Crossroads of asynchrony and graceful degradation

Nitesh Kant, Software Engineer, Netflix Edge Engineering.

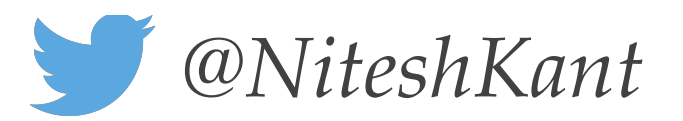

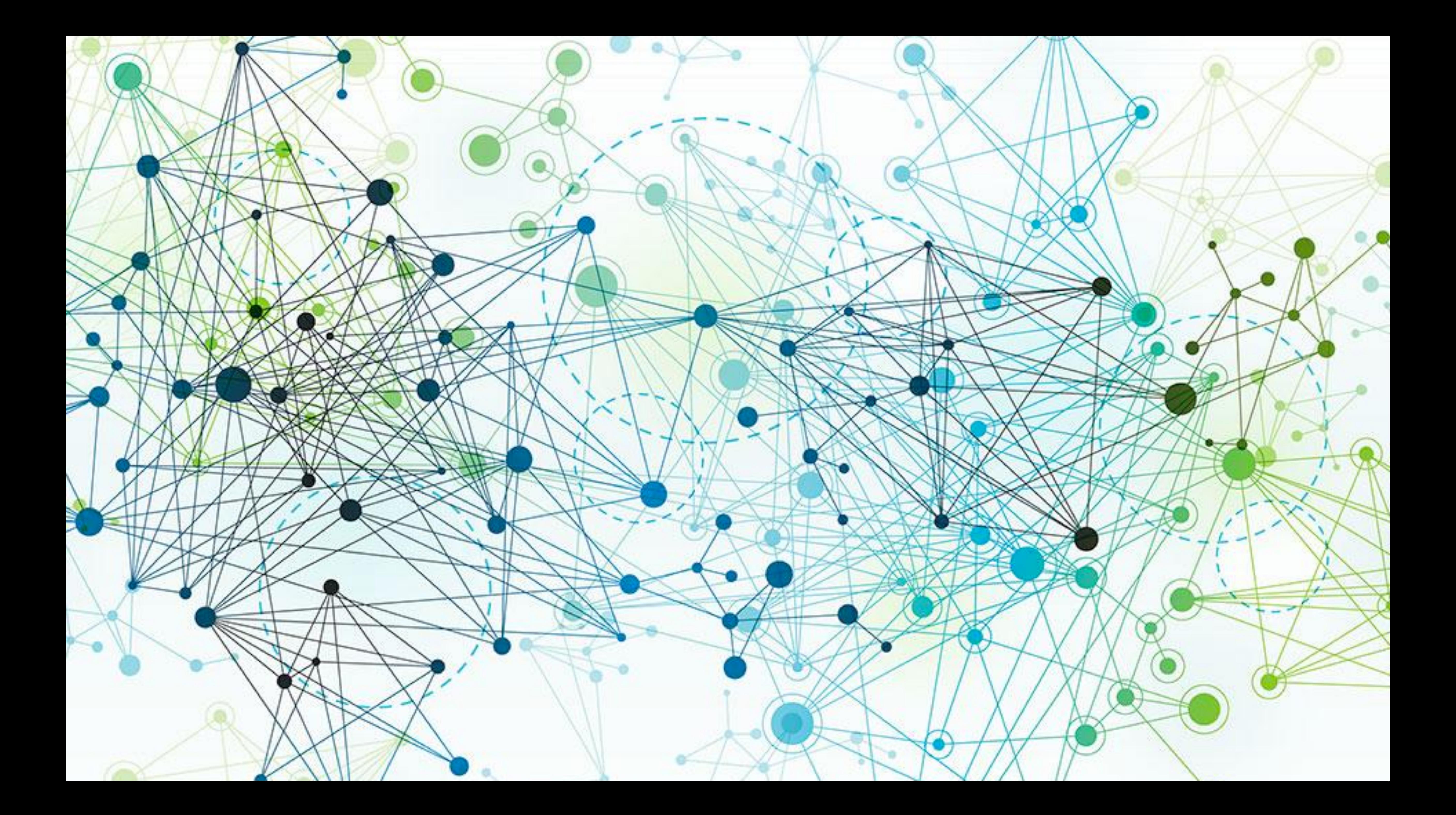

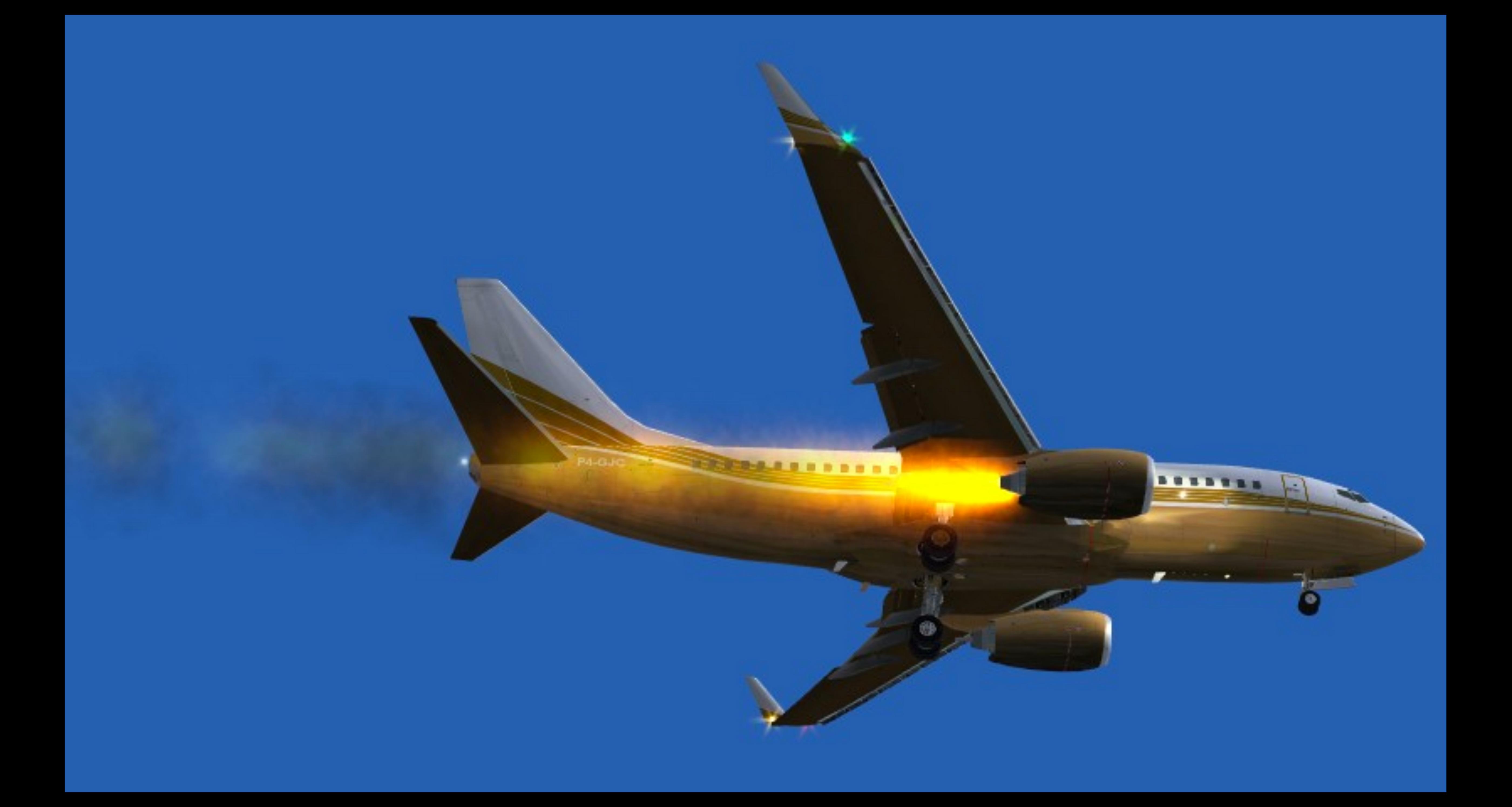

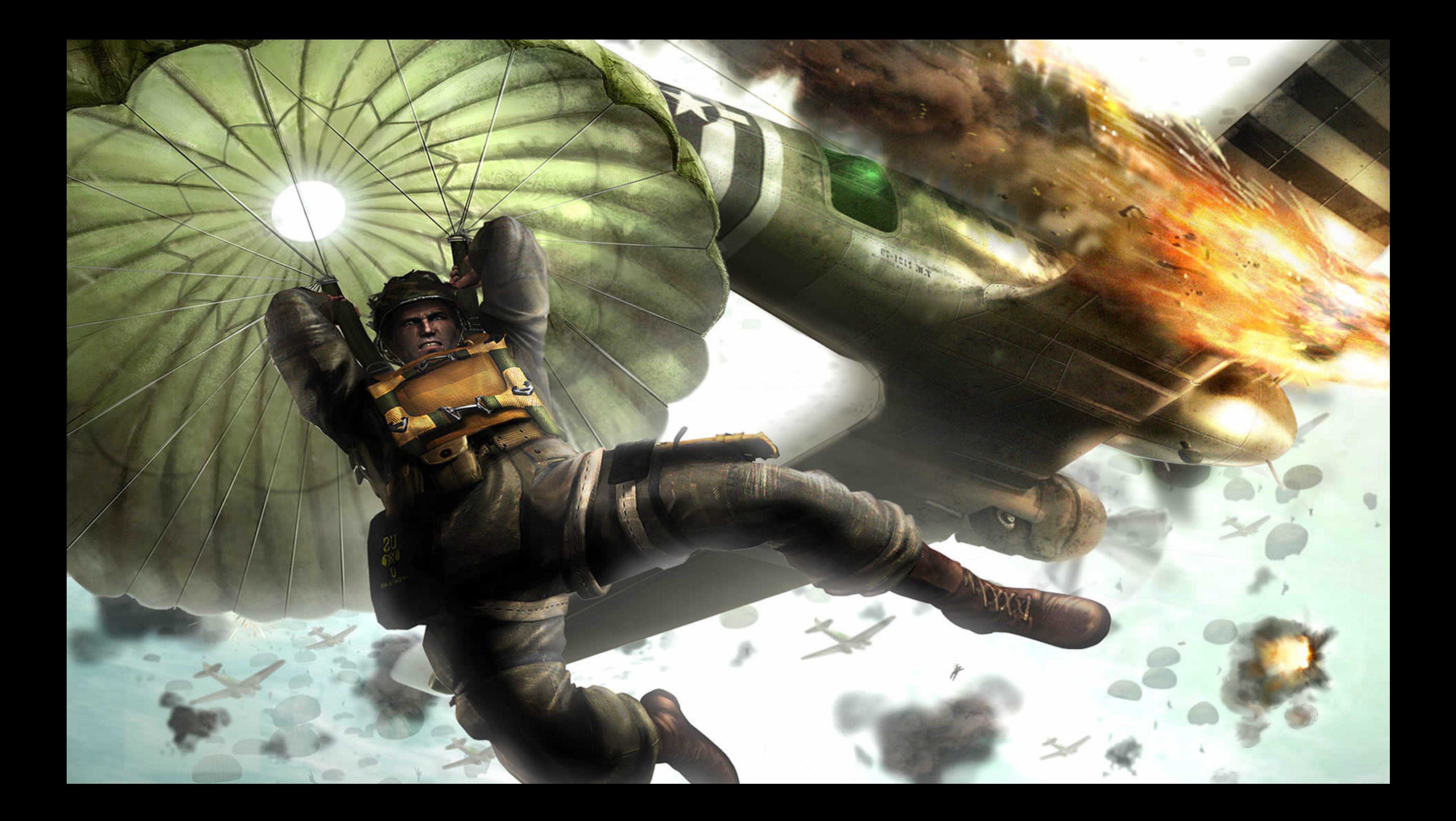

*Nitesh Kant*

### Who Am I?

- ❖ Engineer, Edge Engineering, Netflix.
- ❖ Core contributor, RxNetty\*
- ❖ Contributor, Zuul\*\*

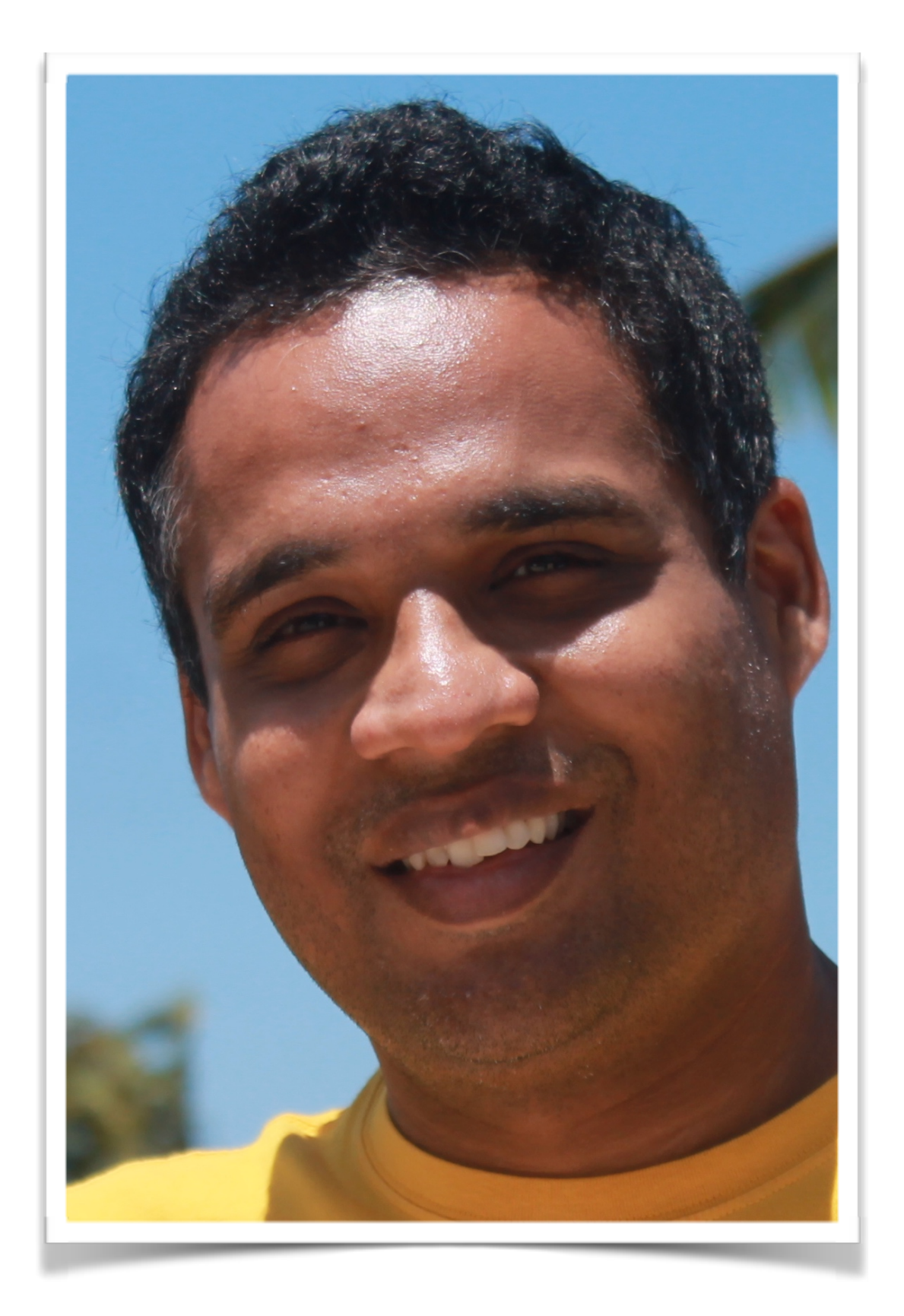

*\*<https://github.com/ReactiveX/RxNetty>*

*\*\*<https://github.com/Netflix/zuul>*

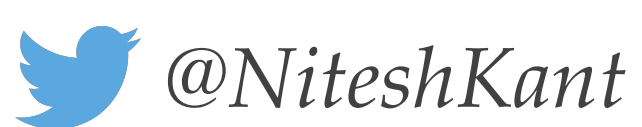

**Graceful degradation** is the ability of a computer, machine, electronic system or network to maintain limited functionality even when a large portion of it has been destroyed or rendered inoperative. The purpose of graceful degradation is to prevent catastrophic failure.

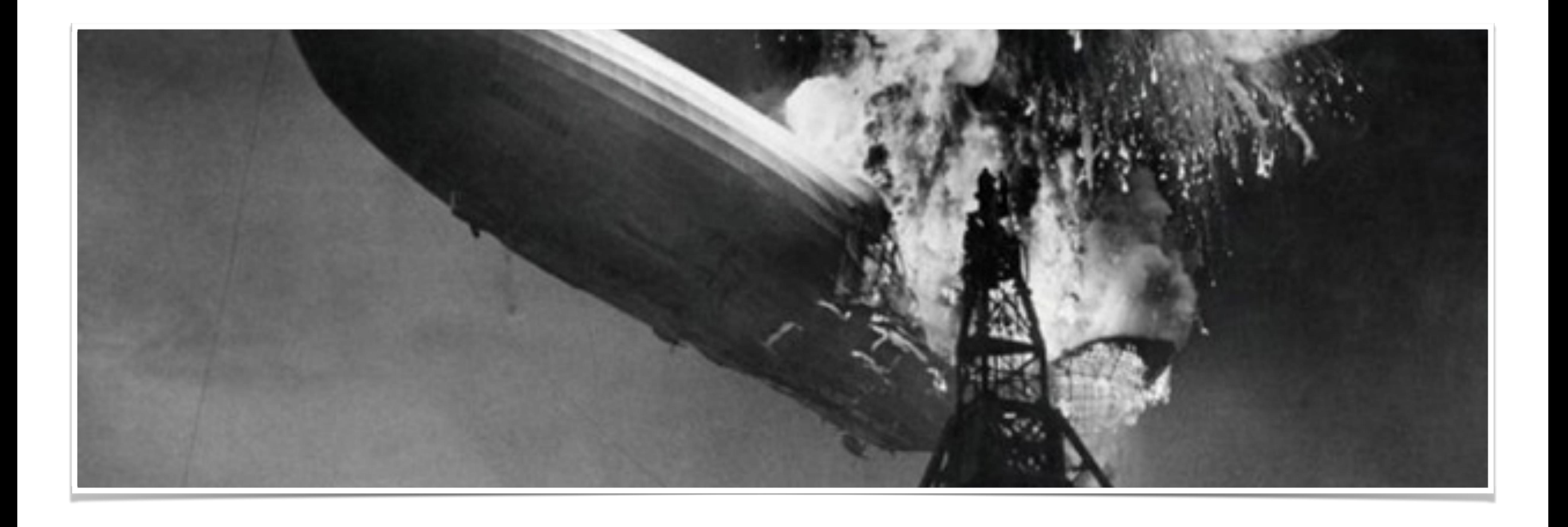

## How do systems fail?

### **NETFLIX ORIGINAL Andrés** 2015 TV-MA 1 Season

**Resume** S1:E2 "The Sword of Simón Bolívar"

 $-44$  of 46m

Communist radical group M-19 makes a move against the narcos, while Murphy gets an education in Colombian law enforcement from his new partner Peña.

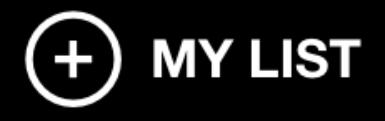

**EPISODES OVERVIEW** 

## A simple example. Showing a movie on Netflix.

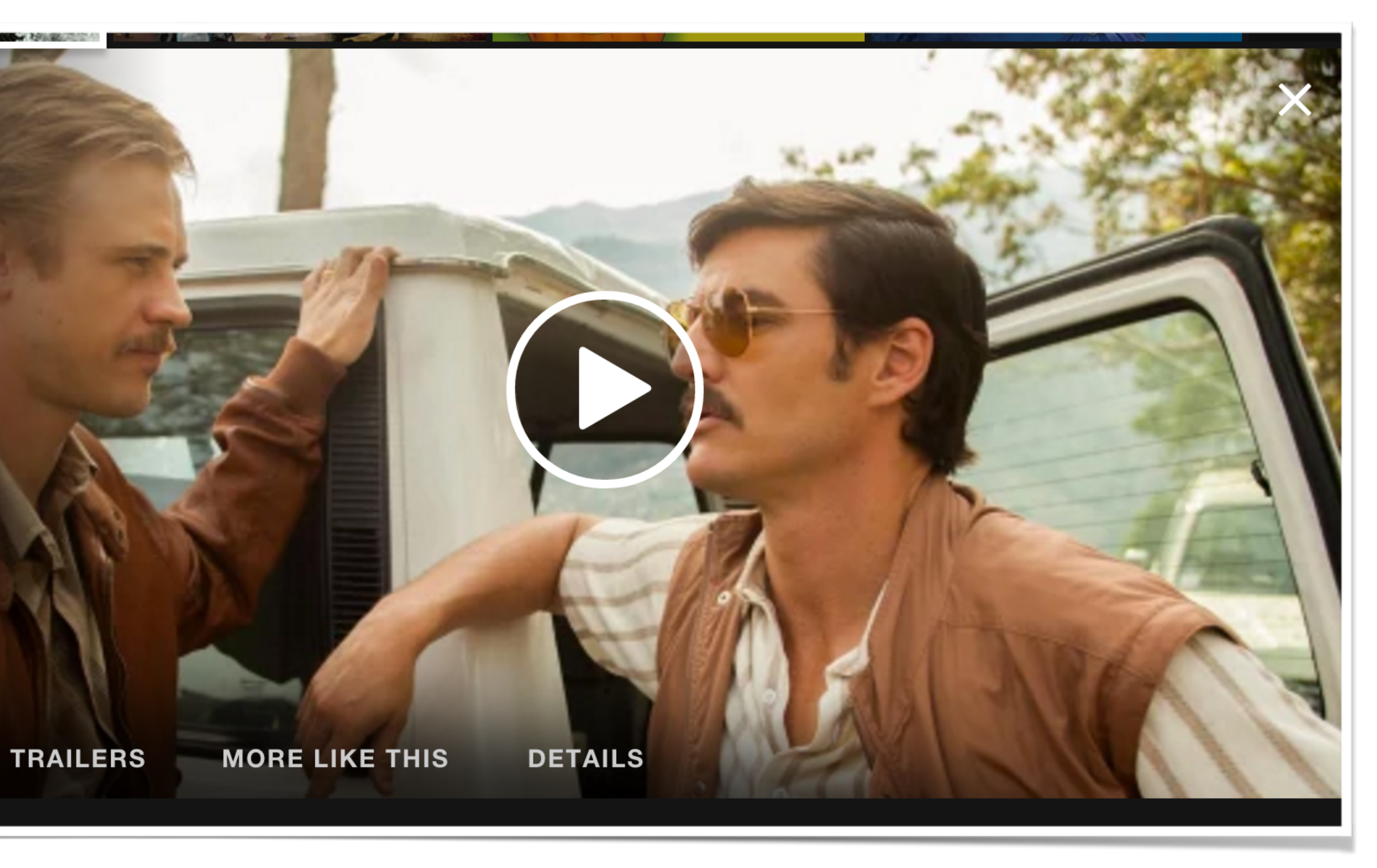

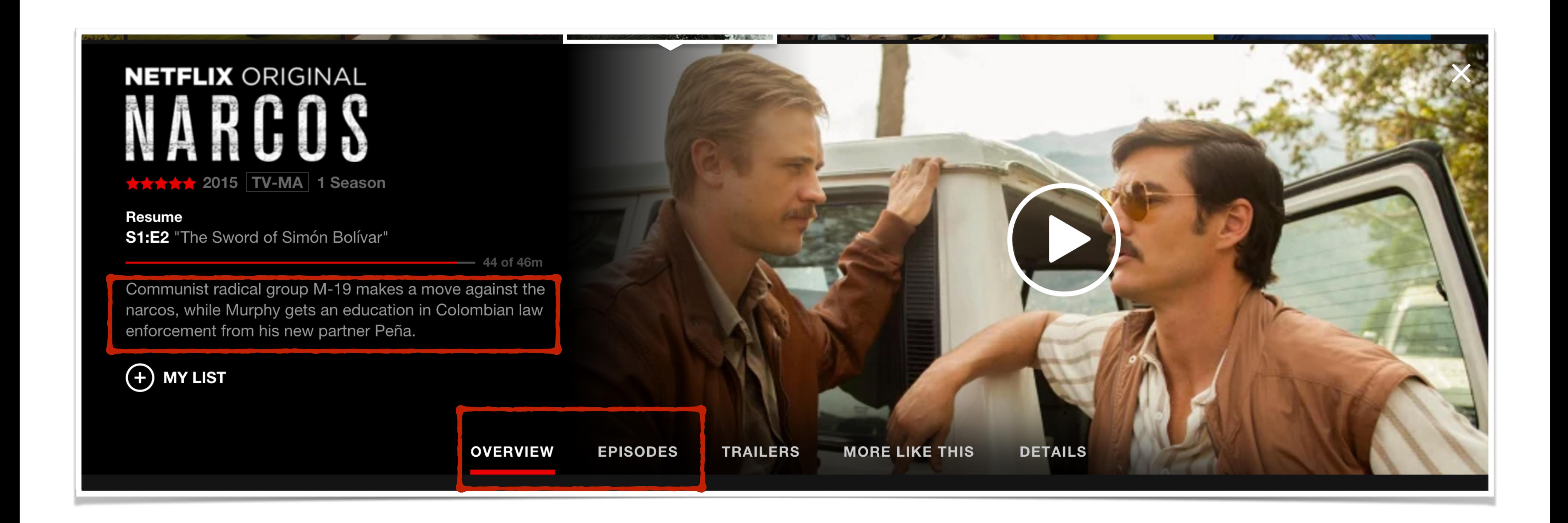

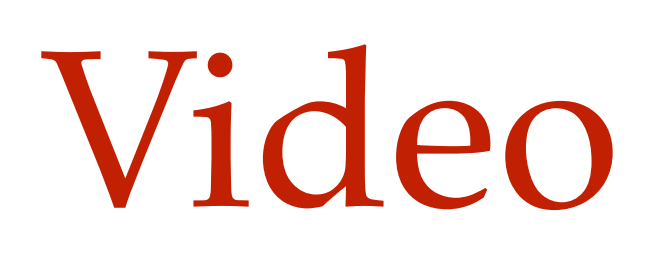

### Video Metadata

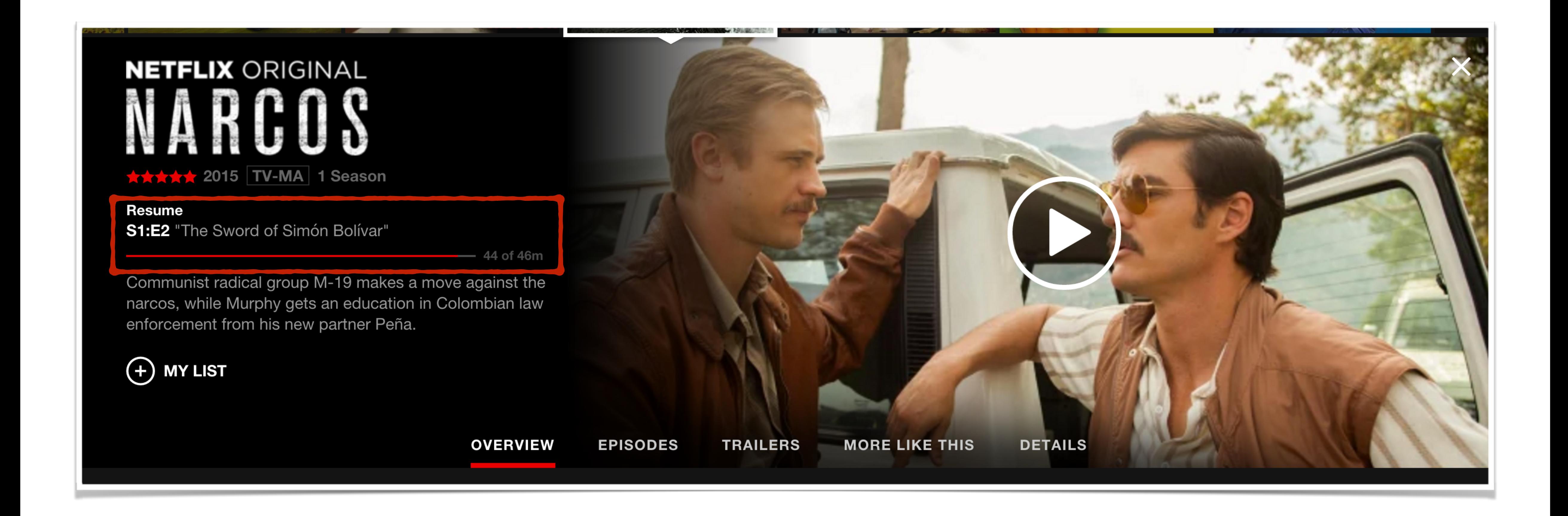

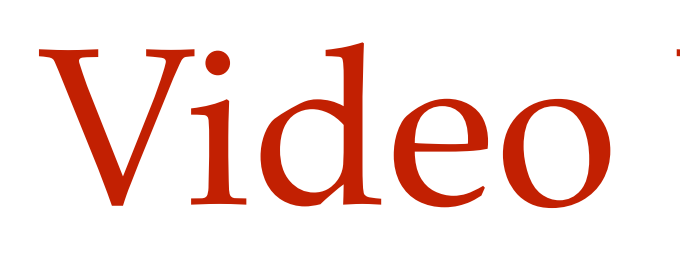

### Video Bookmark

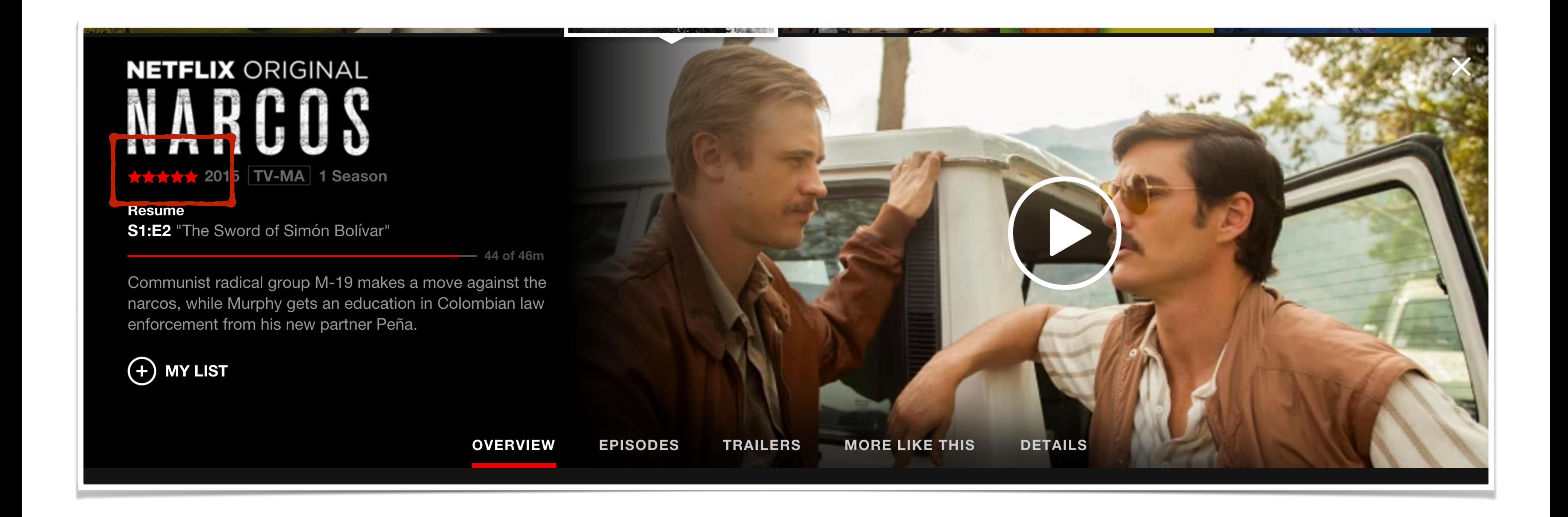

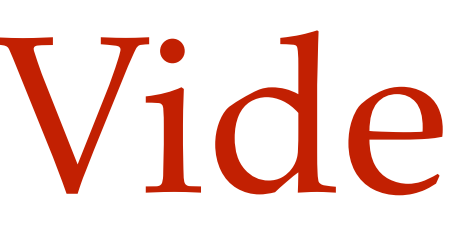

## Video Rating

public Movie getMovie(String movieId) { Rating rating = getRatings(movieId); }

```
 Metadata metadata = getMovieMetadata(movieId);
Bookmark bookmark = getBookmark(movieId, userId);
return new Movie(metadata, bookmark, rating);
```
## Synchronicity

public Movie getMovie(String movieId) { Metadata metadata = getMovieMetadata (movieId); Bookmark bookmark = getBookmark(movieId, userId); Rating rating = getRatings(movieId); return new Movie(metadata, bookmark, rating); }

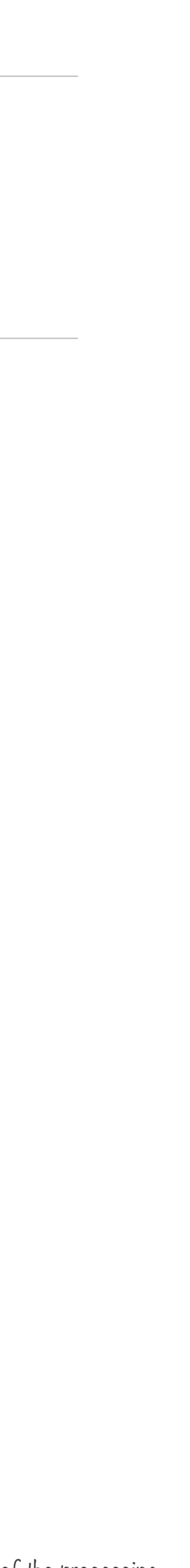

public Movie getMovie(String movieId) { Rating rating = getRatings(movieId); }

The bigger picture Price of being synchronous?

- Metadata metadata = getMovieMetadata(movieId);
- Bookmark bookmark = getBookmark(movieId, userId);
	-
- return new Movie(metadata, bookmark, rating);

Disclaimer: This is an example and not an exact representation of the processing

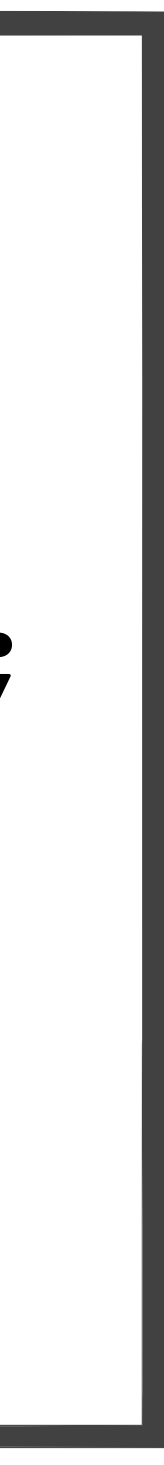

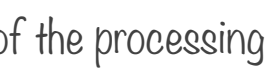

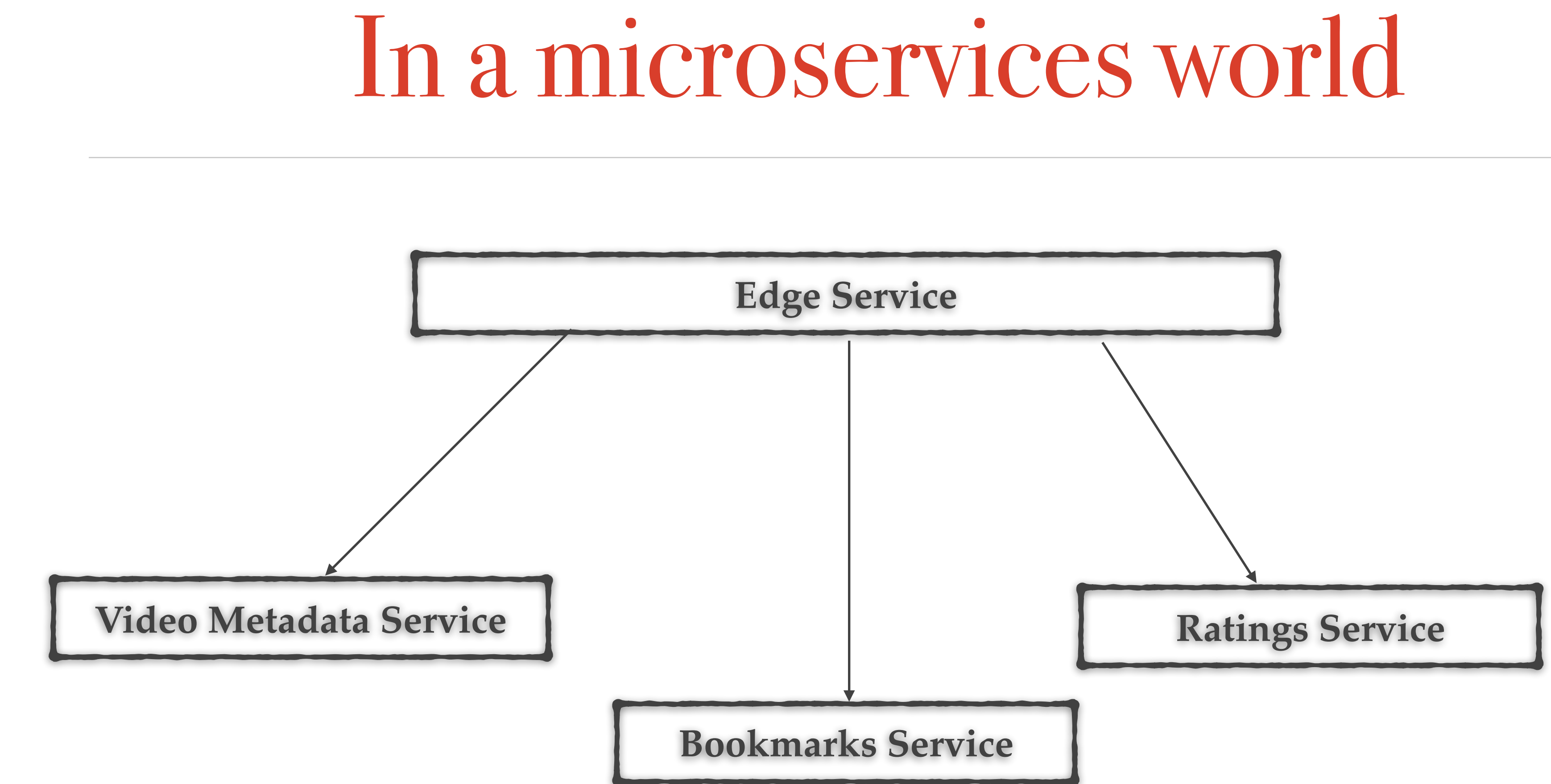

## In a microservices world

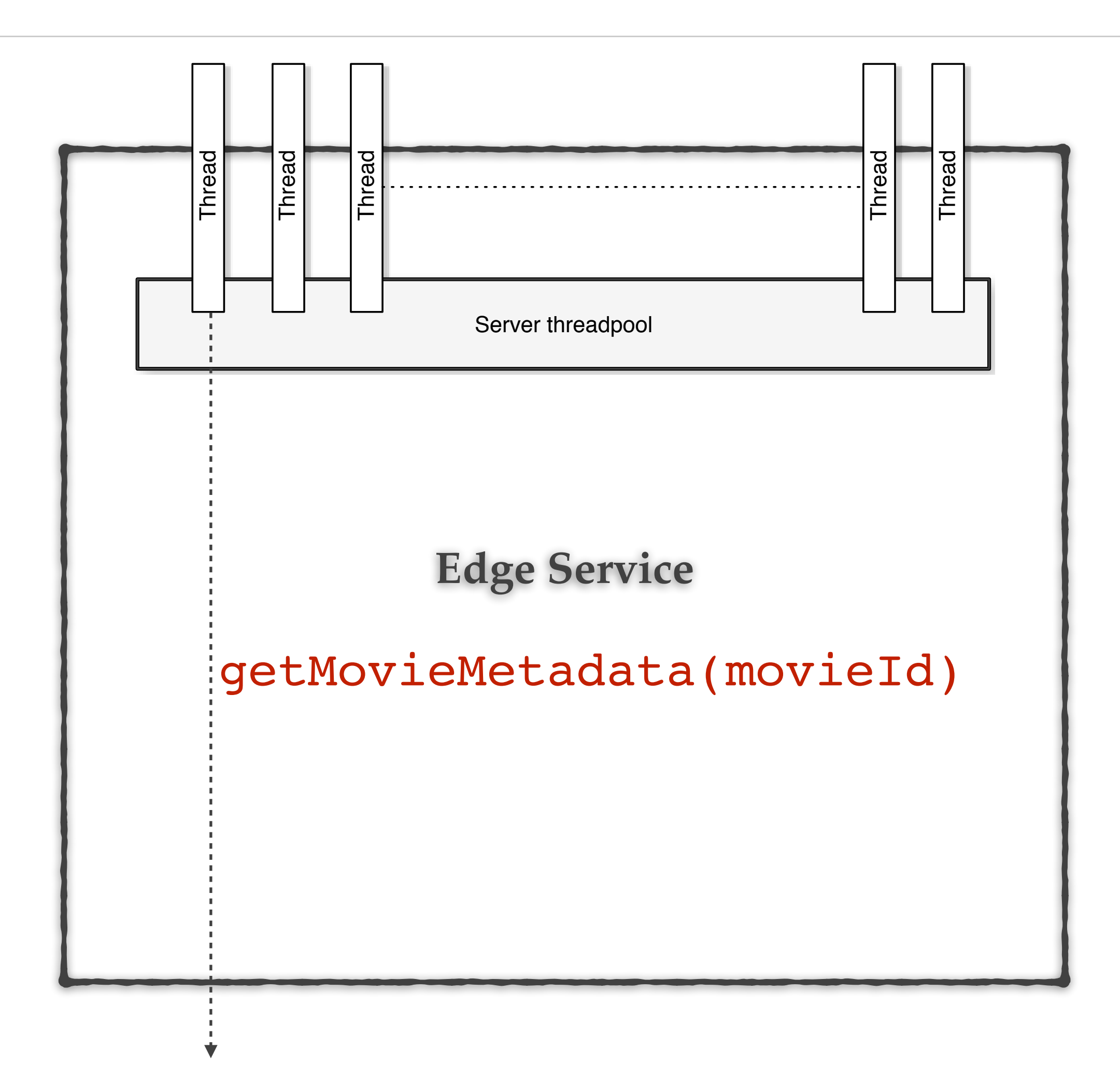

## In a microservices world

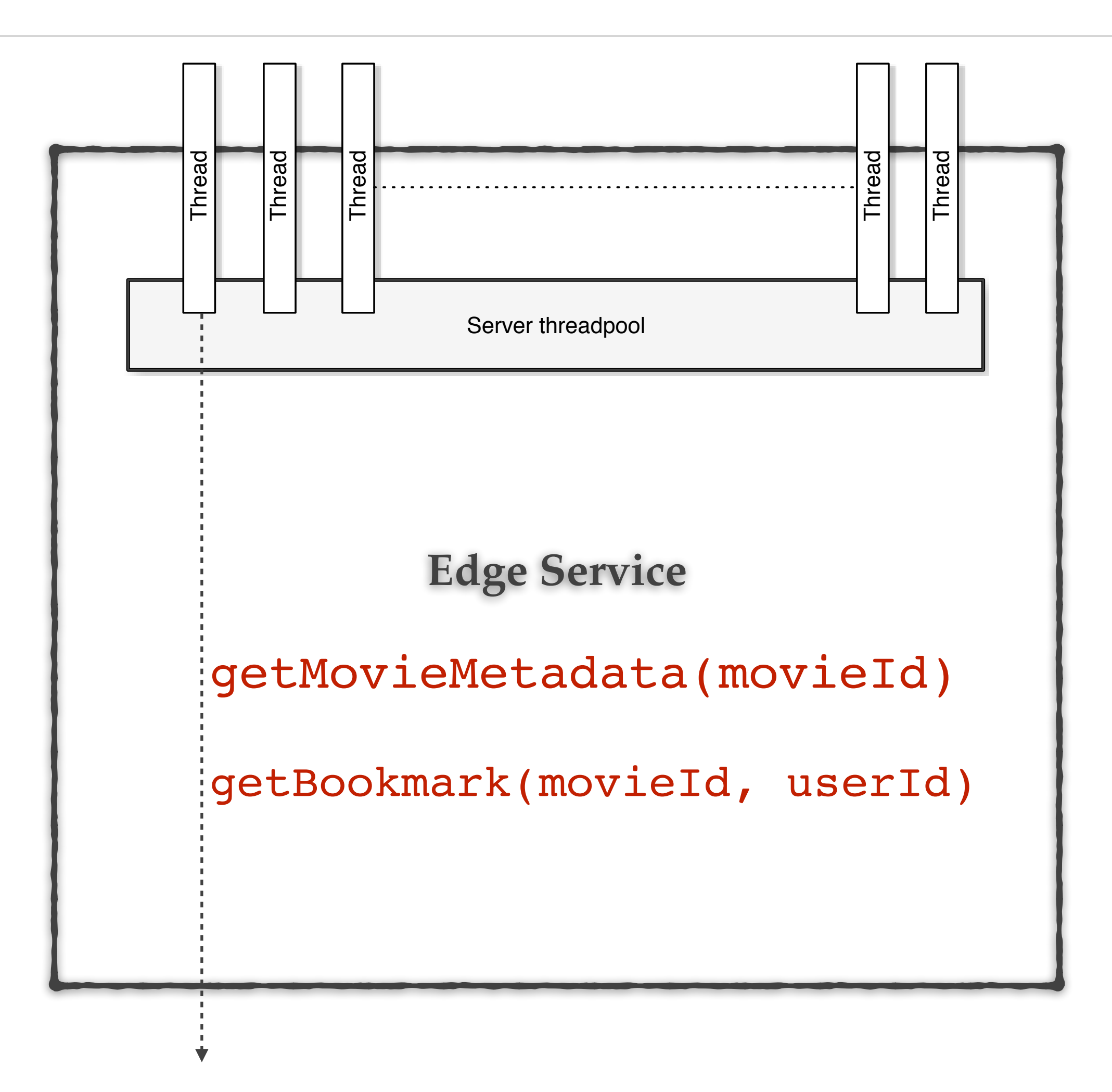

## In a microservices world

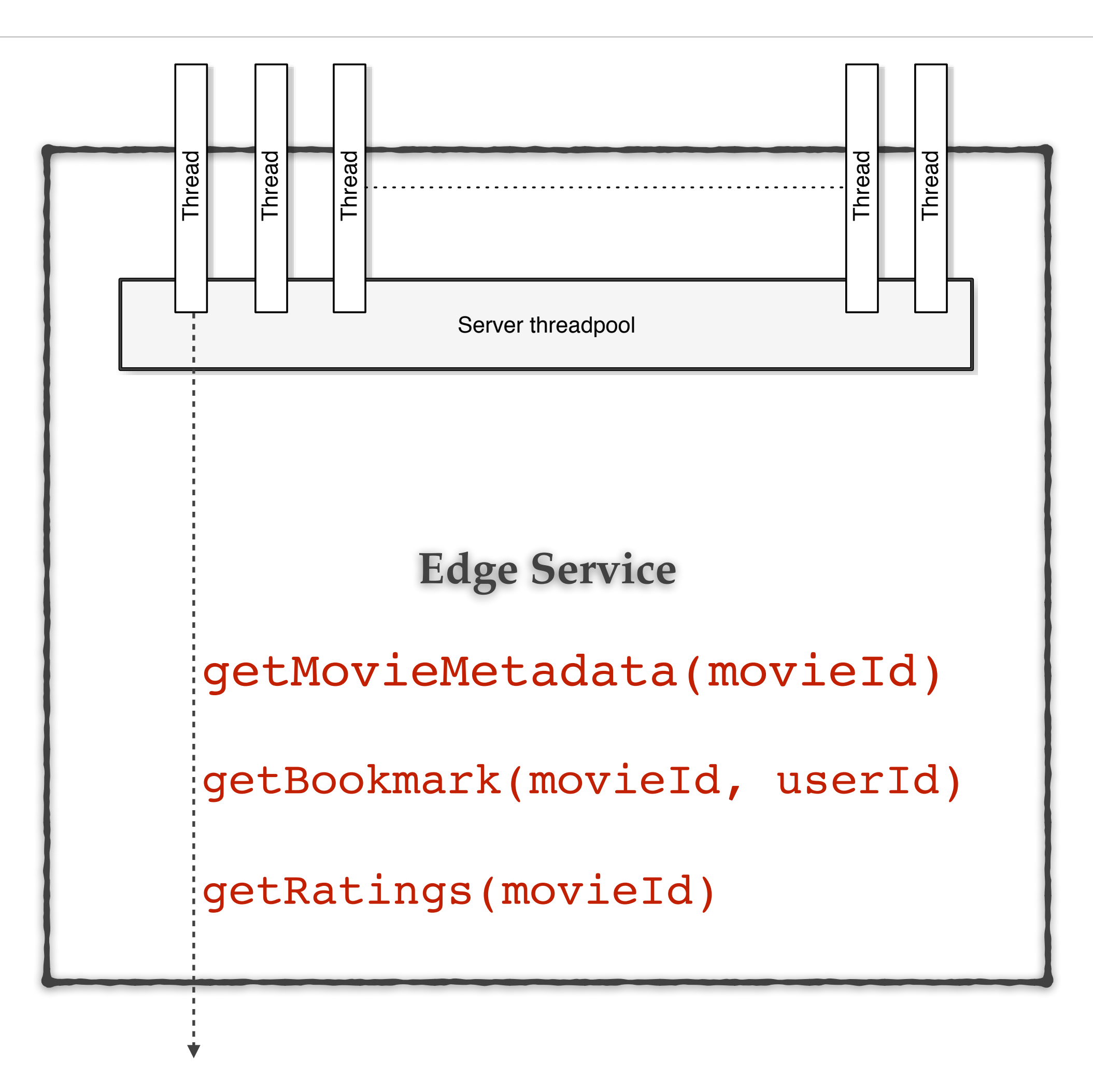

### Busy thread time

=

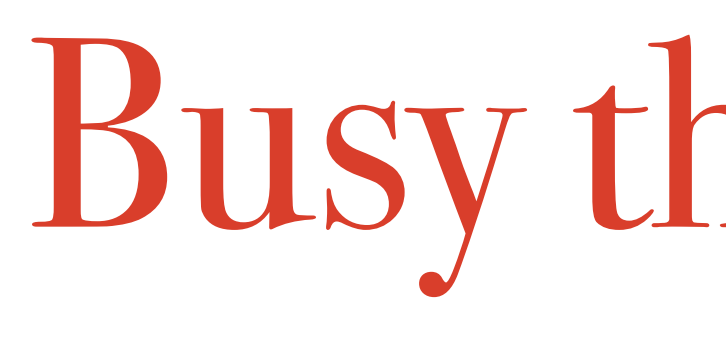

## Sum of the time taken to make all 3 service calls

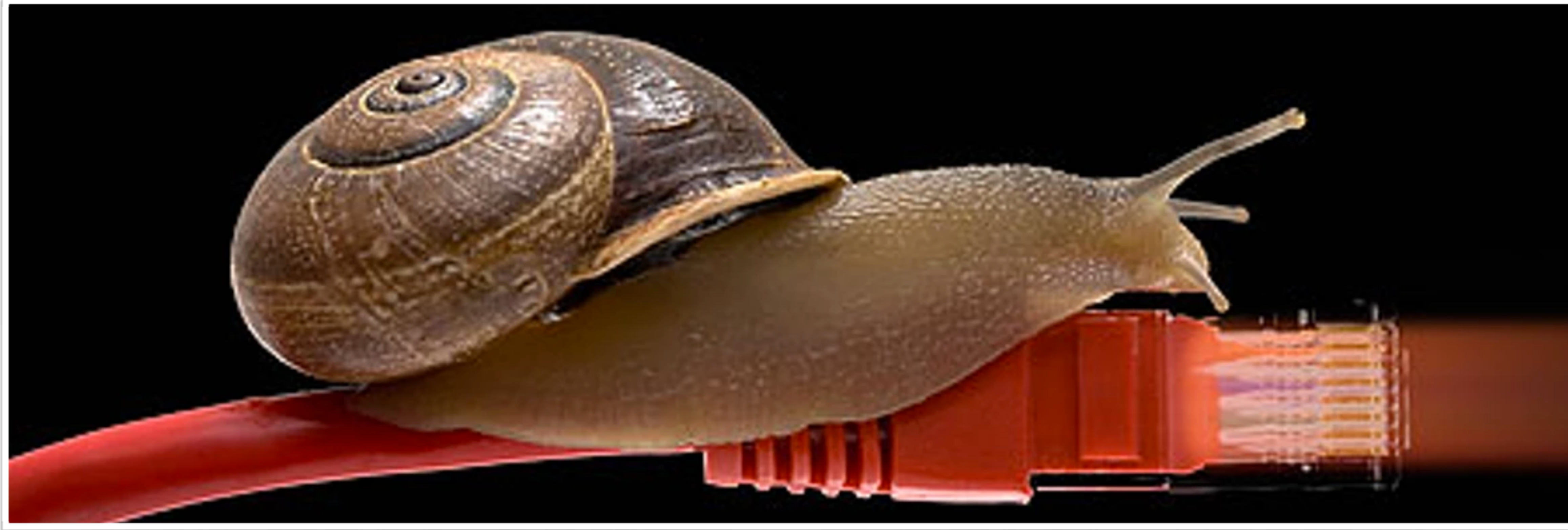

*How do systems fail?*

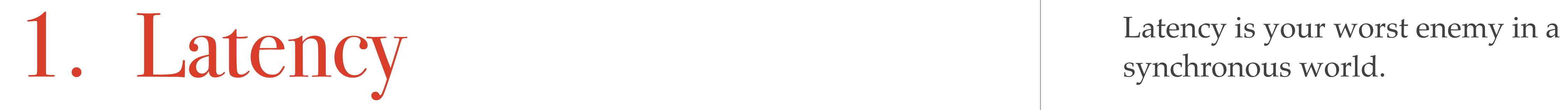

synchronous world.

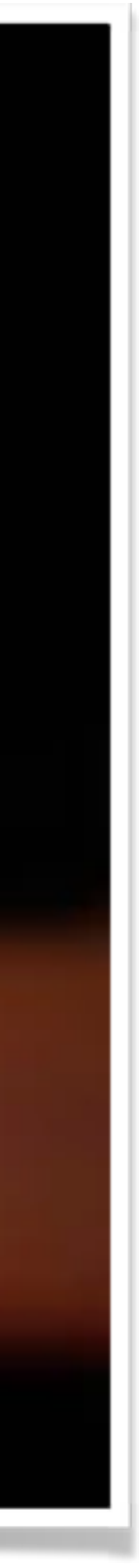

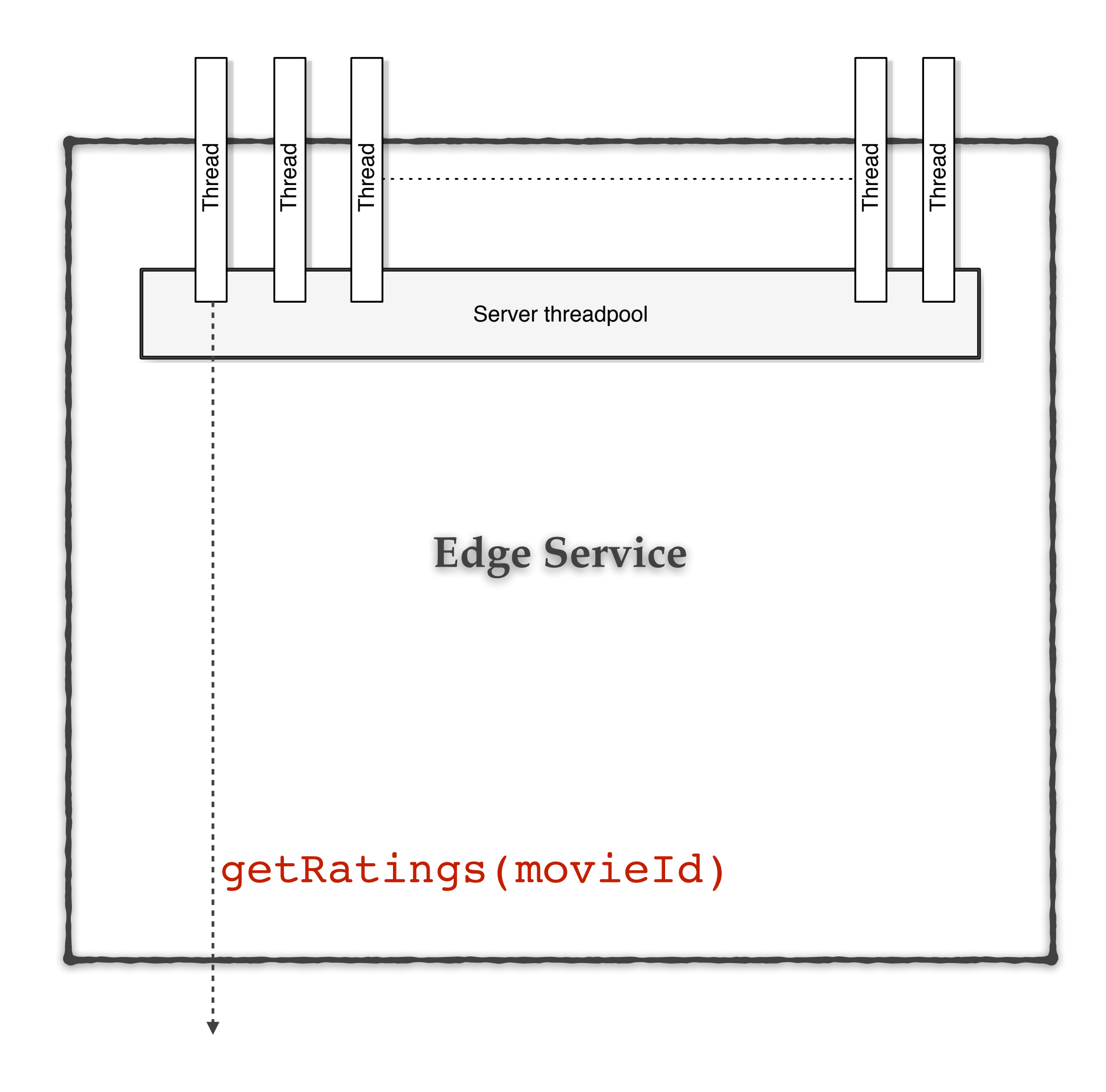

### **Ratings Service**

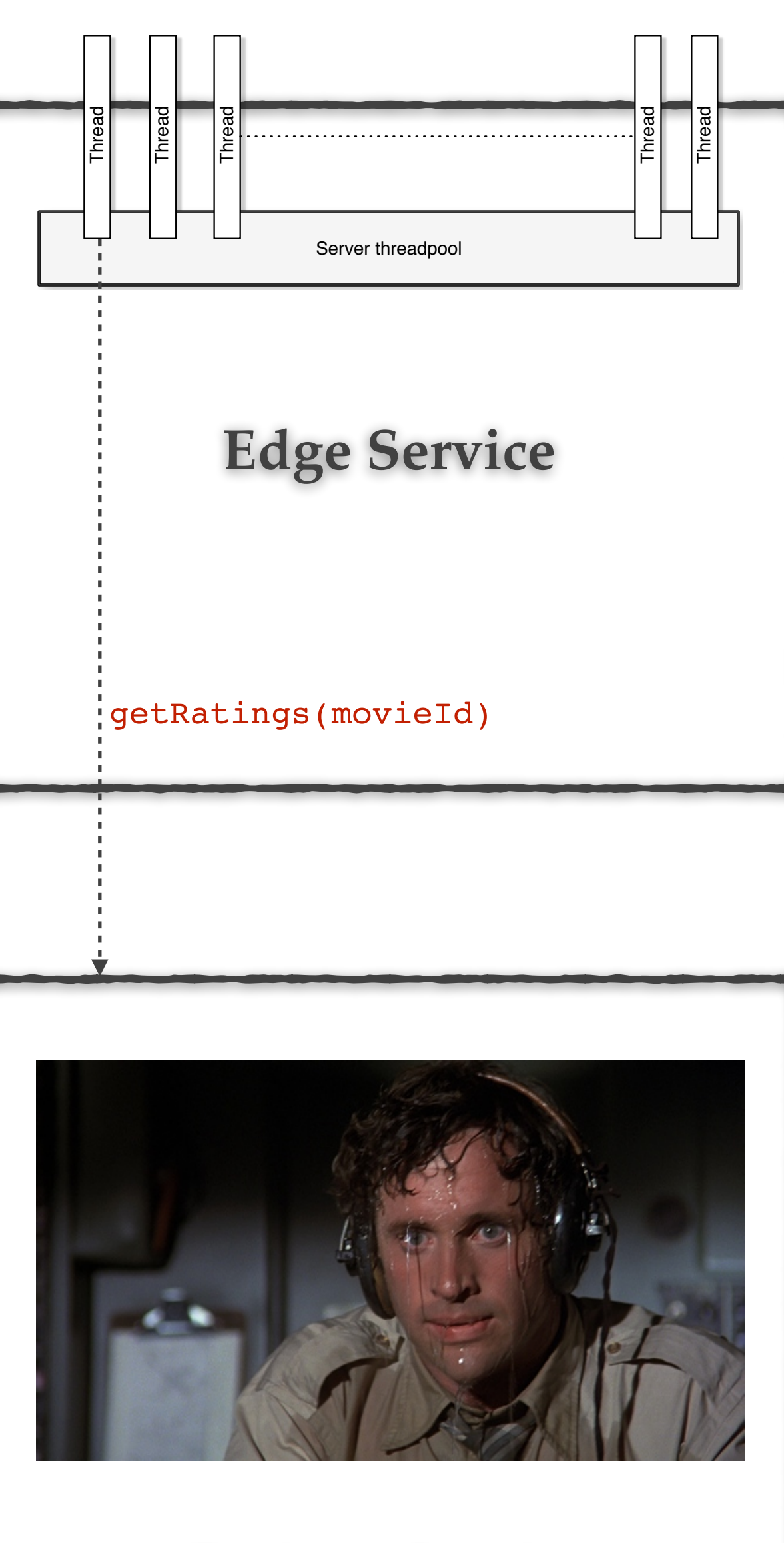

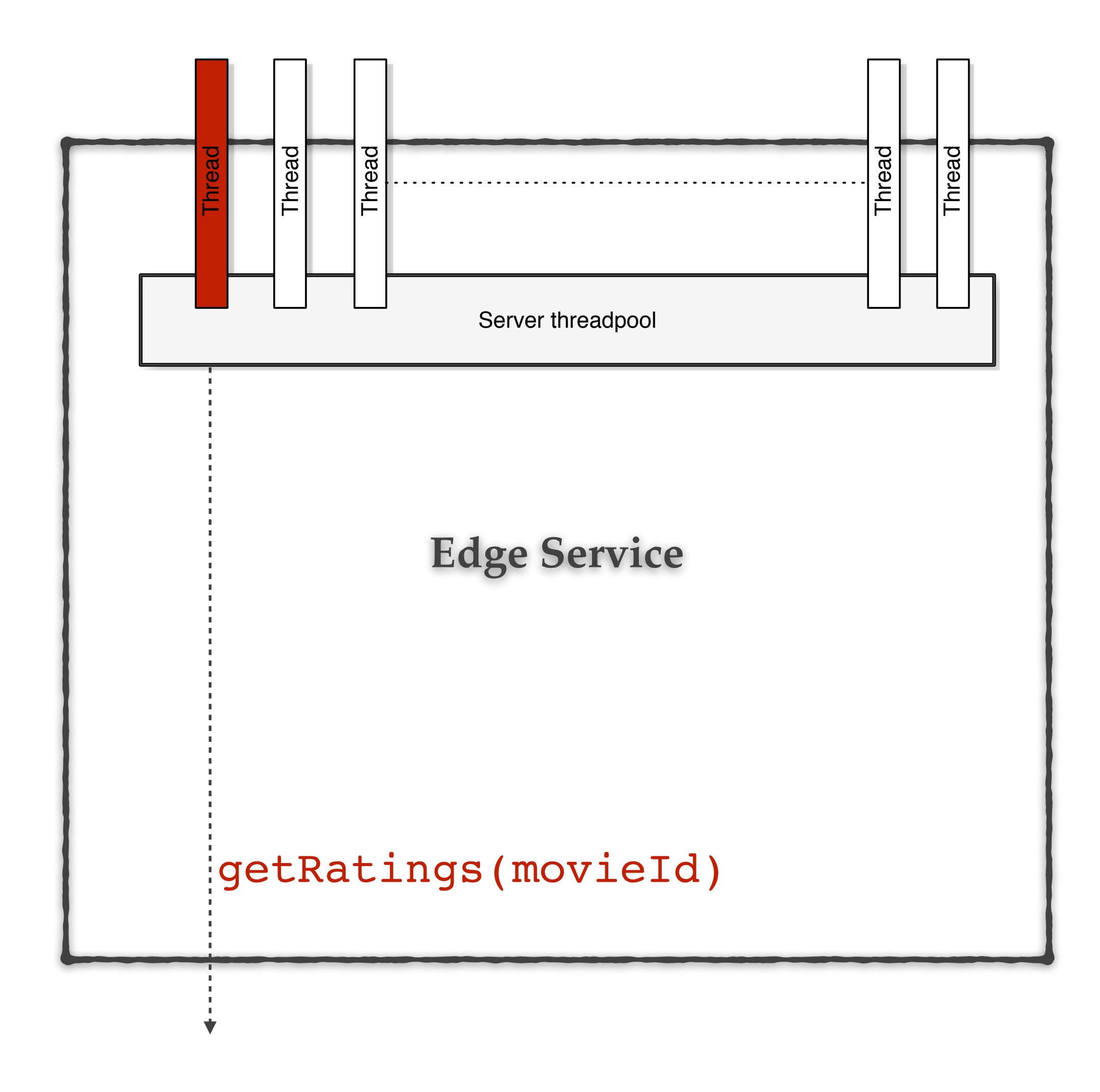

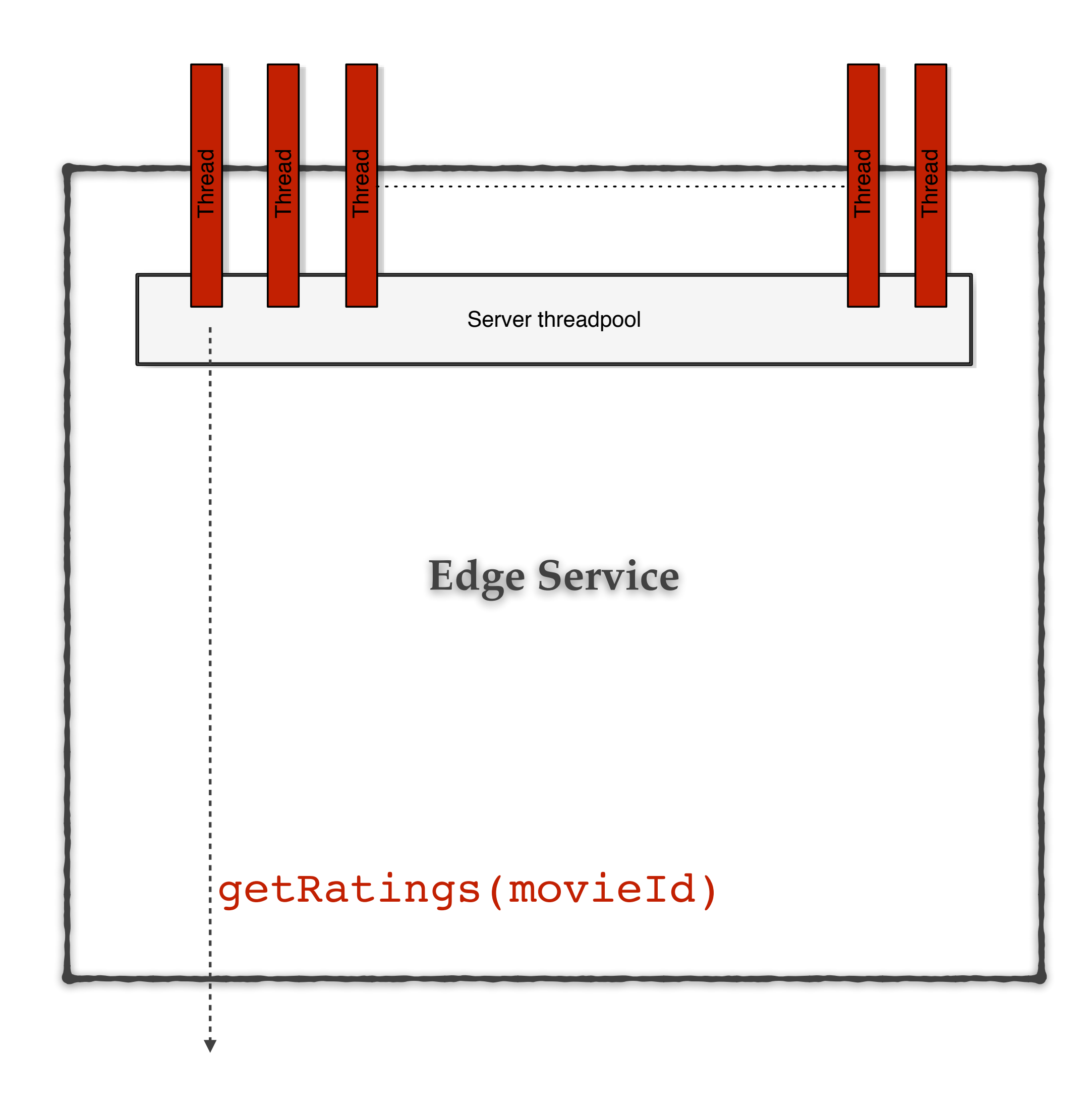

![](_page_24_Figure_0.jpeg)

![](_page_24_Picture_1.jpeg)

![](_page_25_Figure_0.jpeg)

![](_page_26_Figure_0.jpeg)

![](_page_27_Figure_1.jpeg)

![](_page_27_Figure_2.jpeg)

![](_page_28_Figure_1.jpeg)

![](_page_28_Picture_50.jpeg)

![](_page_29_Figure_1.jpeg)

User Request Thread –– - DependencyCommand Thread -

Peak Requests per Second: 30

### **Threadpool Size: 10**

requests per second at peak when healthy x 99th percentile latency in seconds + breathing room

### $30 \text{ ms} \times 0.2$  seconds = 6 + breathing room = 10 threads

**Threadpool Queue size: 5-10 @** doesn't work but get close to it)

### **Thread Timeout: 300ms**

Giving enough time for 1 latent timeout (~250ms), a retry then successful response at median latency (40ms).

If all underlying network calls take their max 350+ ms, each thread will take 700+ ms which will cause the threadpool to saturate and begin rejecting calls.

### **Connect Timeout: 100ms** Read Timeout: 250ms Retries: 1

These values are far higher than median to accommodate most latent response but still choose to cut off the last 1% at the network layer and retry to a different server to optimistically get the median latency (if this dependency has no legitimate reason for high 99.5th percentile latencies).

### **Dependency A Latencies**

Median: 40ms 99th: 200ms 99.5th: 300ms

![](_page_30_Figure_1.jpeg)

User Request Thread –– - DependencyCommand Thread -

Peak Requests per Second: 30

### **Threadpool Size: 10**

requests per second at peak when healthy x 99th percentile latency in seconds + breathing room

30 rps x 0.2 seconds =  $6 +$  breathing room = 10 threads

Threadnool Queue size: 5-10 (0 doesn't work but get close to it)

### Thread Timeout: 300ms

Giving enough time for 1 latent timeout (~250ms), a retry then successful response at median latency (40ms).

If all underlying network calls take their max 350+ ms, each thread will take 700+ ms which will cause the threadpool to saturate and begin rejecting calls.

### **Connect Timeout: 100ms** Read Timeout: 250ms Retries: 1

These values are far higher than median to accommodate most latent response but still choose to cut off the last 1% at the network layer and retry to a different server to optimistically get the median latency (if this dependency has no legitimate reason for high 99.5th percentile latencies).

### **Dependency A Latencies**

Median: 40ms 99th: 200ms 99.5th: 300ms

![](_page_31_Figure_1.jpeg)

User Request Thread –– - DependencyCommand Thread -

Peak Requests per Second: 30

### **Threadpool Size: 10**

requests per second at peak when healthy x 99th percentile latency in seconds + breathing room

30 rps x 0.2 seconds =  $6 +$  breathing room = 10 threads

**Threadpool Queue size: 5-10** (0 doesn't work but get close to it)

### **Thread Timeout: 300ms**

Giving enough time for 1 latent timeout (~250ms), a retry then successful response at median latency (40ms).

If all underlying network calls take their max 350+ ms, each thread will take 700+ ms which will cause the threadpool to saturate and begin rejecting calls.

### **Connect Timeout: 100ms**

**Read Timeout: 250ms** 

**Retries: 1** 

These values are far higher than median to accommodate most latent response but still choose to cut off the last 1% at the network layer and retry to a different server to optimistically get the median latency (if this dependency has no legitimate reason for high 99.5th percentile latencies).

### **Dependency A Latencies**

Median: 40ms 99th: 200ms 99.5th: 300ms

## Clients have become our babies

![](_page_32_Picture_1.jpeg)

## Clients have become our babies

![](_page_33_Figure_1.jpeg)

## Clients have become our babies

![](_page_34_Picture_1.jpeg)

### Untuned/Wrongly tuned clients cause many outages.

![](_page_35_Picture_1.jpeg)

![](_page_35_Picture_2.jpeg)
Have we exchanged a bigger problem with a smaller one?

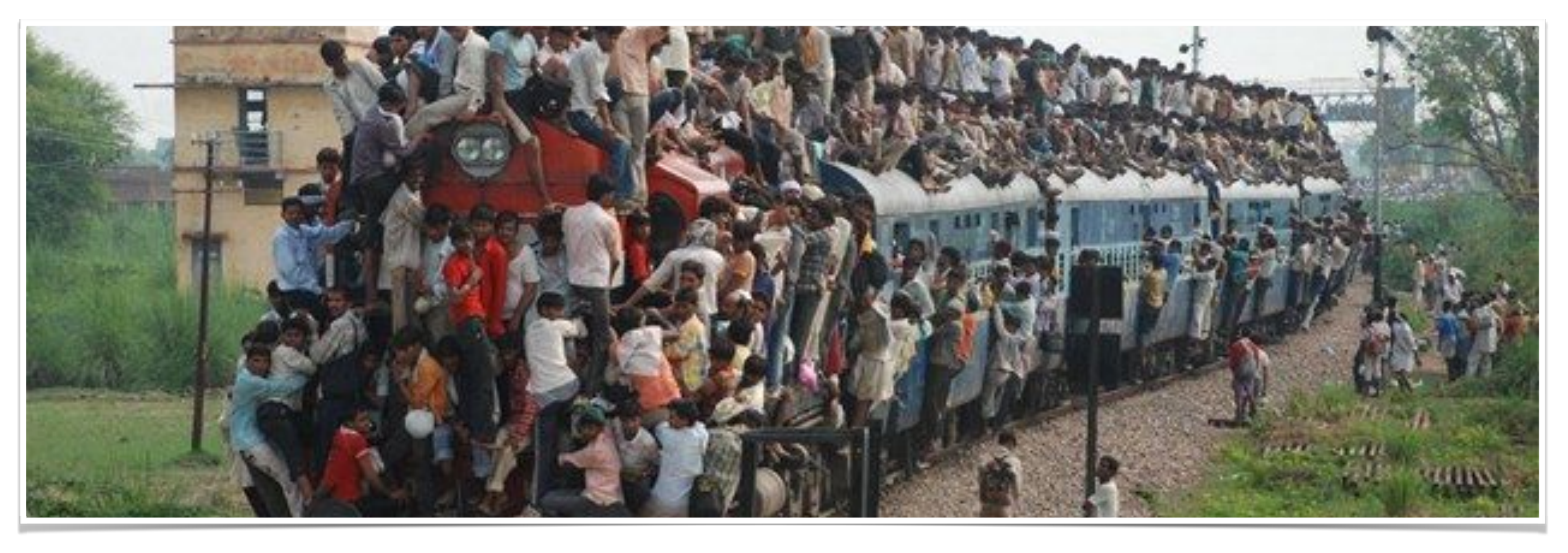

*How do systems fail?*

#### 2. Overload Abusive clients, recovery spikes, special events ....

events ….

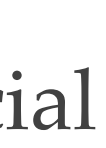

WSPerfLab

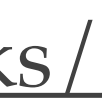

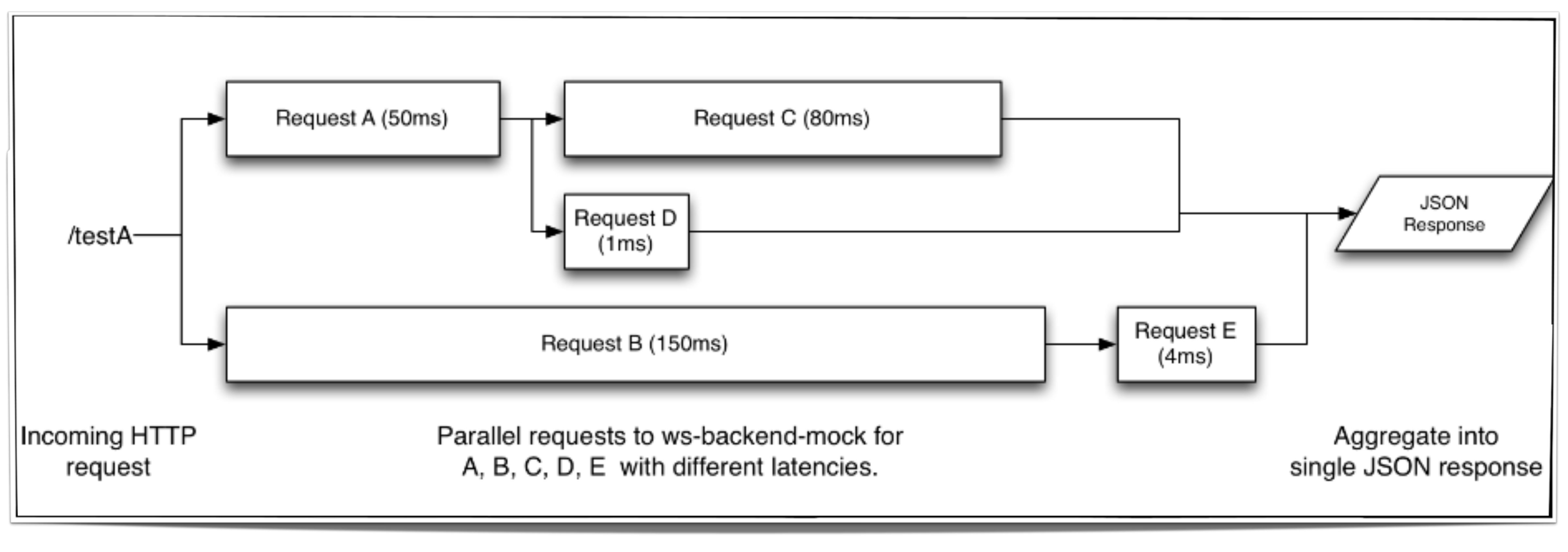

Hello Netflix!

### We did a load test... [https://github.com/Netflix-Skunkworks/](https://github.com/Netflix-Skunkworks/WSPerfLab)

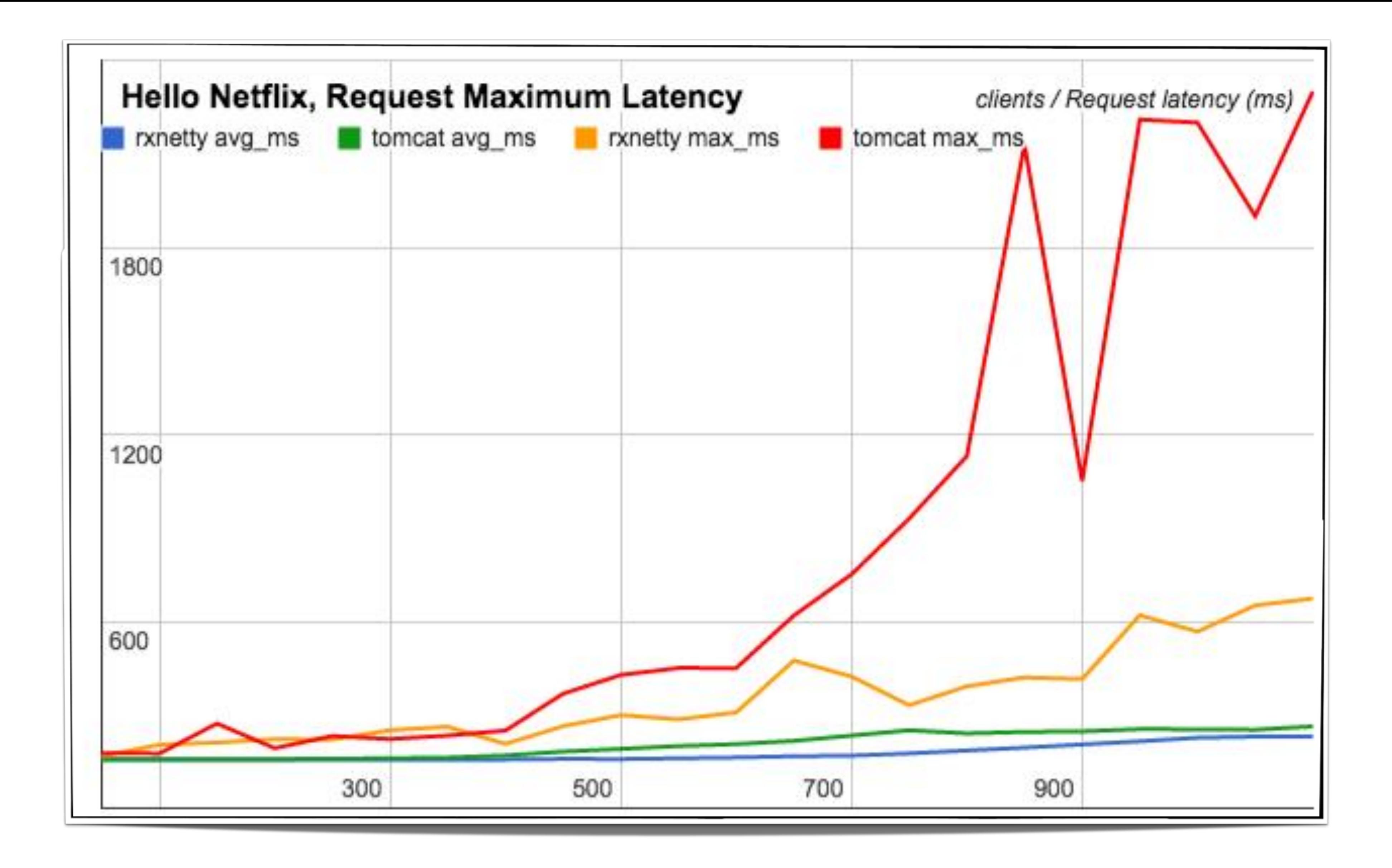

Detailed analysis available online:

[https://github.com/Netflix-Skunkworks/WSPerfLab/blob/master/test-results/RxNetty\\_vs\\_Tomcat\\_April2015.pdf](https://github.com/Netflix-Skunkworks/WSPerfLab/blob/master/test-results/RxNetty_vs_Tomcat_April2015.pdf)

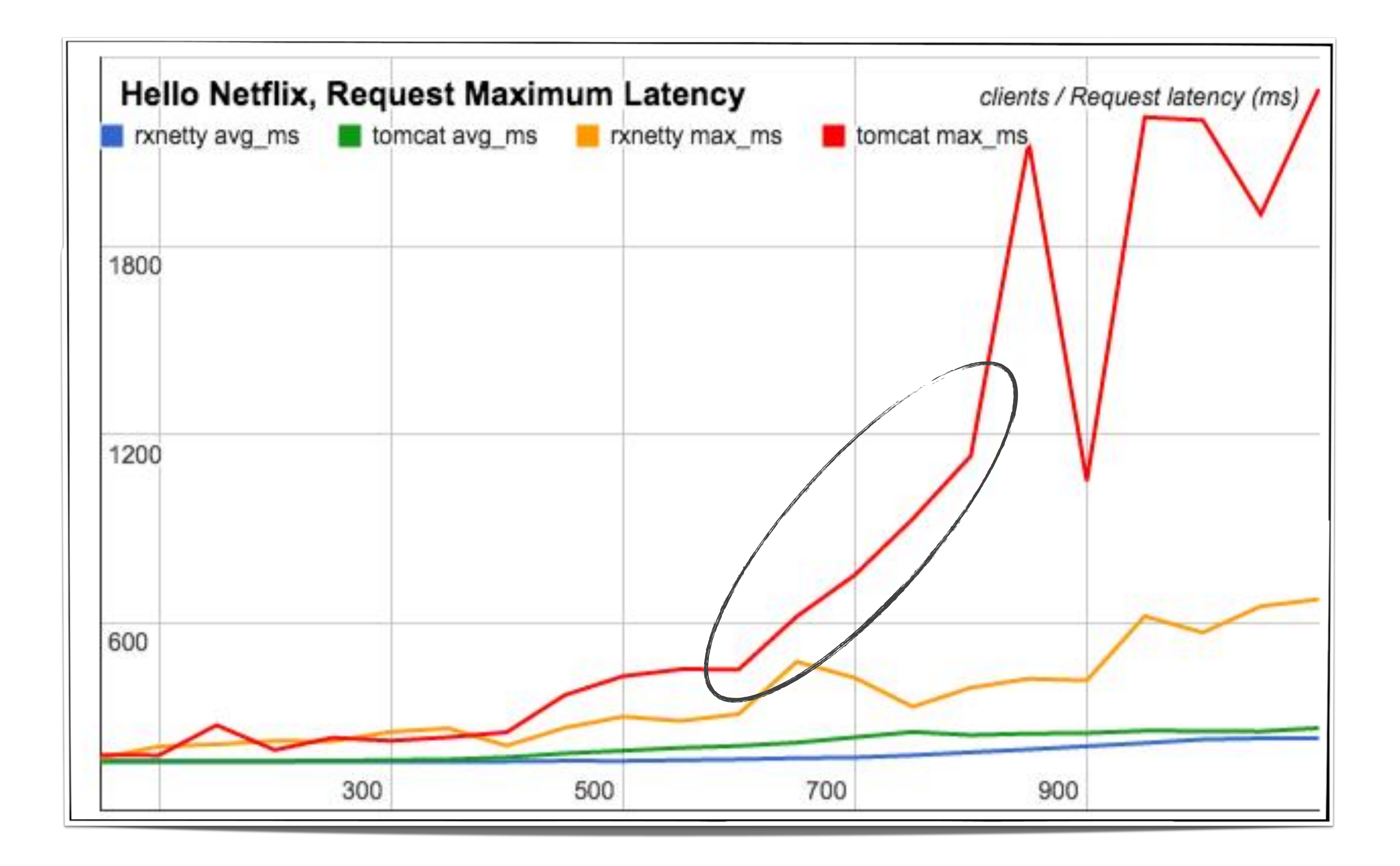

#### ! Graceful

This isn't graceful degradation!

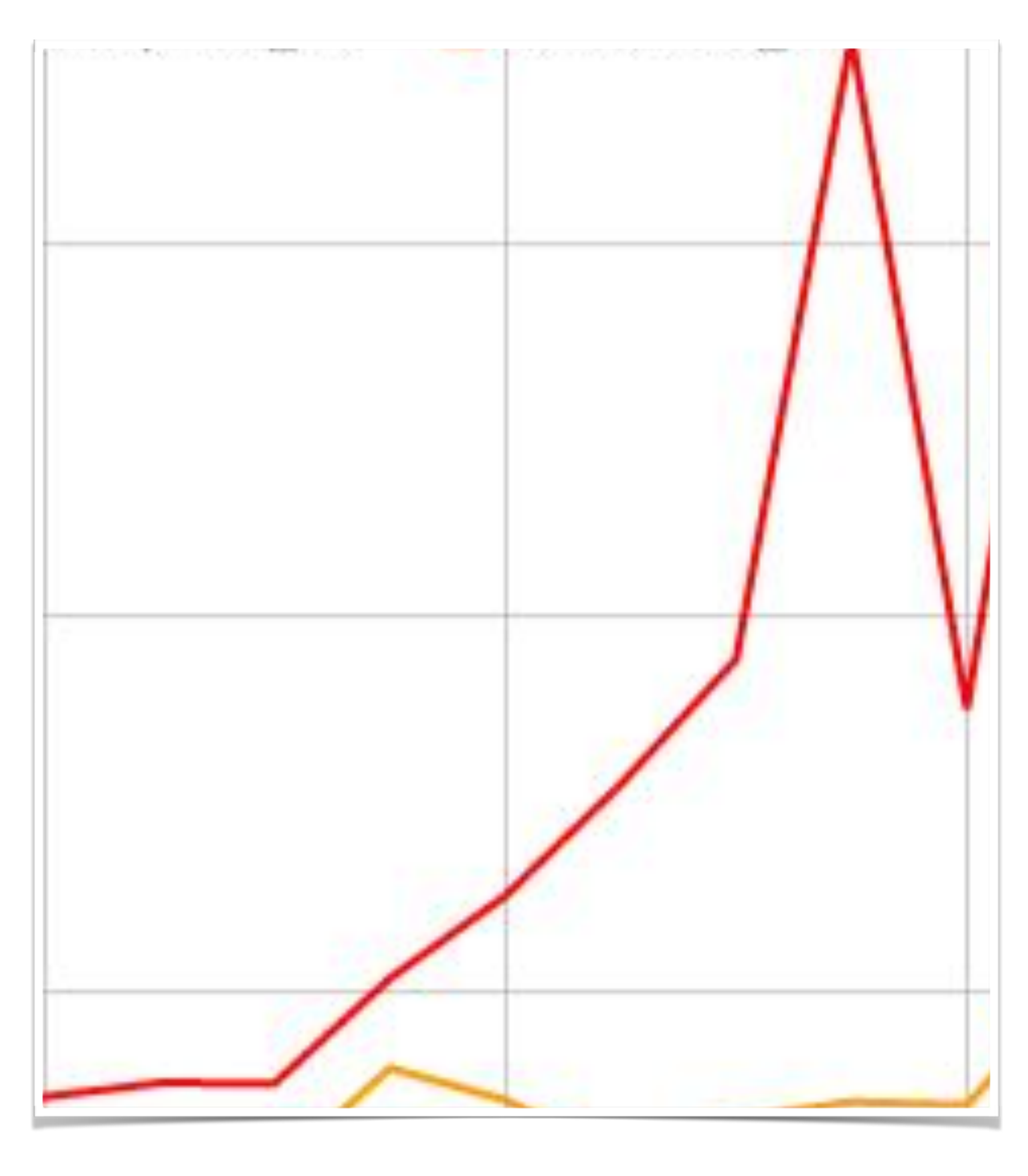

This happens at high CPU usage.

## This happens at high CPU usage.

### So, don't let the system reach that limit…

## This happens at high CPU usage.

#### So, don't let the system reach that limit…

a.k.a Throttling.

#### Fairness?

One abusive request type can penalize other request paths.

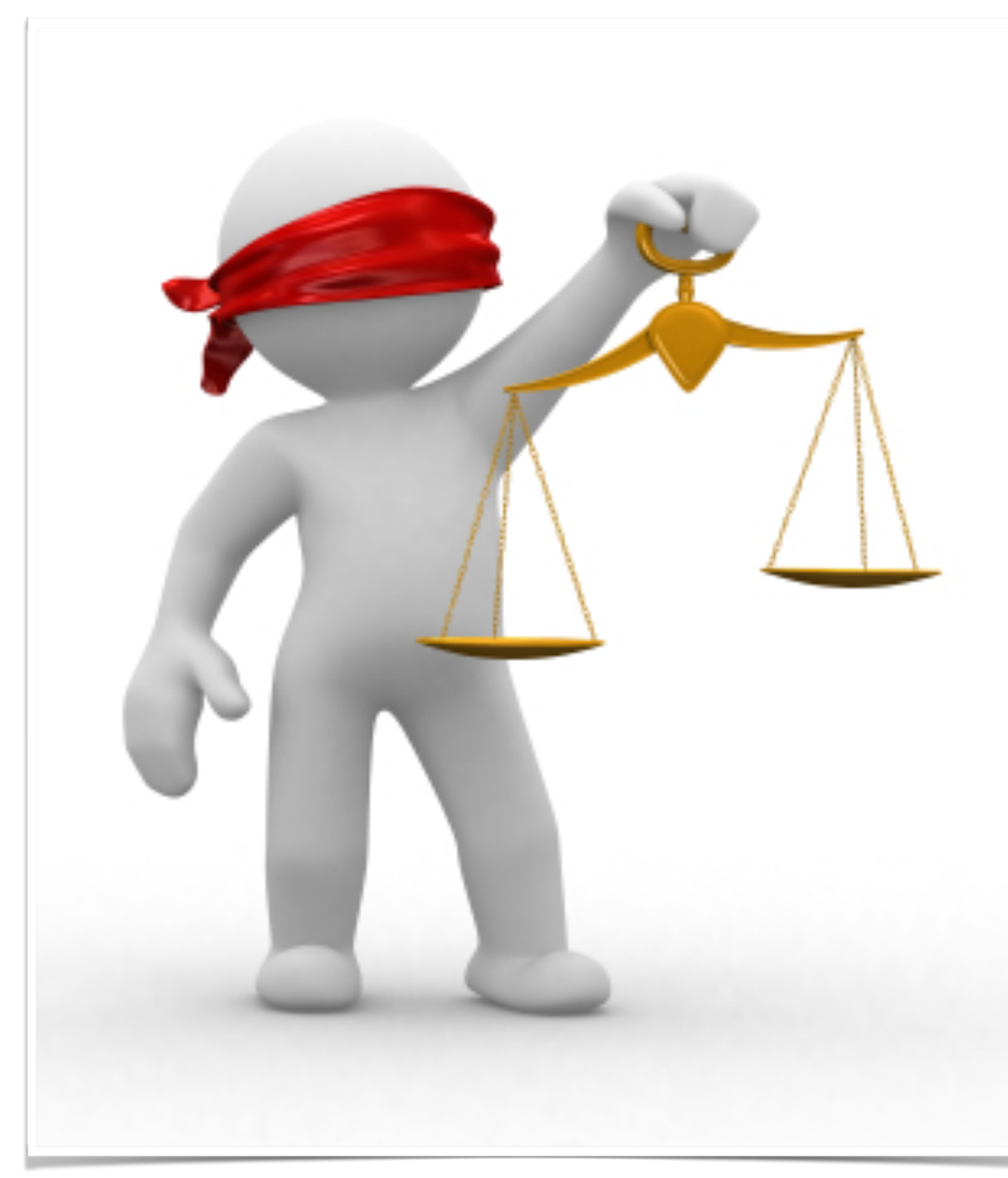

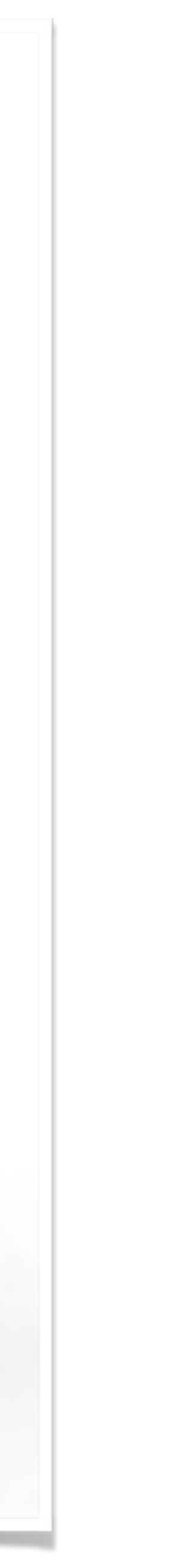

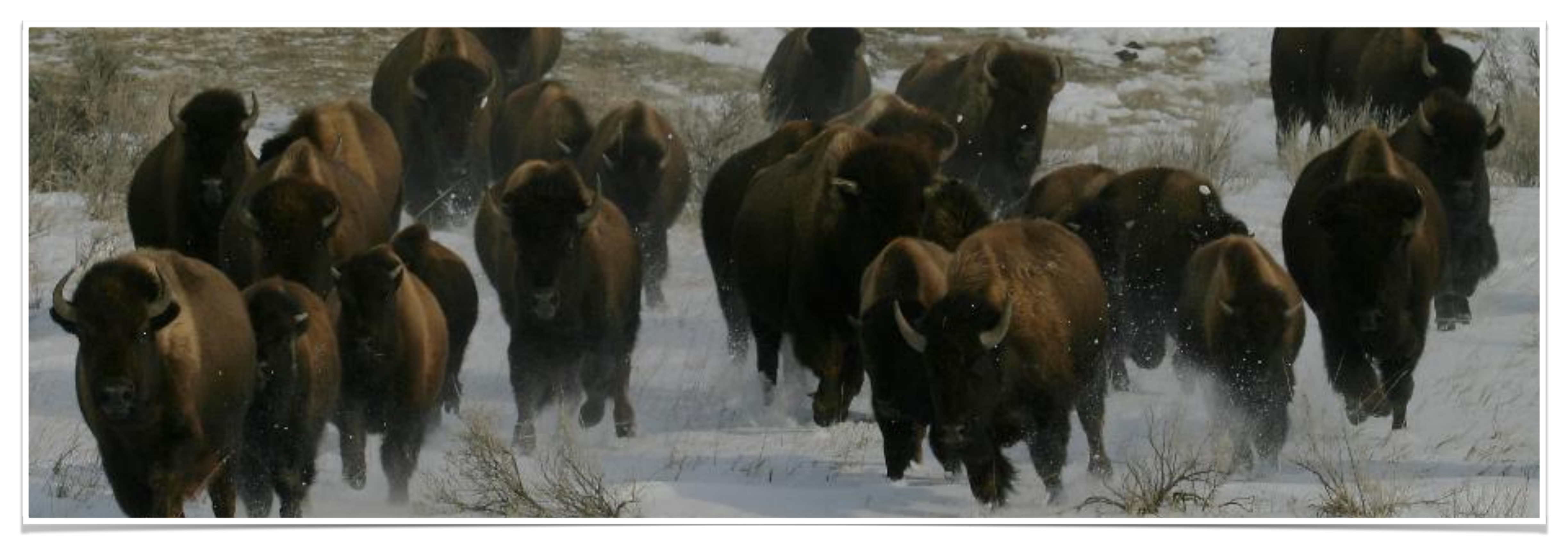

*How do systems fail?*

## 3. Thundering herds The failure after recovery....

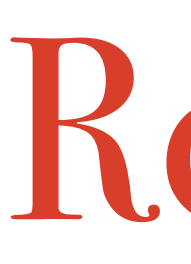

**Edge Service**

**Video Metadata Service**

Disclaimer: This is an example and not an exact representation of the processing

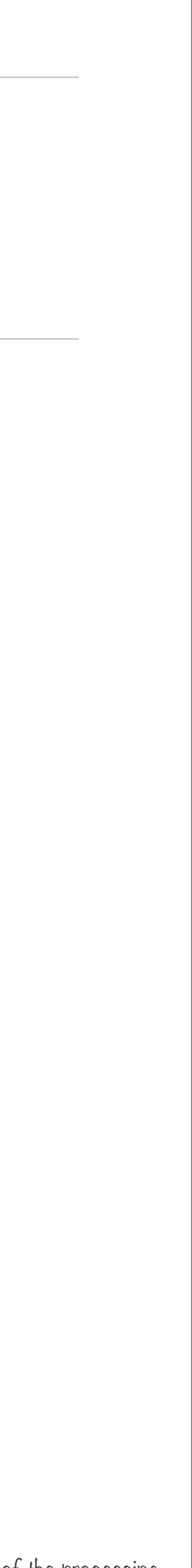

Disclaimer: This is an example and not an exact representation of the processing

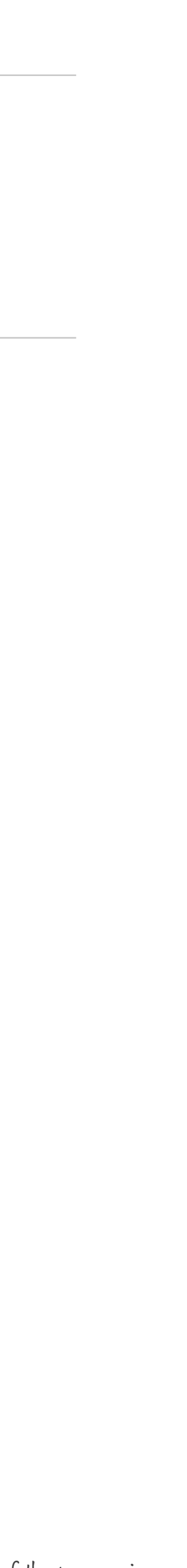

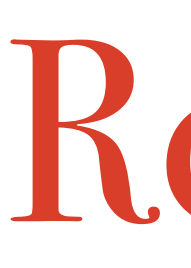

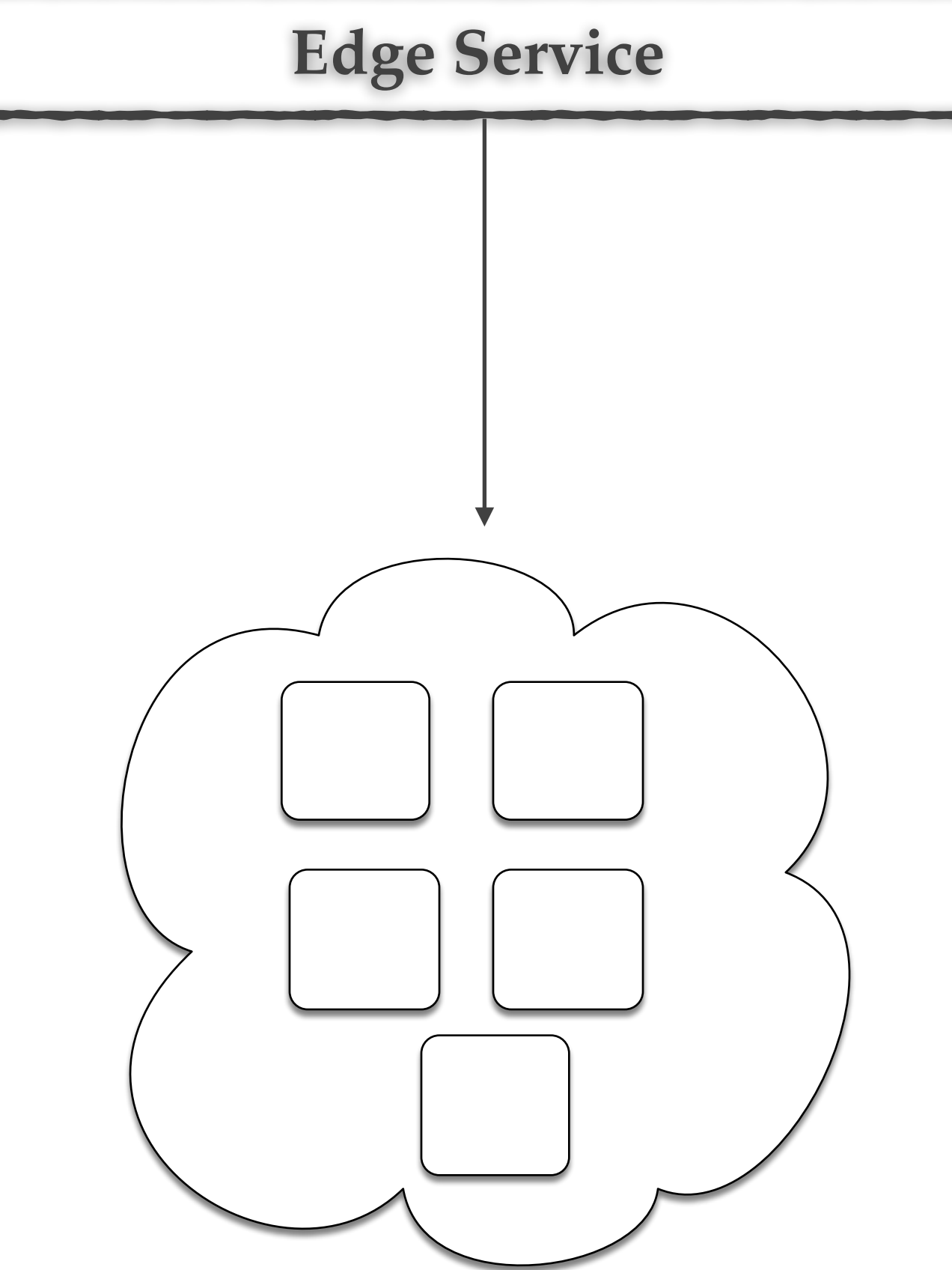

**Video Metadata Service Cluster**

Disclaimer: This is an example and not an exact representation of the processing

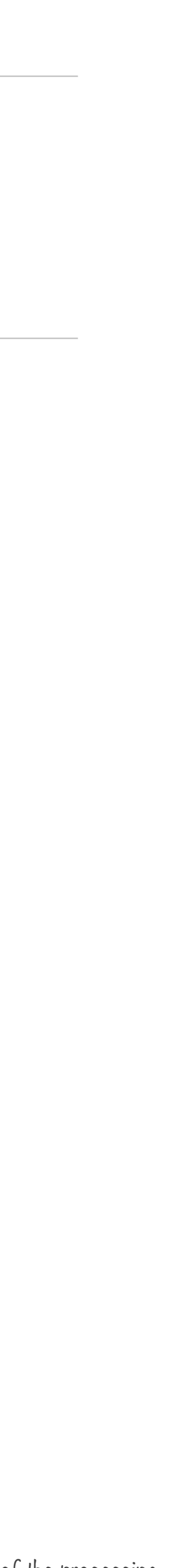

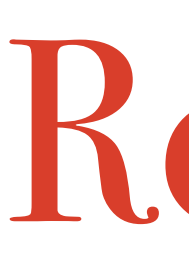

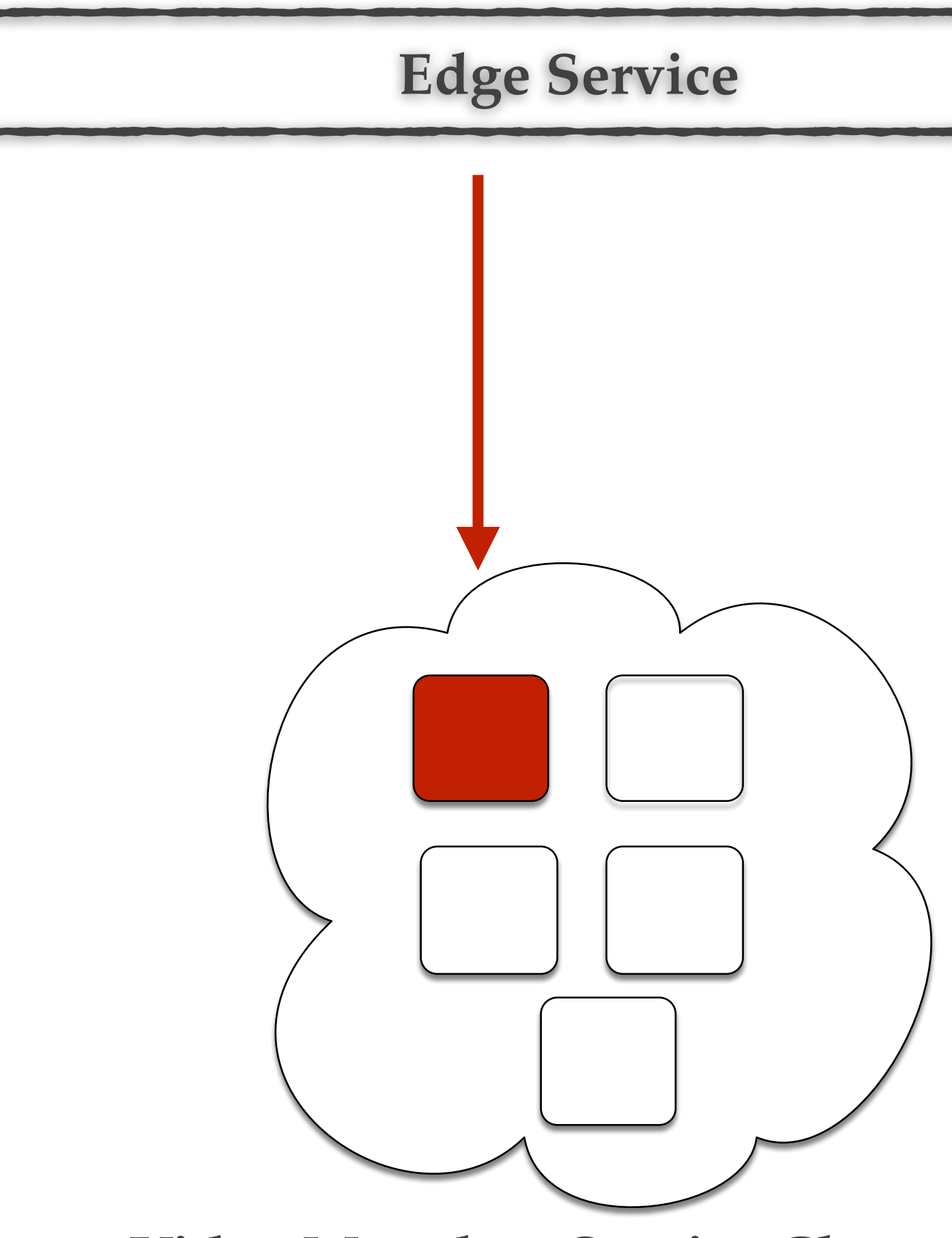

**Video Metadata Service Cluster**

Disclaimer: This is an example and not an exact representation of the processing

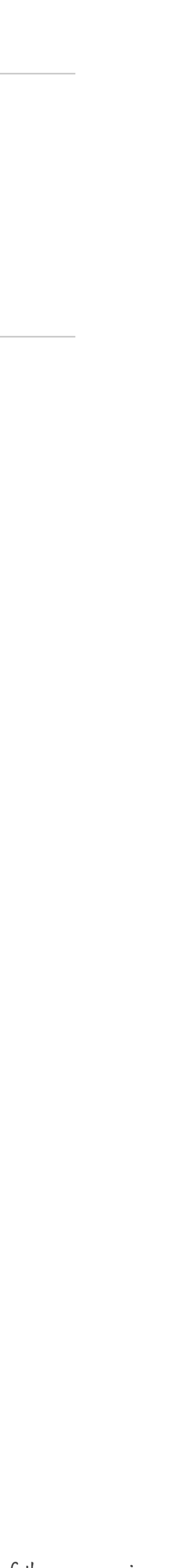

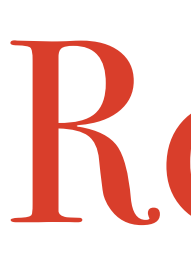

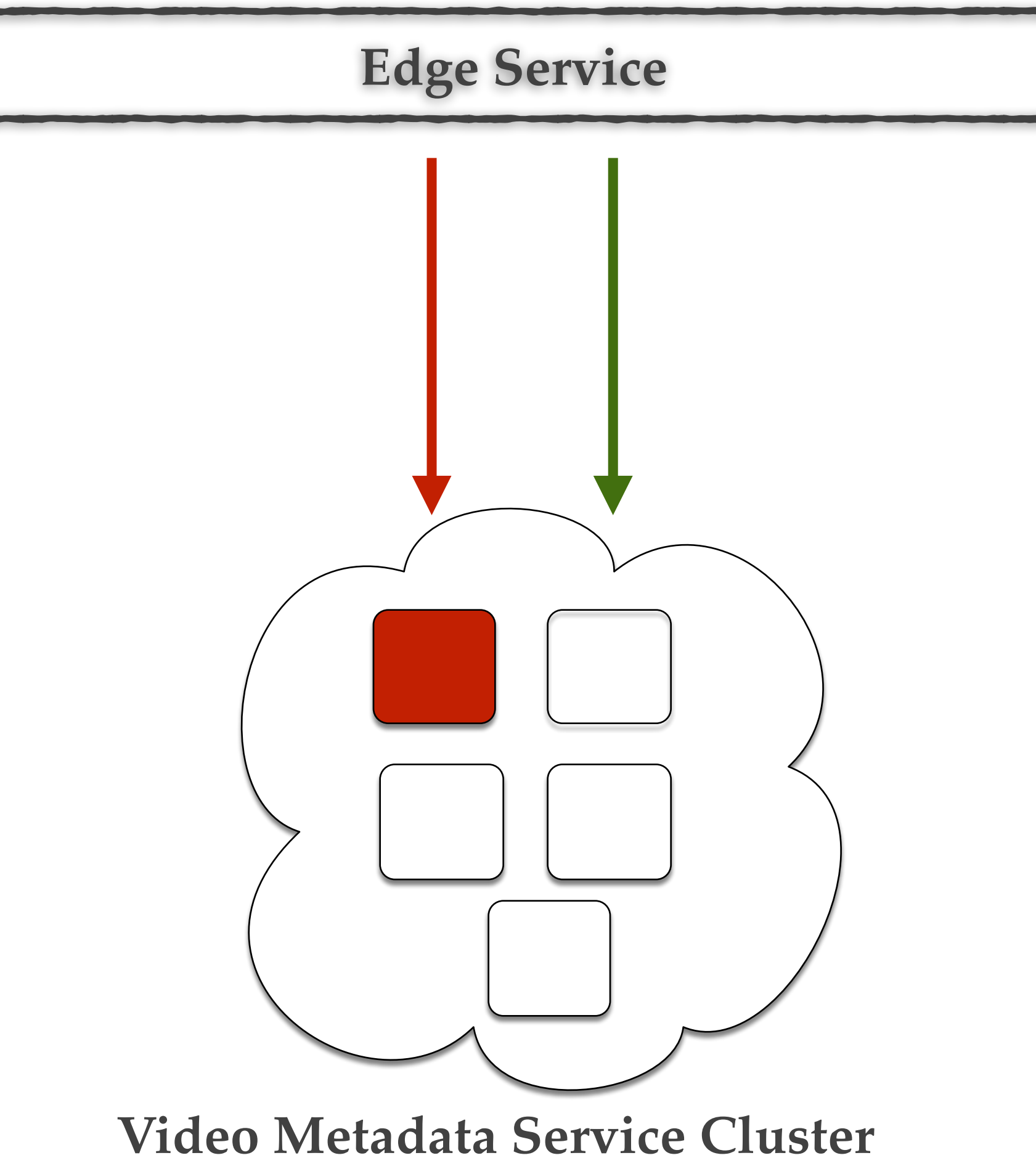

## Retries are useful in steady state….

…but…

Disclaimer: This is an example and not an exact representation of the processing

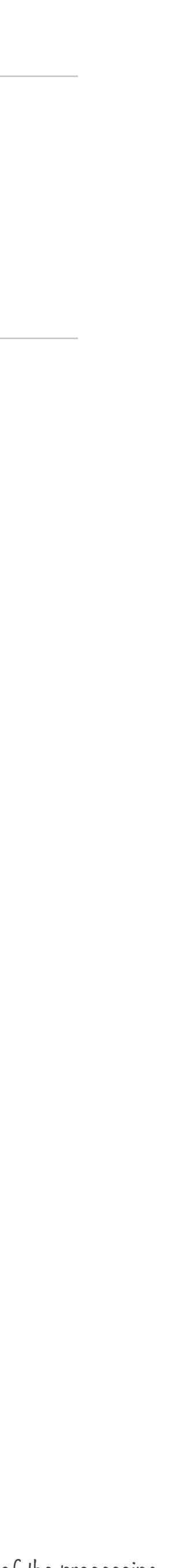

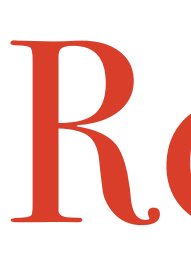

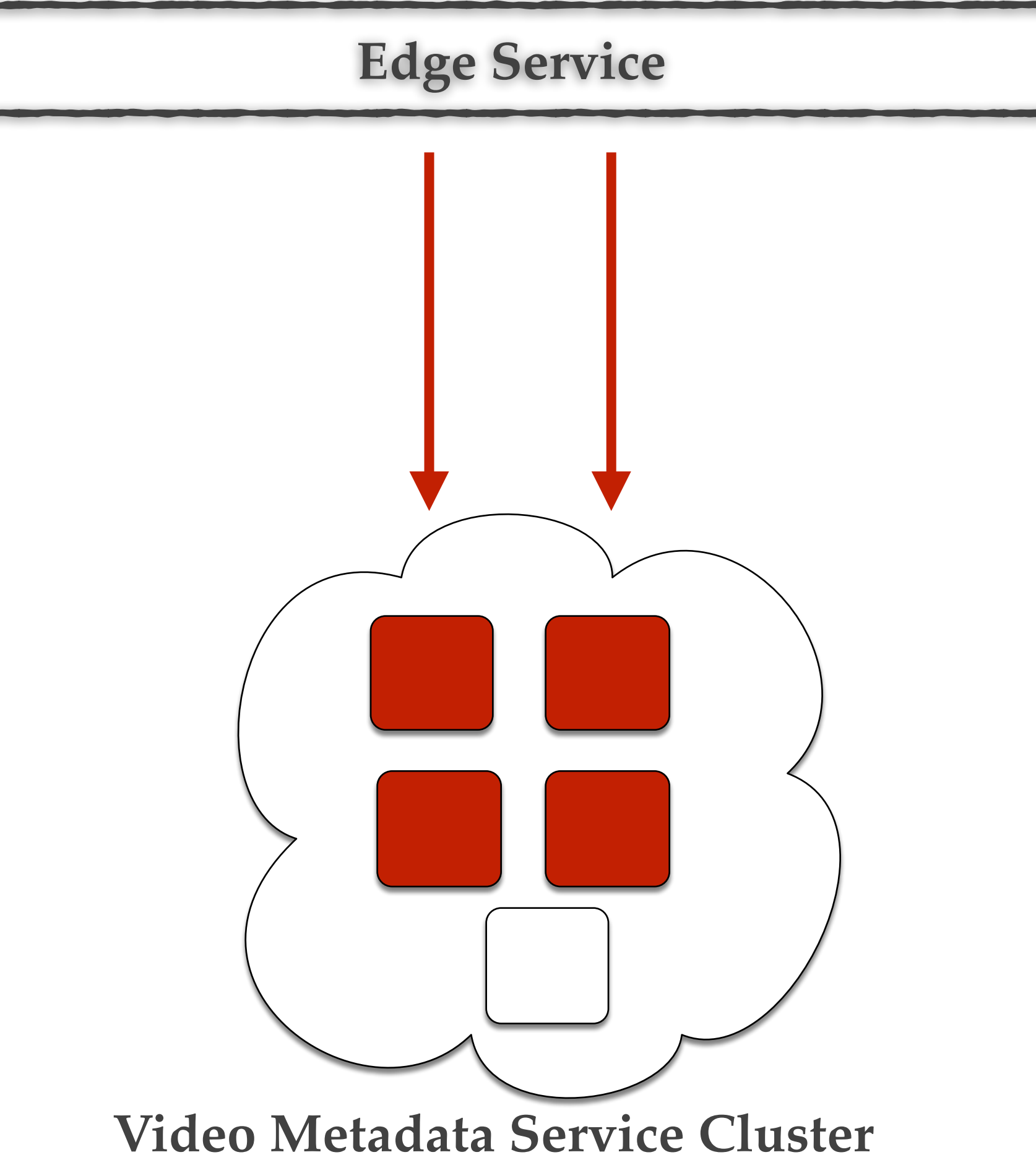

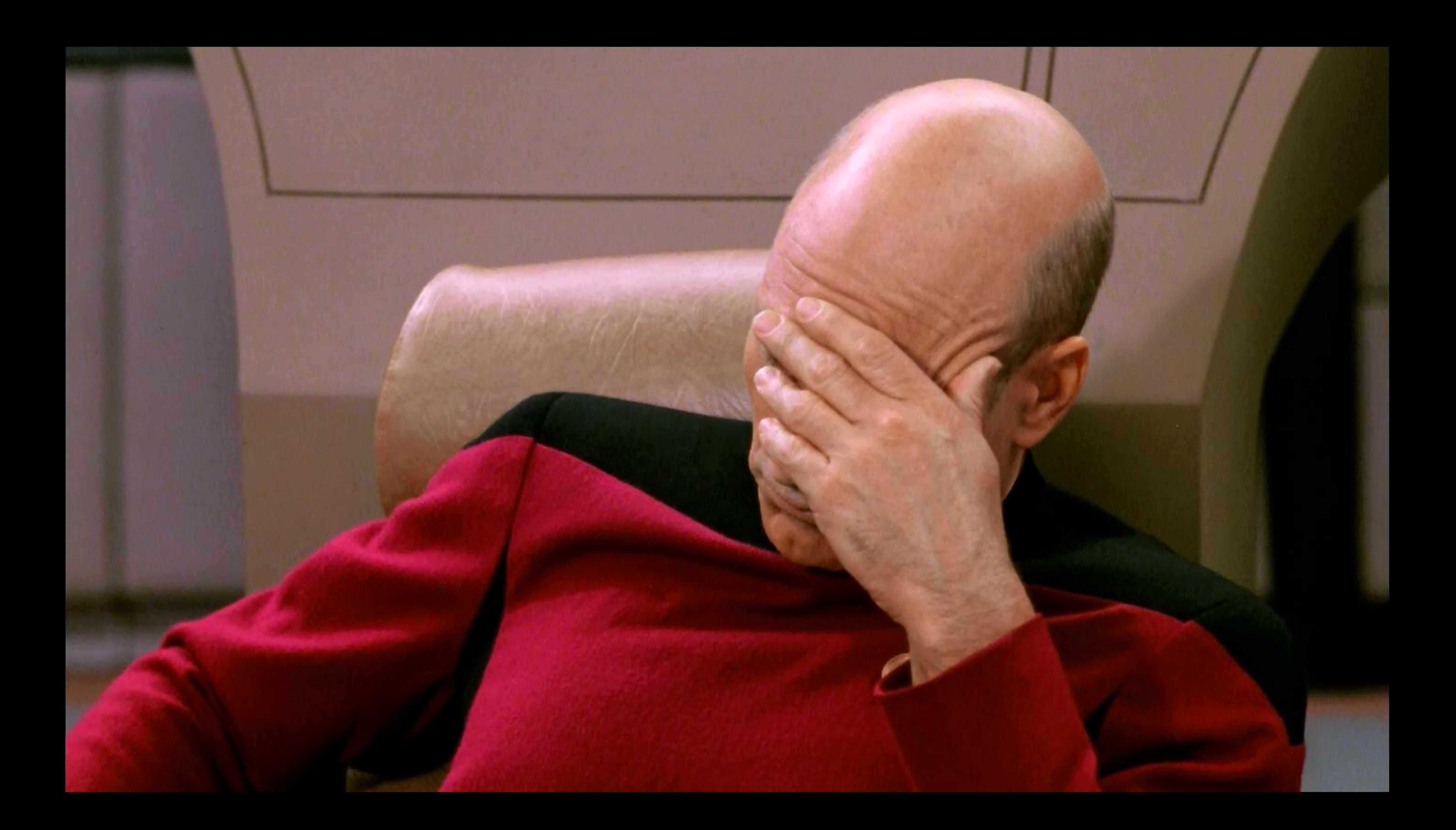

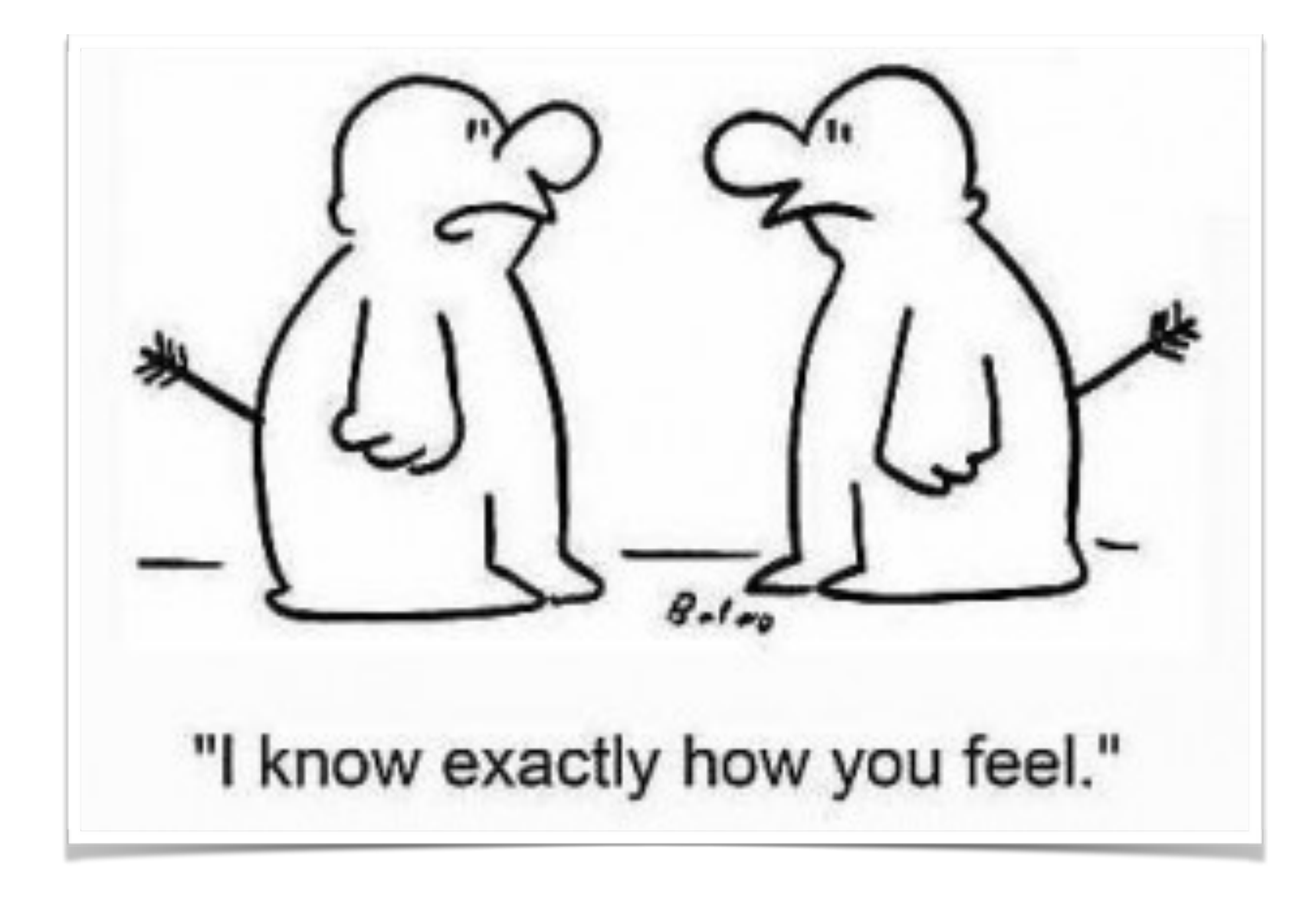

## Our systems are missing empathy.

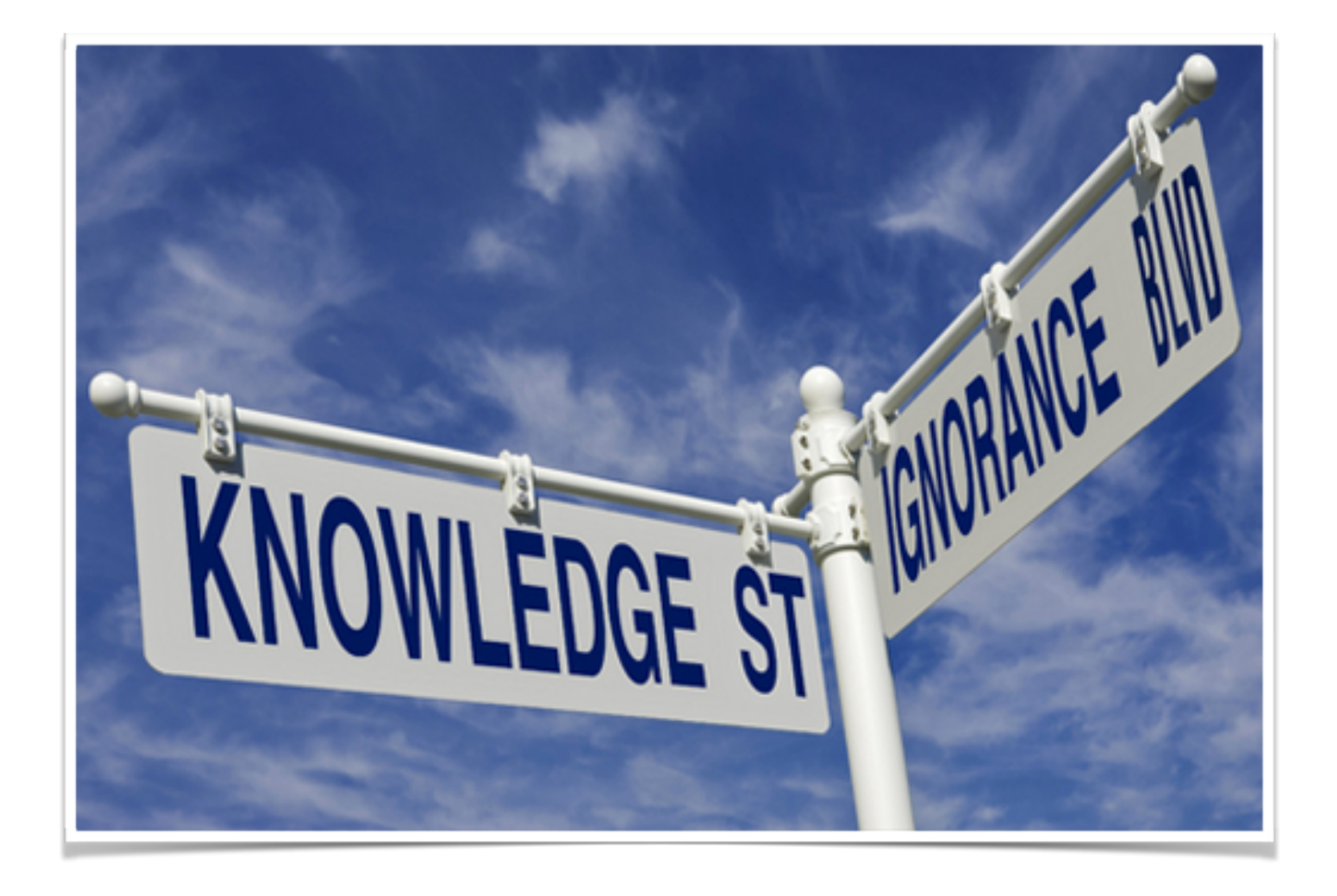

## Because they lack knowledge about the peers.

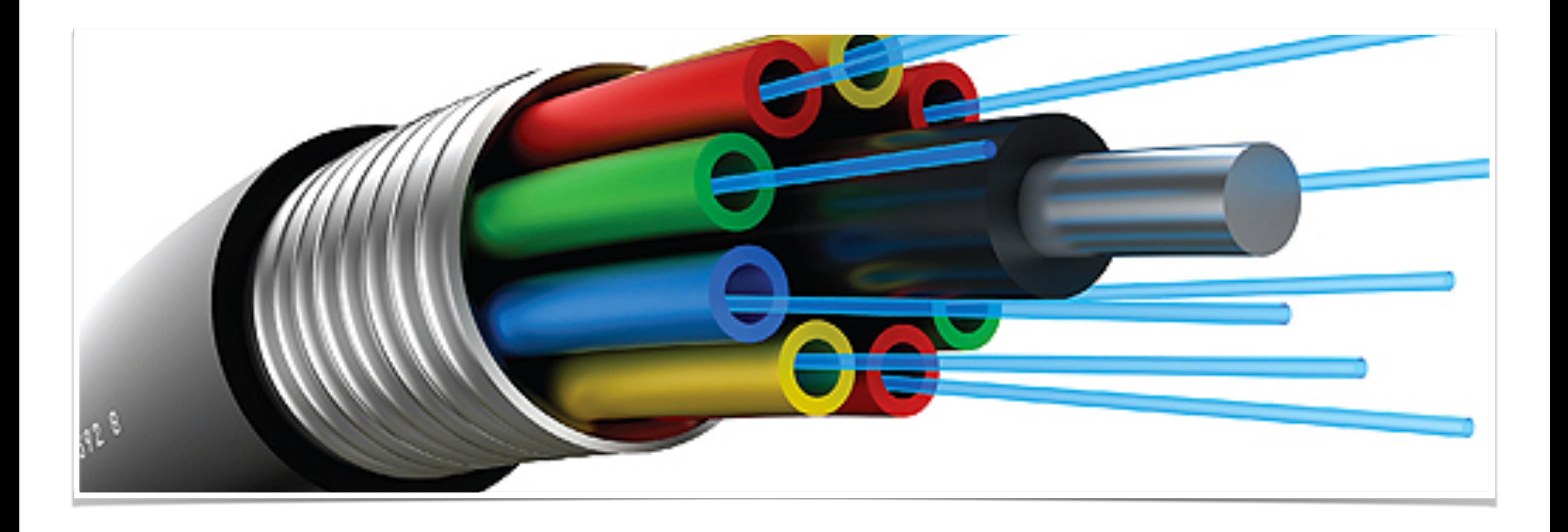

## Knowledge comes from various signals..

Ability to adapt to those signals is important.

### This can not adapt…

public Movie getMovie(String movieId) { Metadata metadata = getMovieMetadata (movieId); Bookmark bookmark = getBookmark(movieId, userId); Rating rating = getRatings(movieId); return new Movie(metadata, bookmark, rating); }

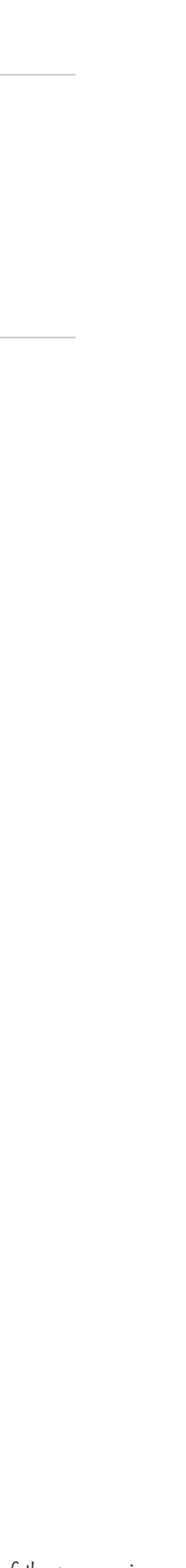

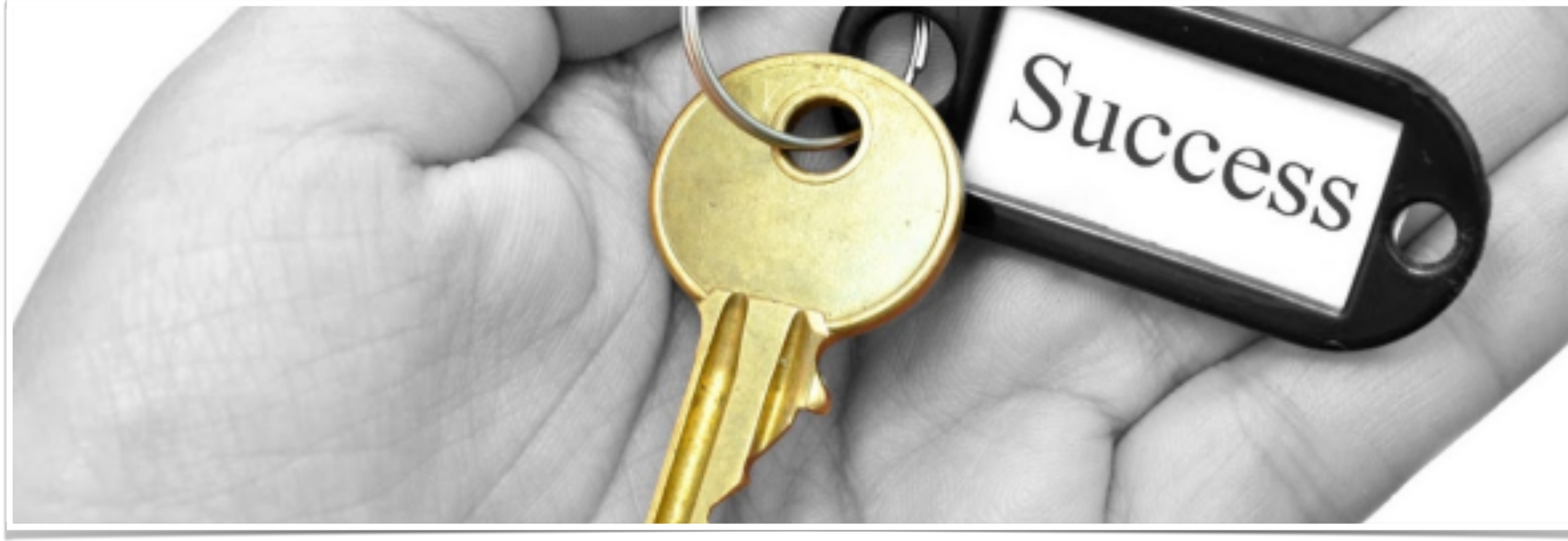

Asynchrony It is the key to success.

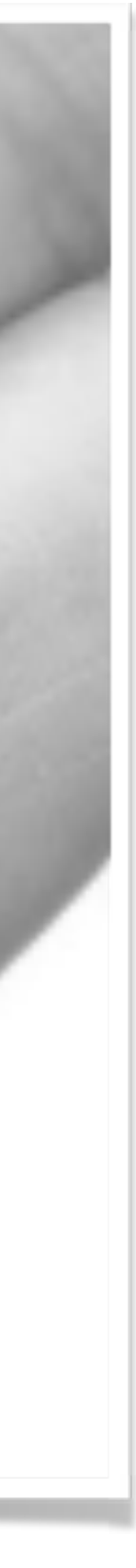

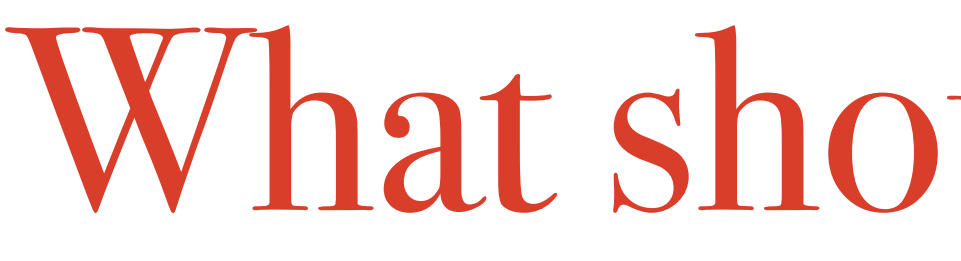

#### **Edge Service**

**Video Metadata Service**

**Edge Service**

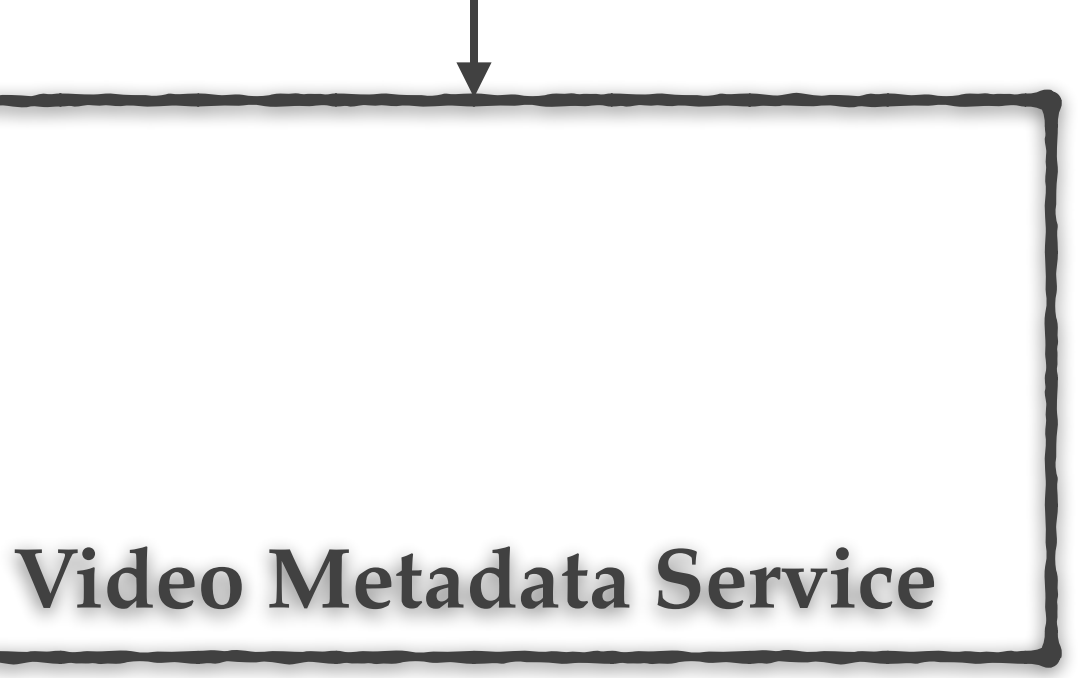

- getMovieMetadata(movieId)
- getBookmark(movieId, userId)
- getRatings(movieId)

Application logic

**Edge Service**

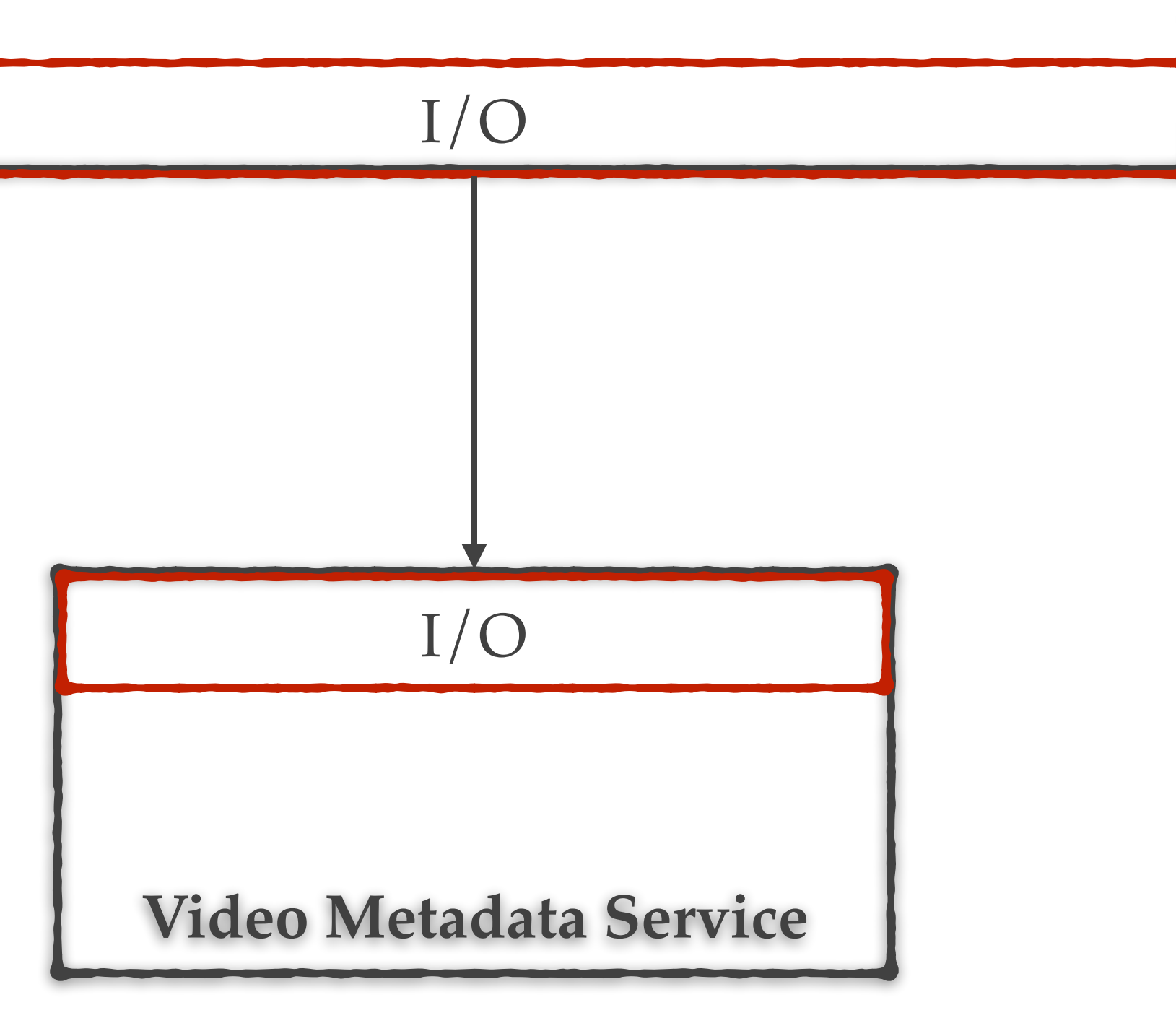

- getMovieMetadata(movieId)
- getBookmark(movieId, userId)
- getRatings(movieId)

I/O

Application logic

I/O

**Edge Service**

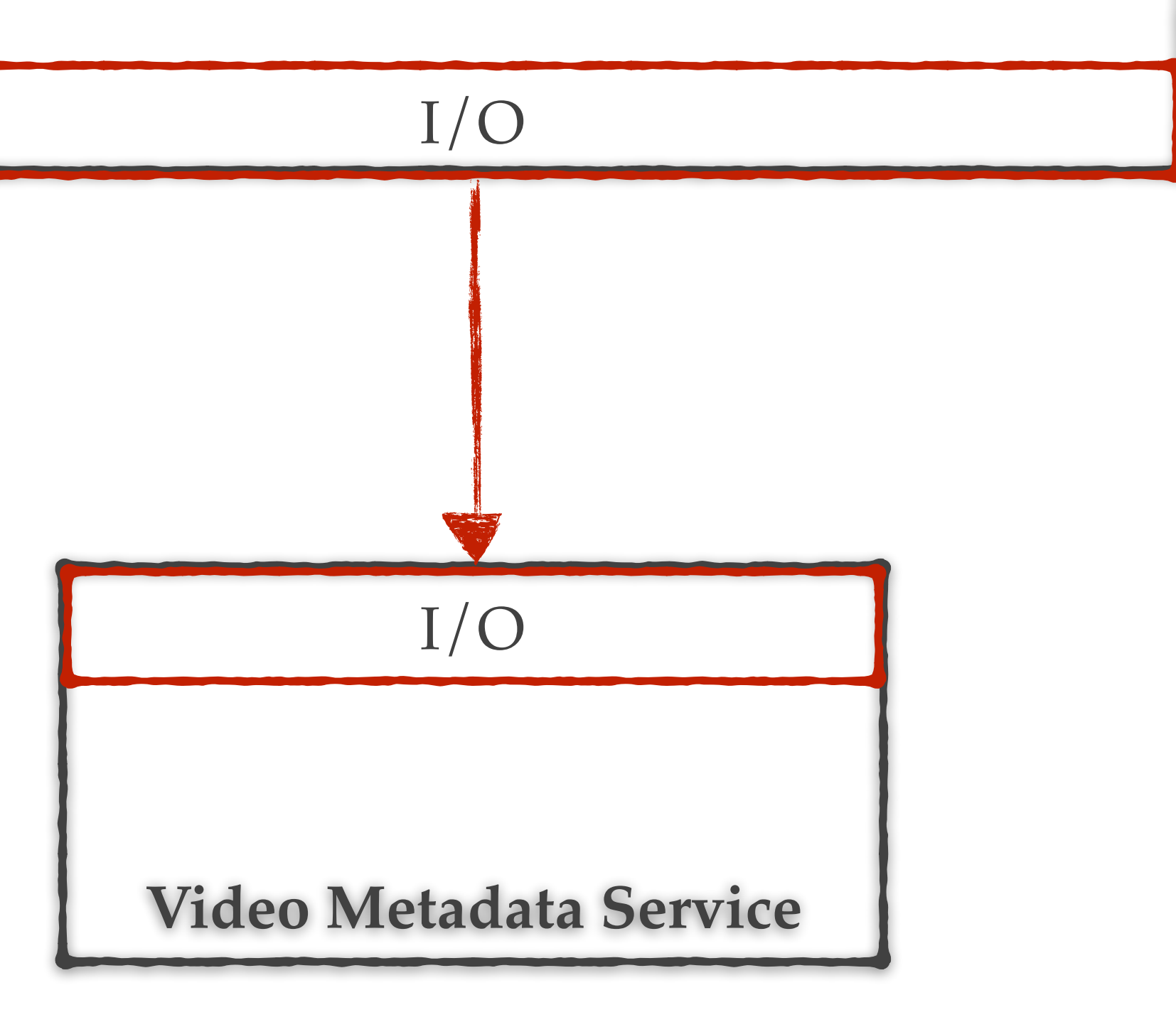

- getMovieMetadata(movieId)
- getBookmark(movieId, userId)
- getRatings(movieId)

I/O

Application logic

Network protocol

 $I/O$ 

Key aspects of being async.

## Key aspects of being async.

## 1. Lifecycle control

#### Lifecycle control

# Start processing Stop processing

### 2. Flow control

## Key aspects of being async.

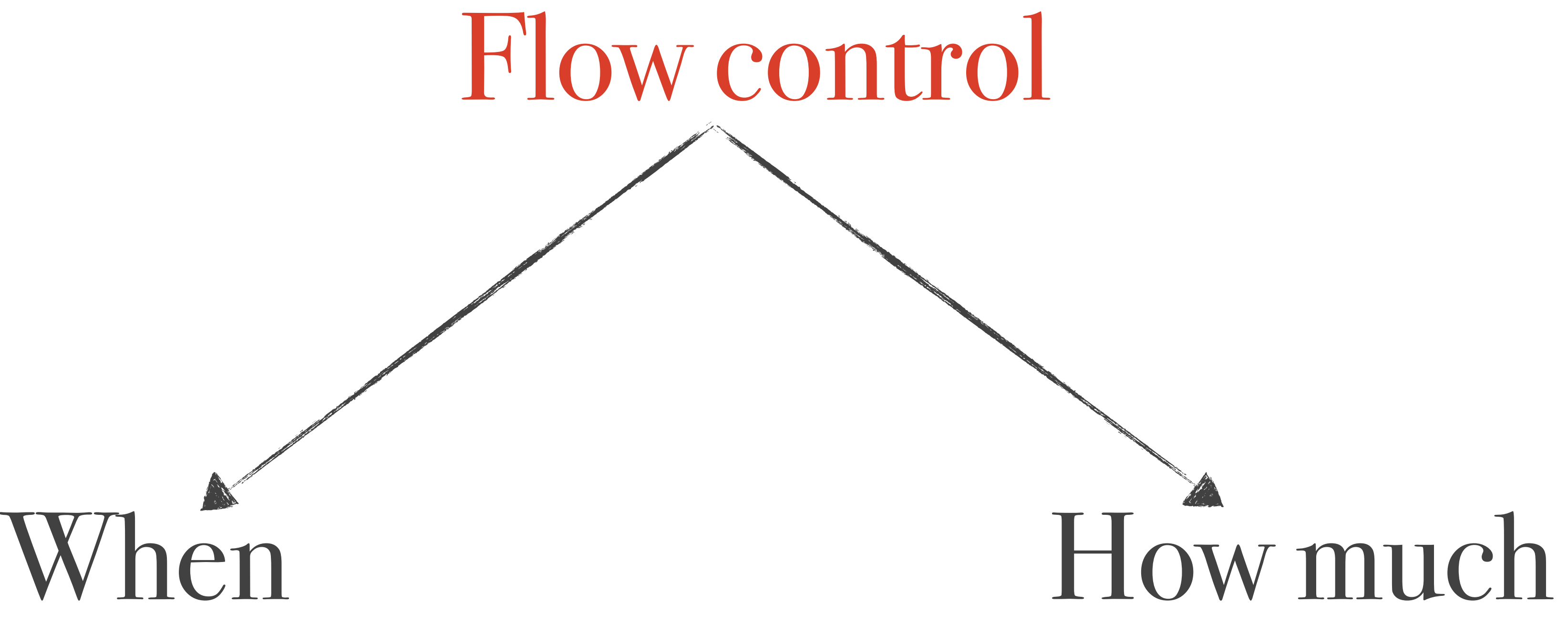

## Key aspects of being async.

## 3. Function composition

### Function composition

public Movie getMovie(String movieId) { Metadata metadata = getMovieMetadata(movieId); Bookmark bookmark = getBookmark(movieId, userId); Rating rating = getRatings(movieId); return new Movie(metadata, bookmark, rating);

}
#### Function composition

Composing the processing of a method into a single control point.

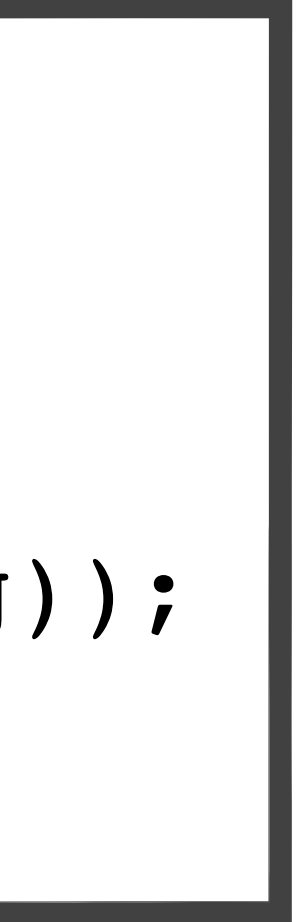

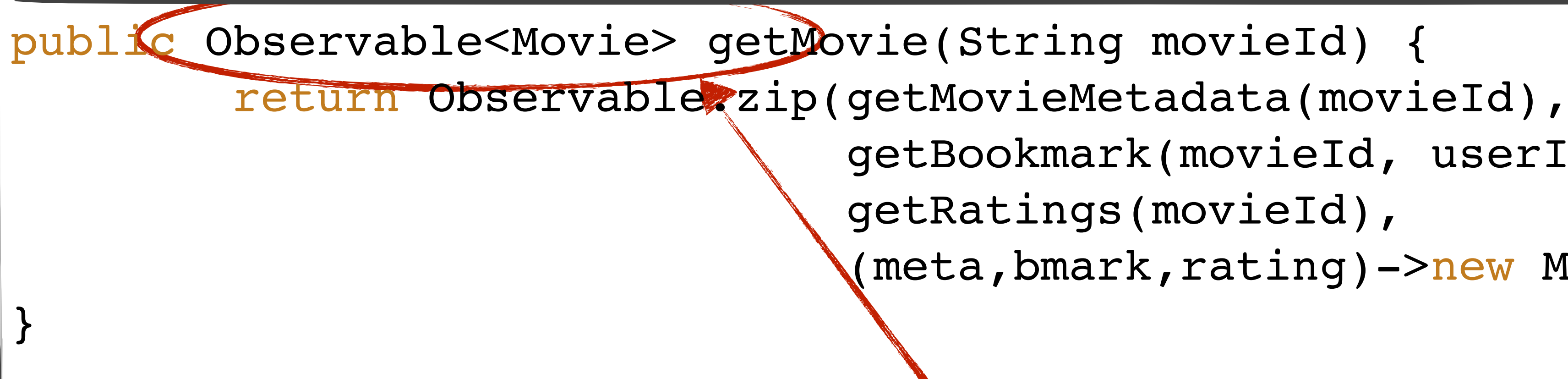

 getBookmark(movieId, userId), getRatings(movieId), (meta,bmark,rating)->new Movie(meta,bmark,rating));

#### Composing the processing of **a method** into a single control point.

Flow & Lifecycle Control

*with*

# What should be async?

**Edge Service**

getMovieMetadata(movieId) getBookmark(movieId, userId)

> **Video Metadata Service** I/O I/O

getRatings(movieId)

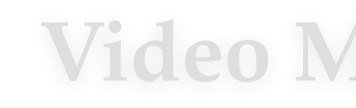

I/O

Application logic

Network protocol

 $I/O$ 

## I/O

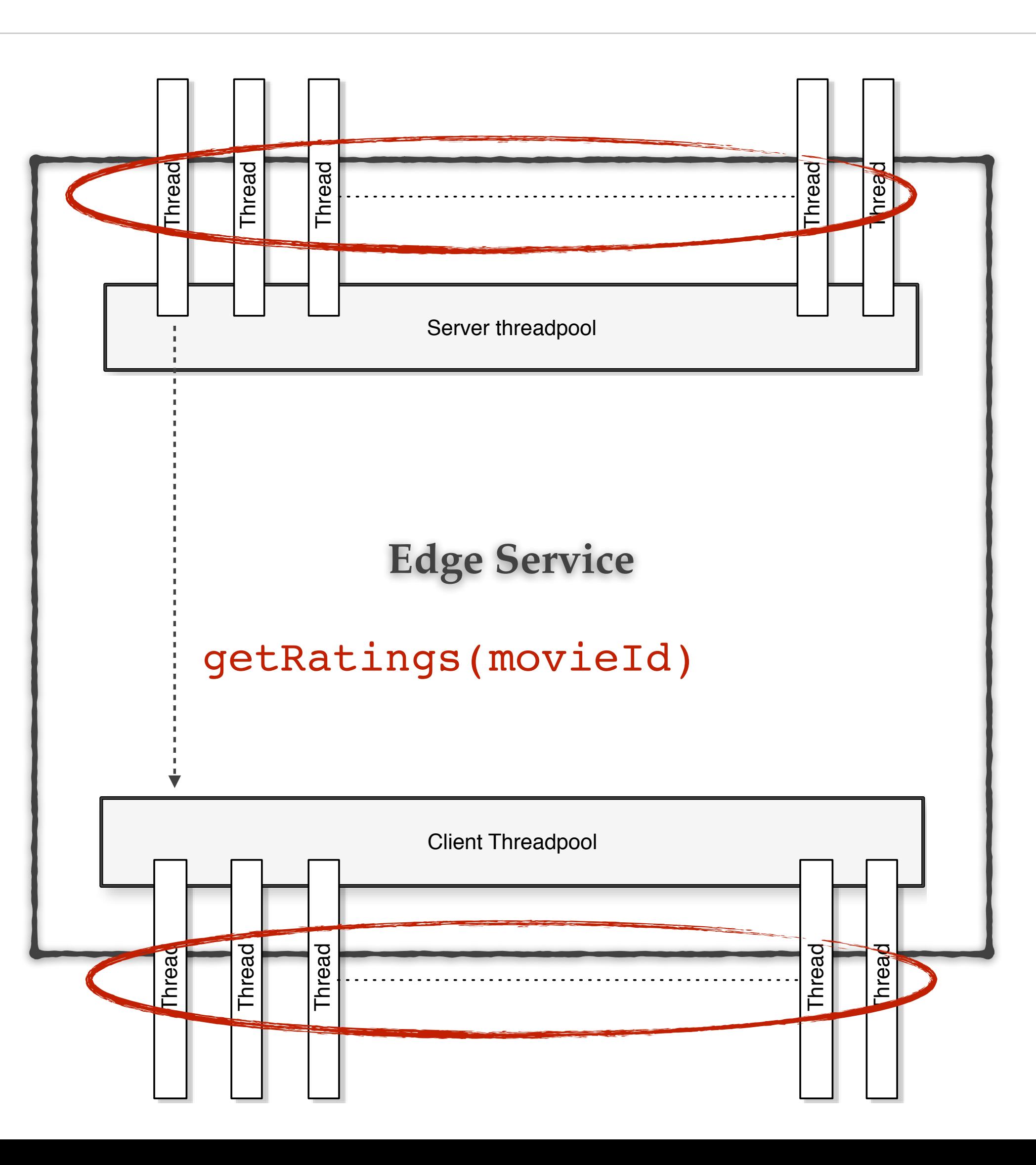

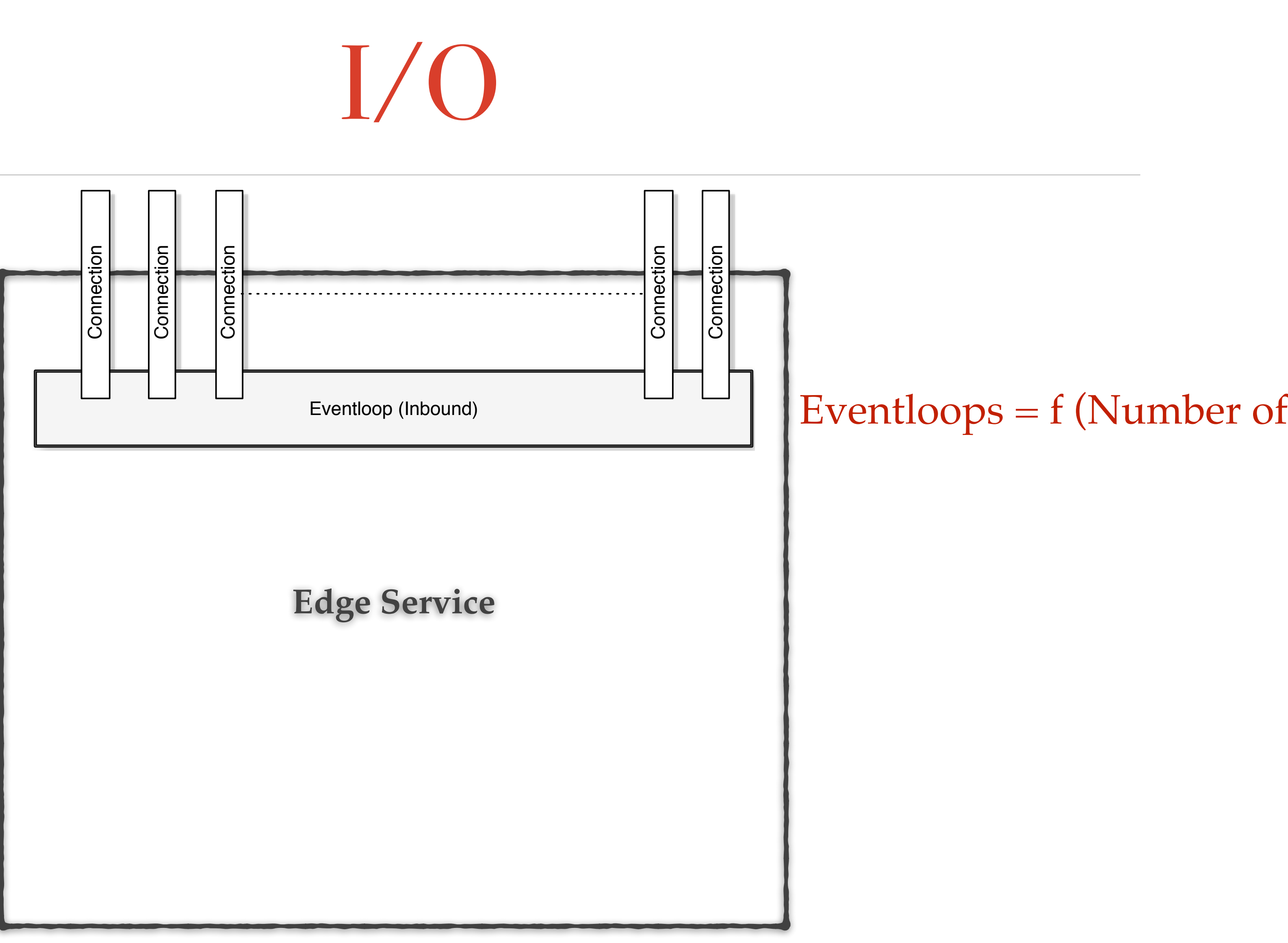

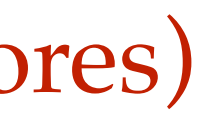

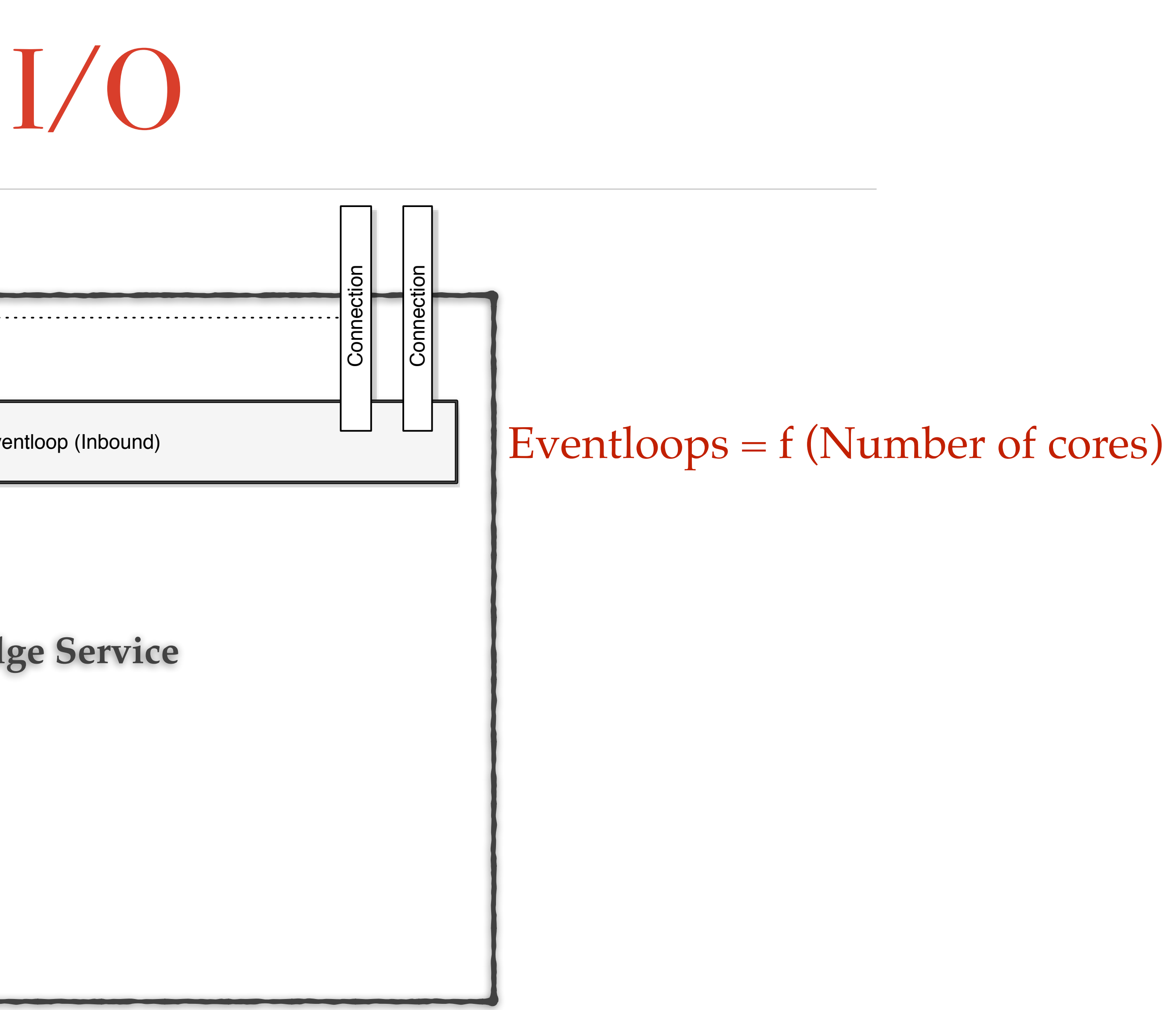

### I/O

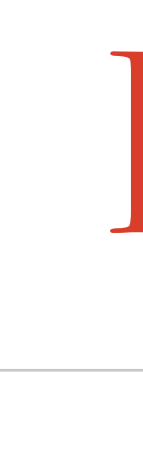

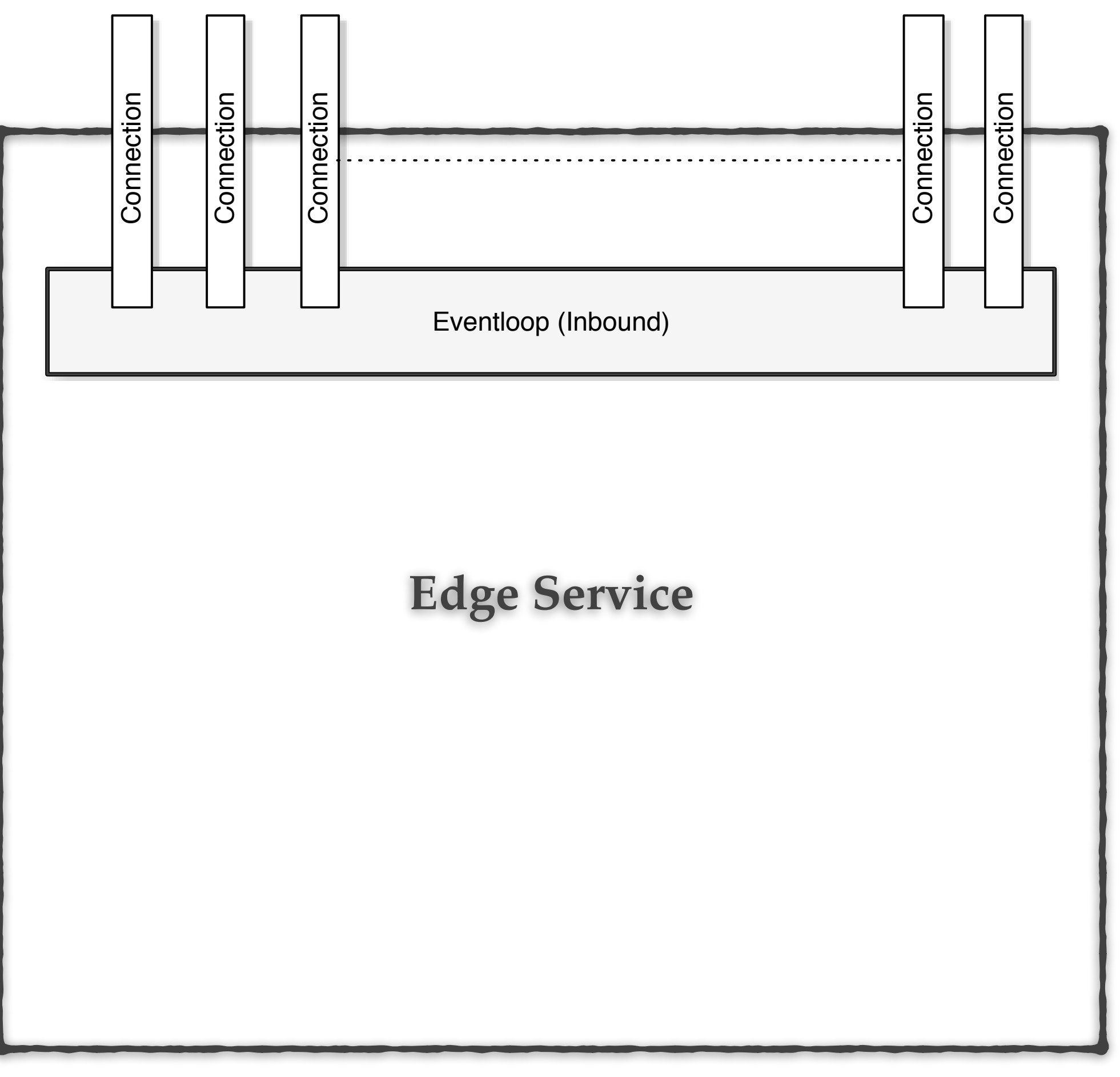

Connections multiplexed on a single eventloop.

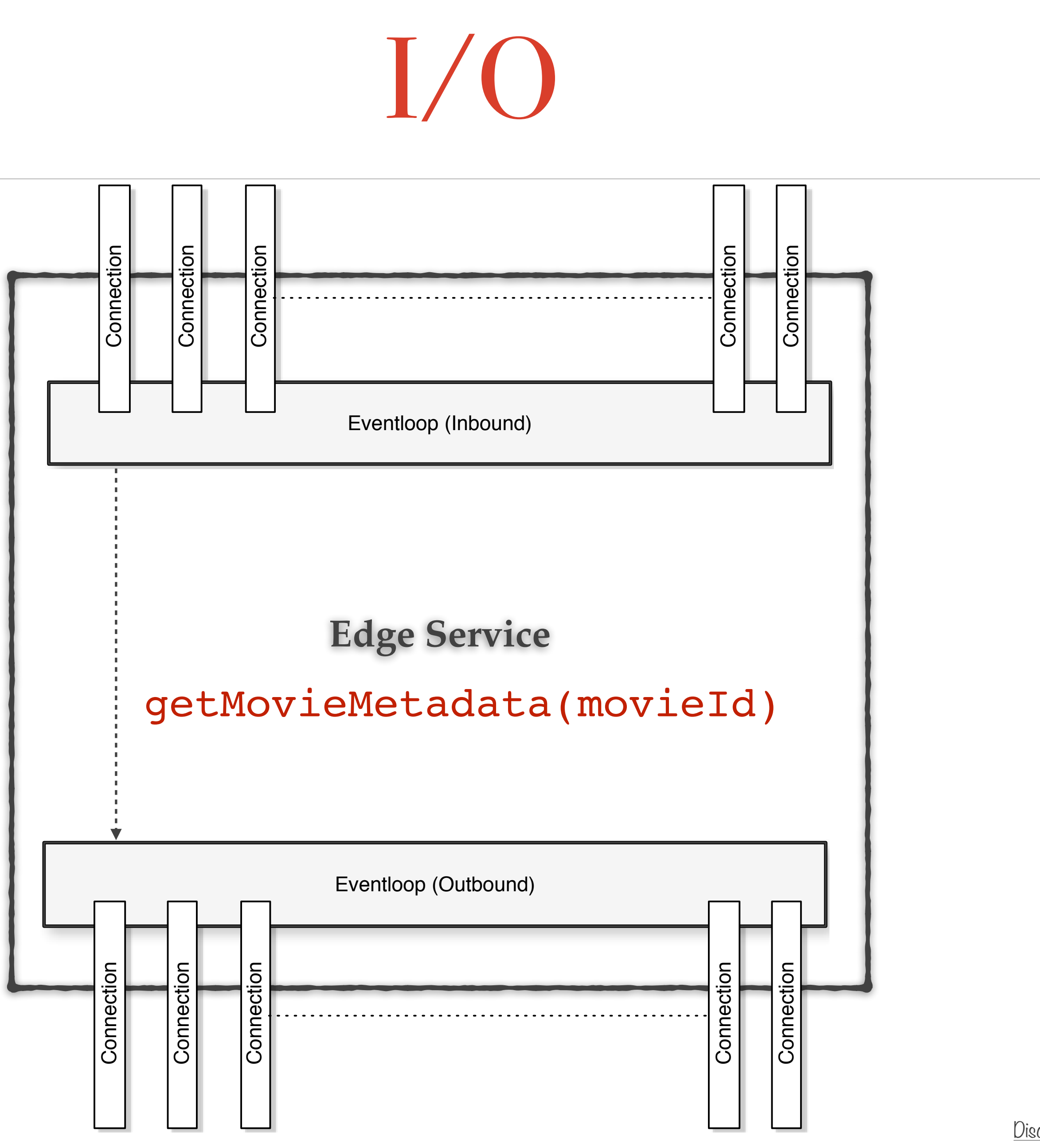

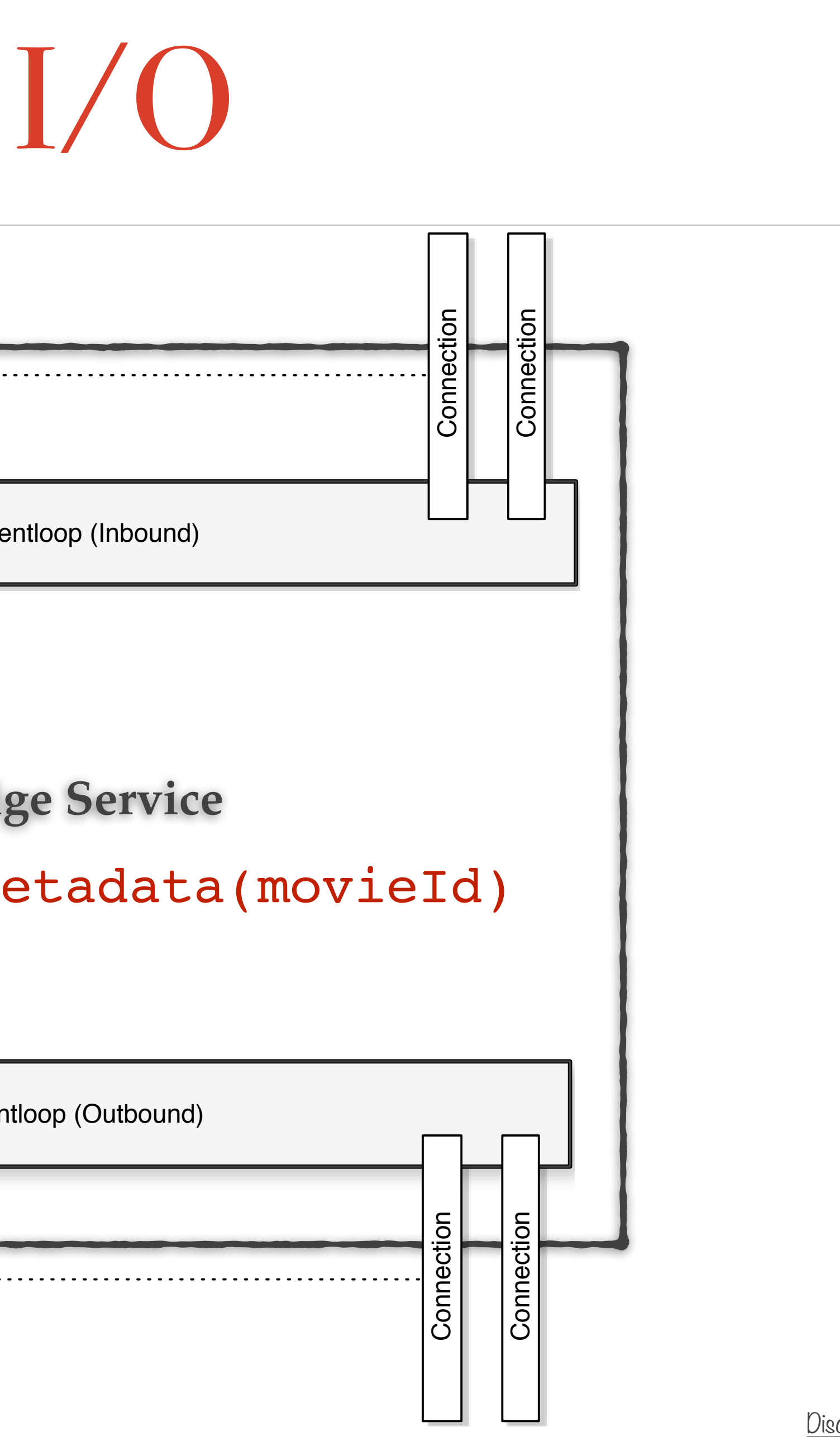

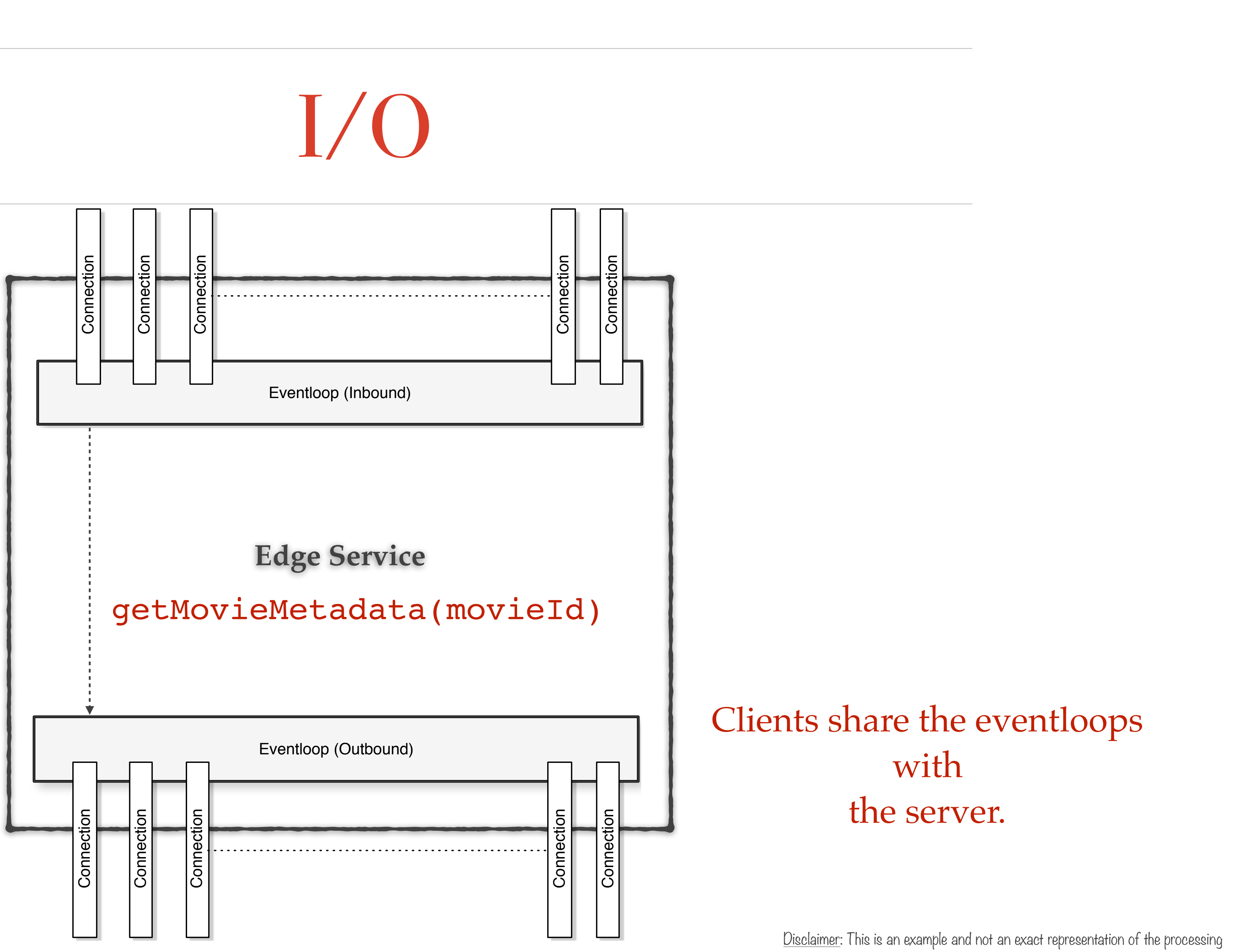

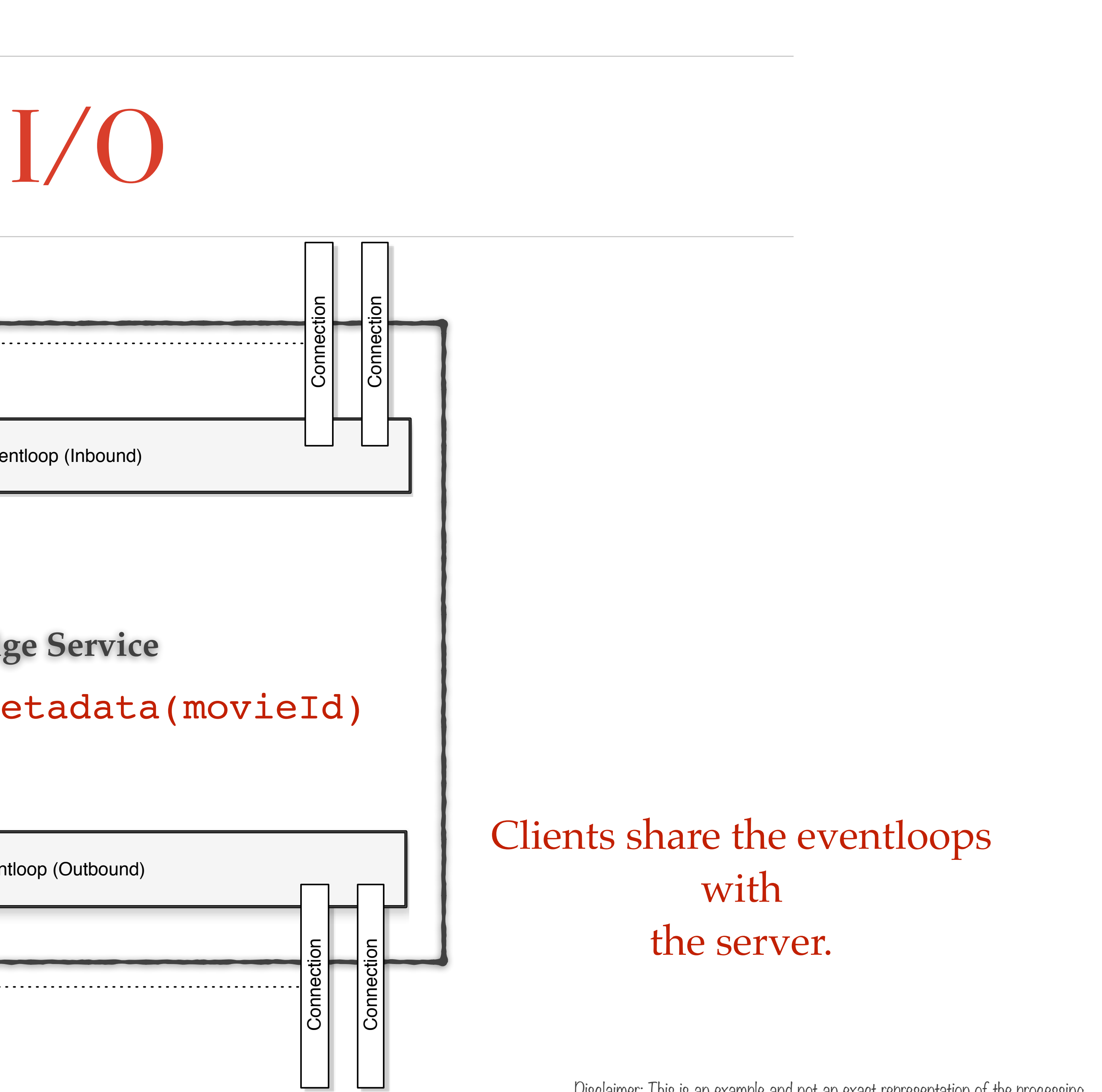

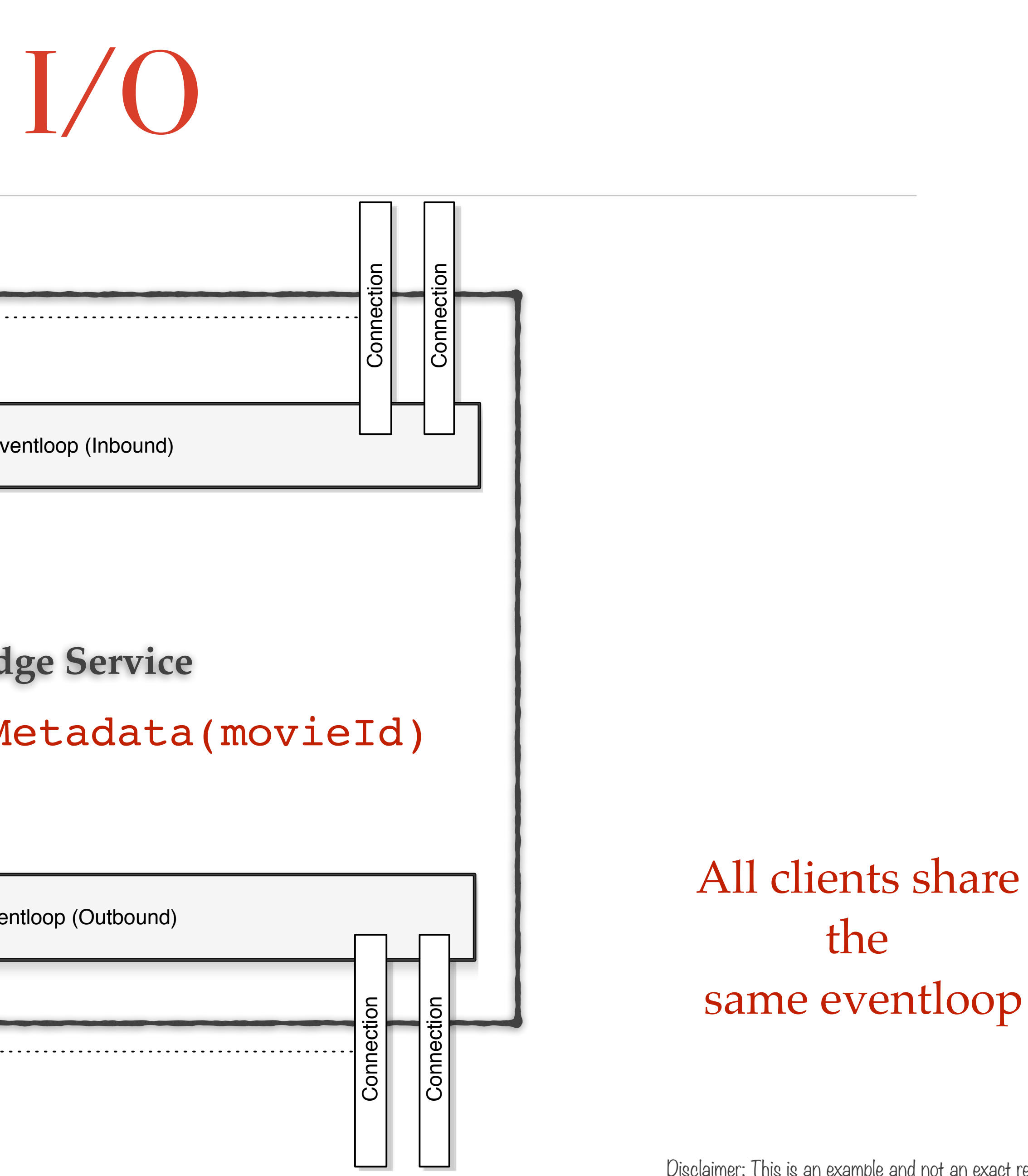

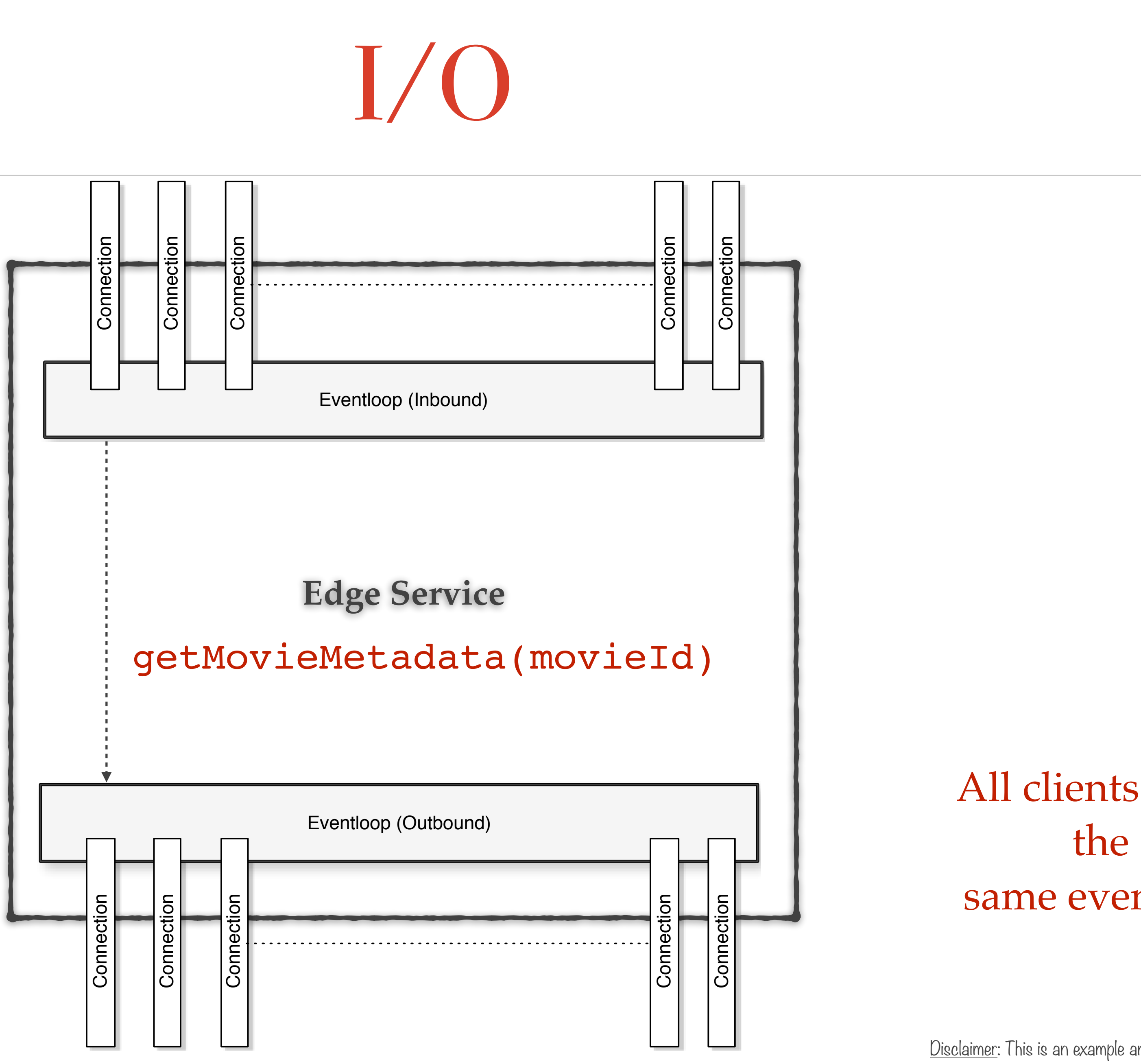

Composing the processing of **a service** into a single control point.

Flow & Lifecycle Control

*with*

# What should be async?

**Edge Service**

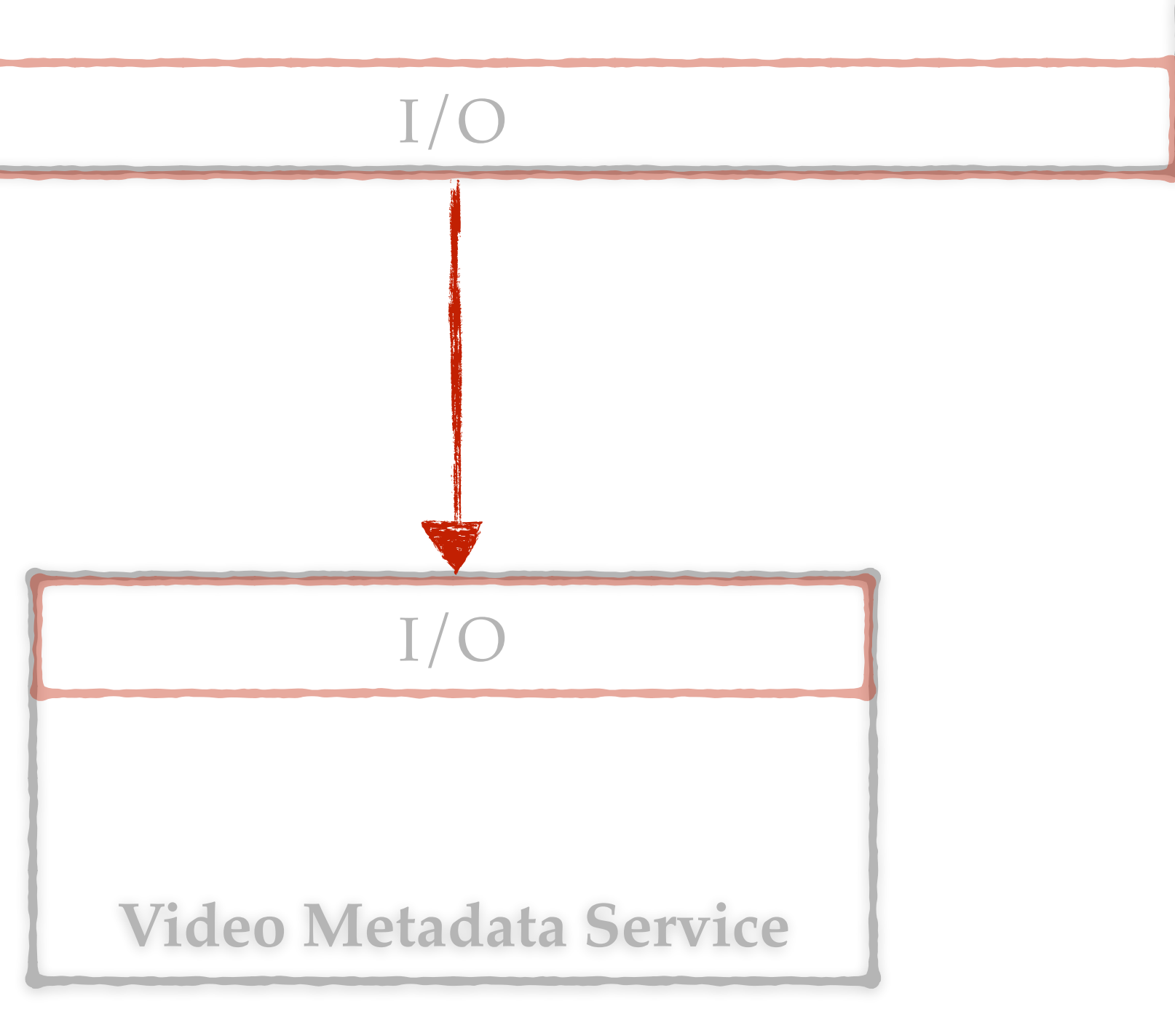

- getMovieMetadata(movieId)
- getBookmark(movieId, userId)
- getRatings(movieId)

I/O

Application logic

I/O

#### Network protocol

HTTP/1.1?

Network Protocol

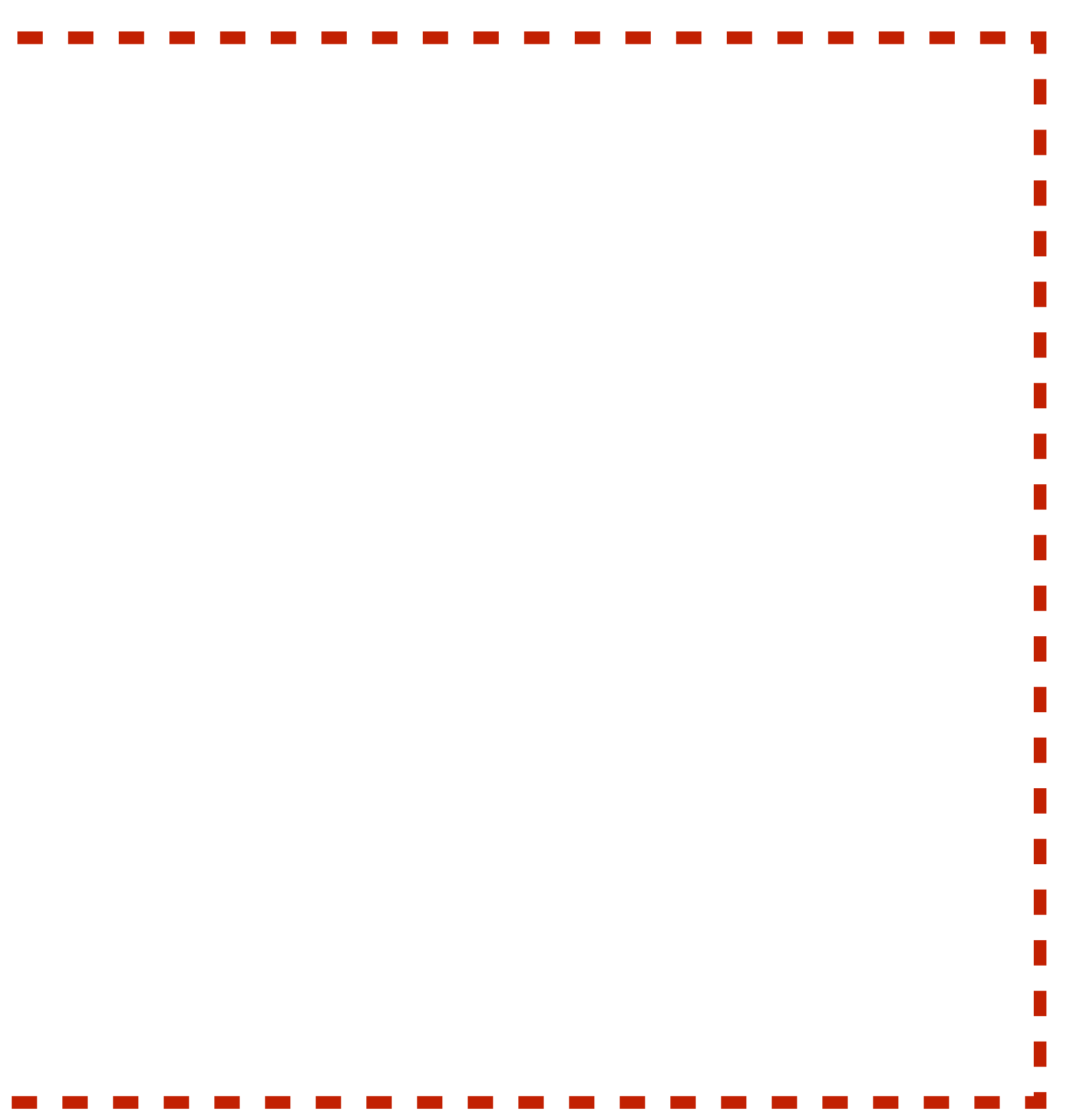

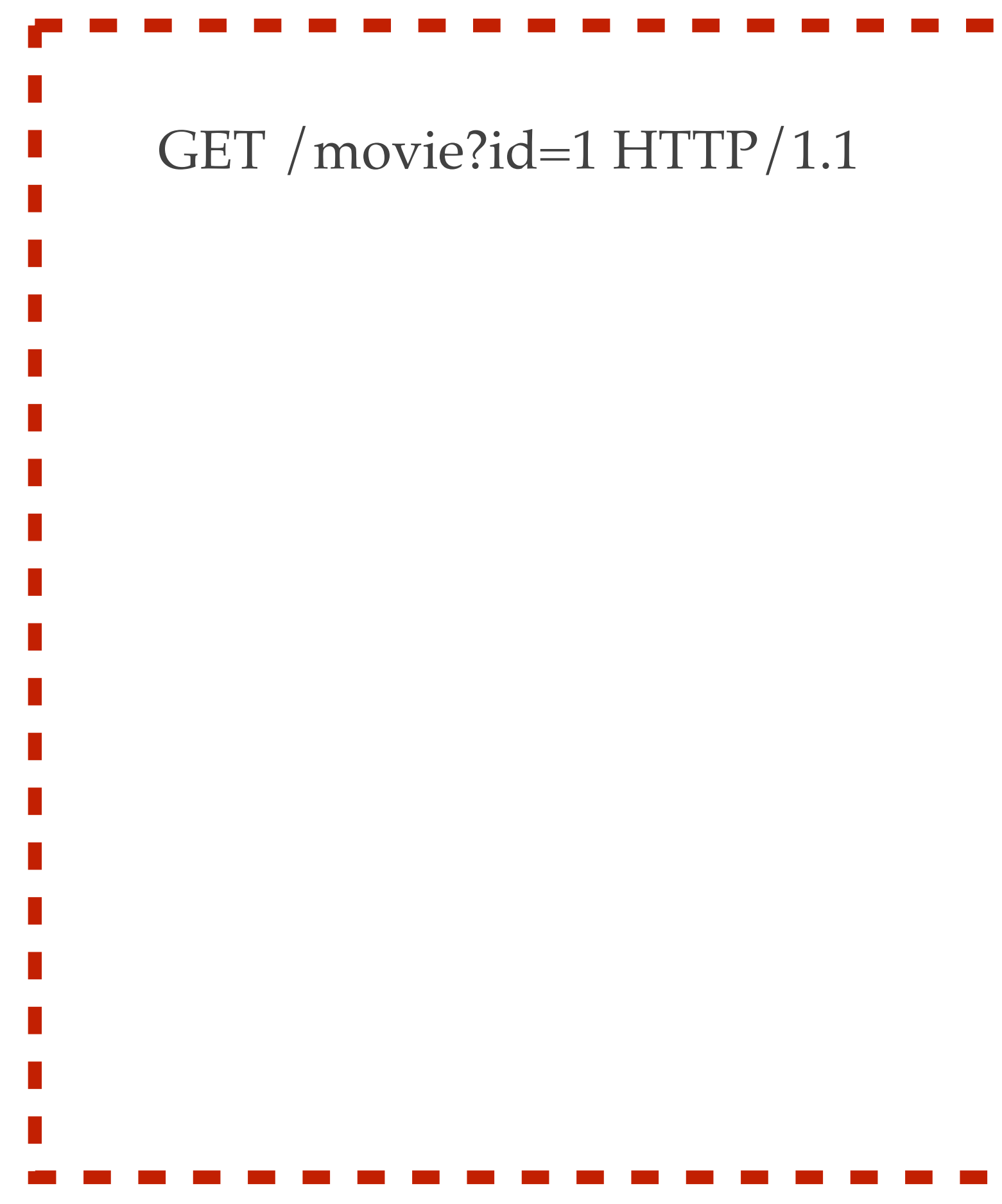

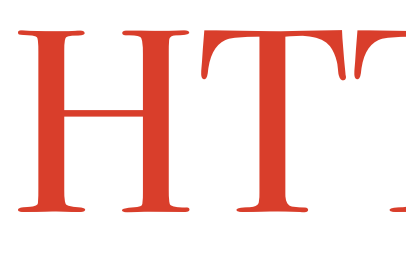

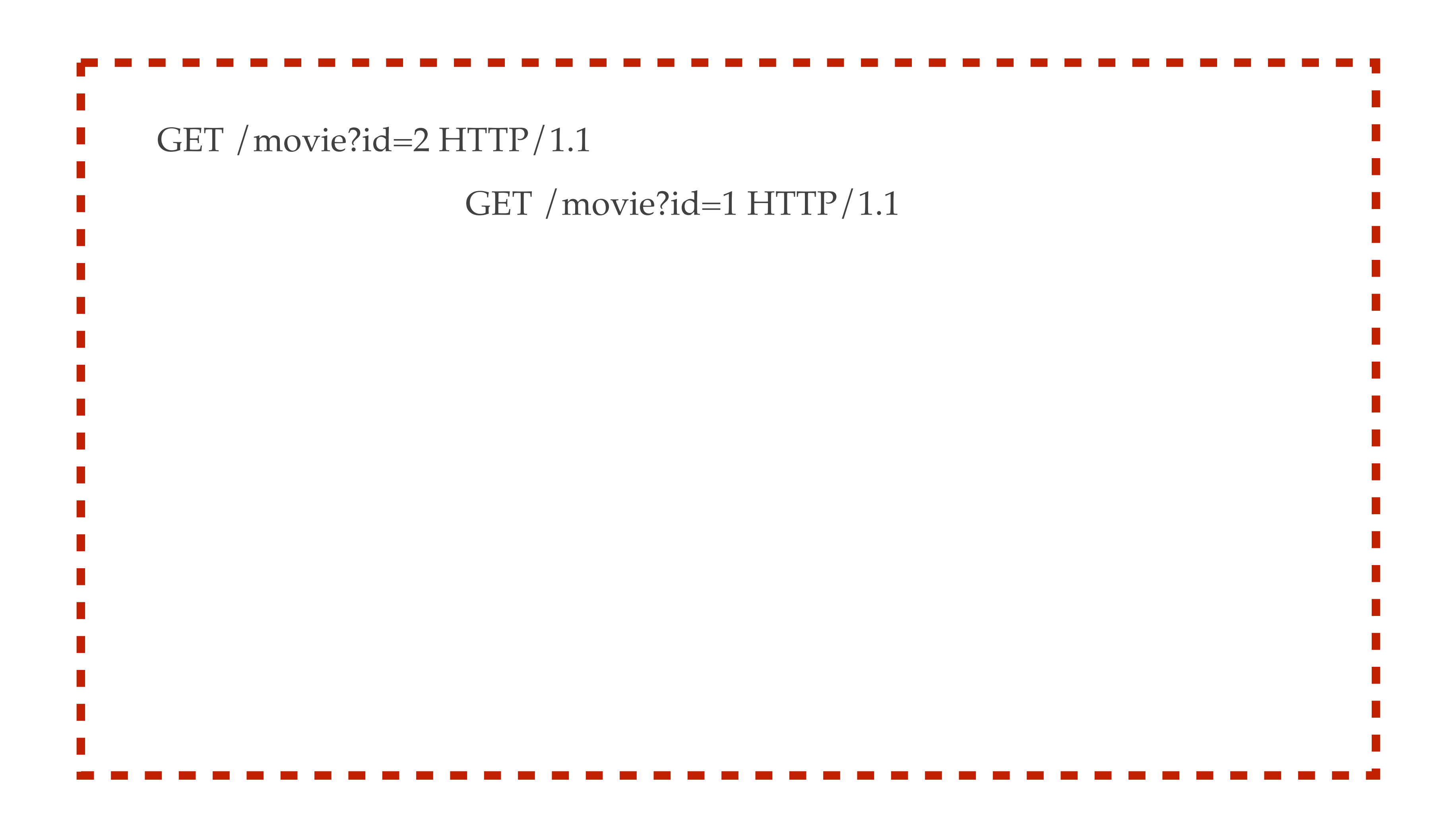

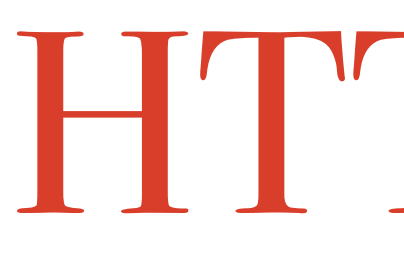

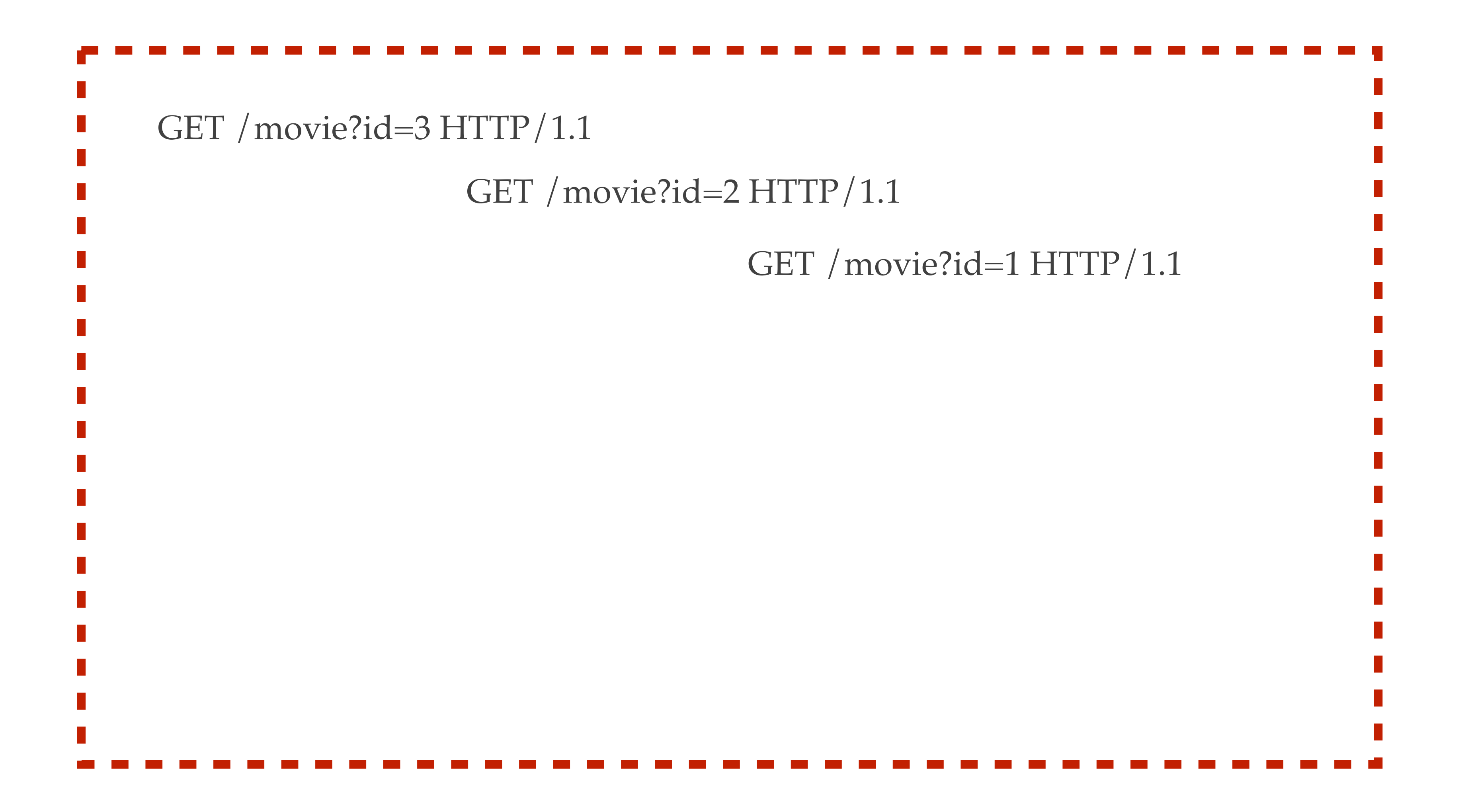

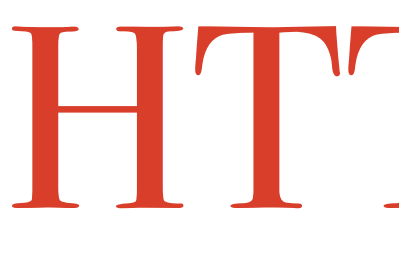

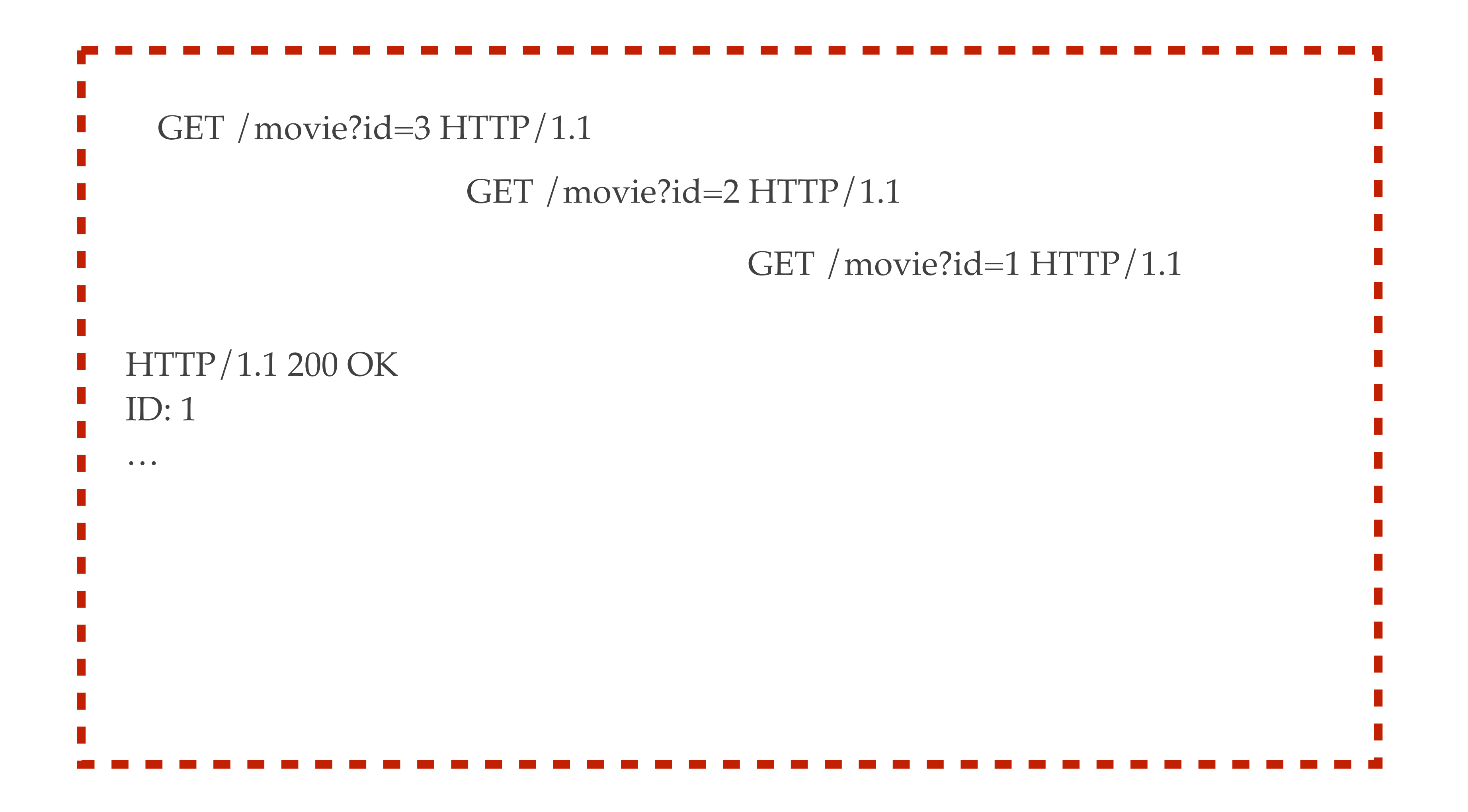

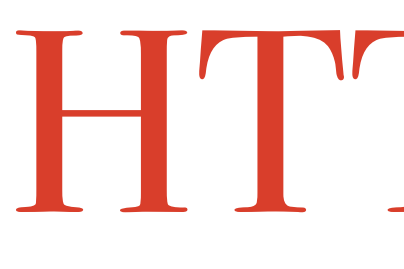

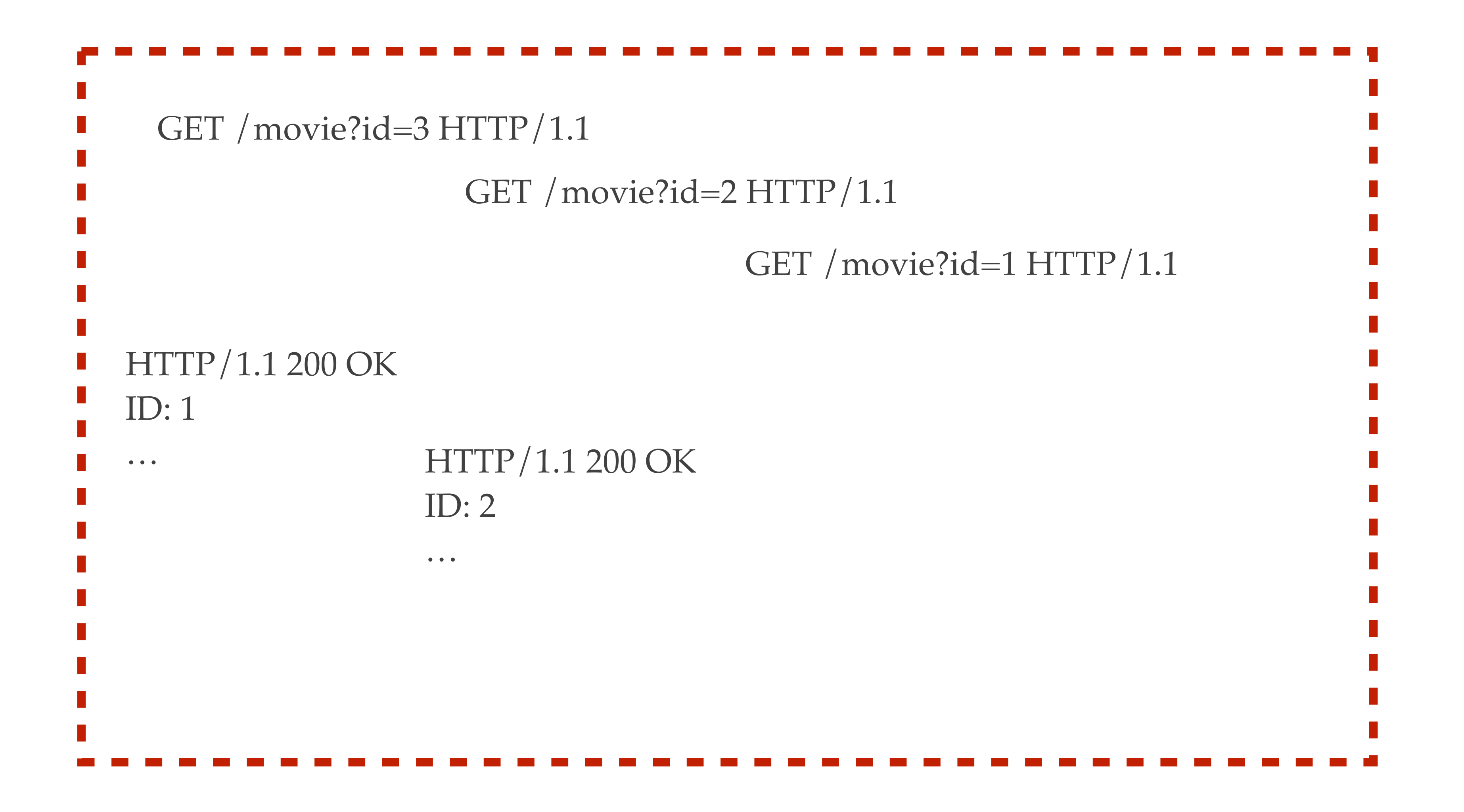

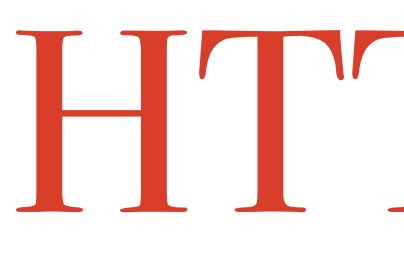

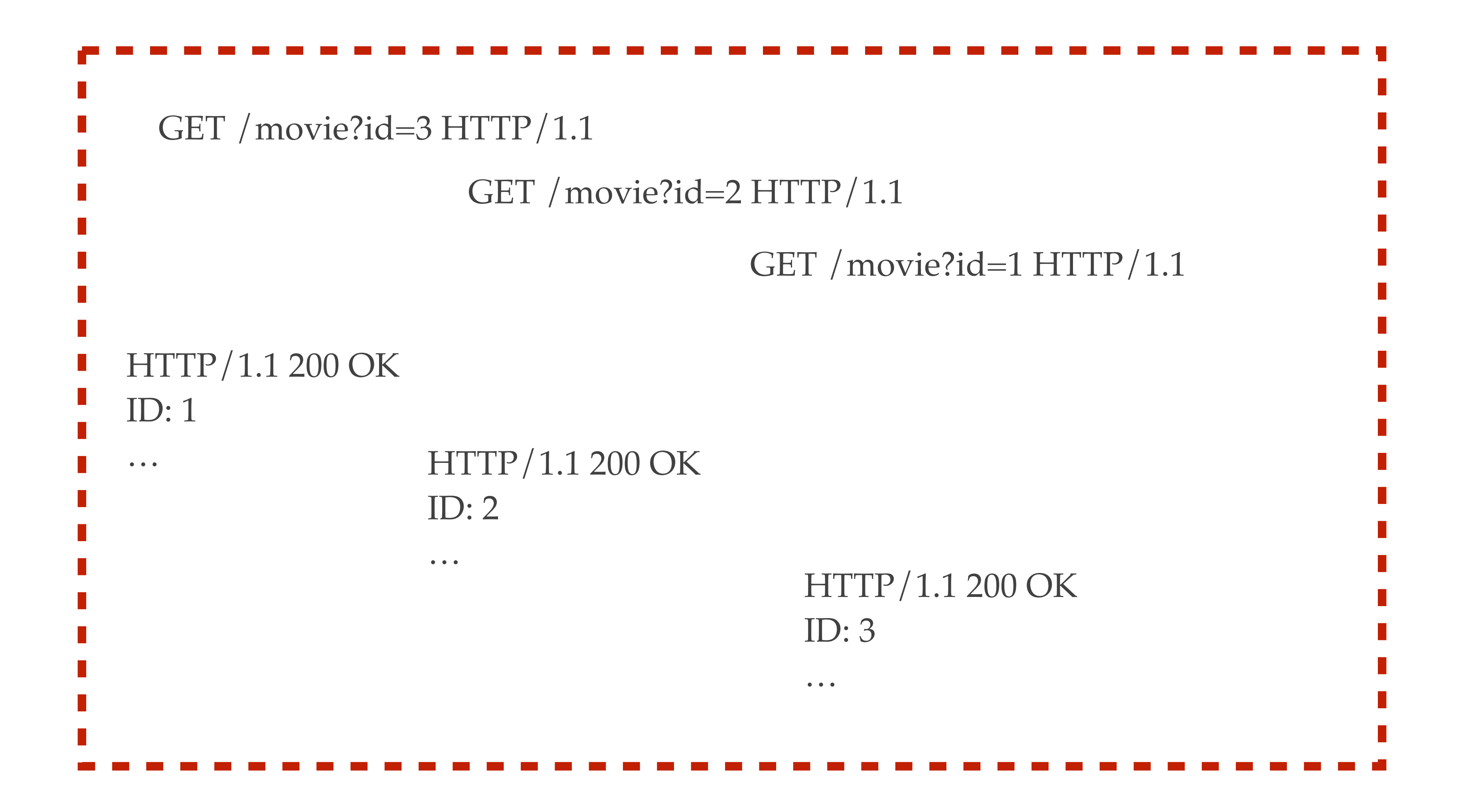

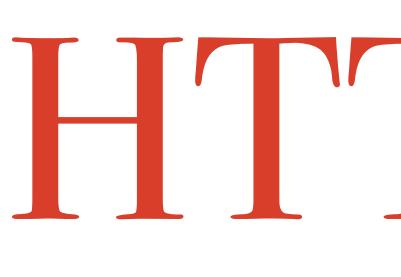

### GET /movie?id=3 GET /movie?id=2 HTTP/1.1 200 ID: 1 … HTTP/1.1 200 ID: 2

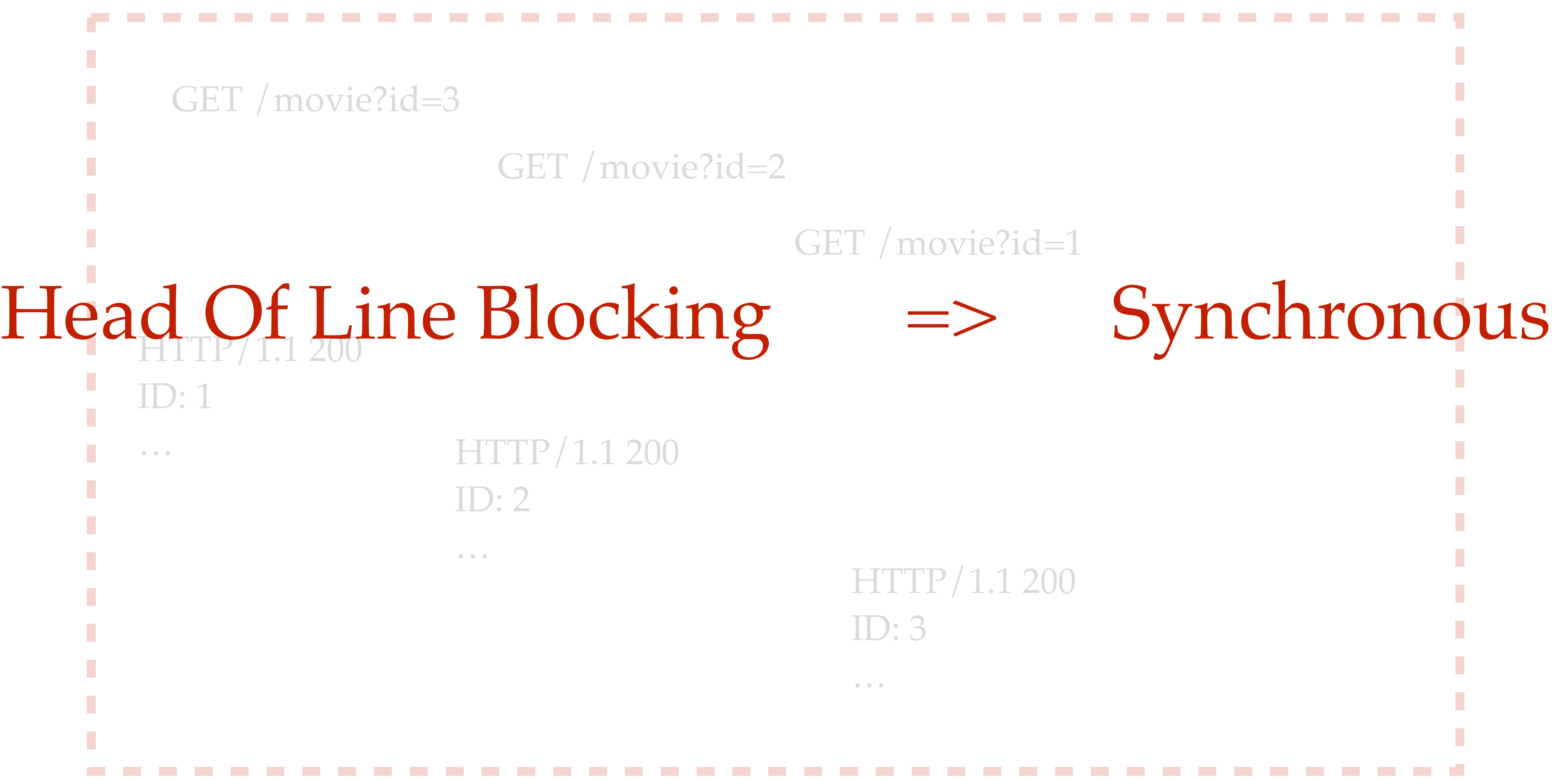

Network Protocol

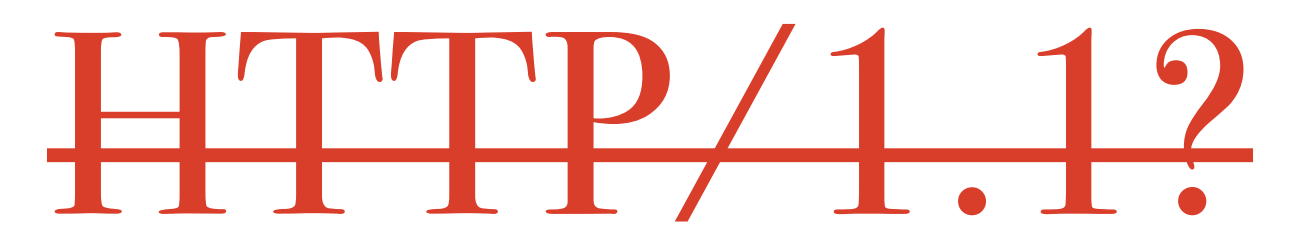

### Network Protocol

#### We need a multiplexed bi-directional protocol

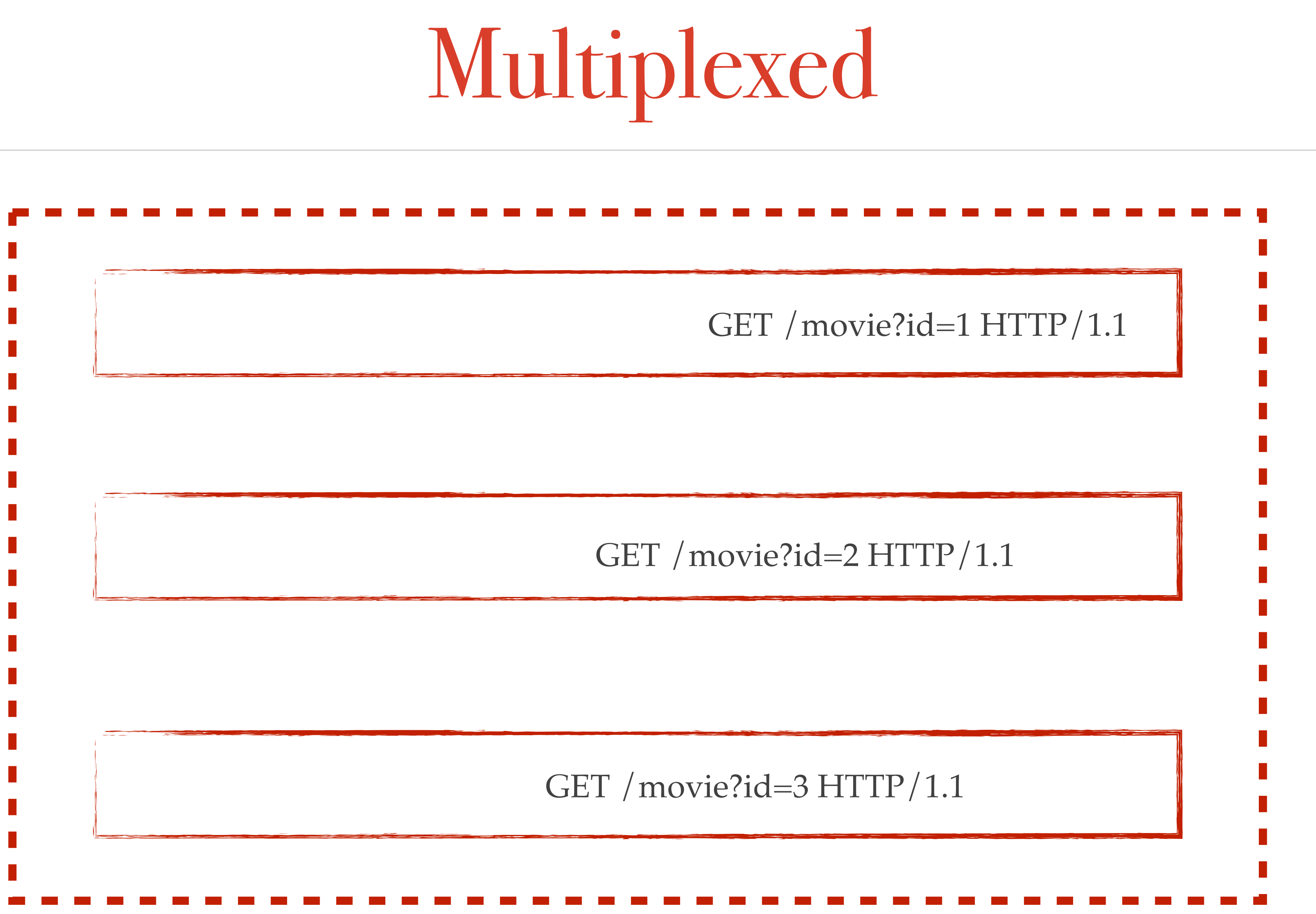

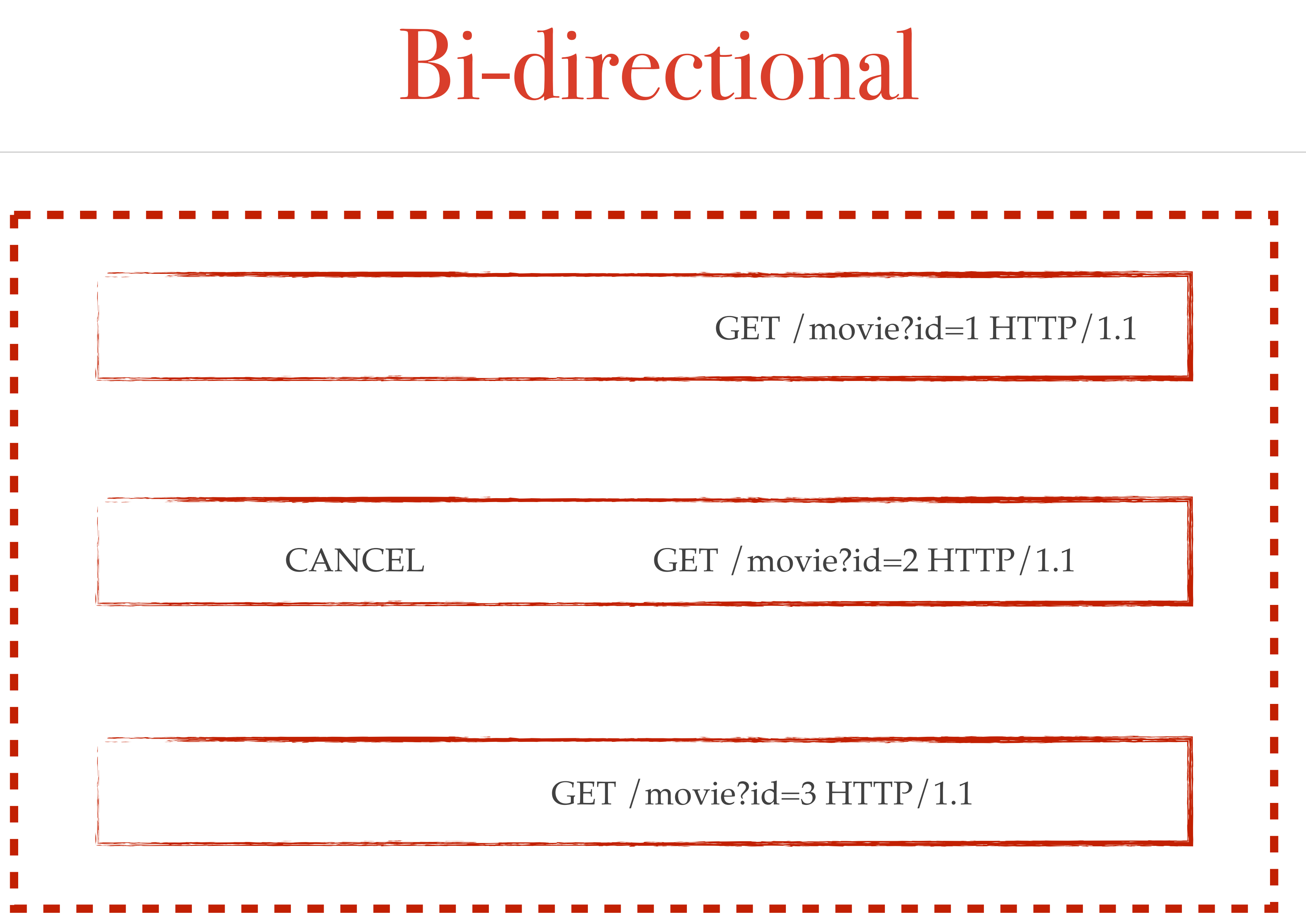

#### Composing the processing of **the entire application** into a single control point.

Flow & Lifecycle Control

*with*

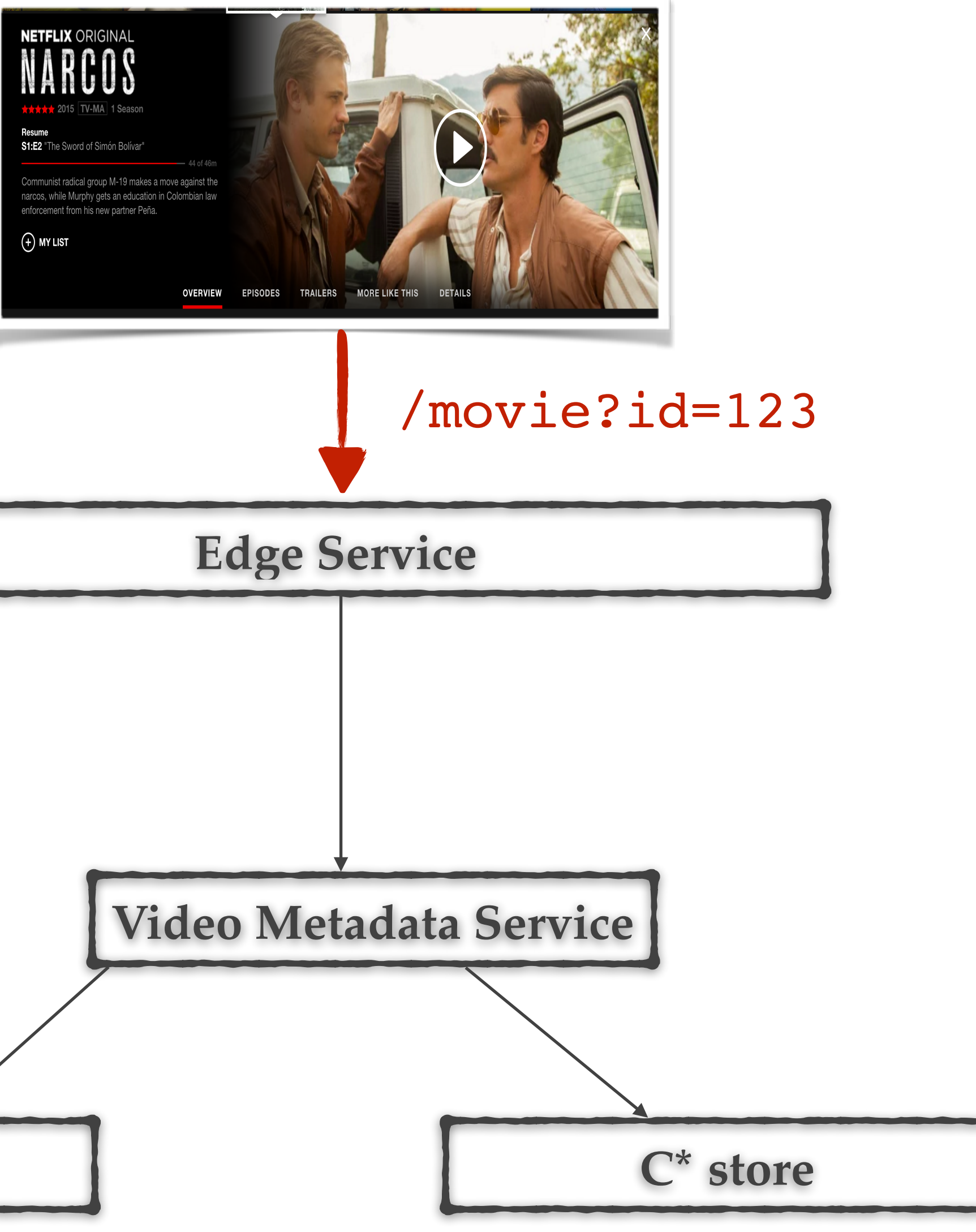

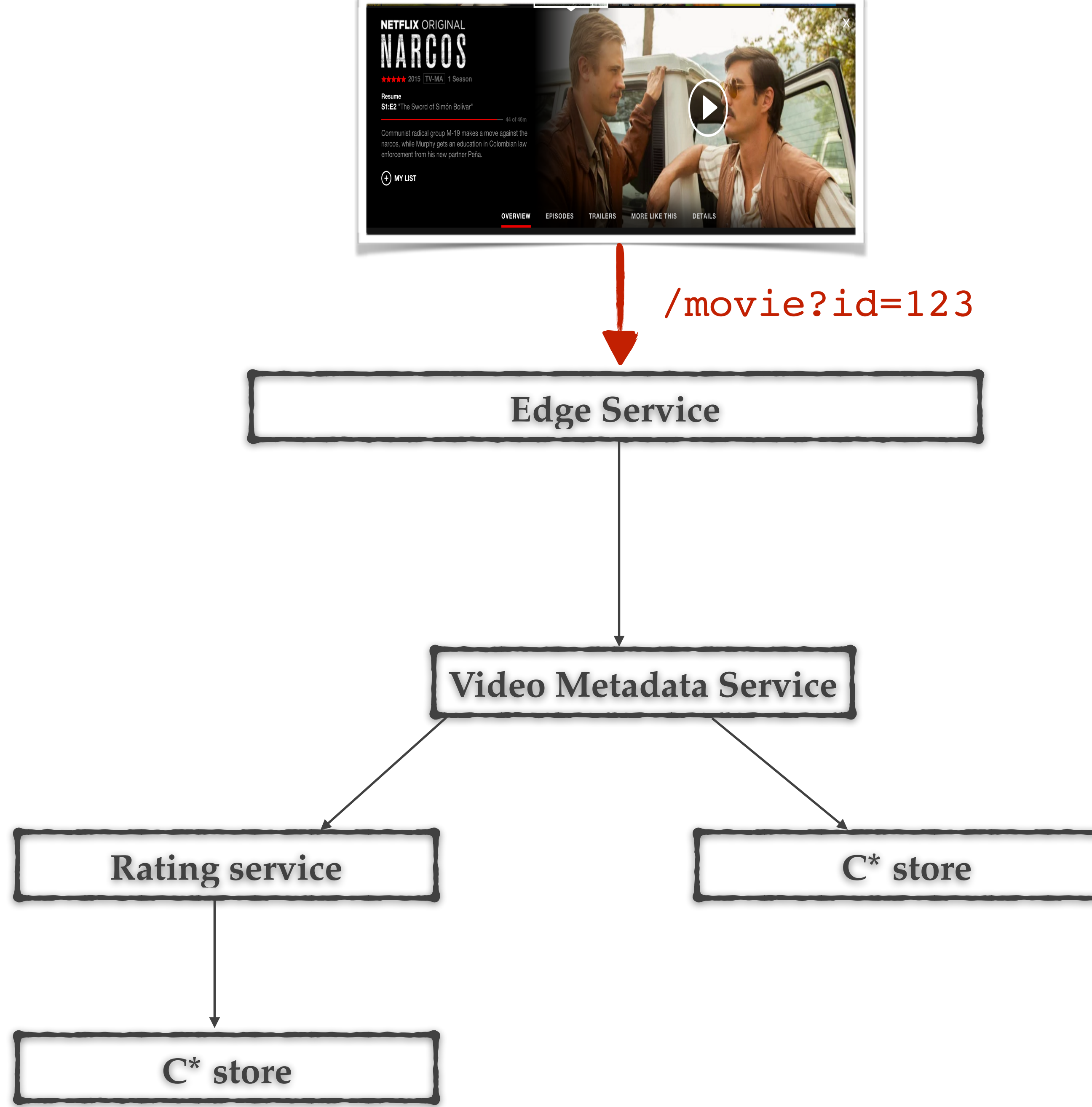

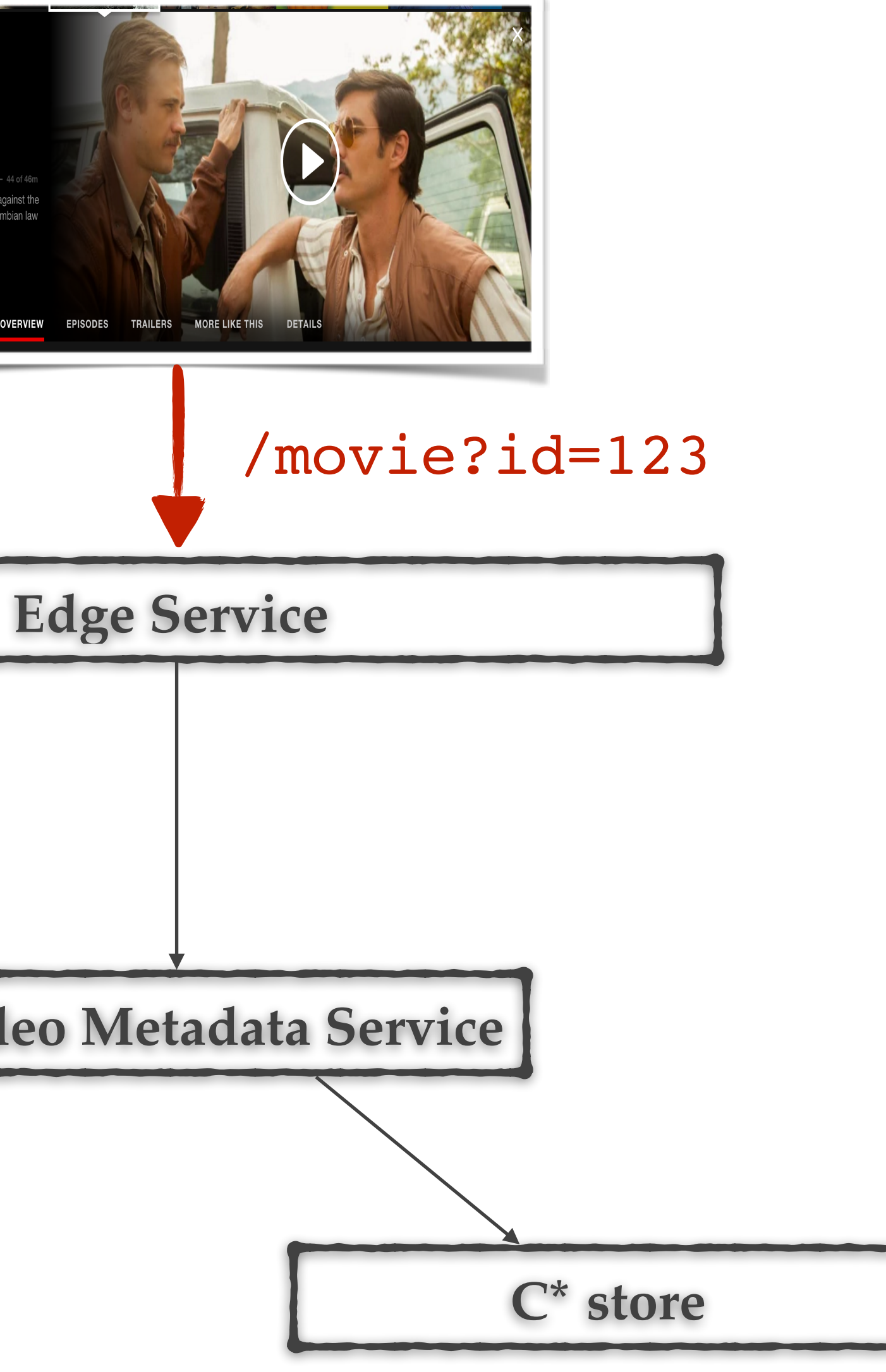

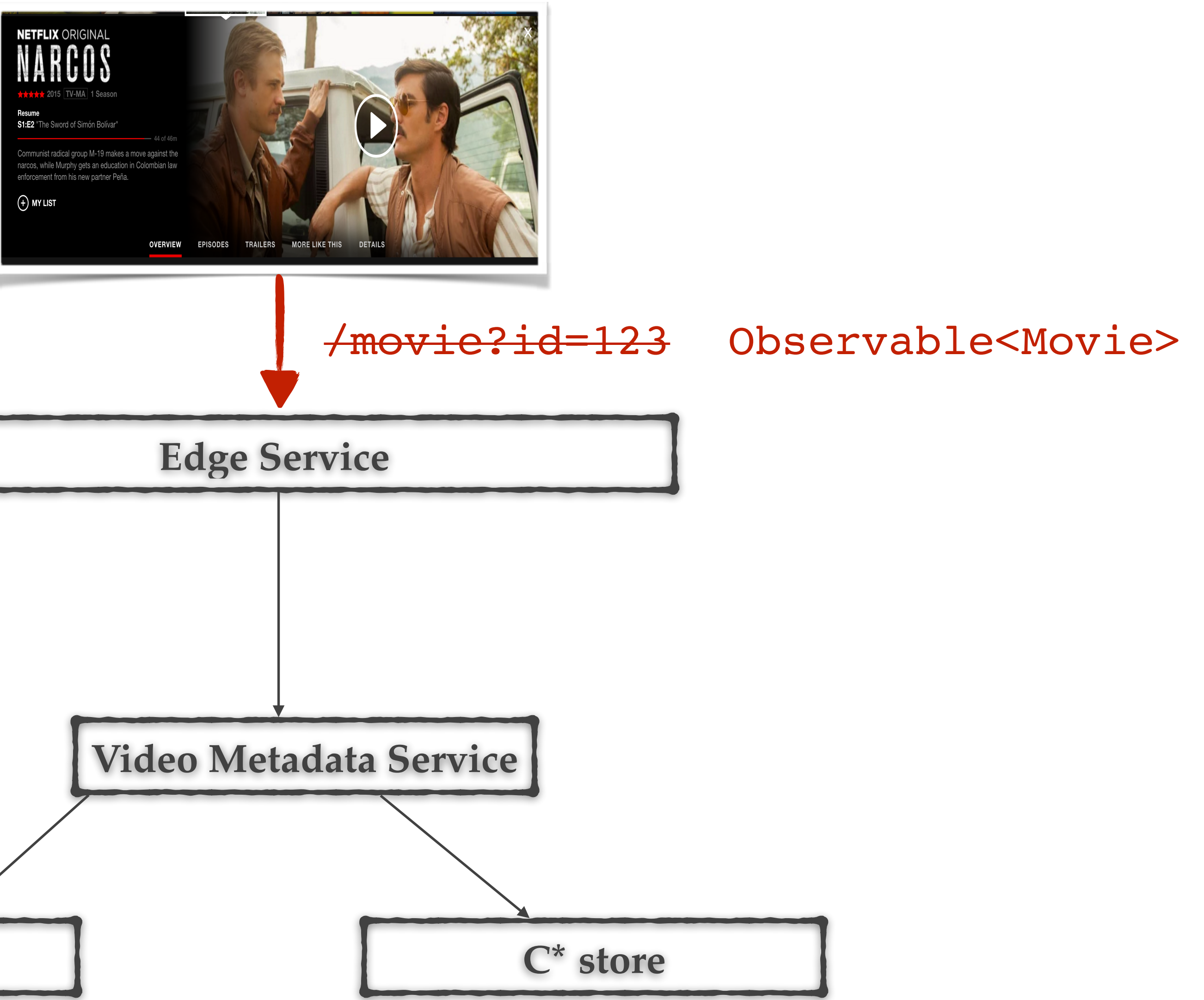

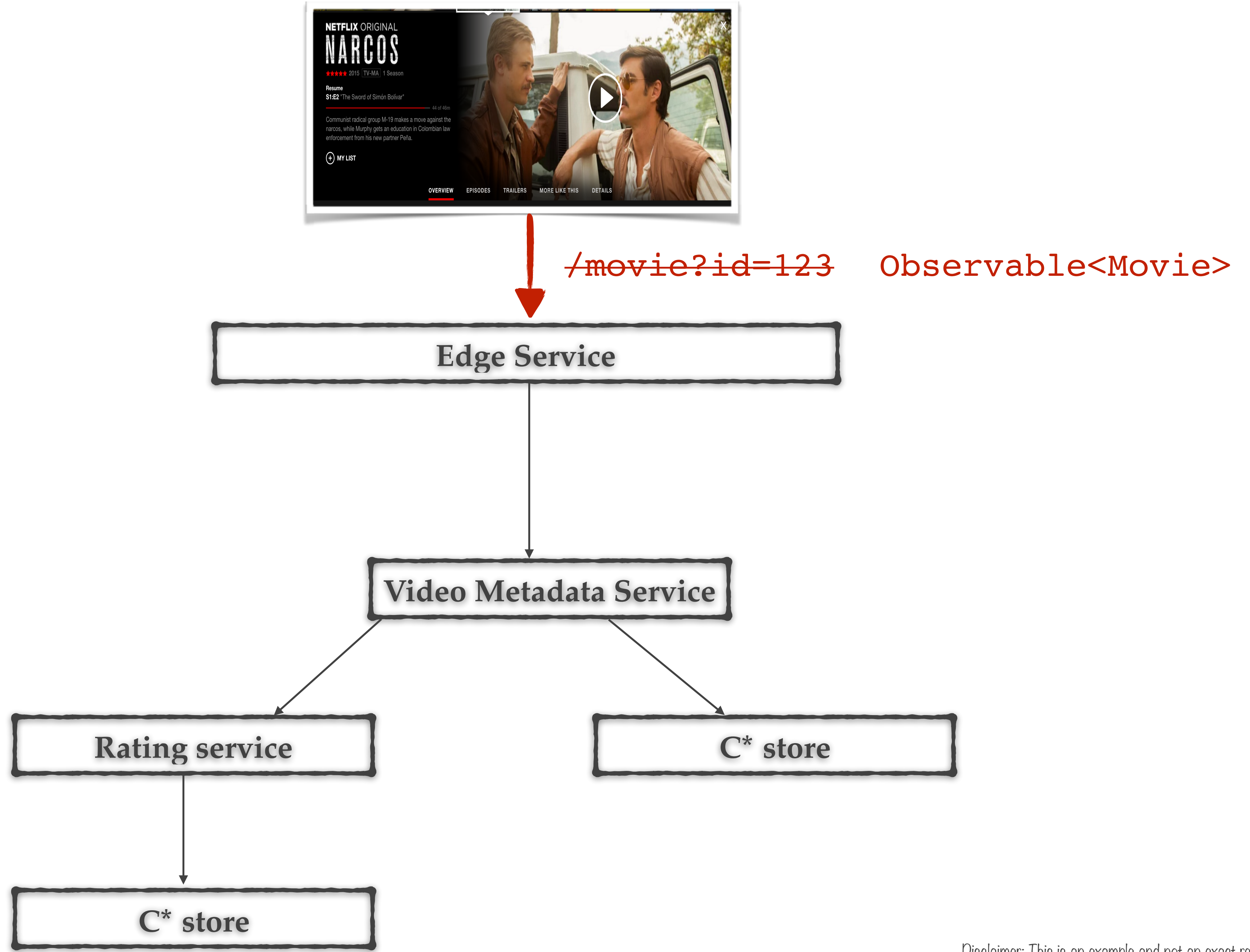

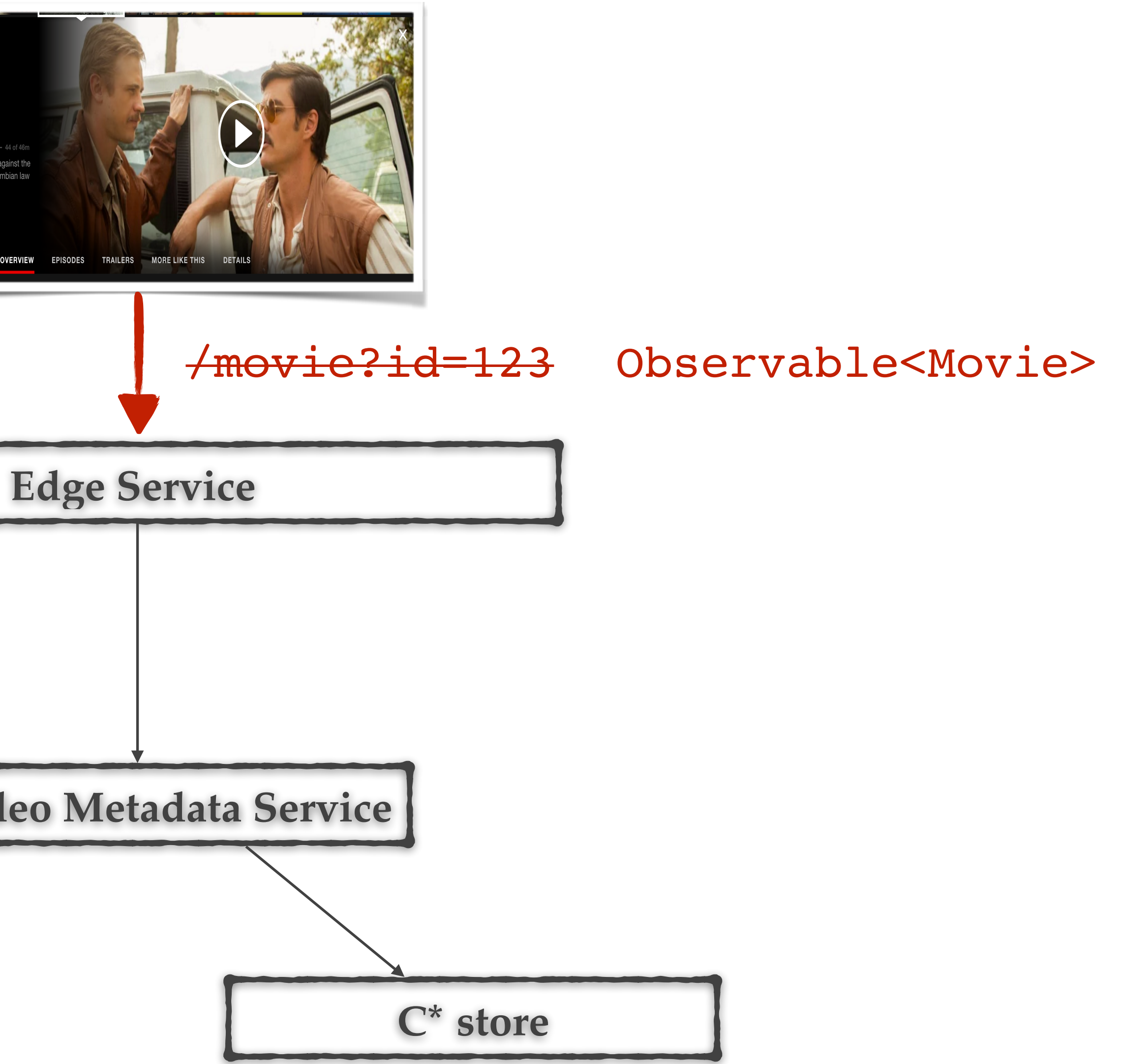

Composing the processing of **the entire application** into a single control point.

#### Observable<Movie>

# Revisiting the failure modes

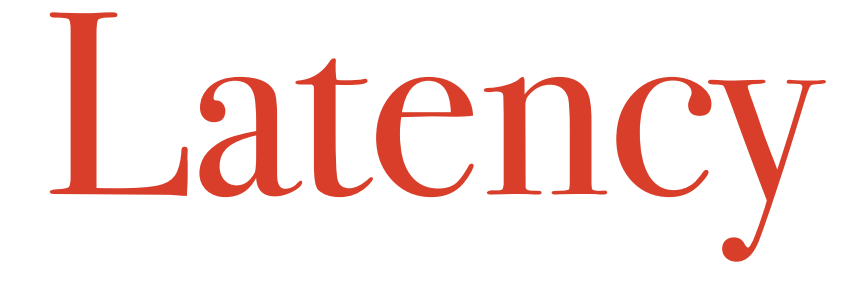

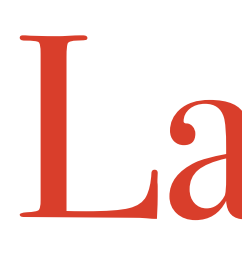

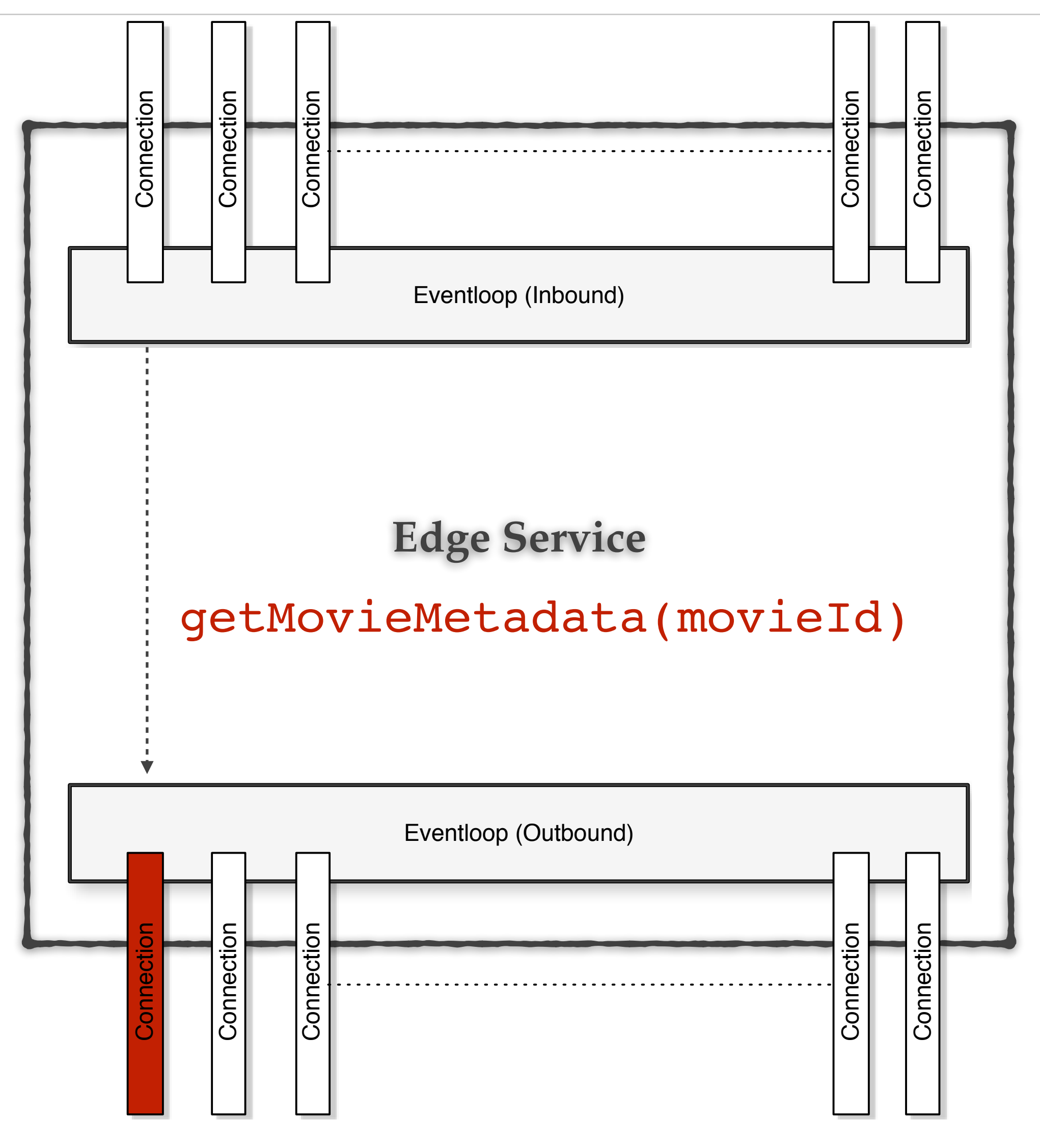

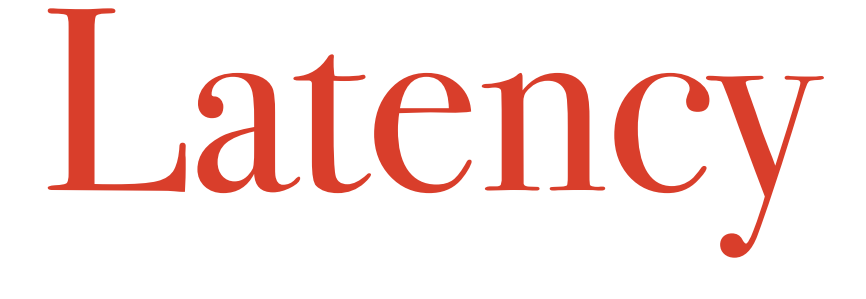

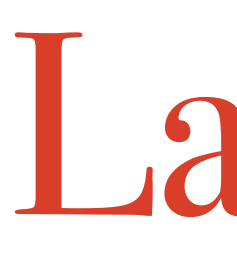

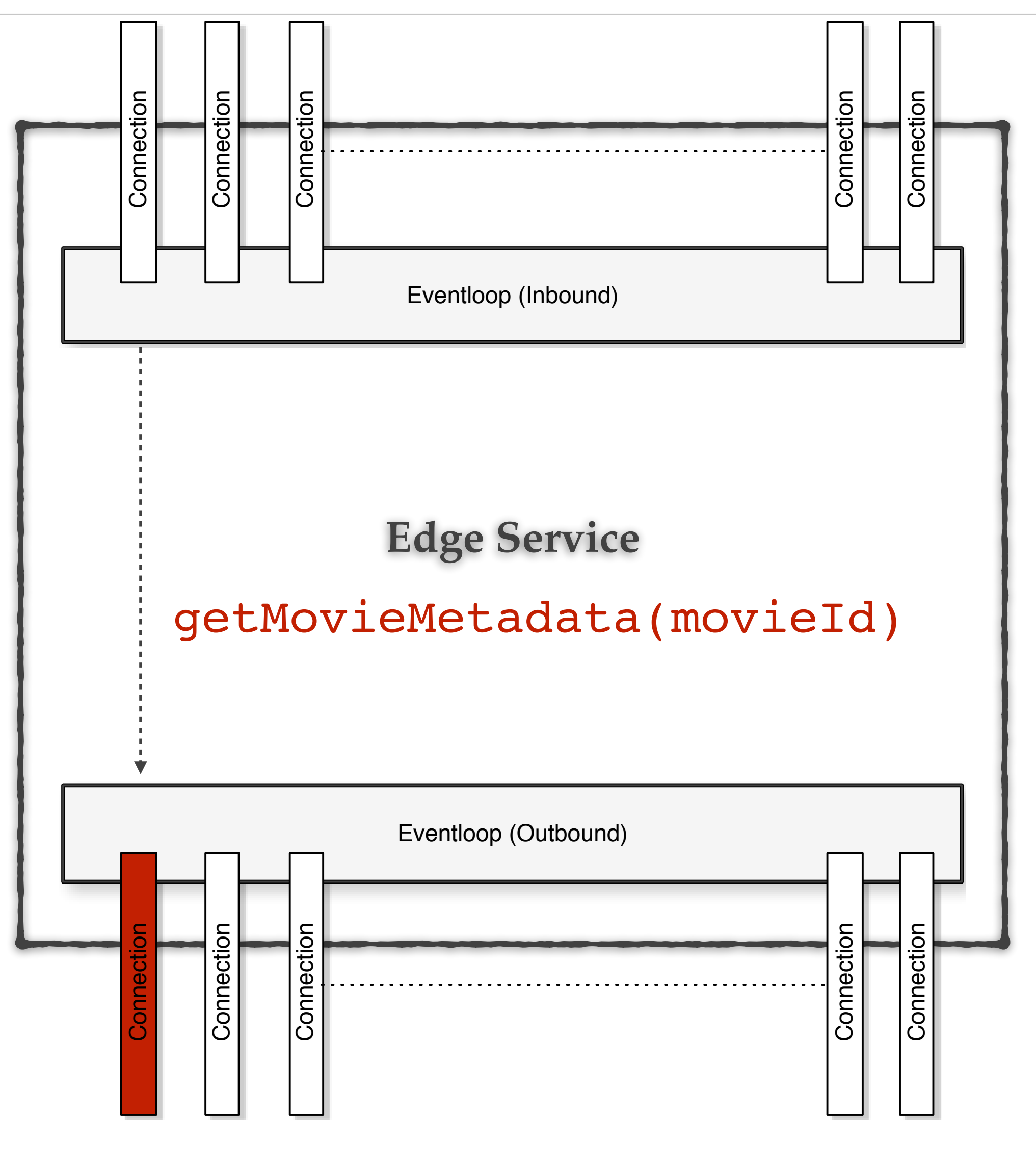

Impact is localized to the connection.

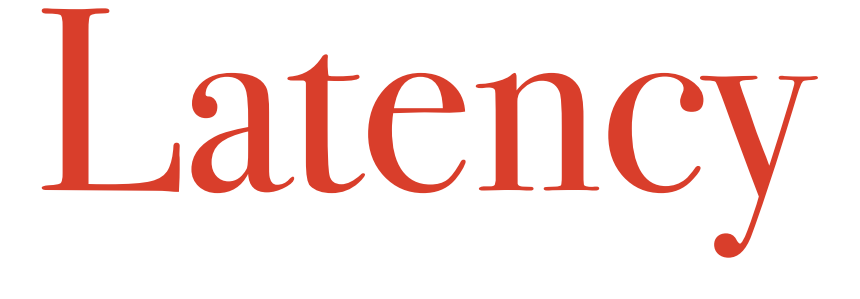

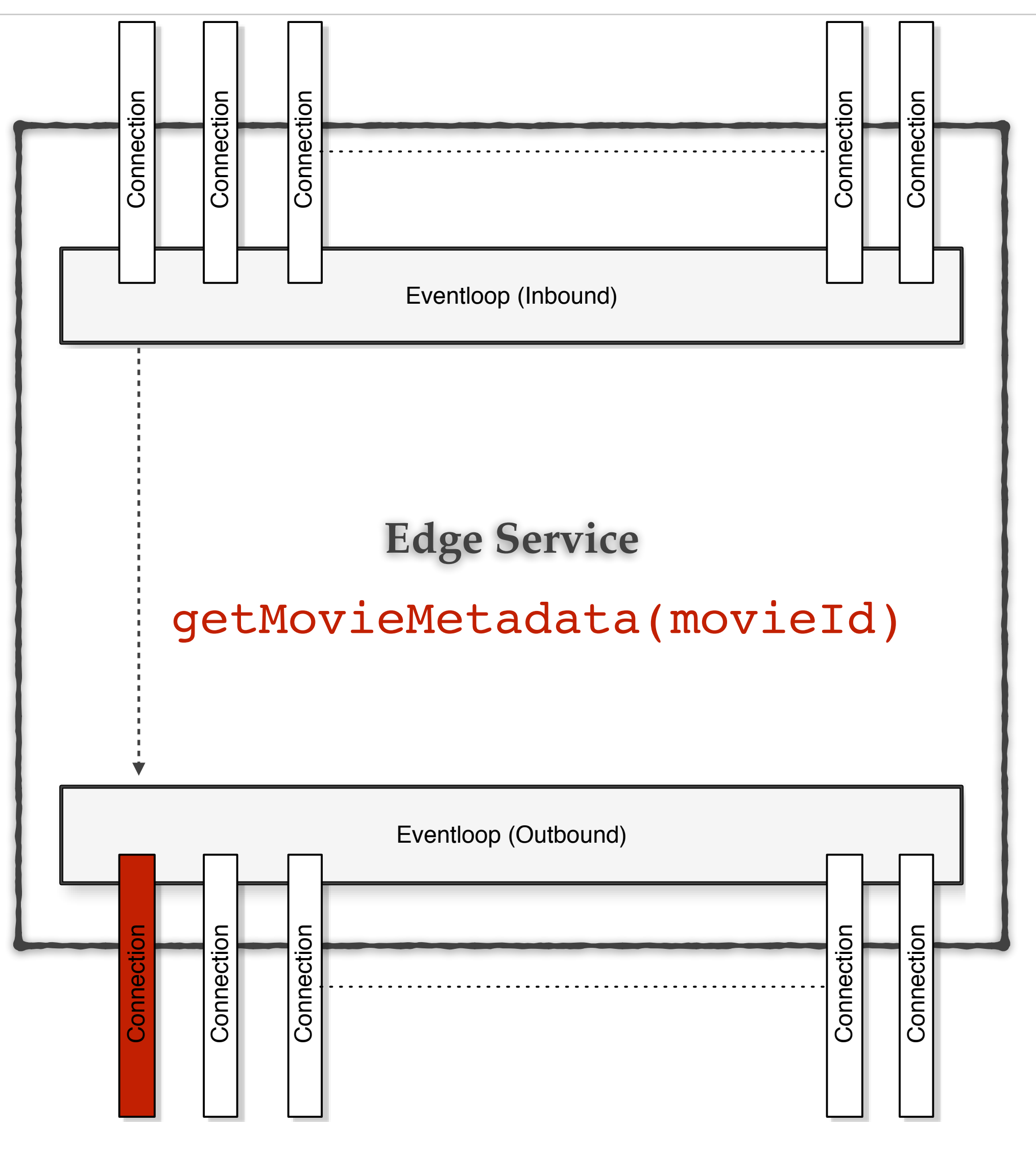

Impact is localized to the connection.

An outstanding request has little cost.

#### An outstanding request has little cost.

#### GET /movie?id=1 HTTP/1.1

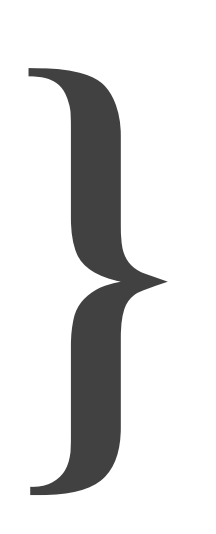

#### HTTP/1.1 200 OK

…

**}** Any stored state between request - response is costly.

## Outstanding requests have low cost

so

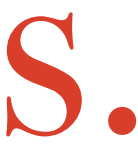

### Latency is a lesser evil in asynchronous systems.

# Overload & Thundering Herds

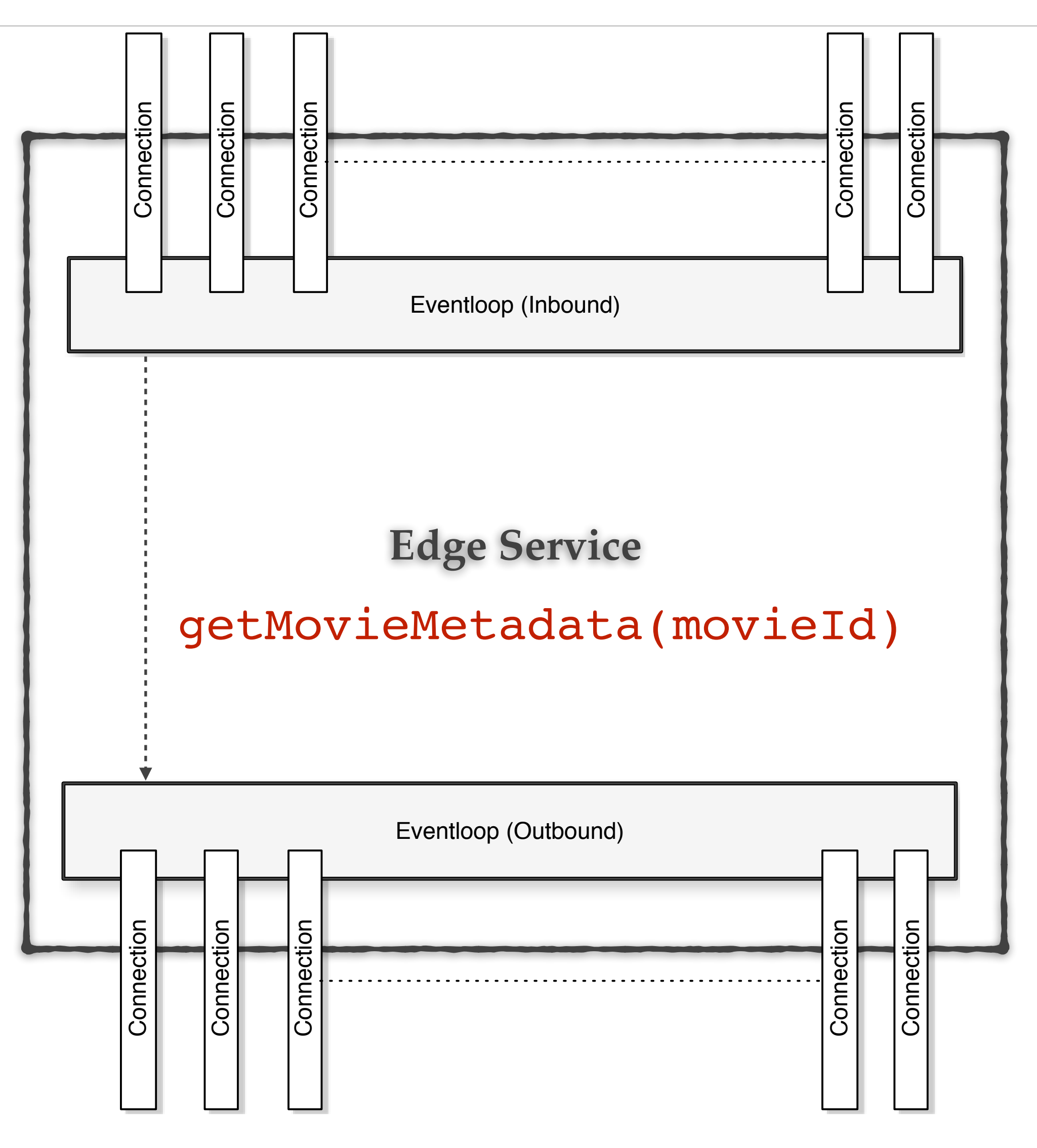

#### Reduce work done when overloaded

Disclaimer: This is an example and not an exact representation of the processing

# Overload & Thundering Herds

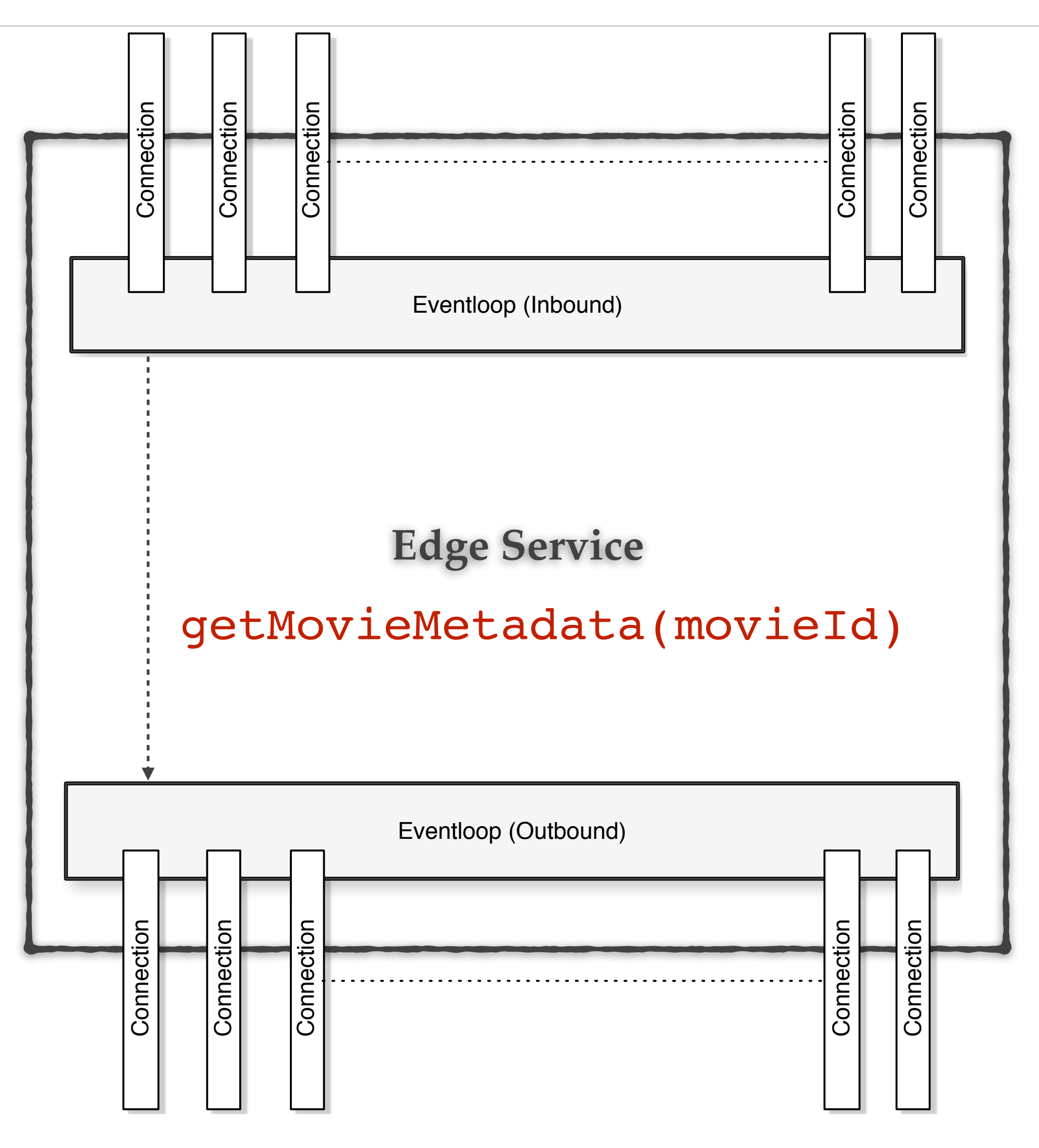

#### Reduce work done when overloaded

Disclaimer: This is an example and not an exact representation of the processing

Stop accepting new requests.

#### Stop accepting new requests

# Non-blocking I/O gives better control
## Stop accepting new requests

# But … we are still "throttling"

## Stop accepting new requests

# Are we being empathetic?

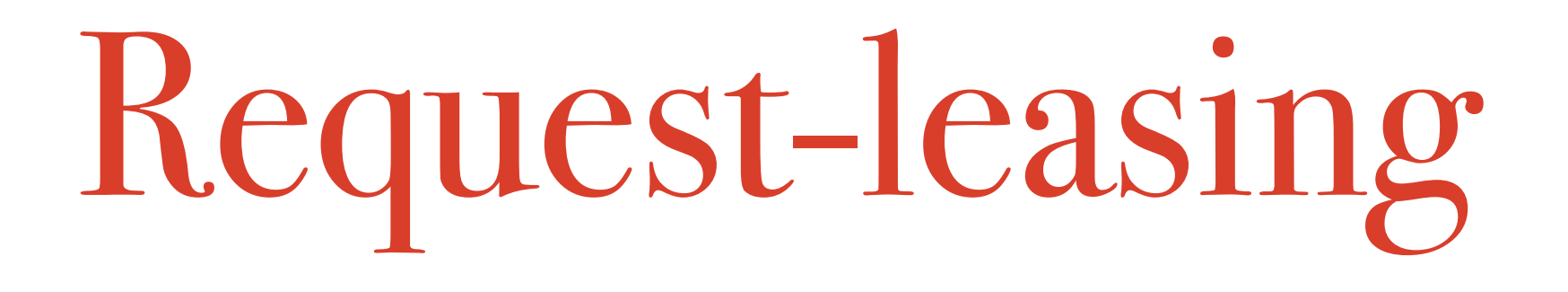

http://reactivesocket.io/

# Request-leasing

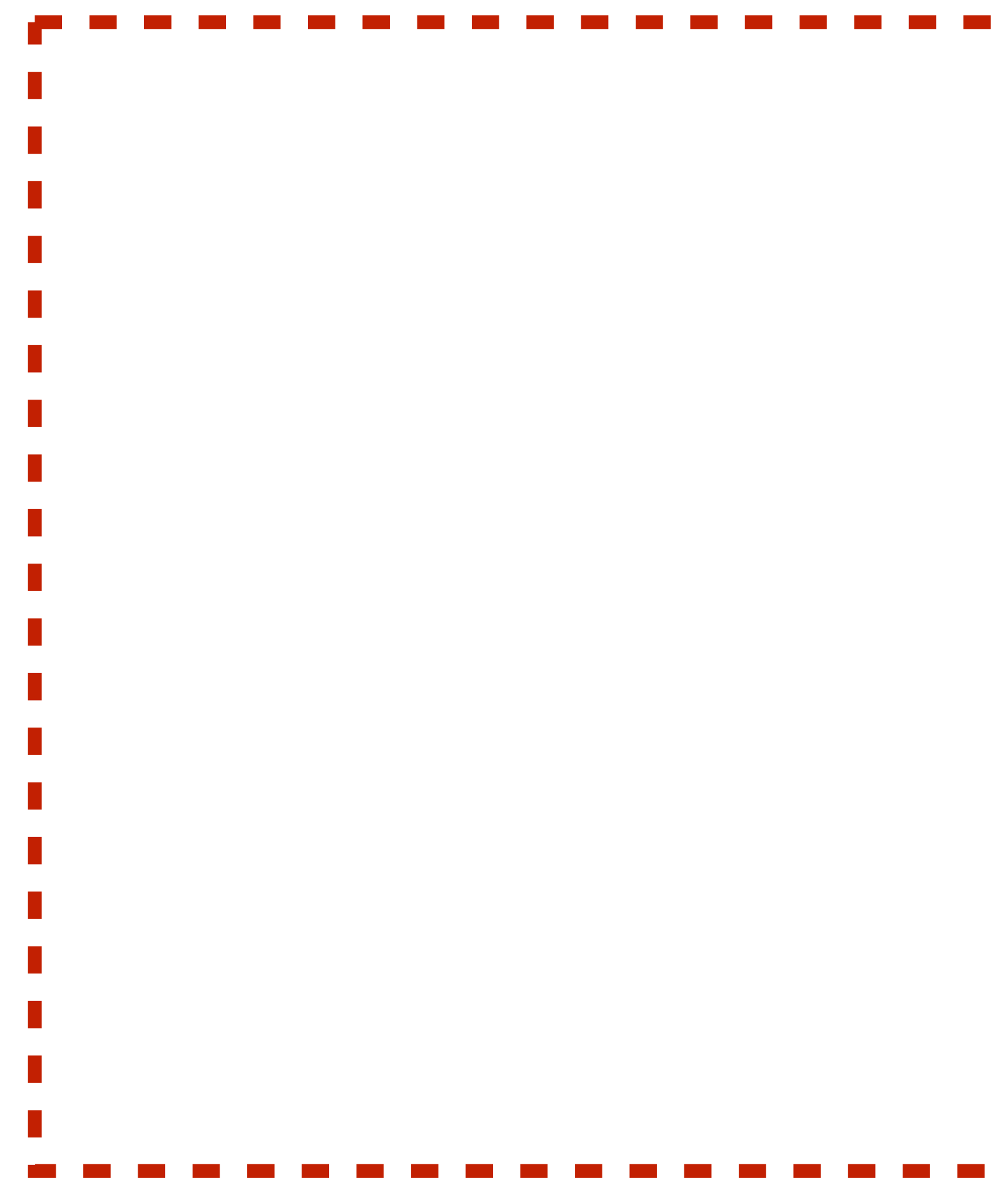

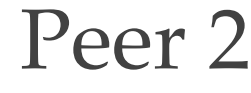

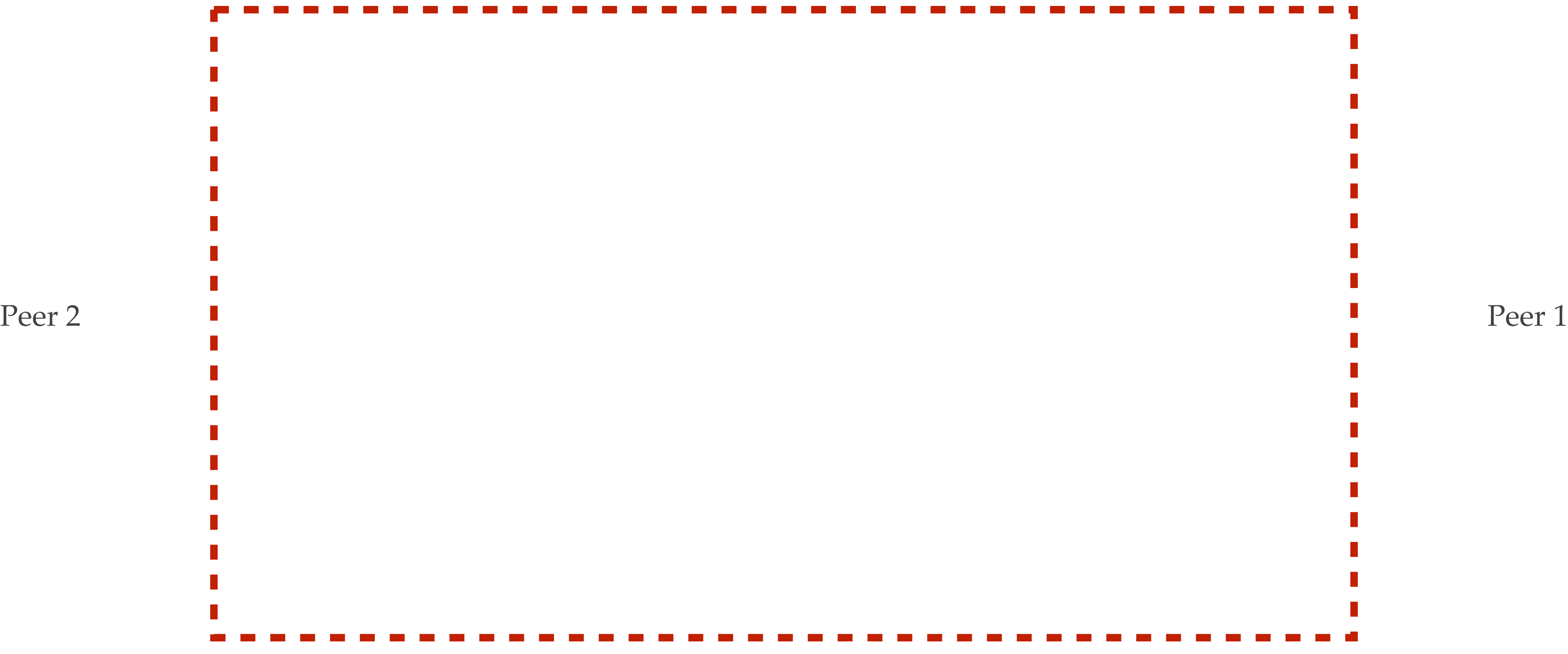

### Network connection

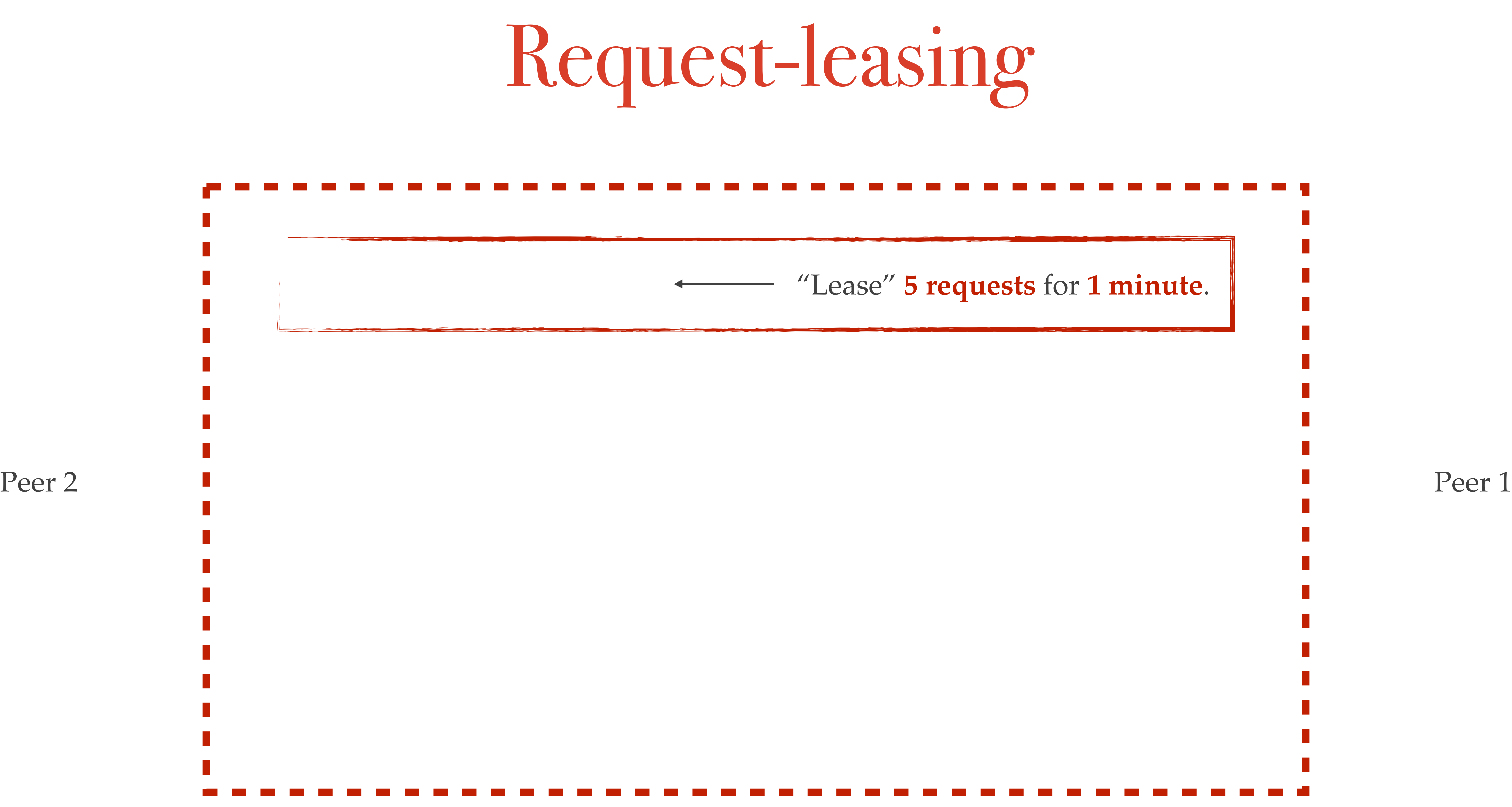

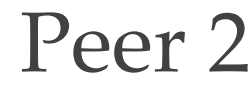

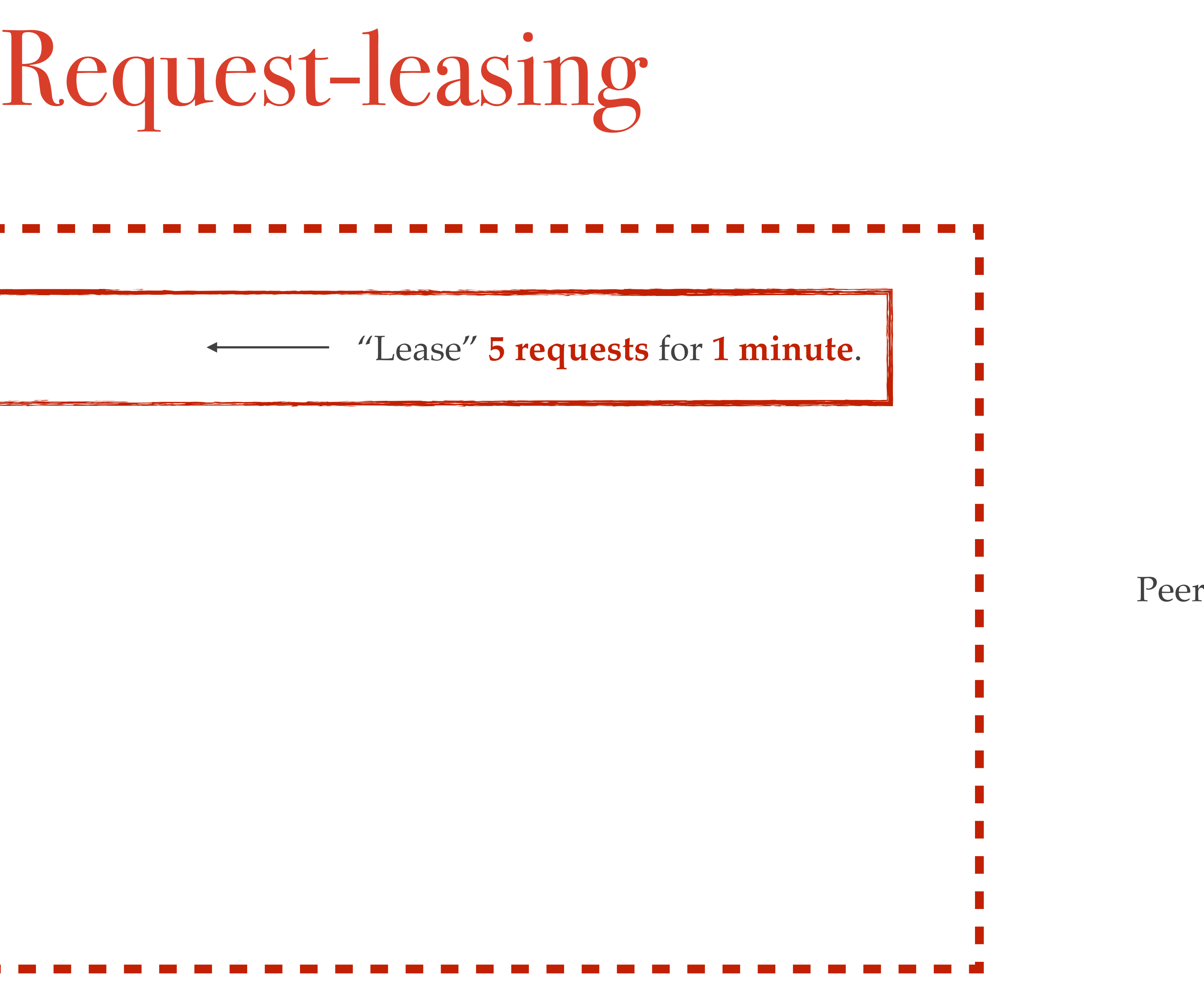

Network connection

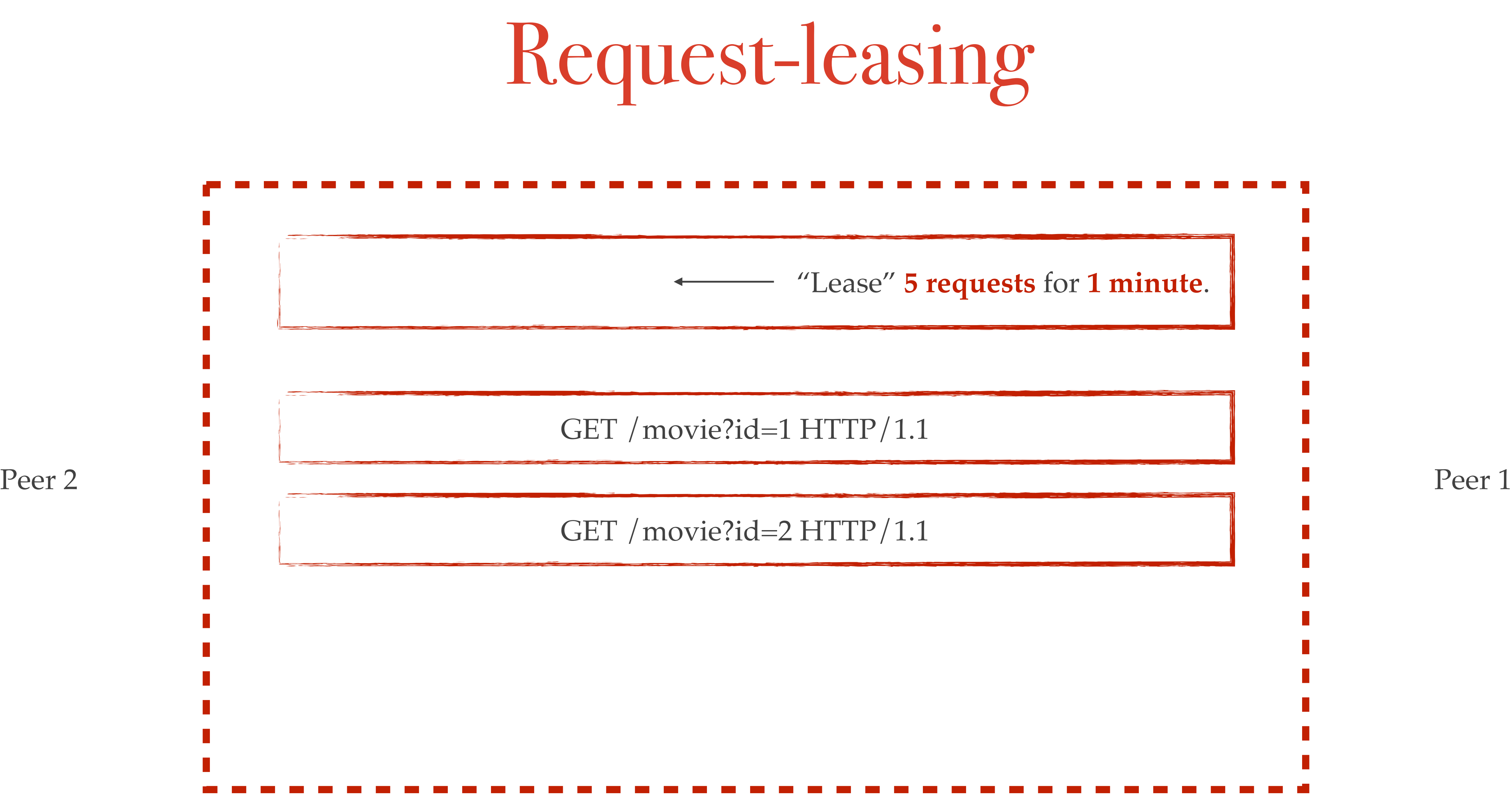

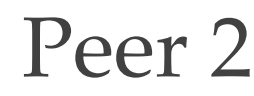

Network connection

### **Server**

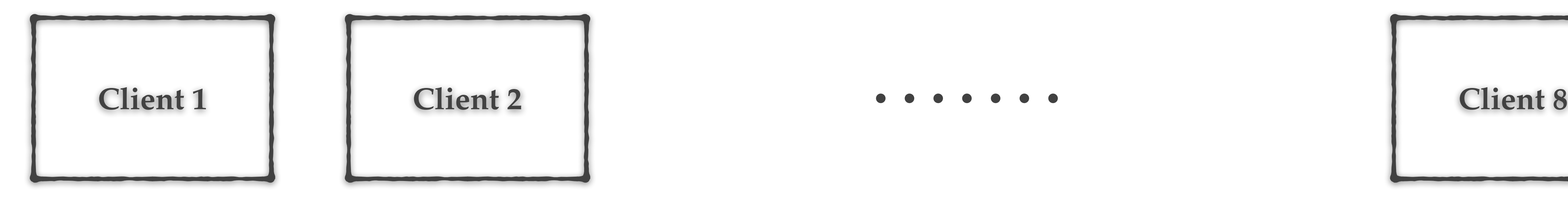

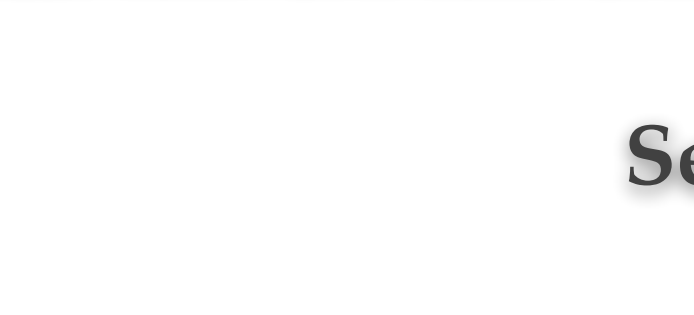

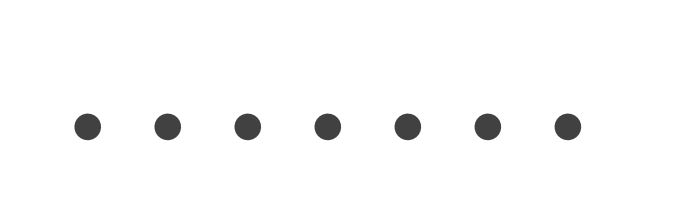

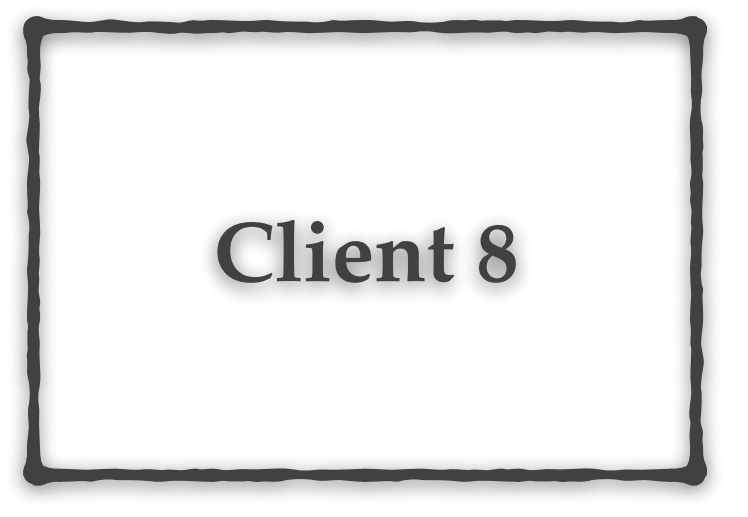

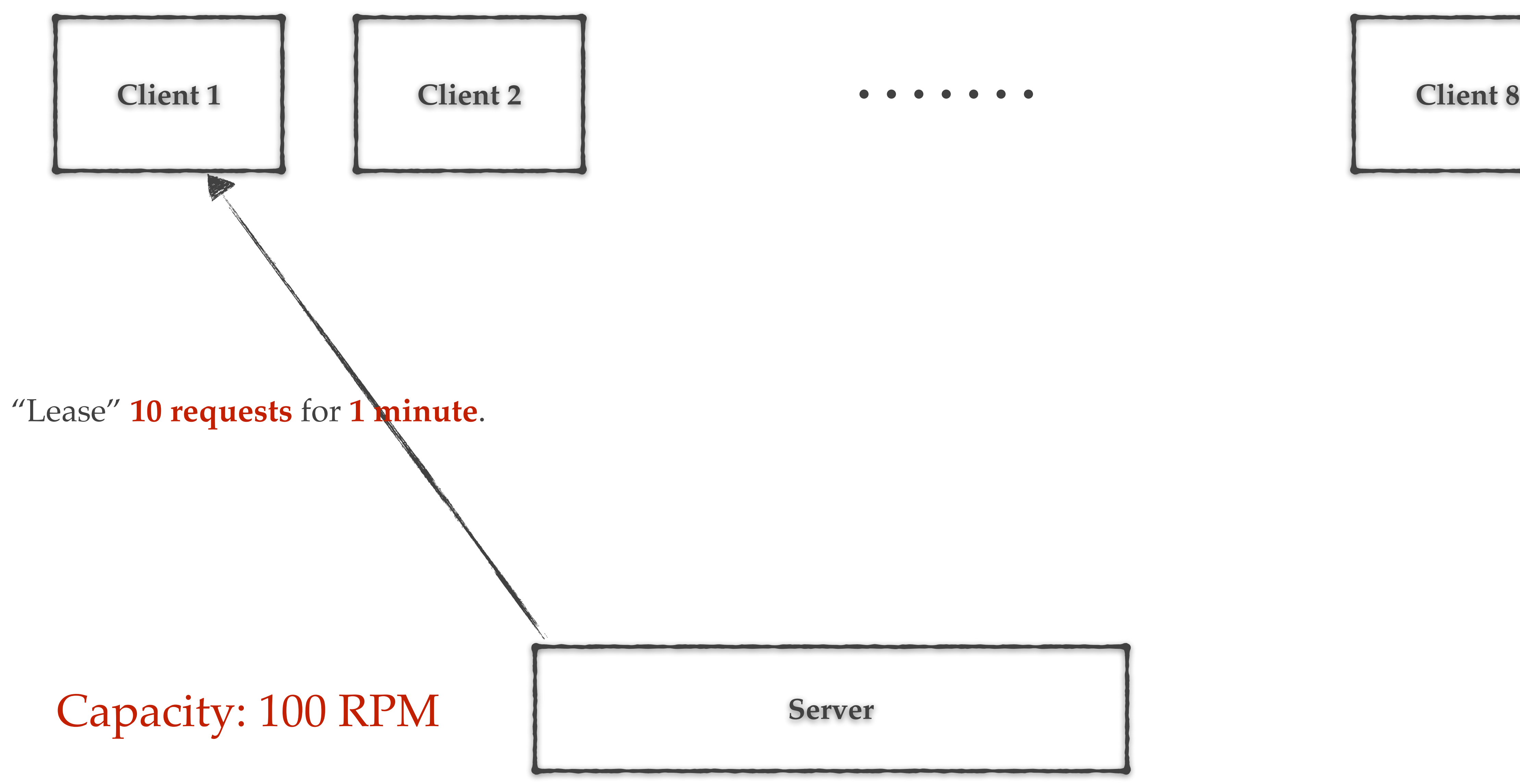

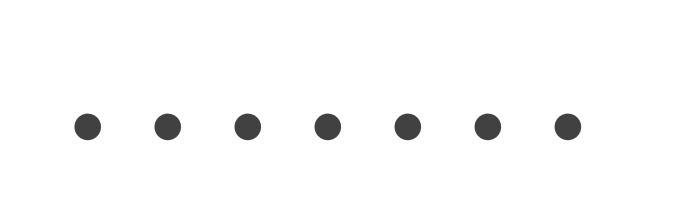

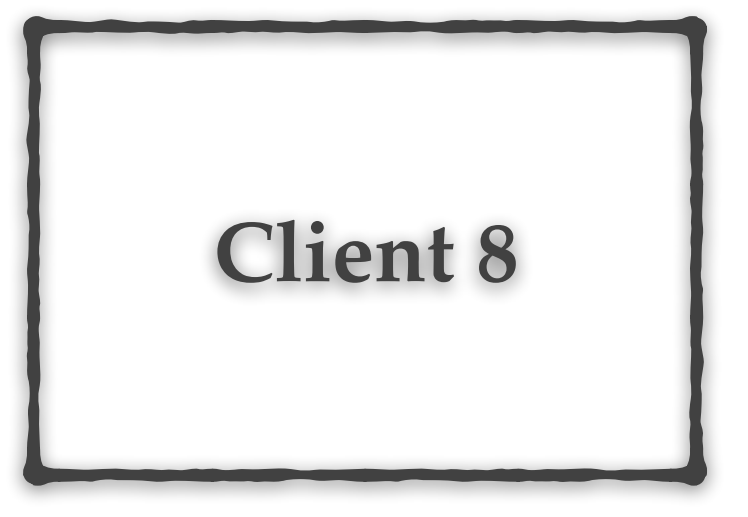

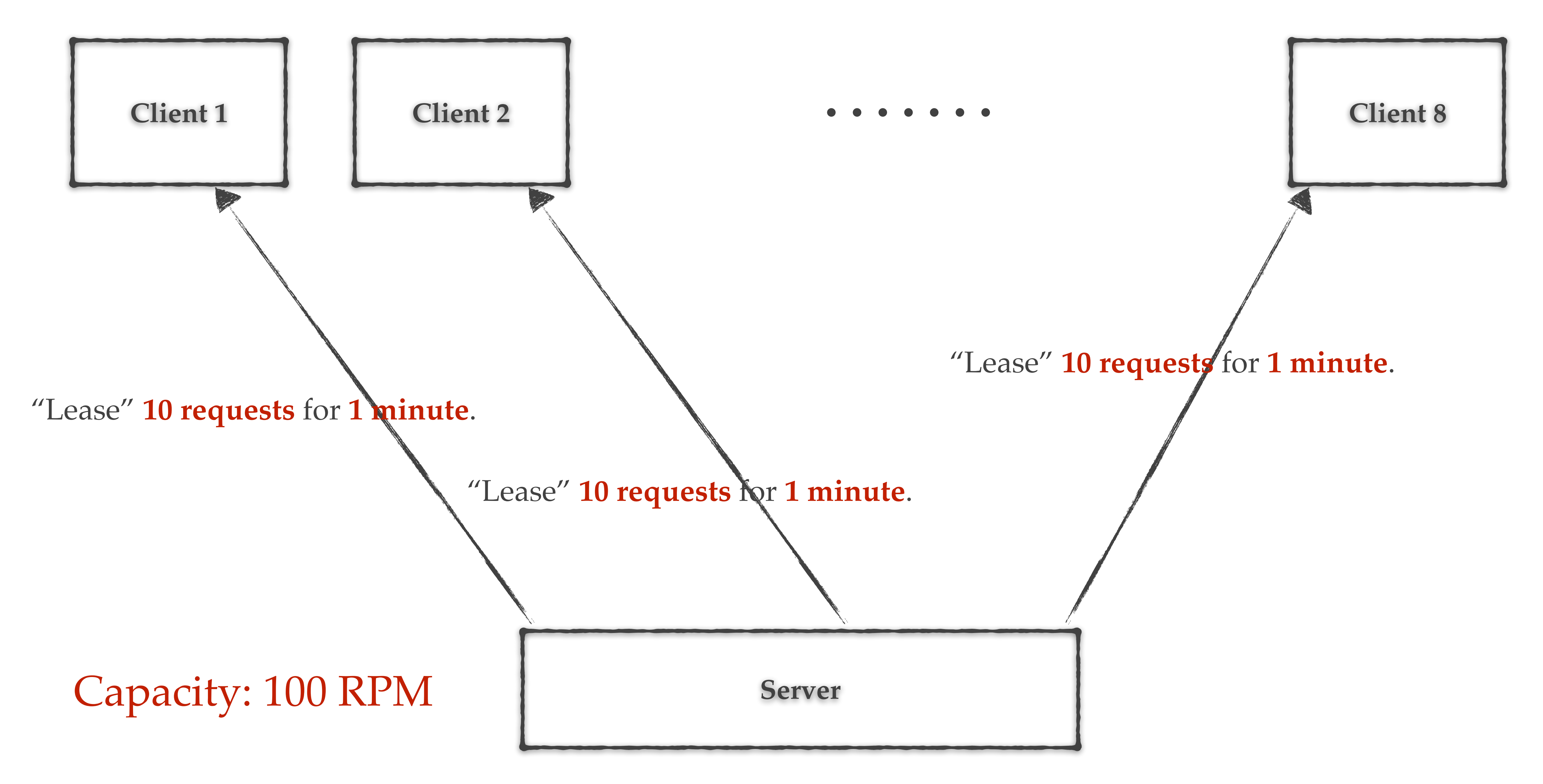

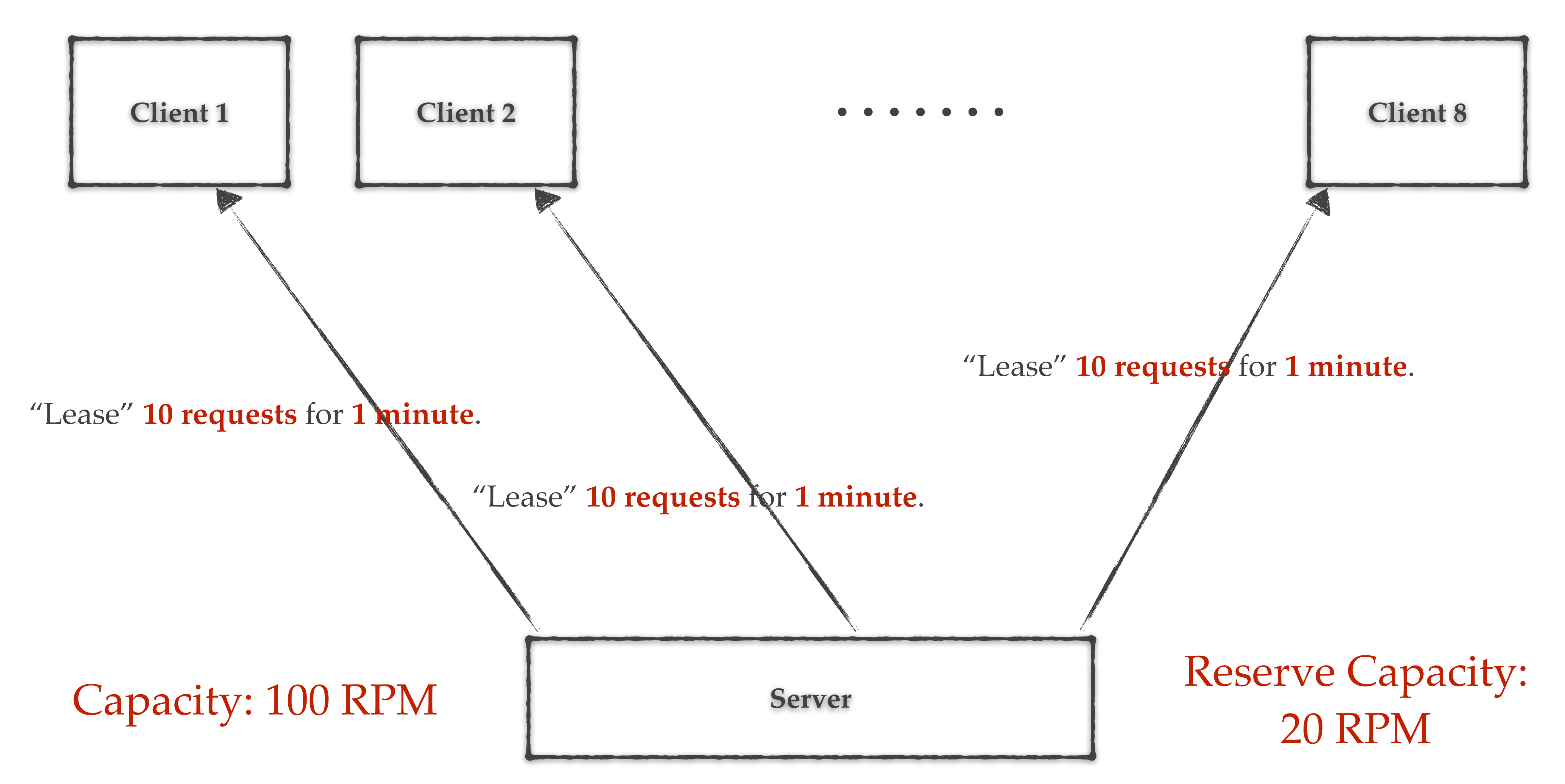

## Time bound lease.

## "Lease" **10 requests** for **1 minute**.

Time bound lease.

No extra work for cancelling leases.

## "Lease" **10 requests** for **1 minute**.

## Time bound lease.

## No extra work for cancelling leases.

## Receiver controls the flow of requests

## "Lease" **10 requests** for **1 minute**.

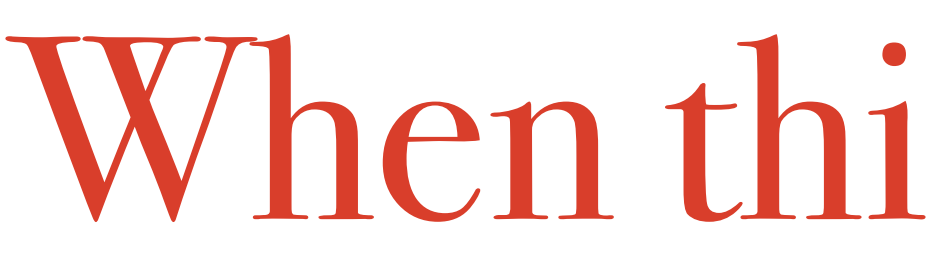

# When things go south

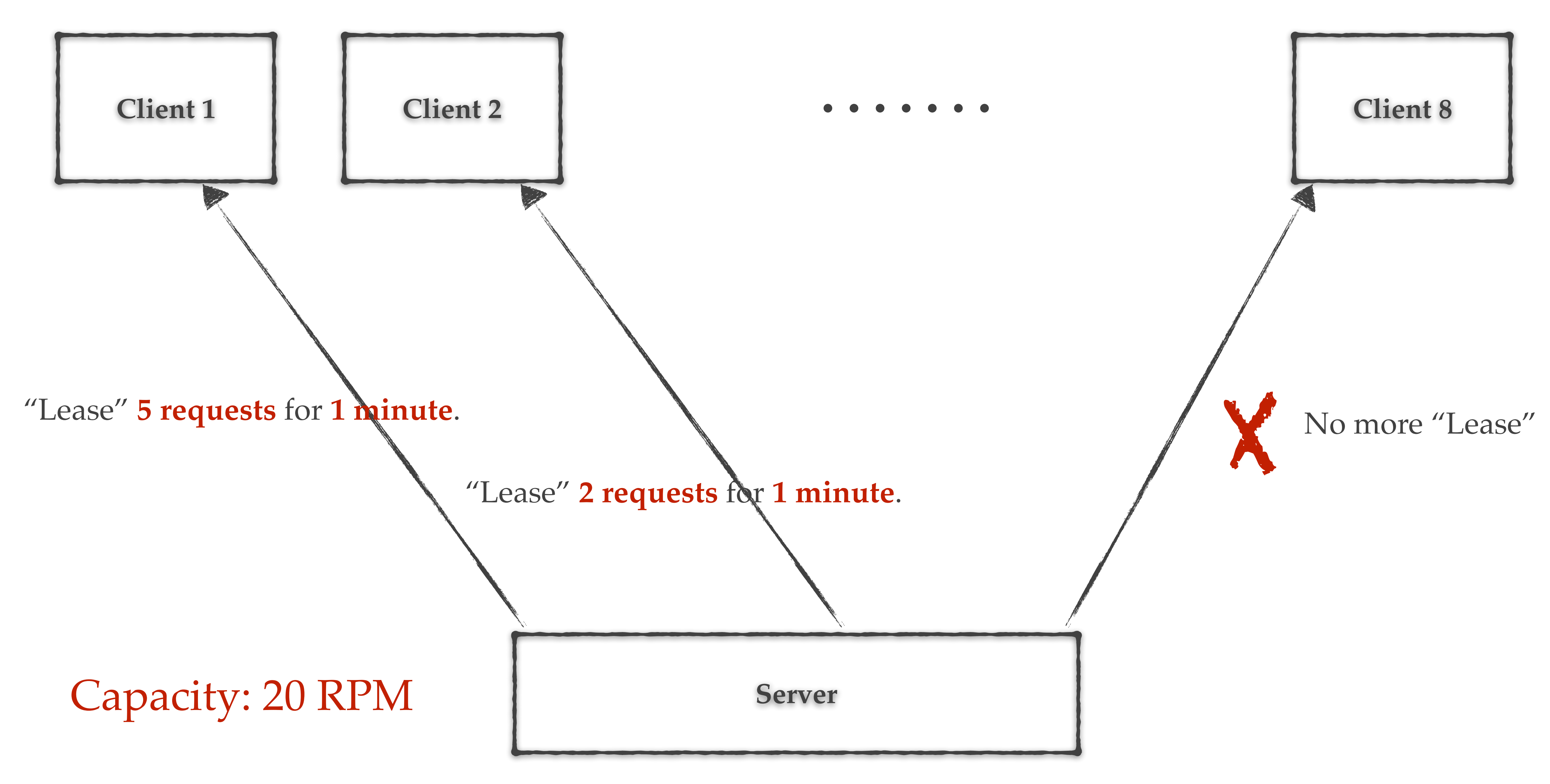

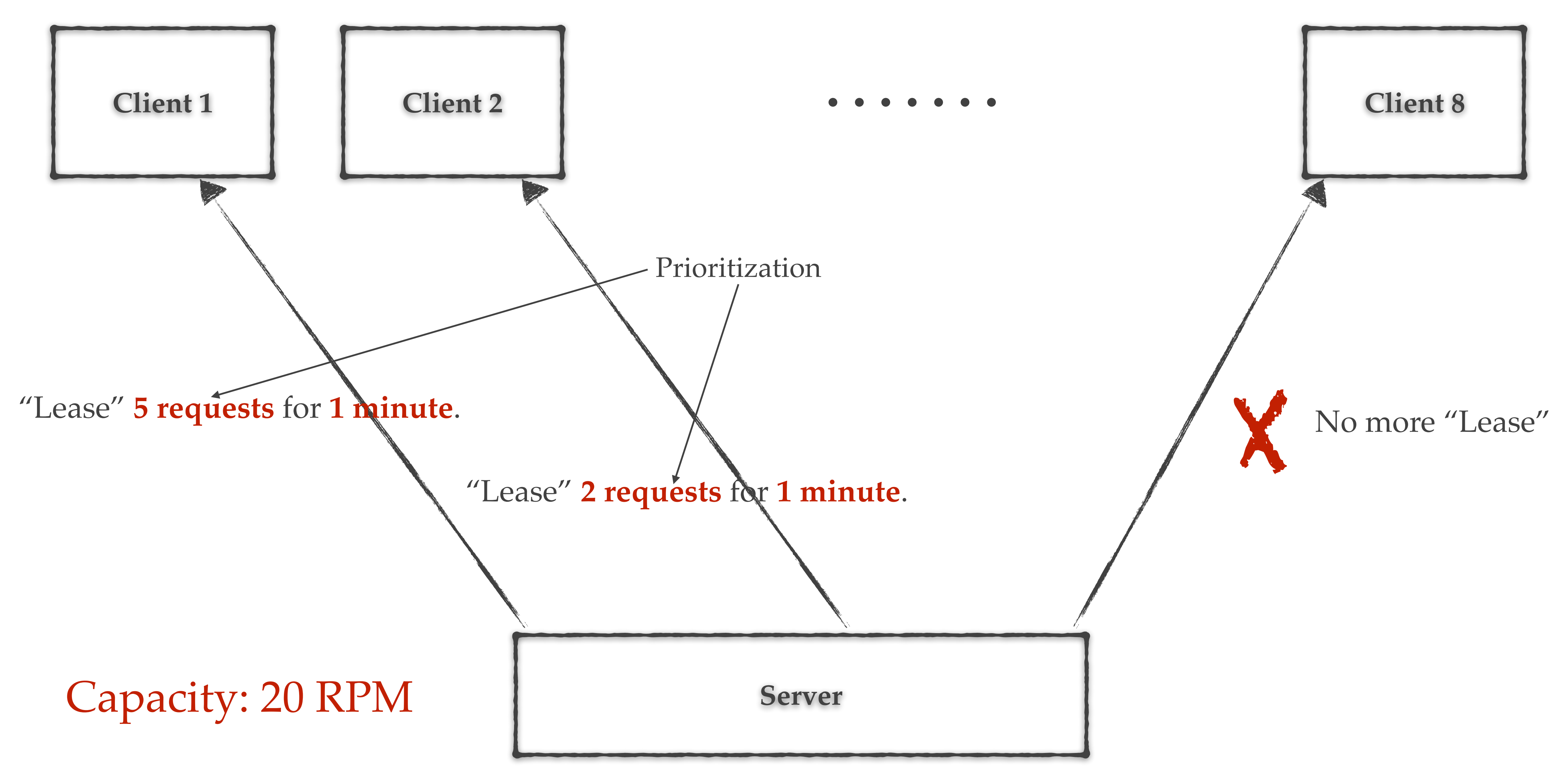

# Managing client configs?

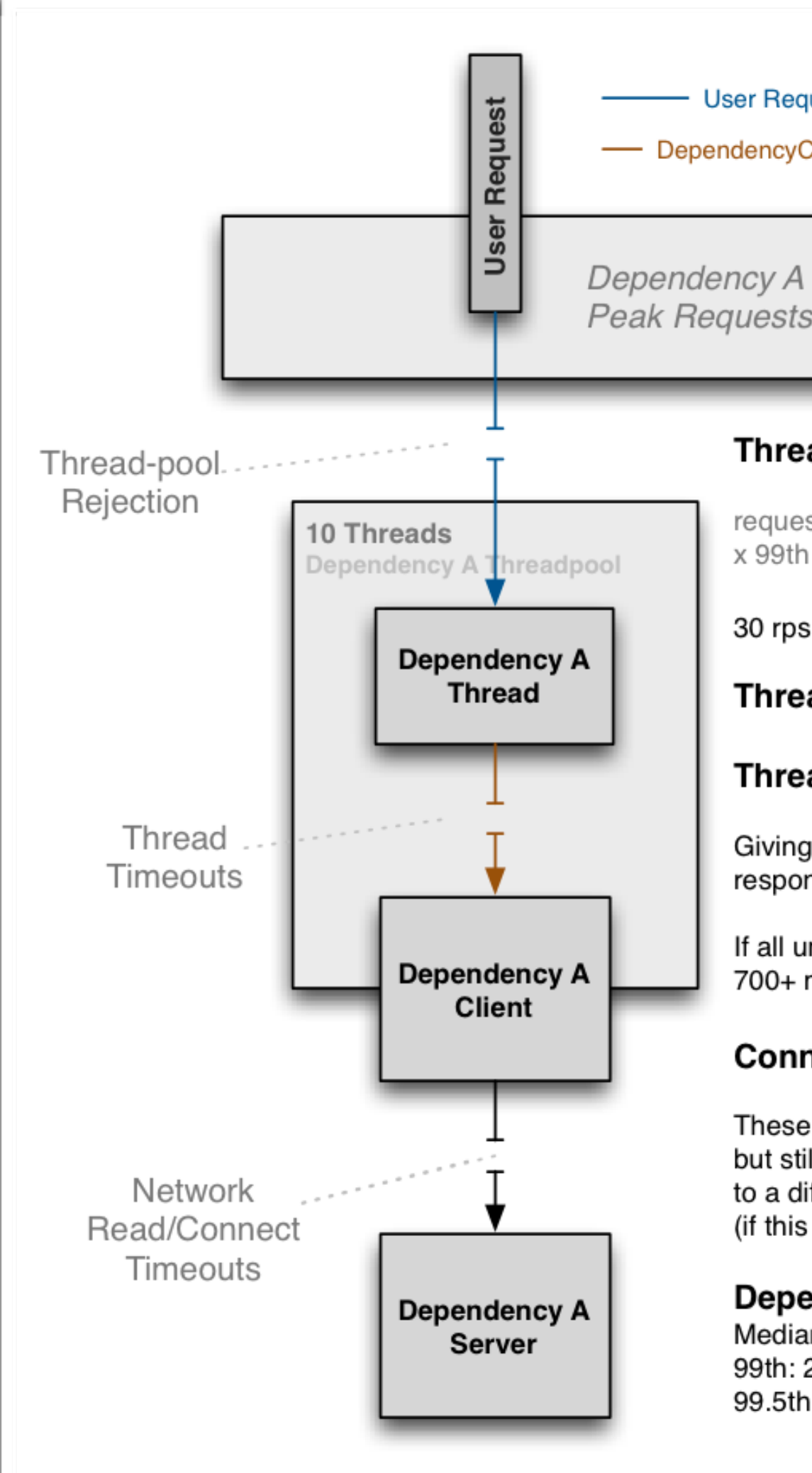

User Request Thread –– - DependencyCommand Thread -

Peak Requests per Second: 30

### **Threadpool Size: 10**

requests per second at peak when healthy x 99th percentile latency in seconds + breathing room

30 rps x 0.2 seconds =  $6 +$  breathing room = 10 threads

**Threadpool Queue size: 5-10** (0 doesn't work but get close to it)

### **Thread Timeout: 300ms**

Giving enough time for 1 latent timeout (~250ms), a retry then successful response at median latency (40ms).

If all underlying network calls take their max 350+ ms, each thread will take 700+ ms which will cause the threadpool to saturate and begin rejecting calls.

### **Connect Timeout: 100ms** Read Timeout: 250ms Retries: 1

These values are far higher than median to accommodate most latent response but still choose to cut off the last 1% at the network layer and retry to a different server to optimistically get the median latency (if this dependency has no legitimate reason for high 99.5th percentile latencies).

### **Dependency A Latencies**

Median: 40ms 99th: 200ms 99.5th: 300ms

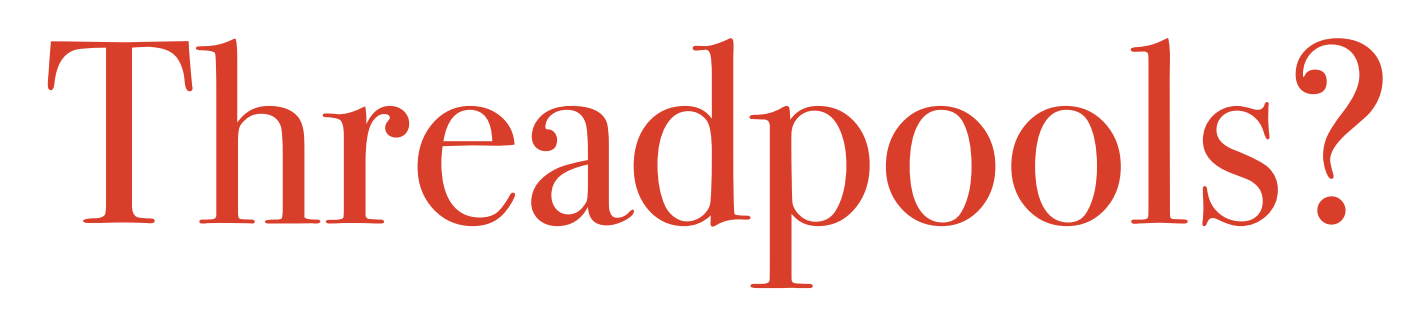

Disclaimer: This is an example and not an exact representation of the processing

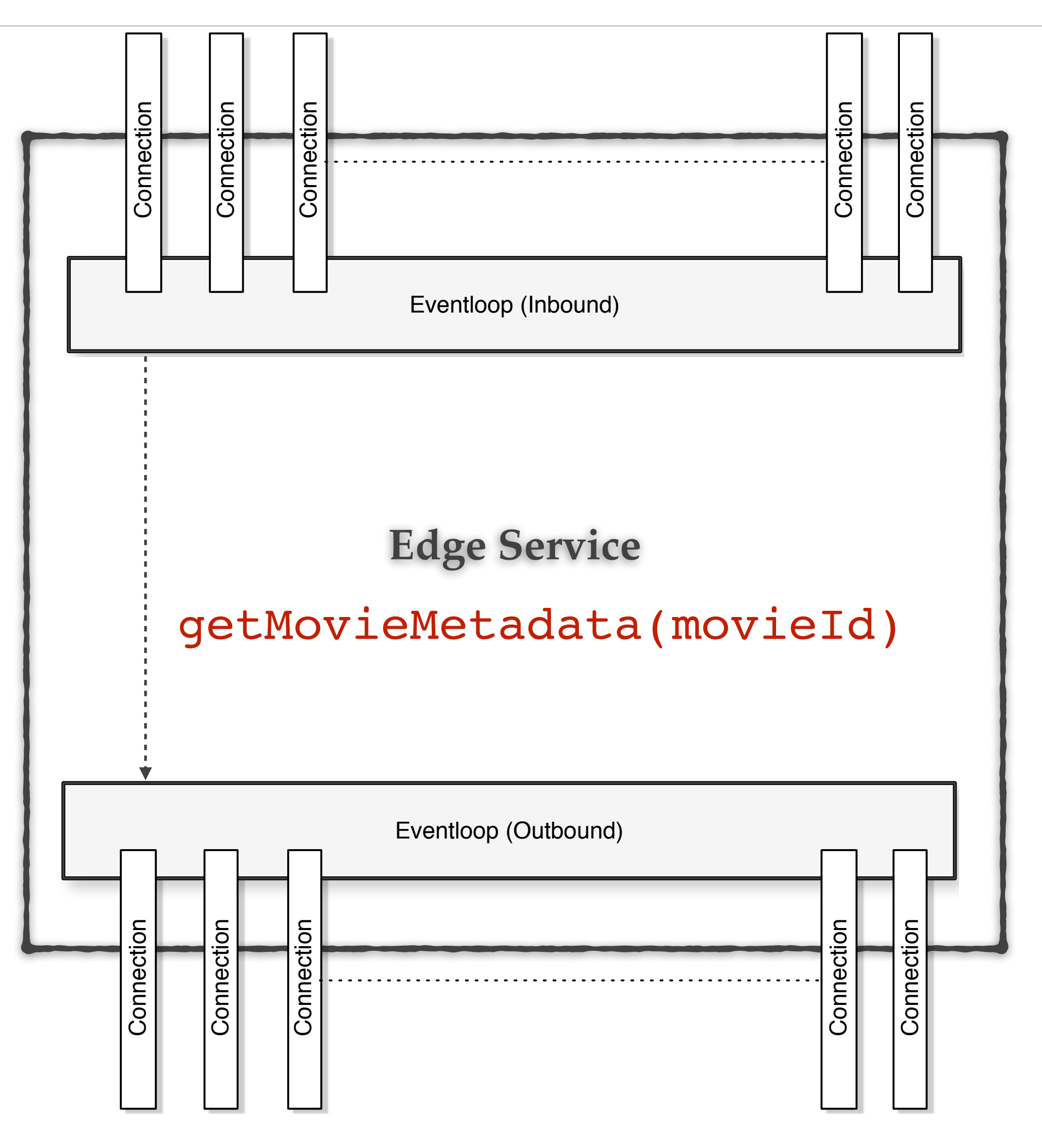

### I/O is non-blocking.

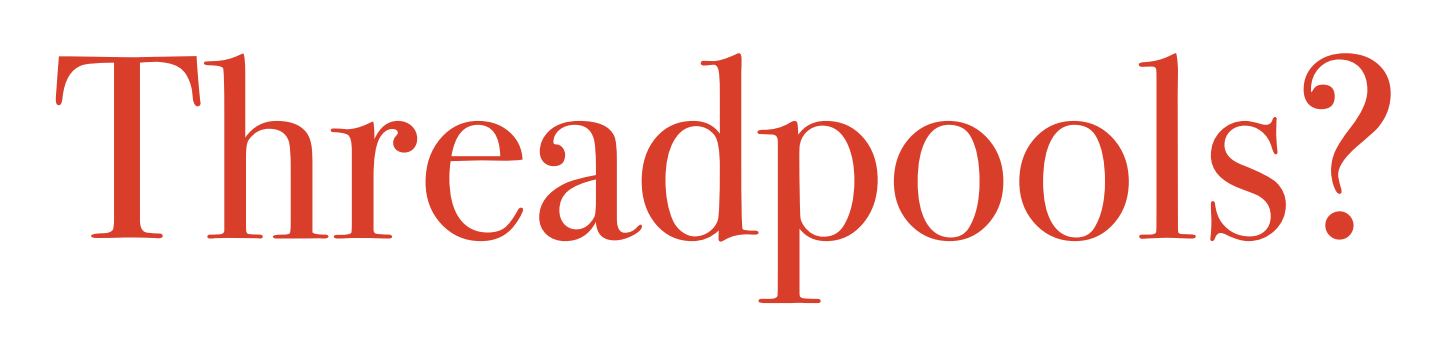

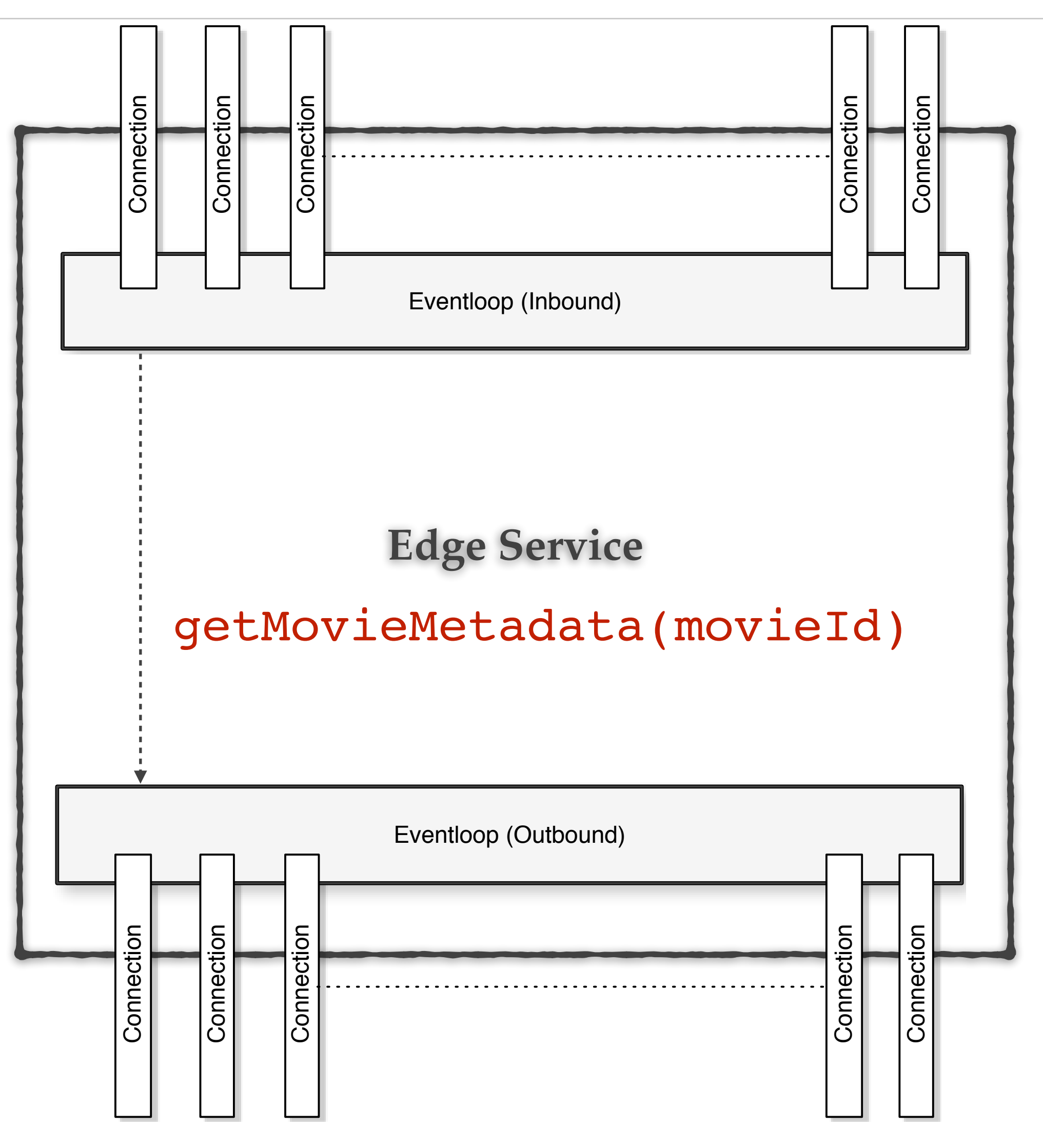

Application code is non-blocking.

Disclaimer: This is an example and not an exact representation of the processing

# Threadpools?

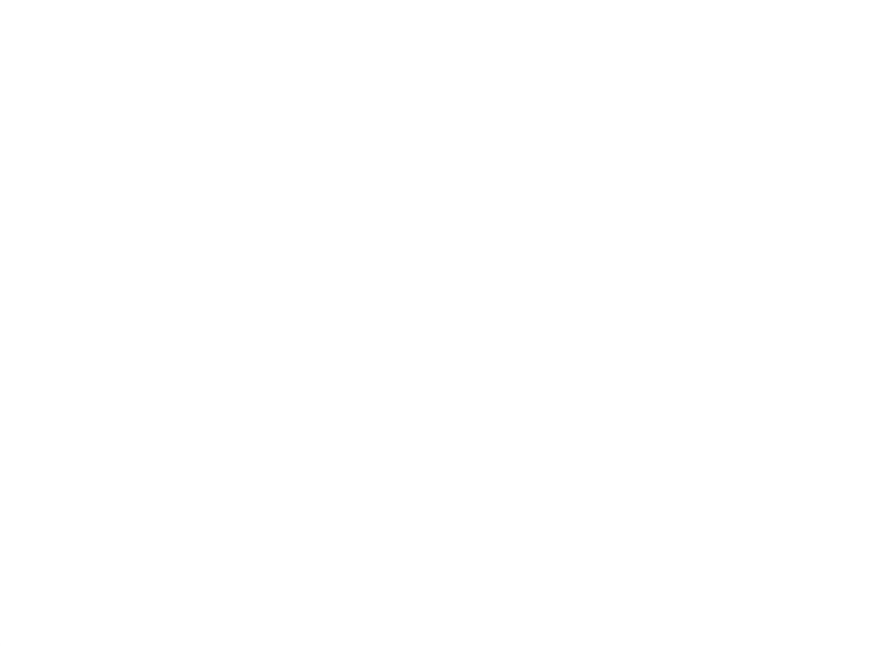

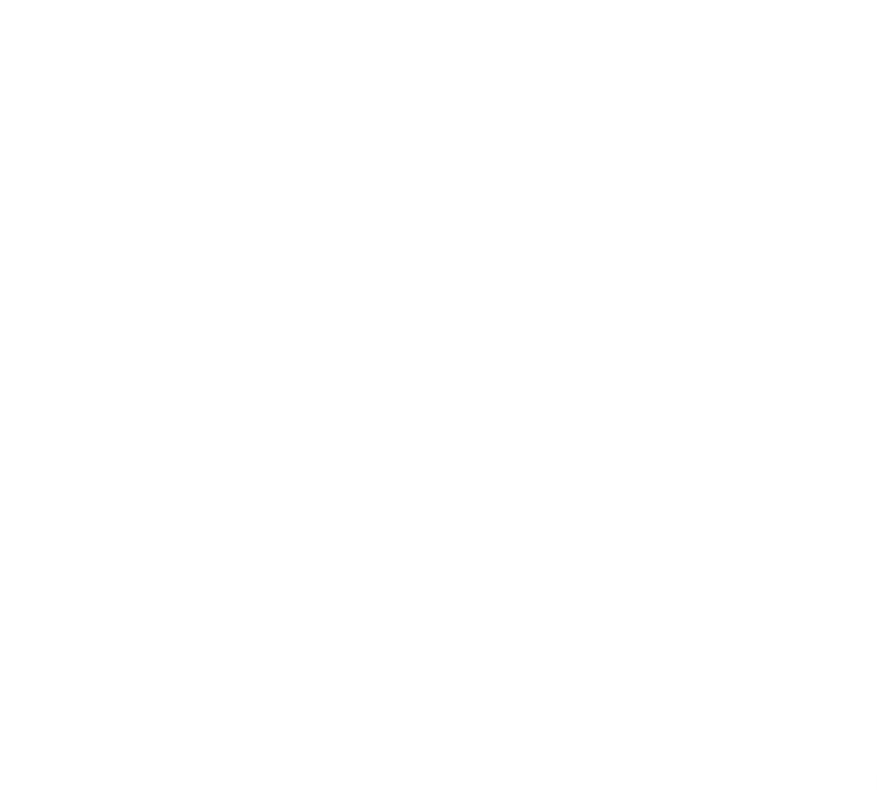

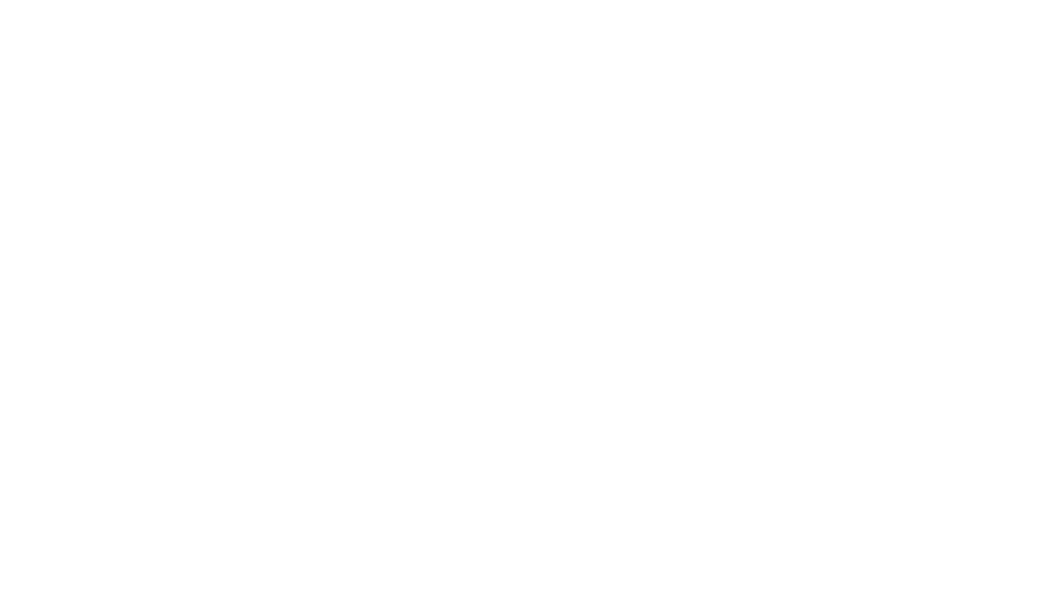

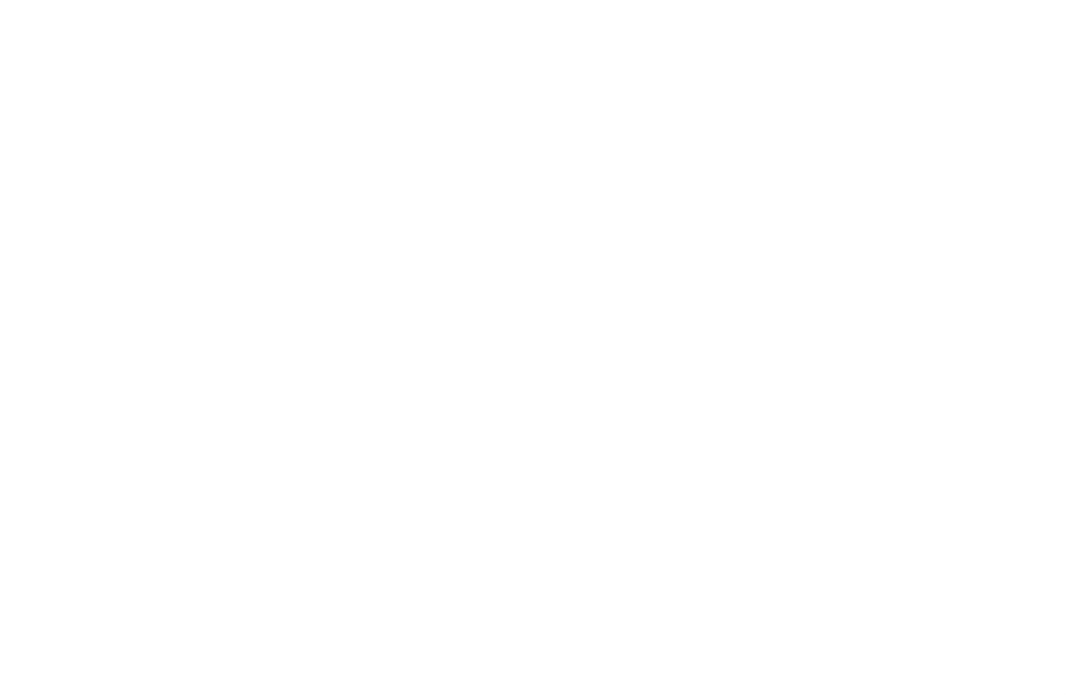

Disclaimer: This is an example and not an exact representation of the processing

## No blocking/Waiting => Only CPU work

# Threadpools?

Eventloop (Inbound)

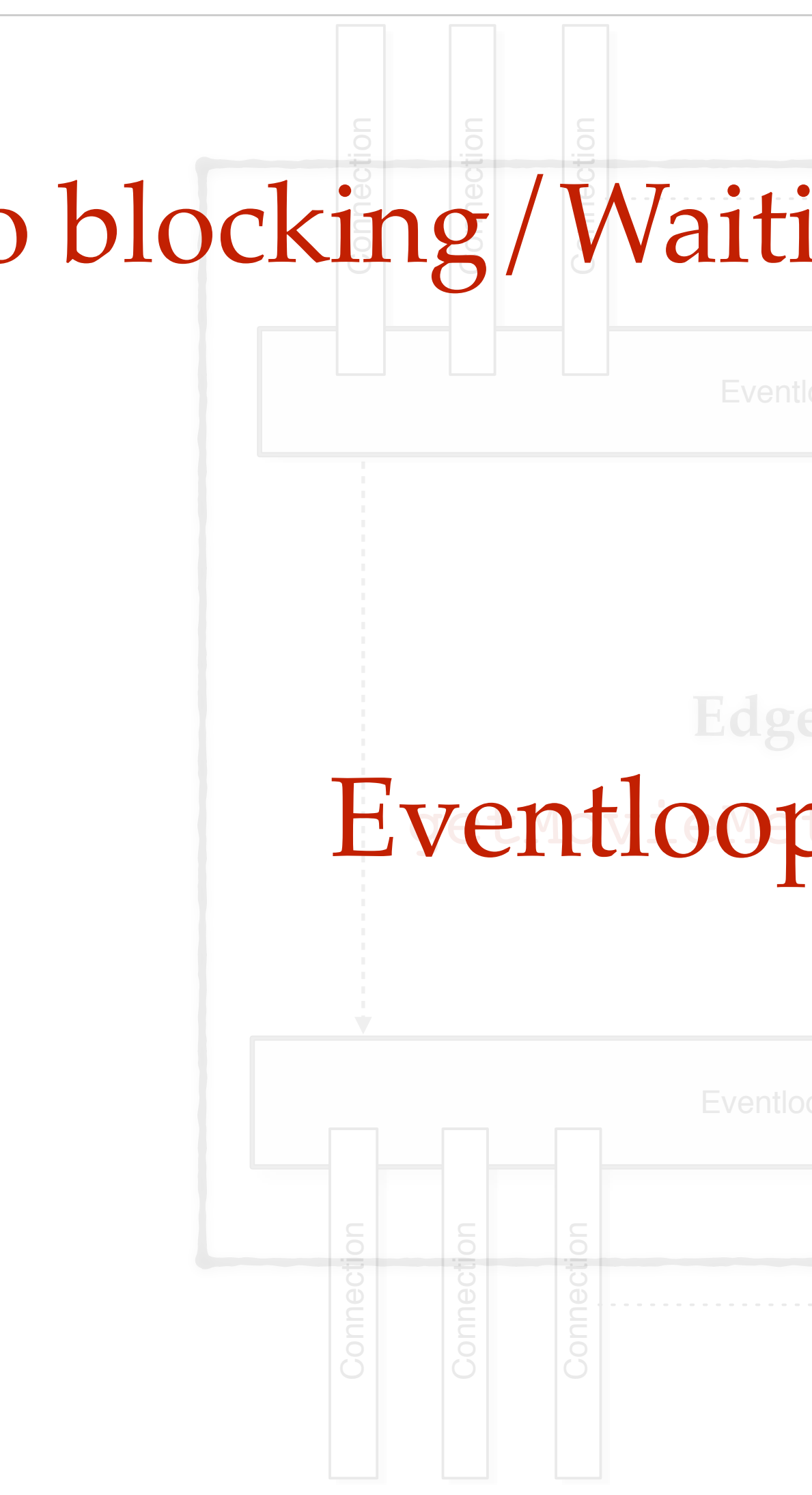

### Connection **Connection** No blocking/Waiting => Only CPU work

So,

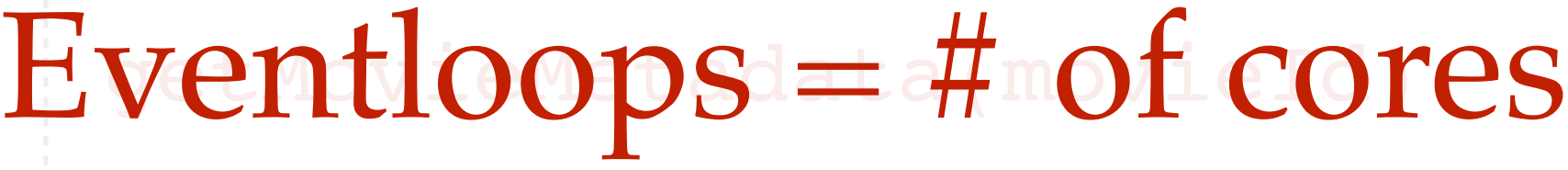

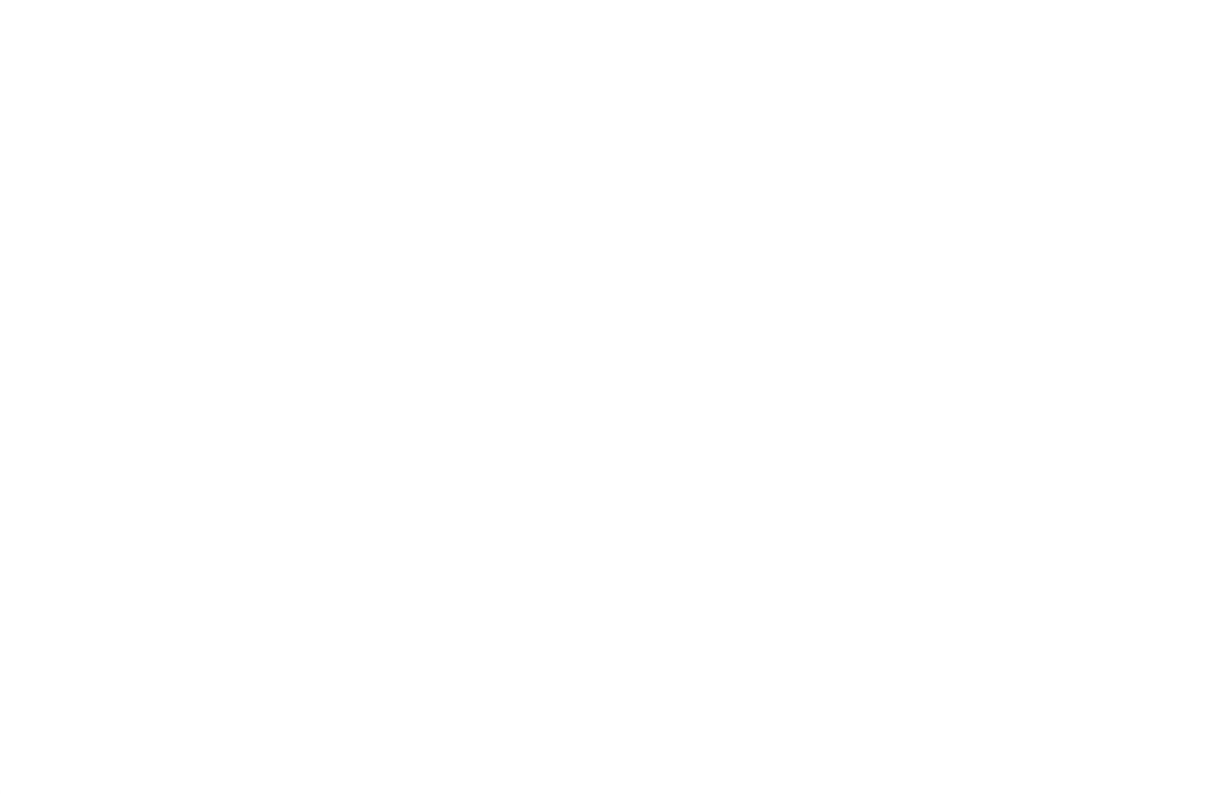

Disclaimer: This is an example and not an exact representation of the processing

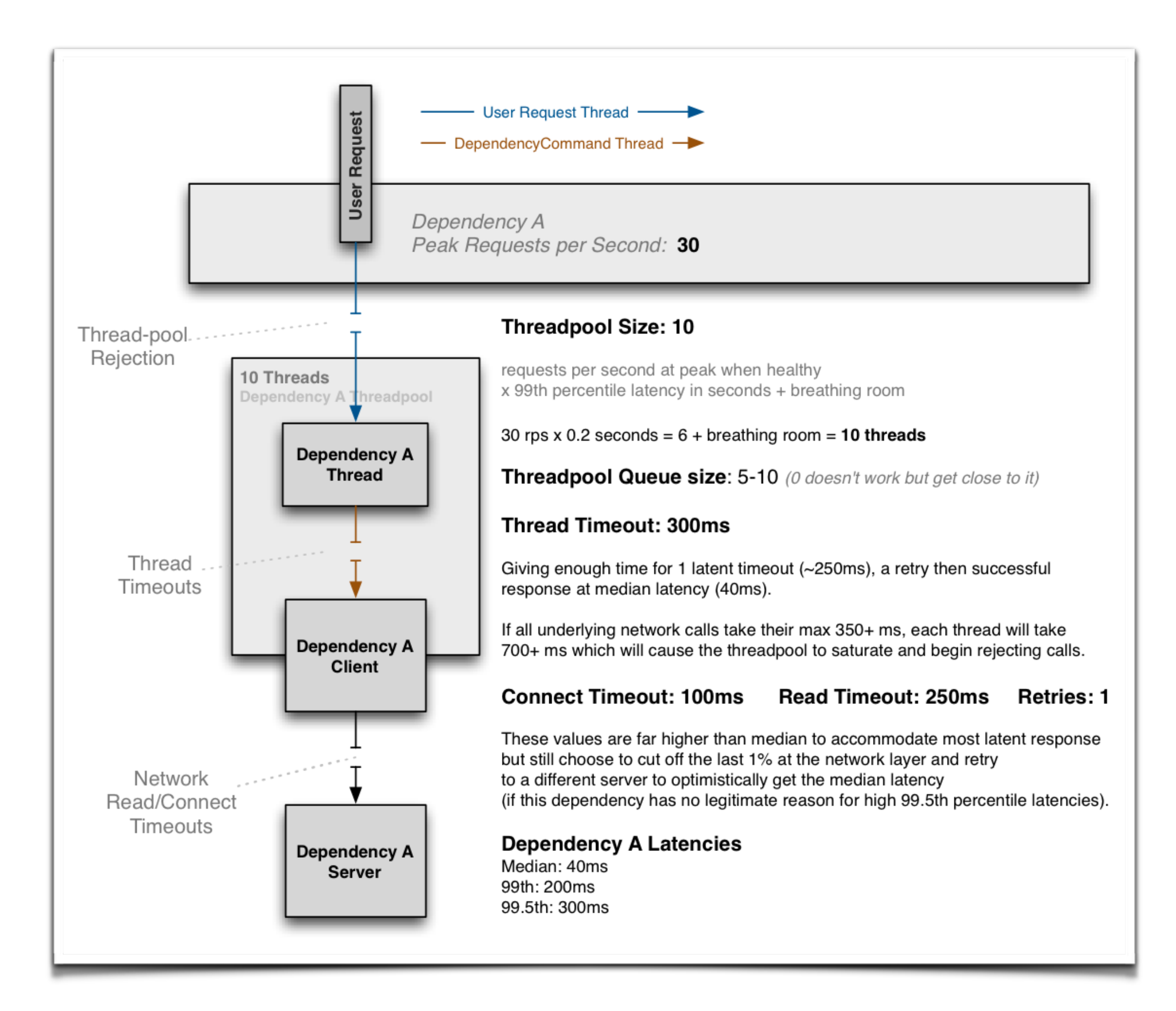

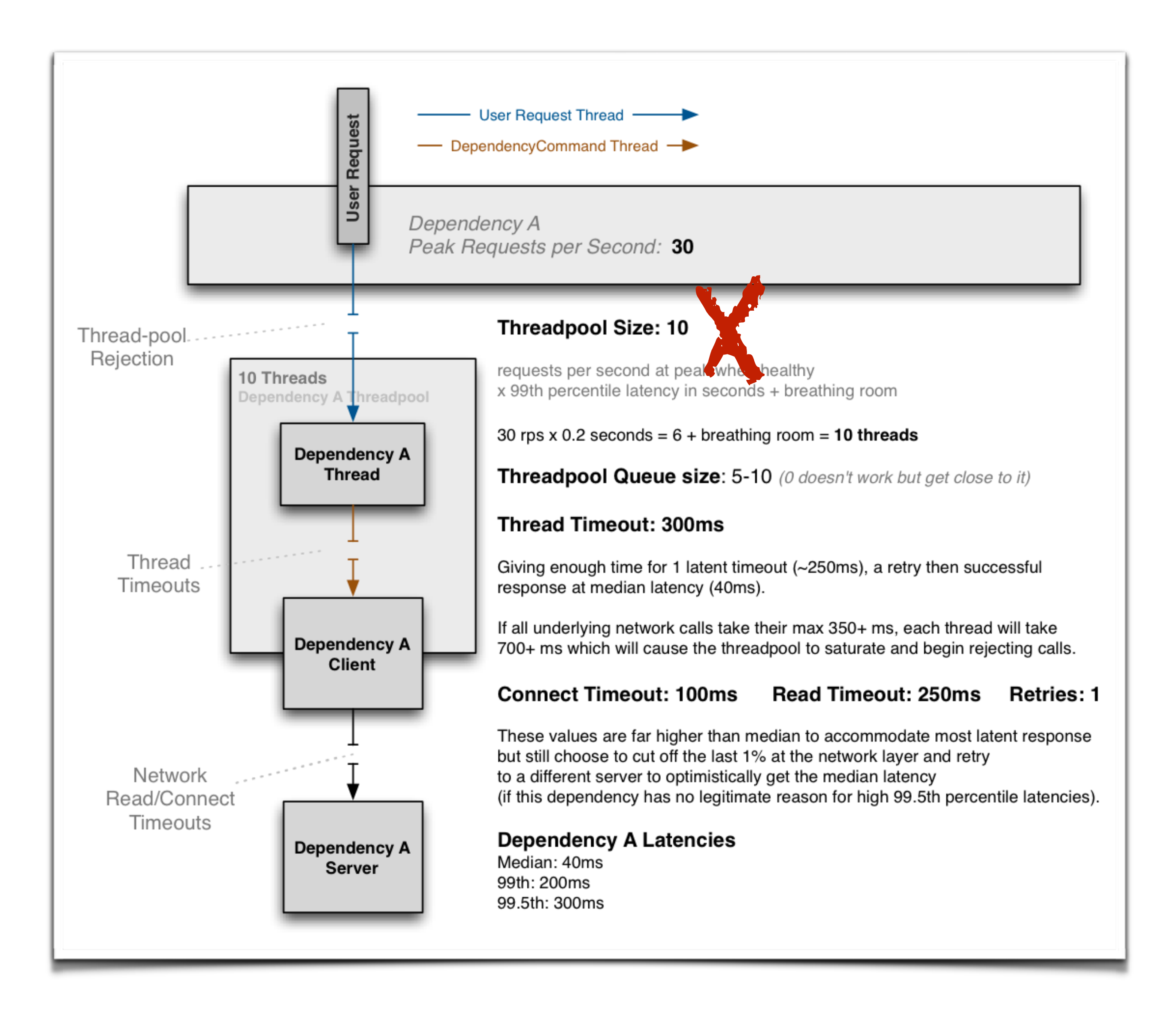

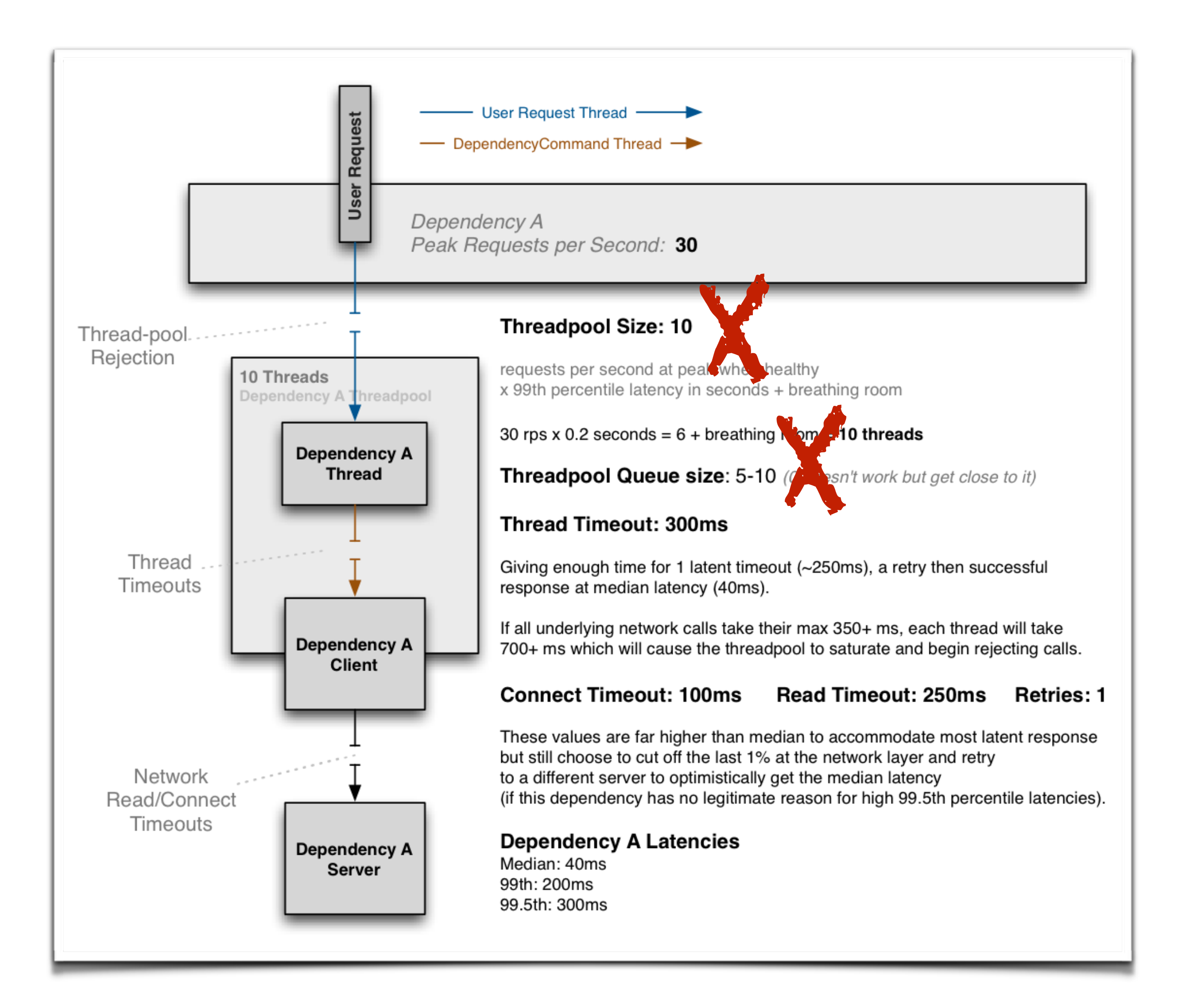

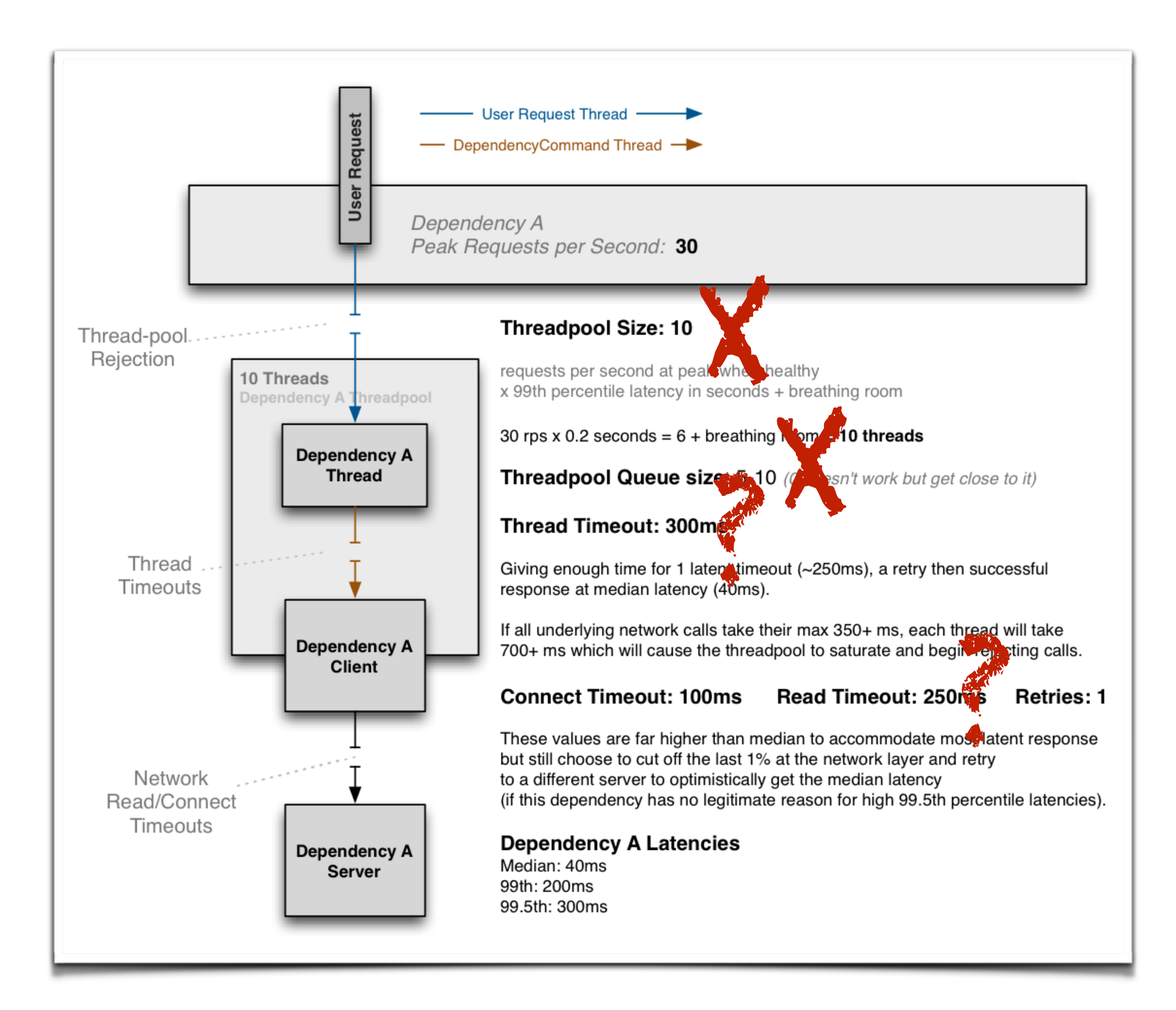

## Read Timeouts Thread Timeouts

### ✤ Useful in unblocking threads on socket reads.

✤ Business level SLA.

### ✤ Unblock the calling thread.

## ✤ Useful in unblocking threads on socket reads.

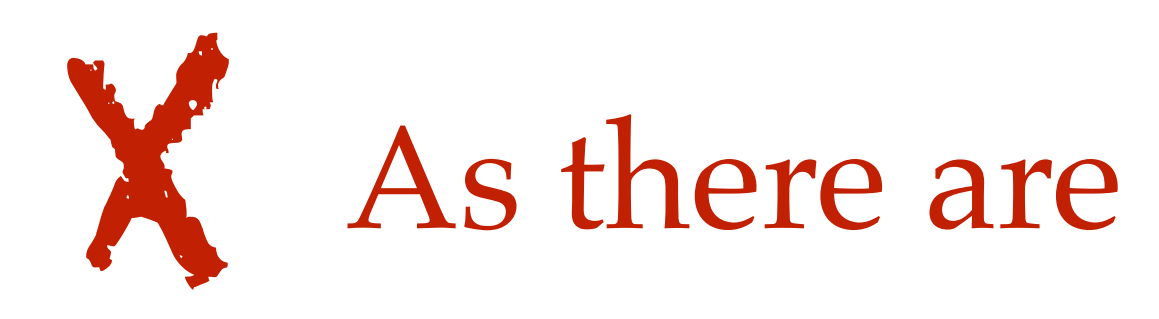

## Read Timeouts Thread Timeouts

 $\diamond$  Unblock the  $\lozenge$  Iling thread.

✤ Business level SLA.

As there are no blocking calls.

## Read Timeouts Thread Timeouts

### ✤ Useful in unblocking threads on socket reads.

✤ Business level SLA.

### ✤ Unblock the calling thread.

### **Edge Service**

Disclaimer: This is an example and not an exact representation of the processing

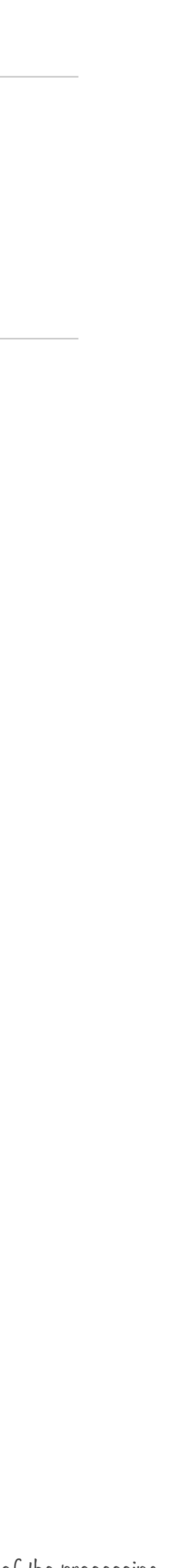

**Video Metadata Service**

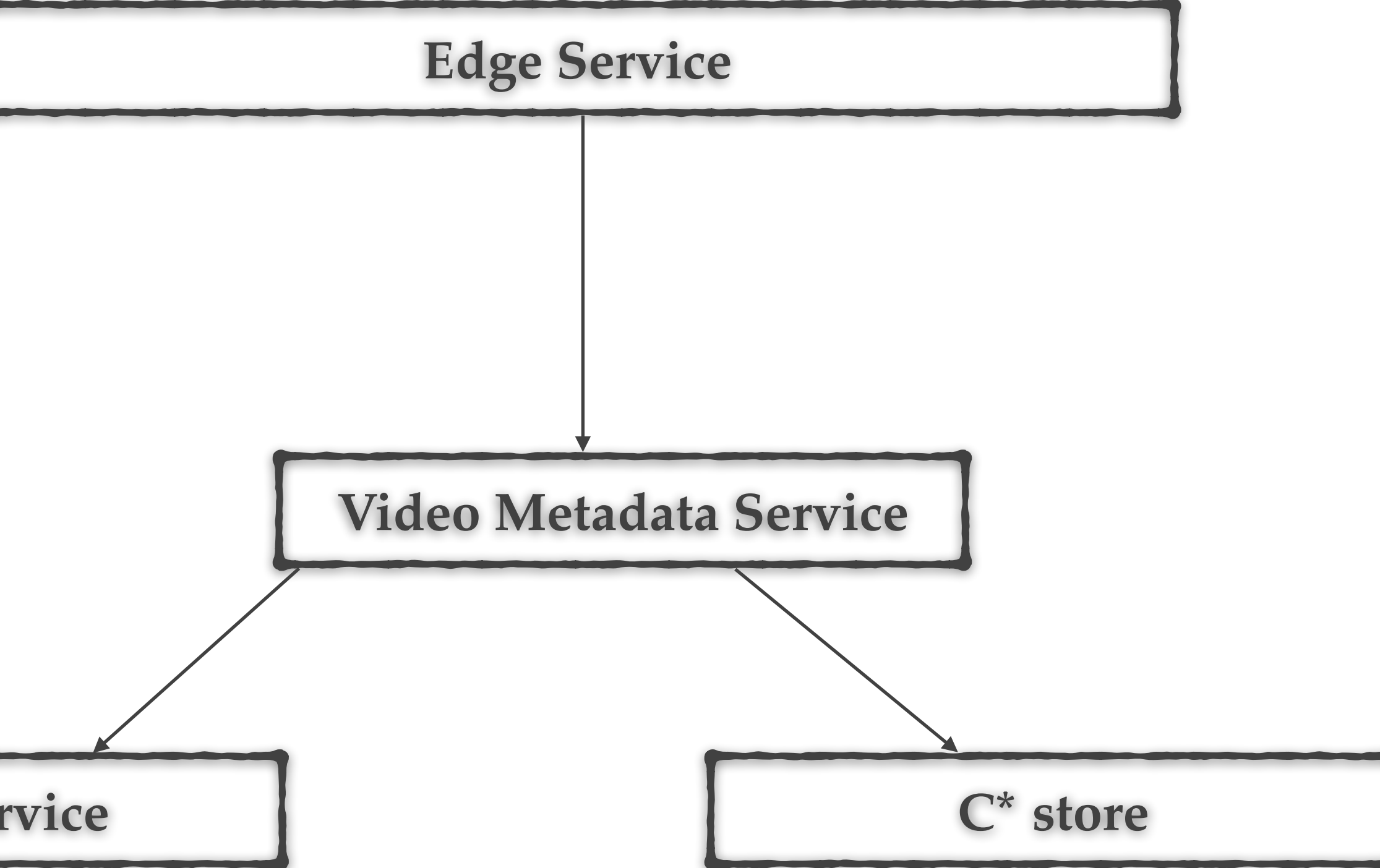

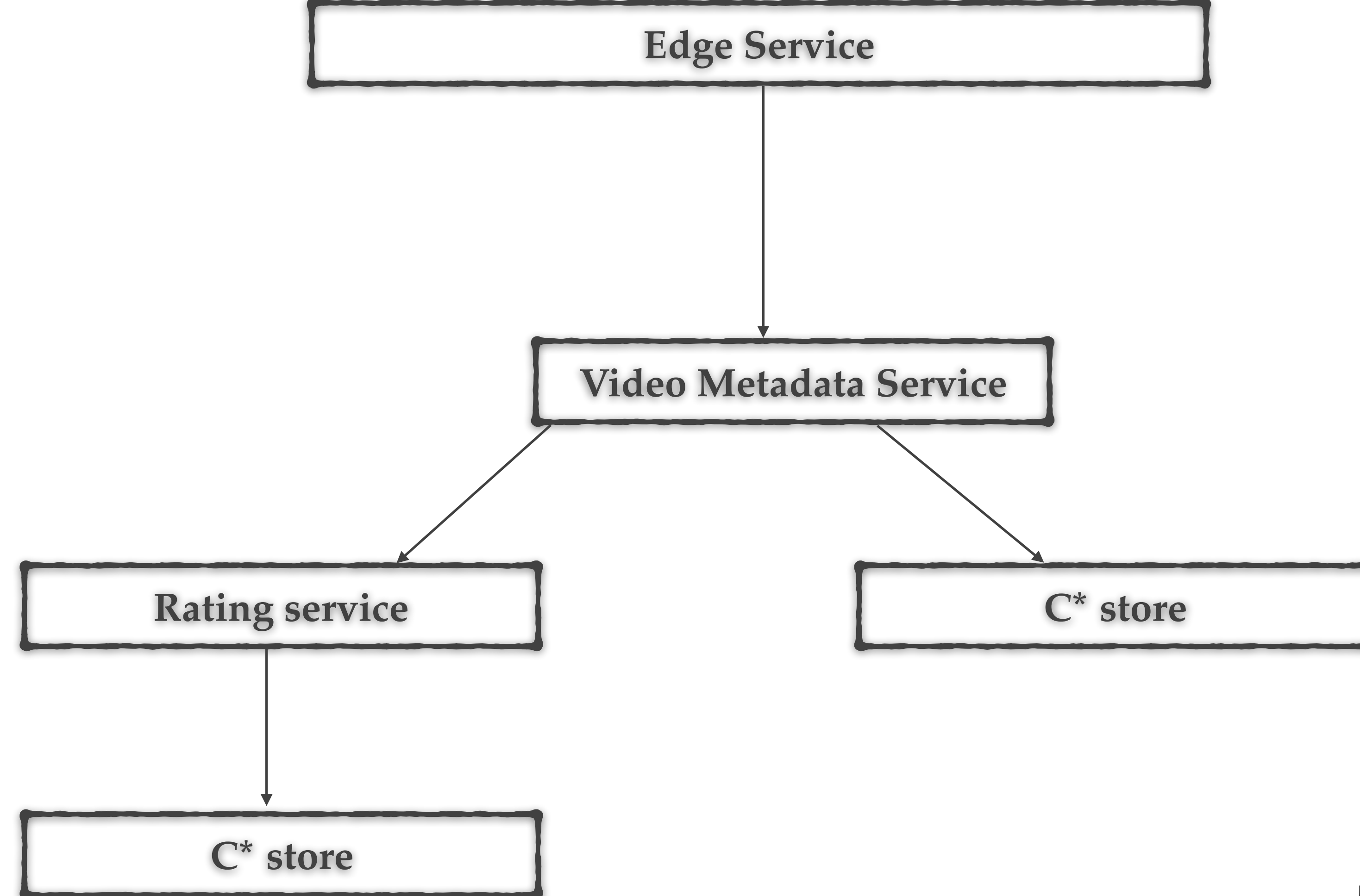

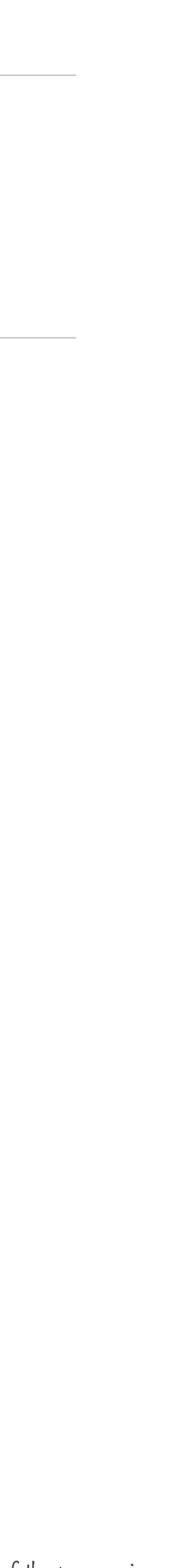

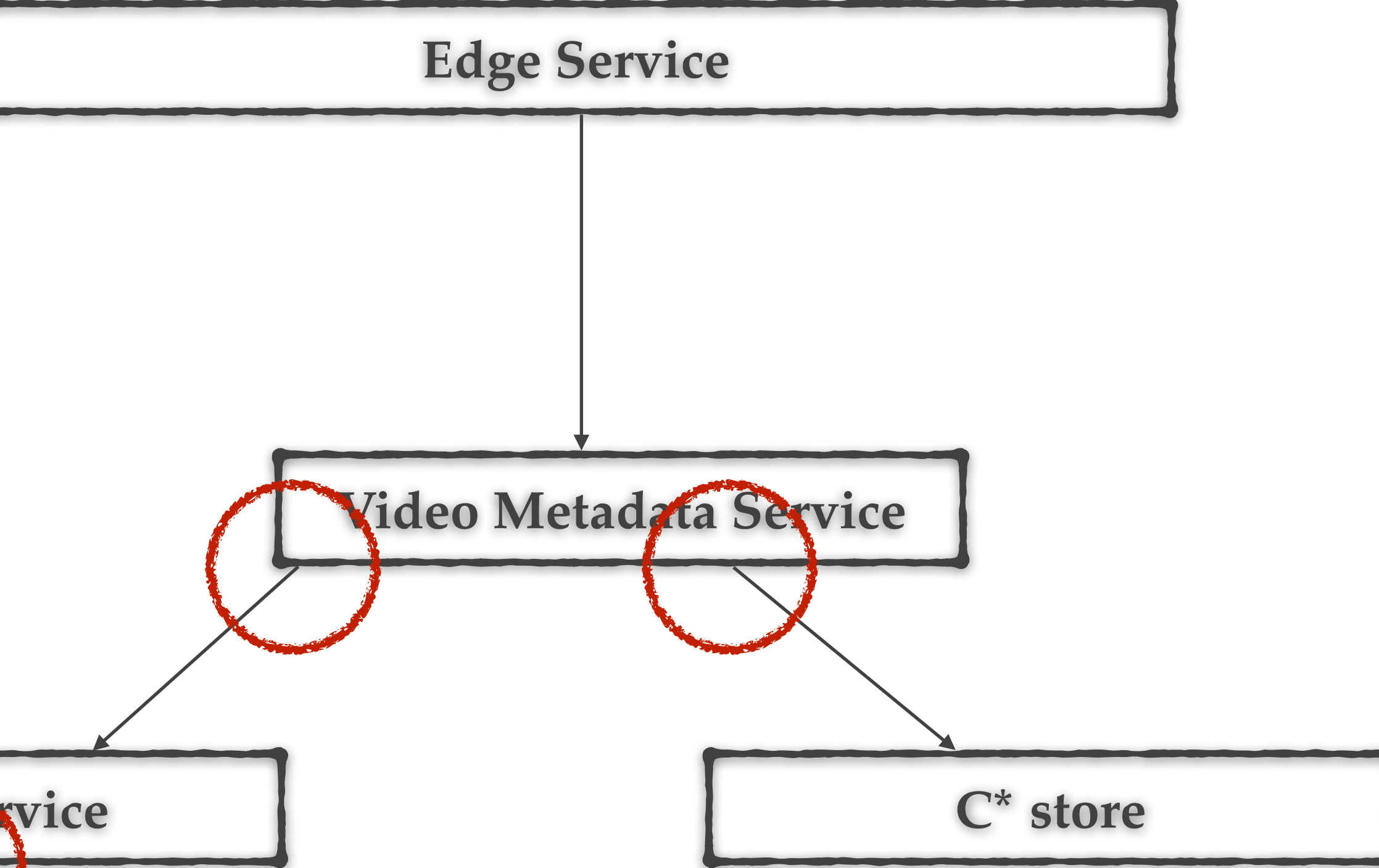

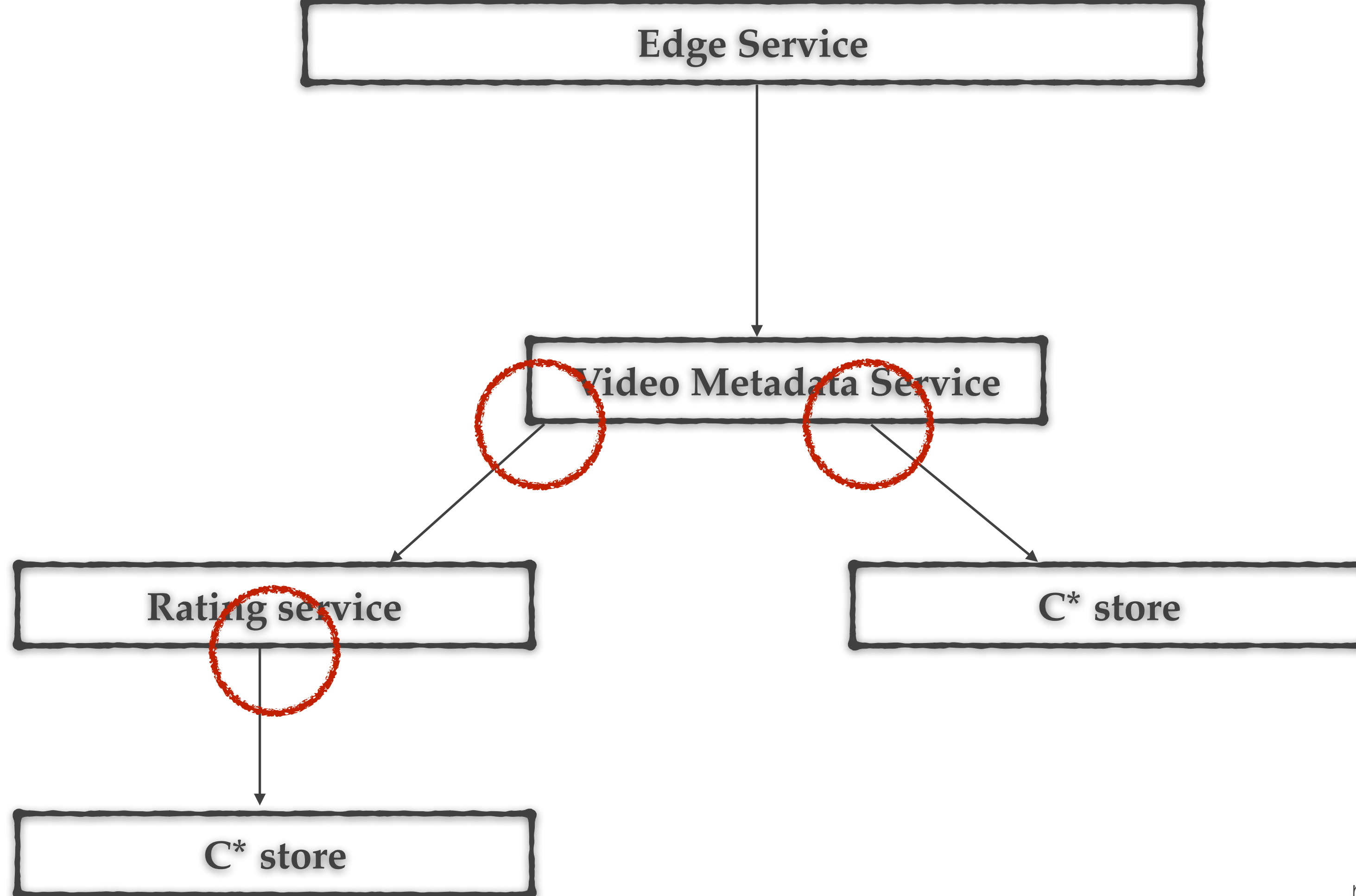

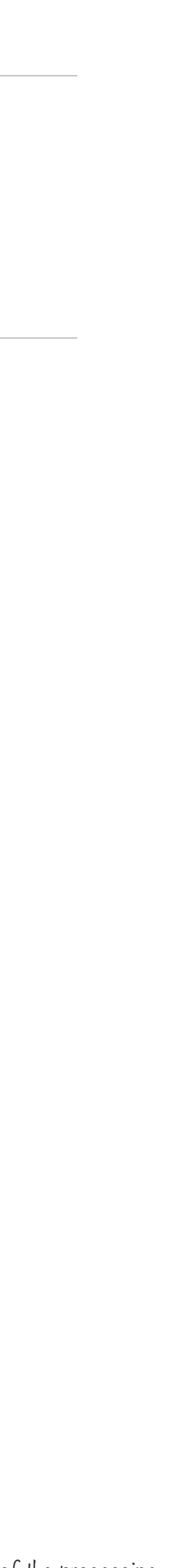

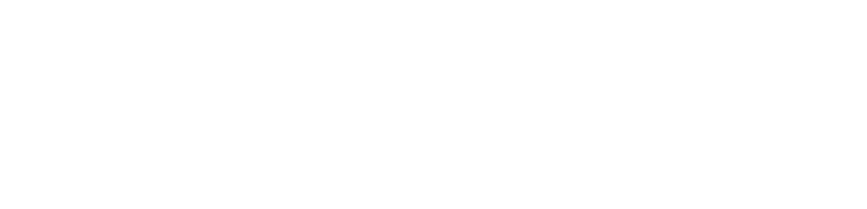

**Edge Service**

Disclaimer: This is an example and not an exact representation of the processing

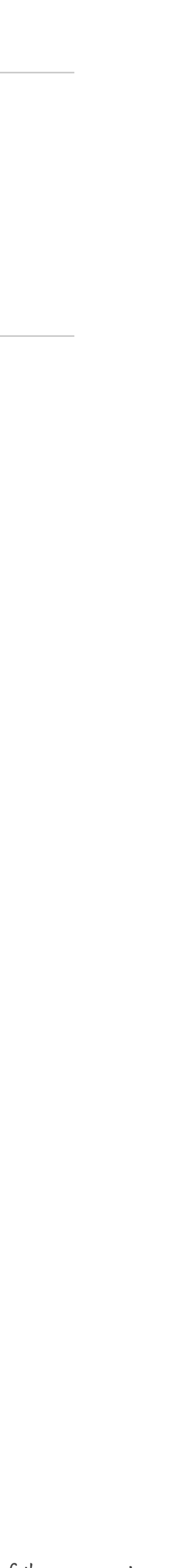

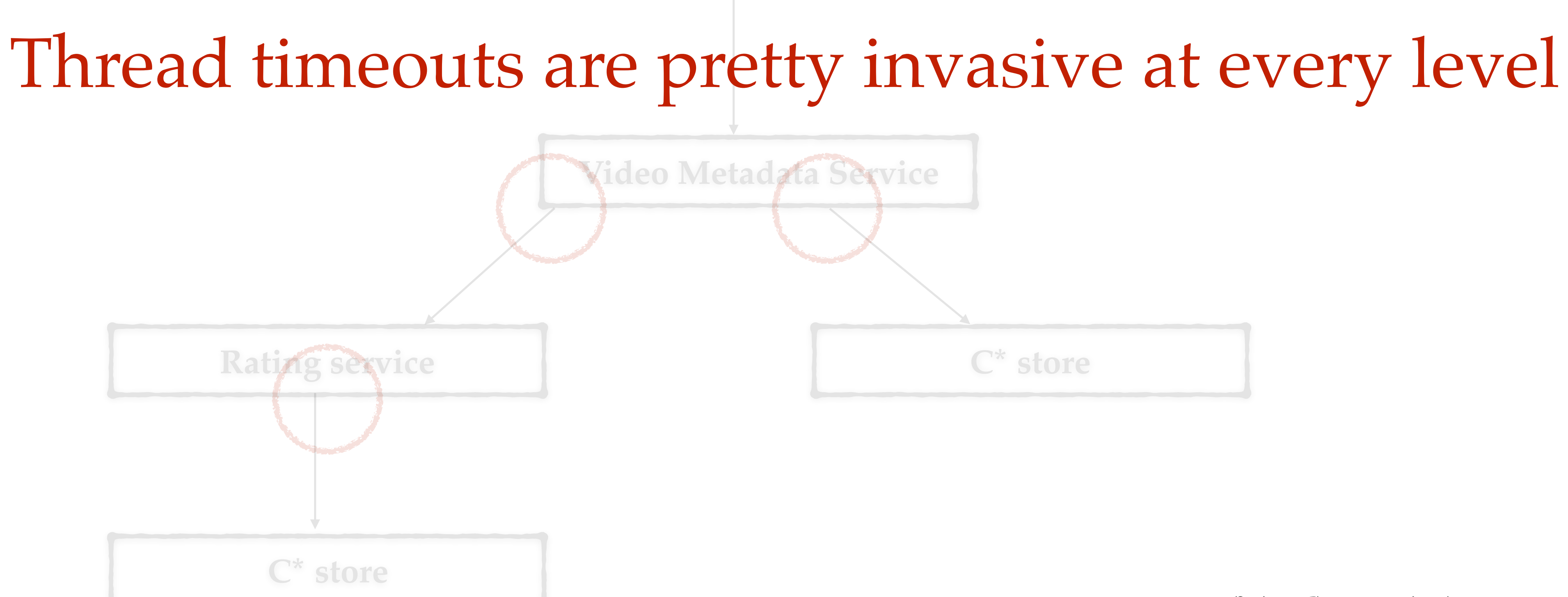

### **Edge Create** Thread timeouts are pretty invasive at every level

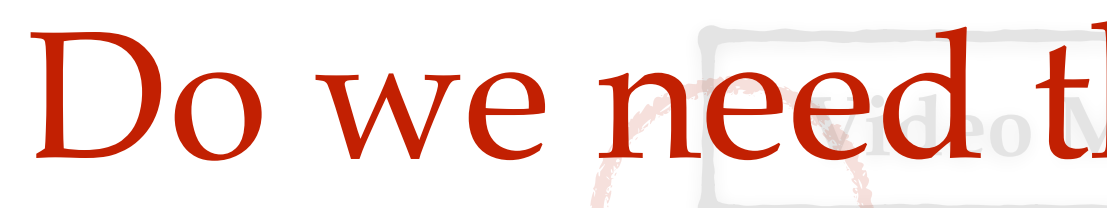

### **VU. MEHRAGE** Do we need them at every step?

Disclaimer: This is an example and not an exact representation of the processing

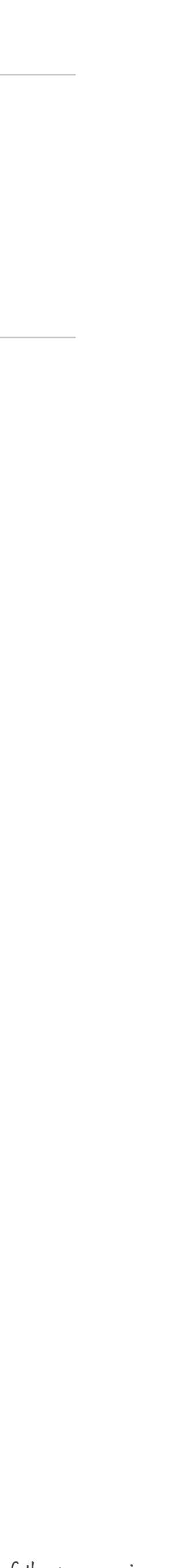

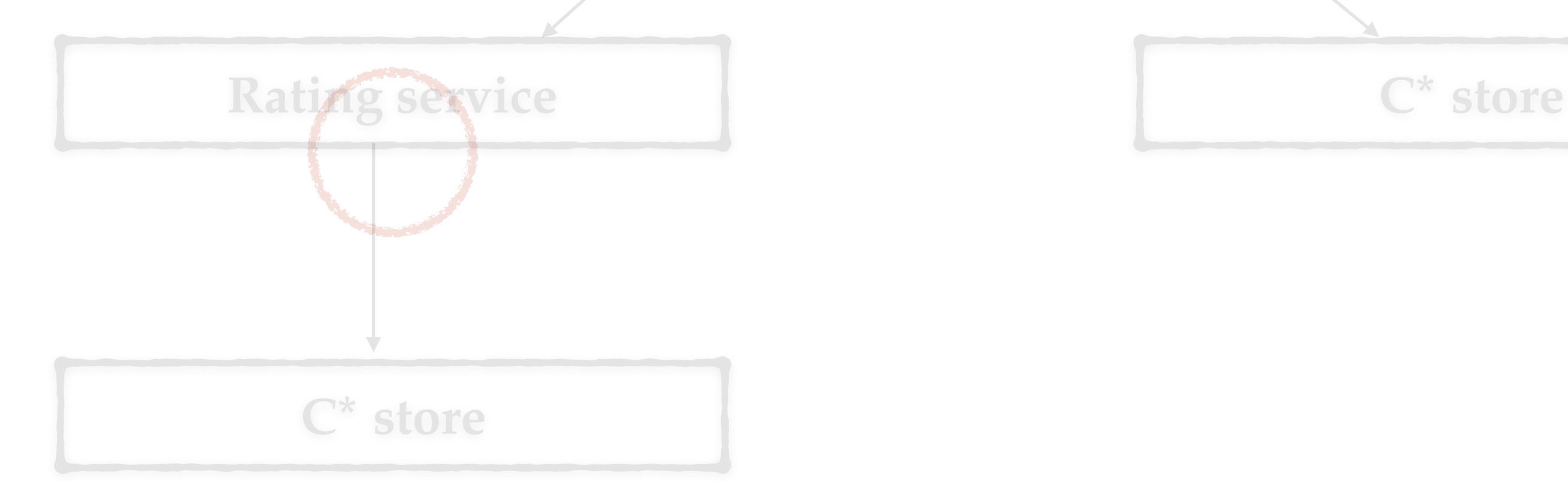

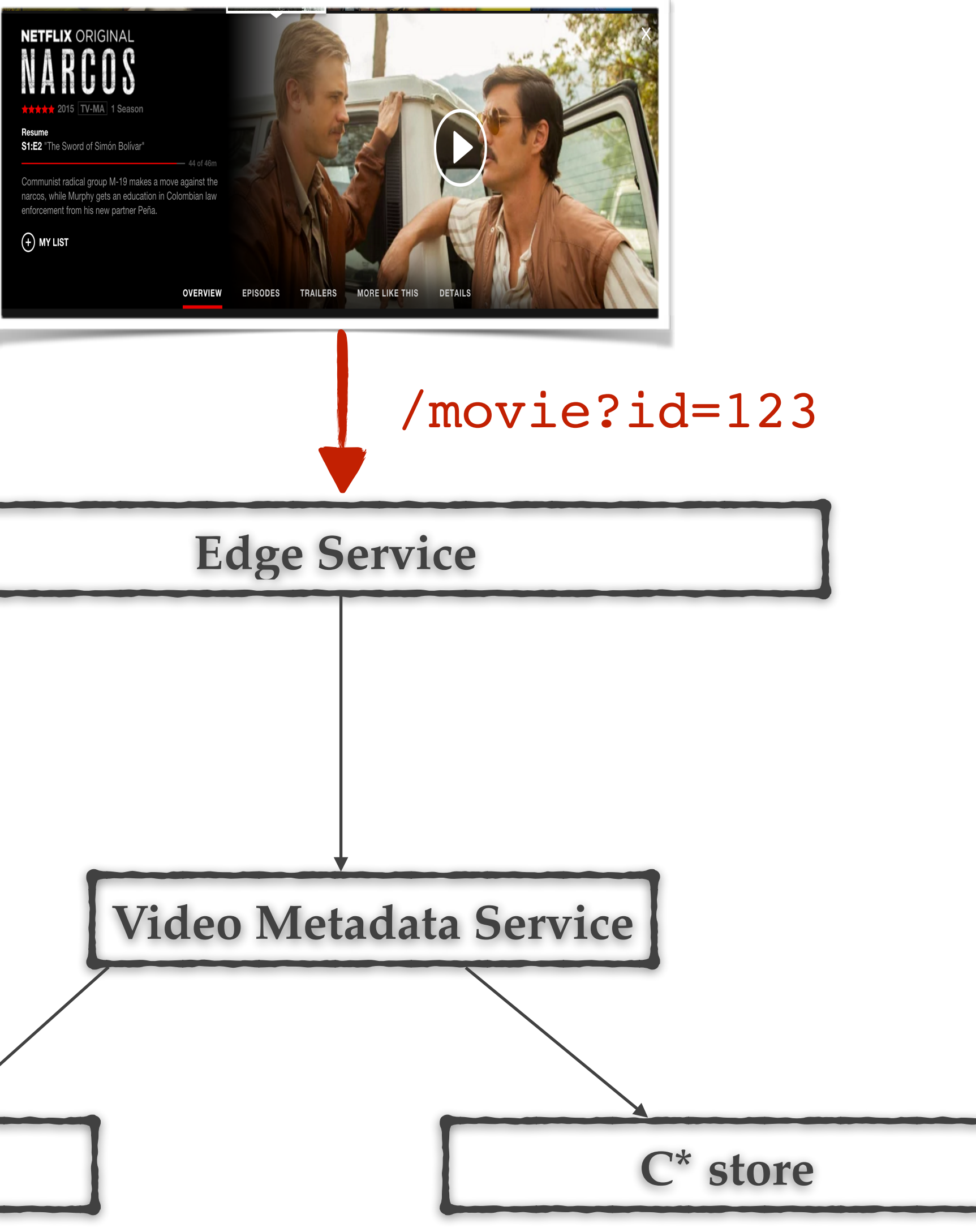

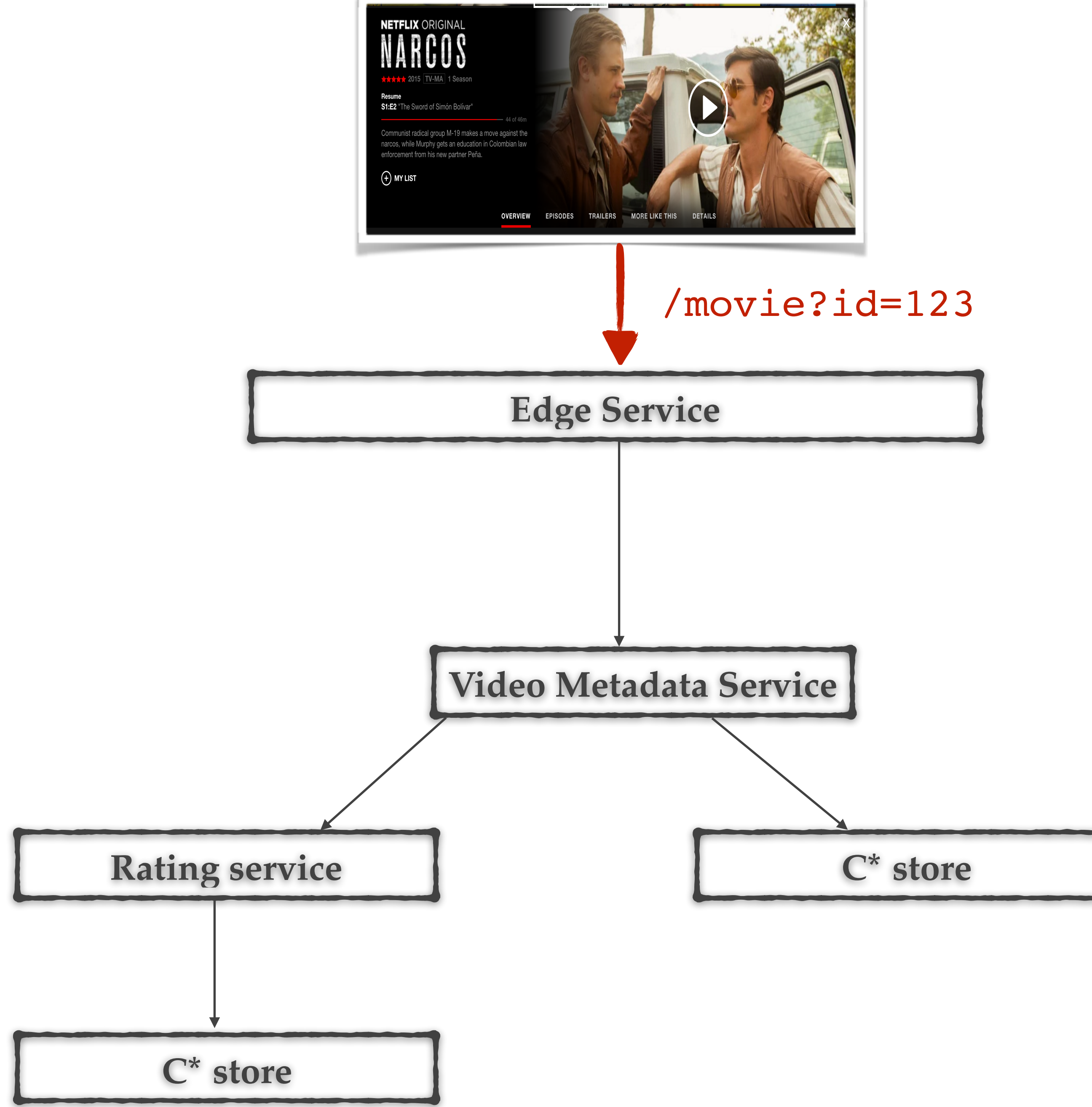

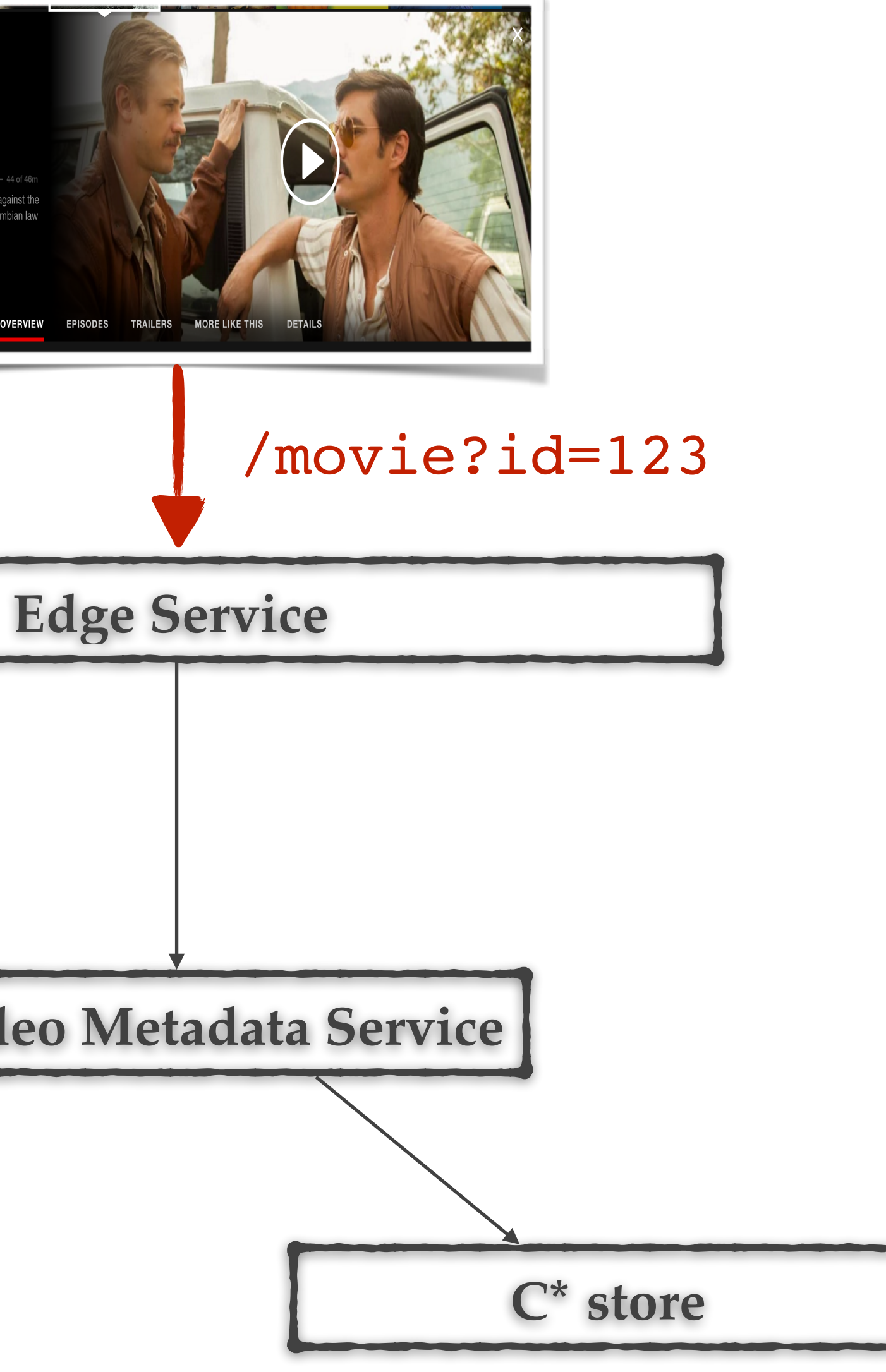

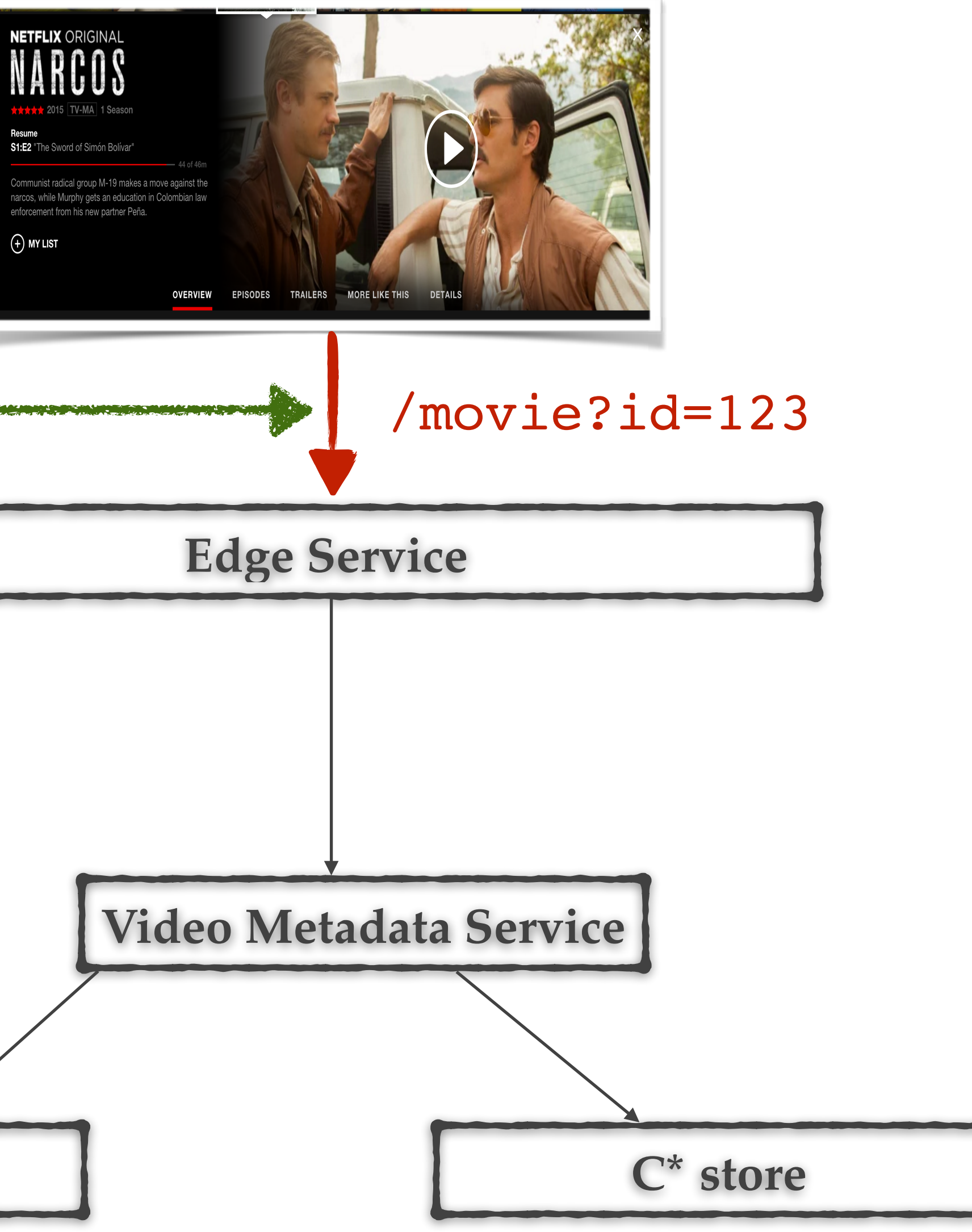

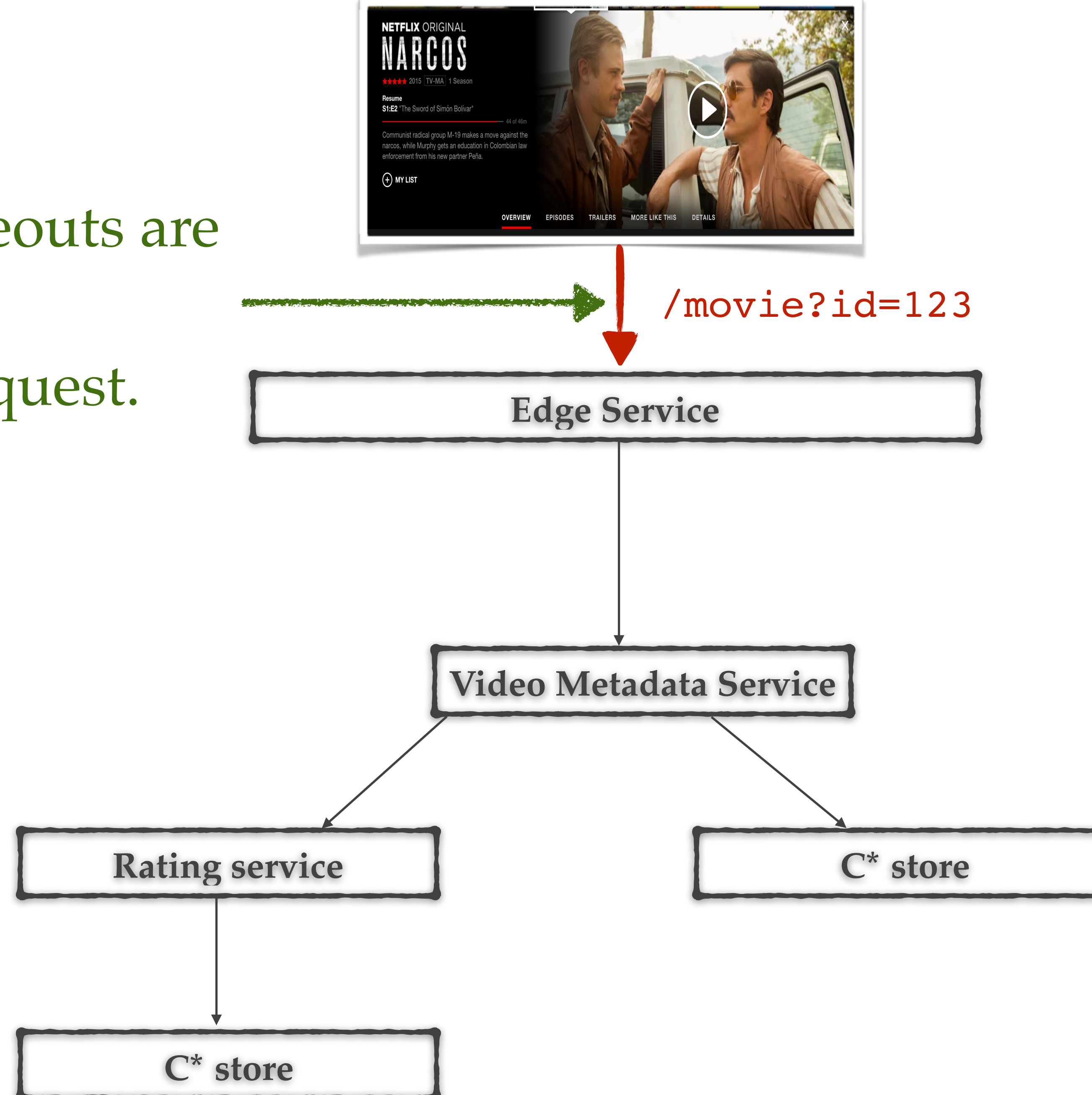

## Business timeouts are for a client request.
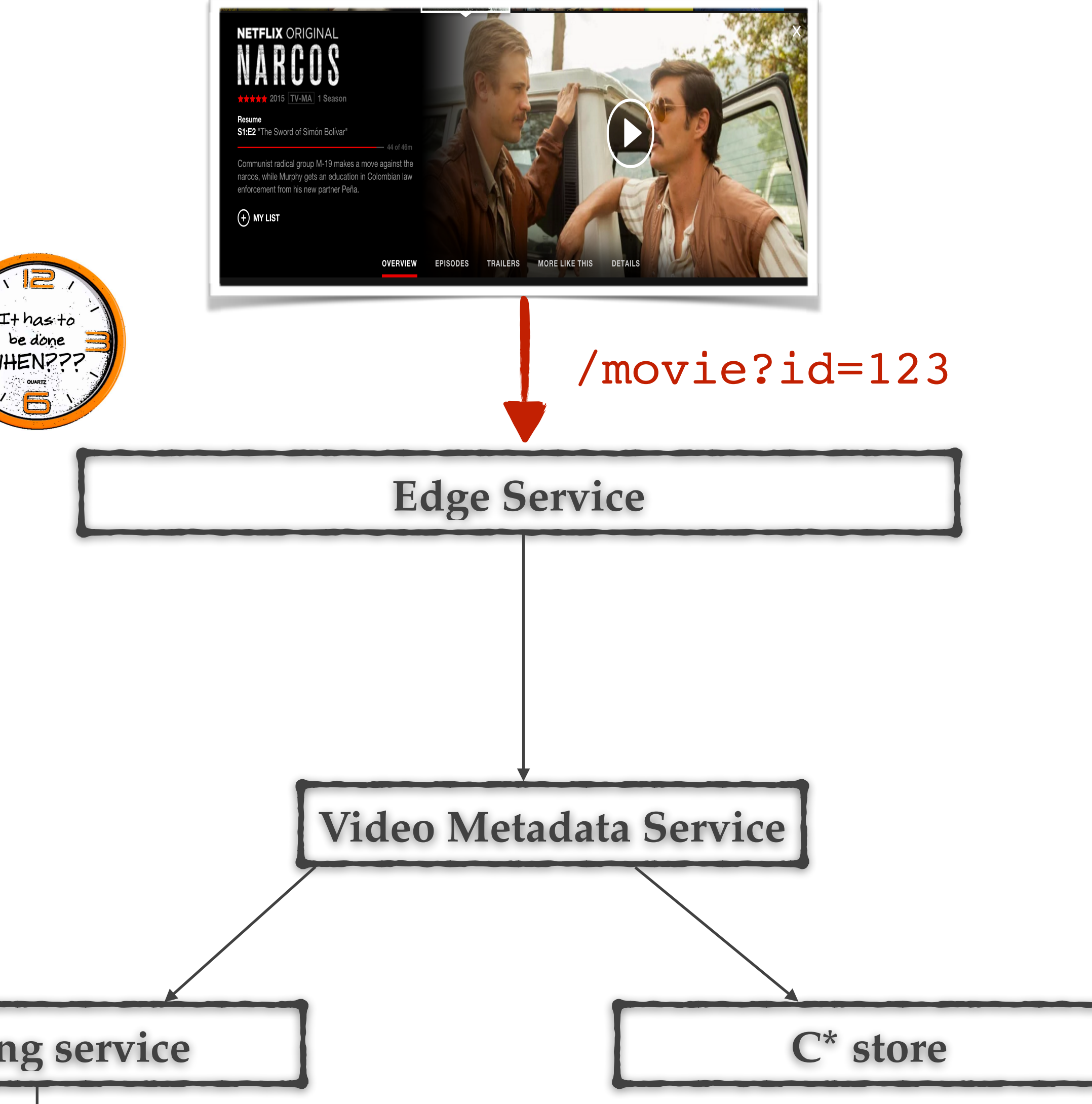

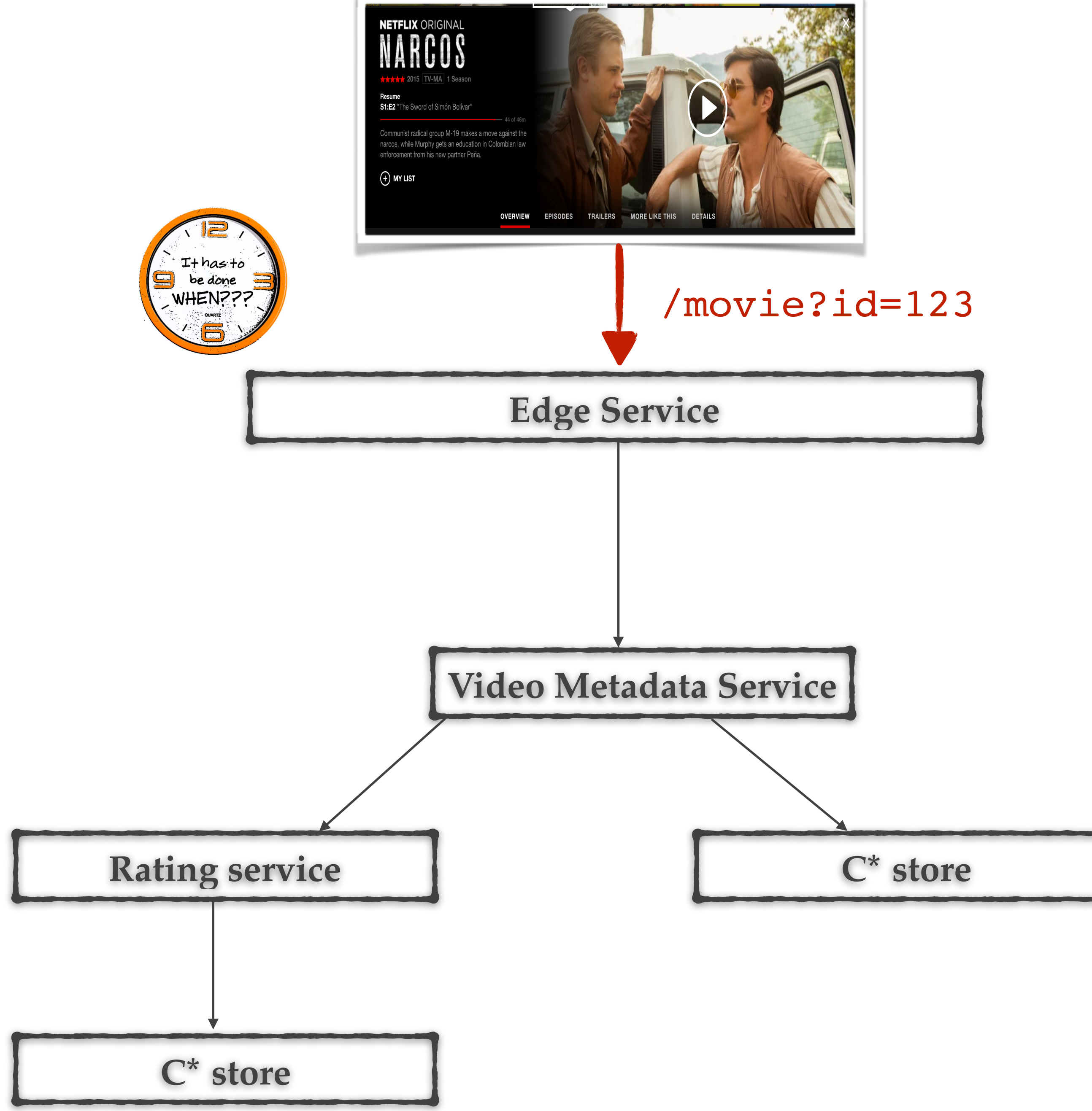

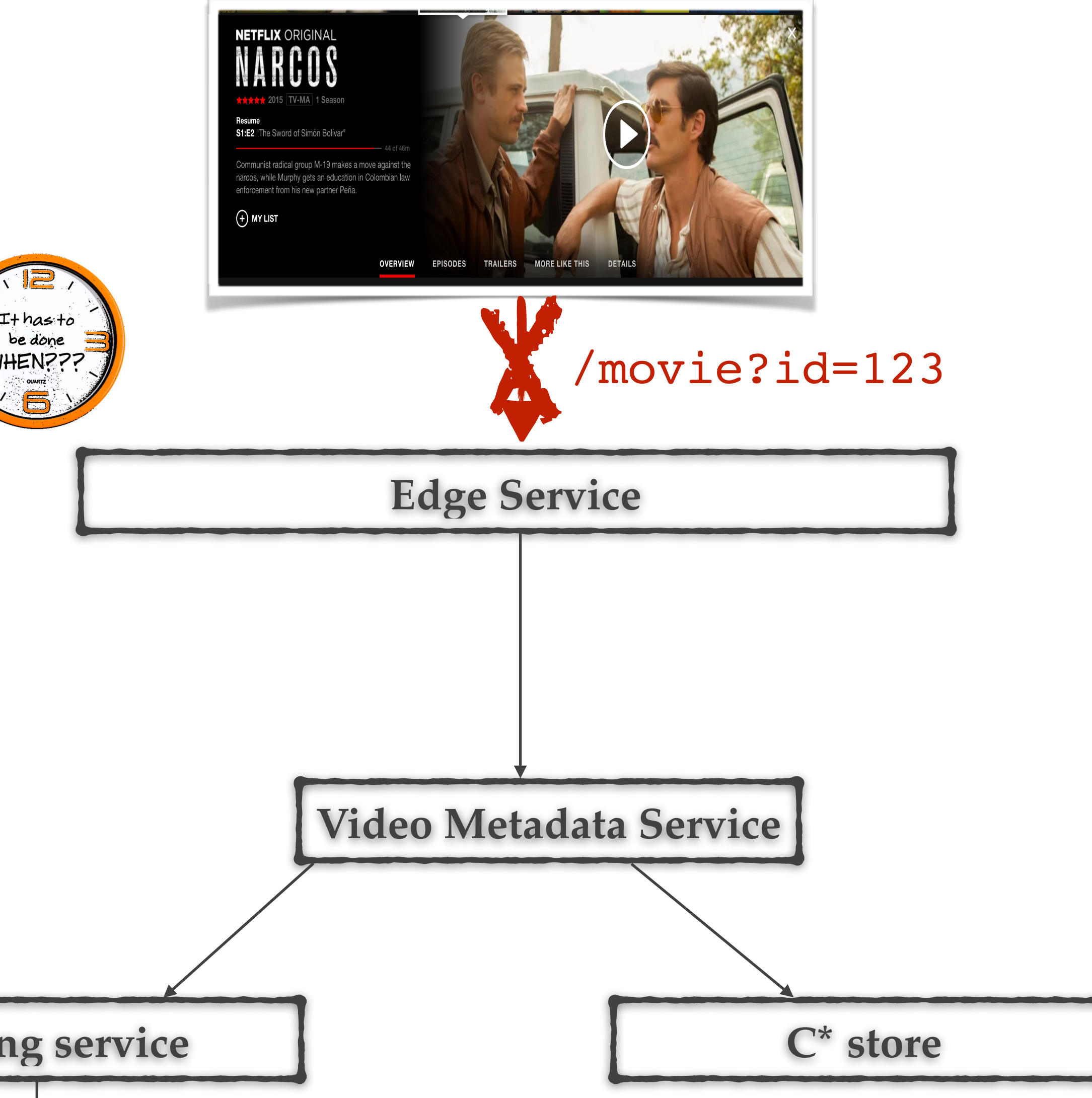

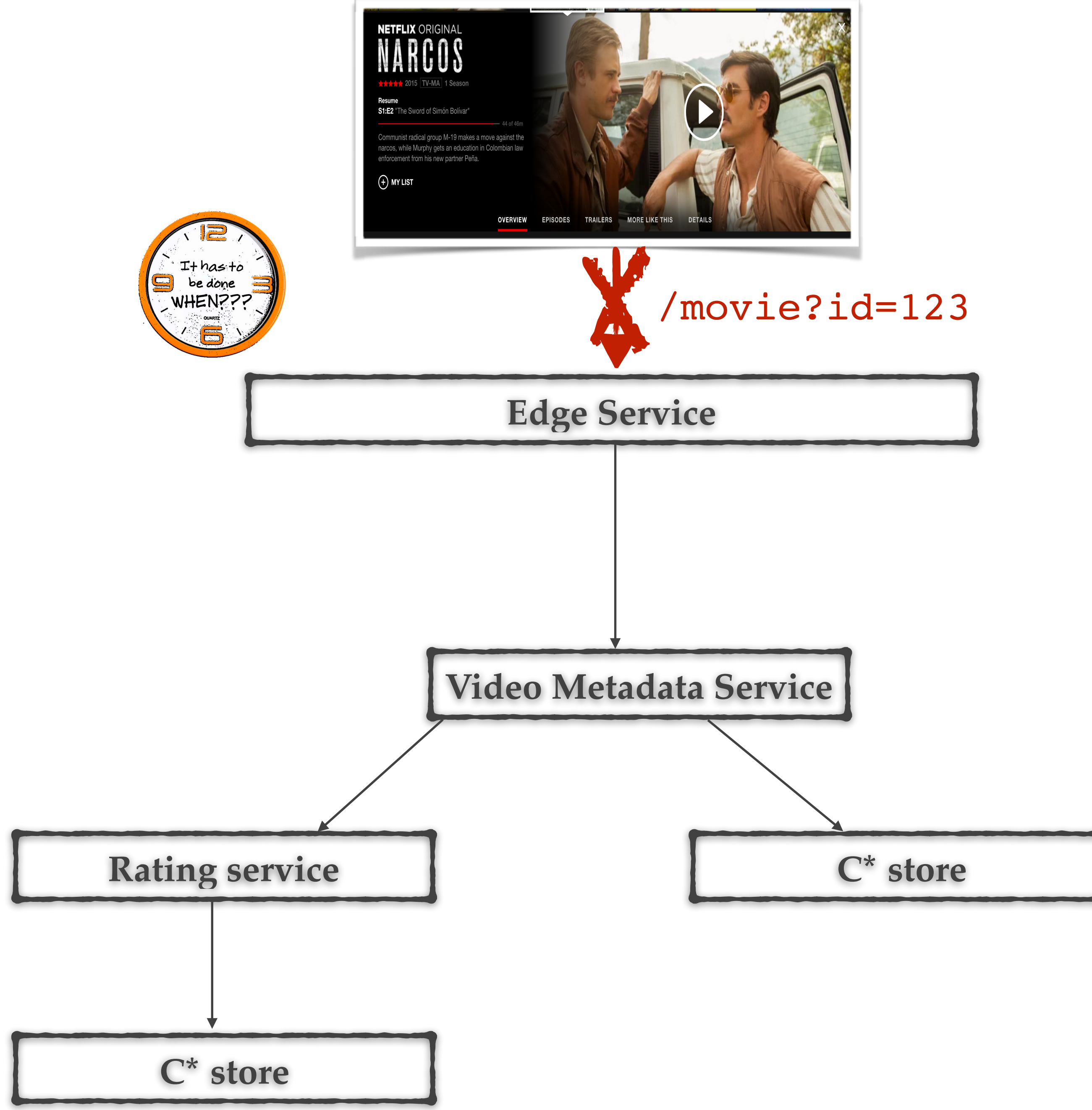

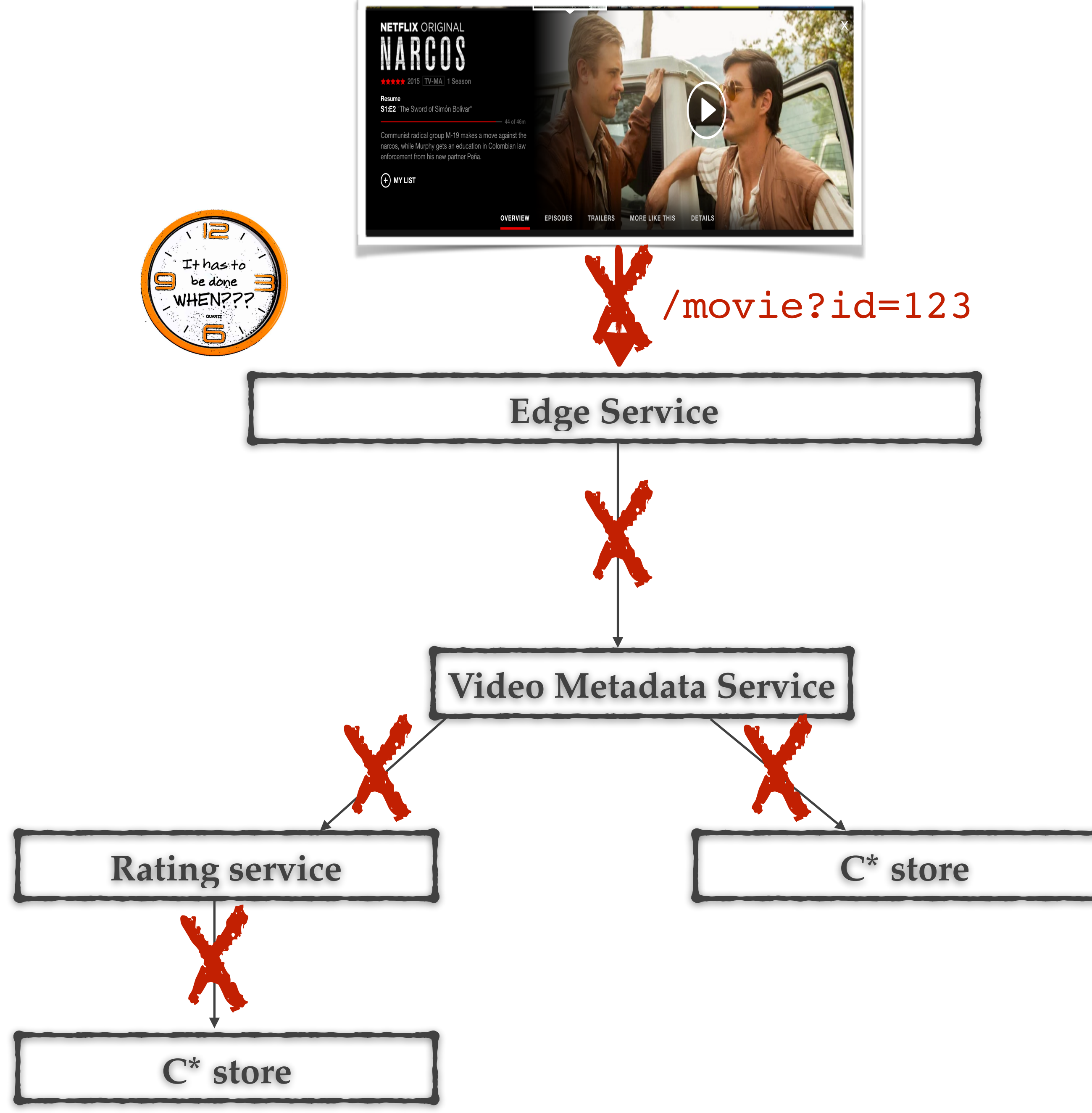

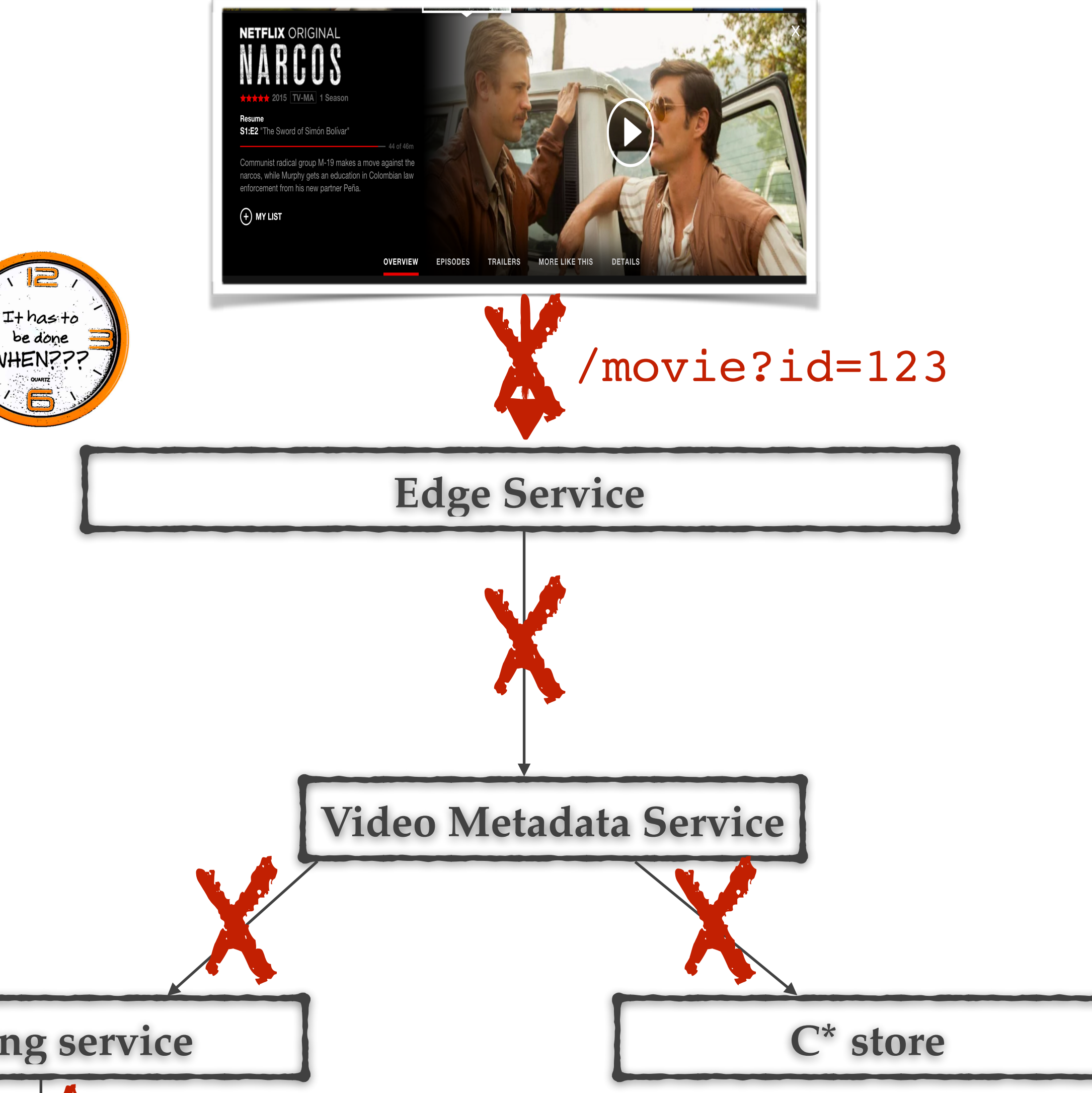

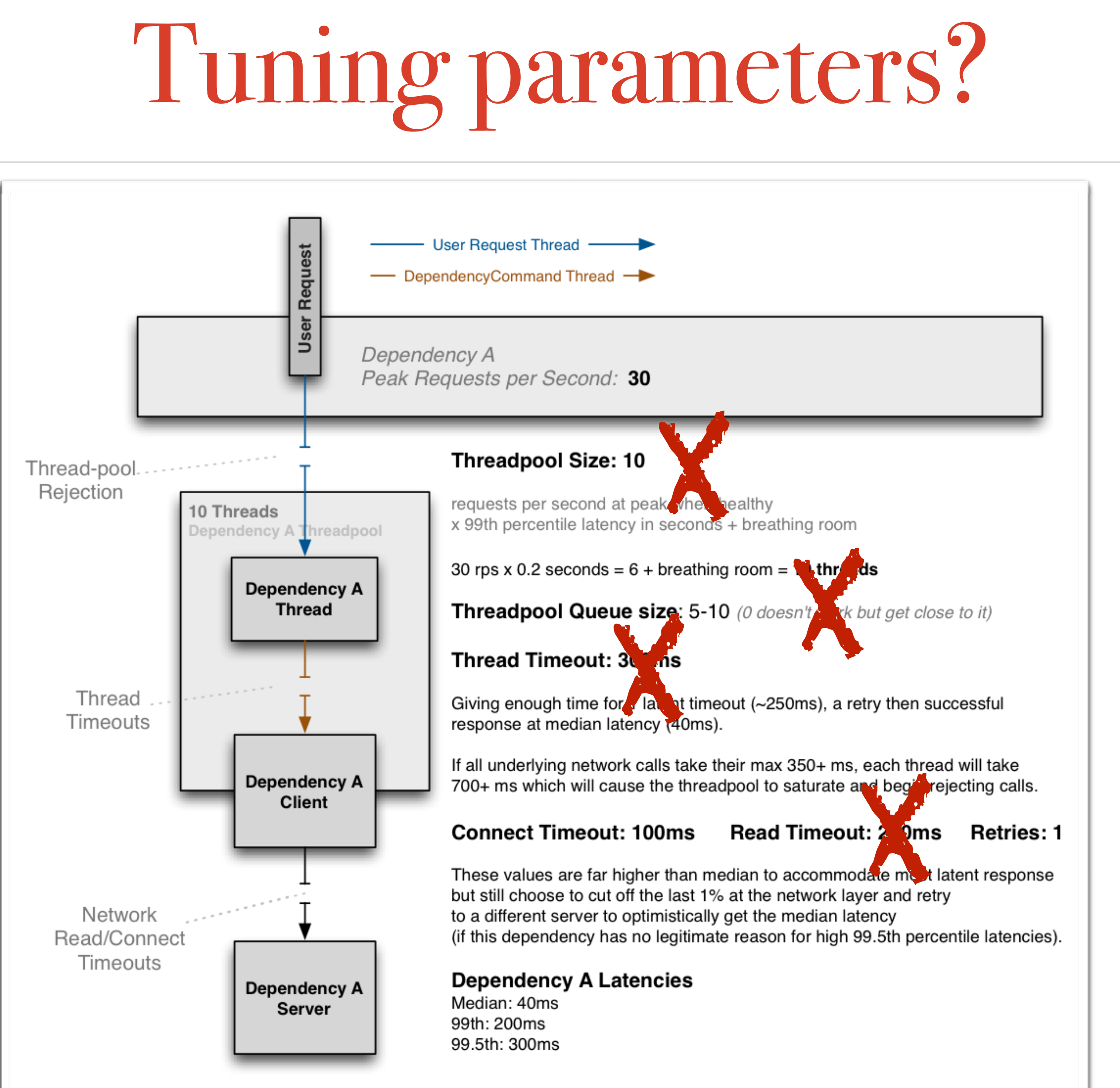

# Less tuning

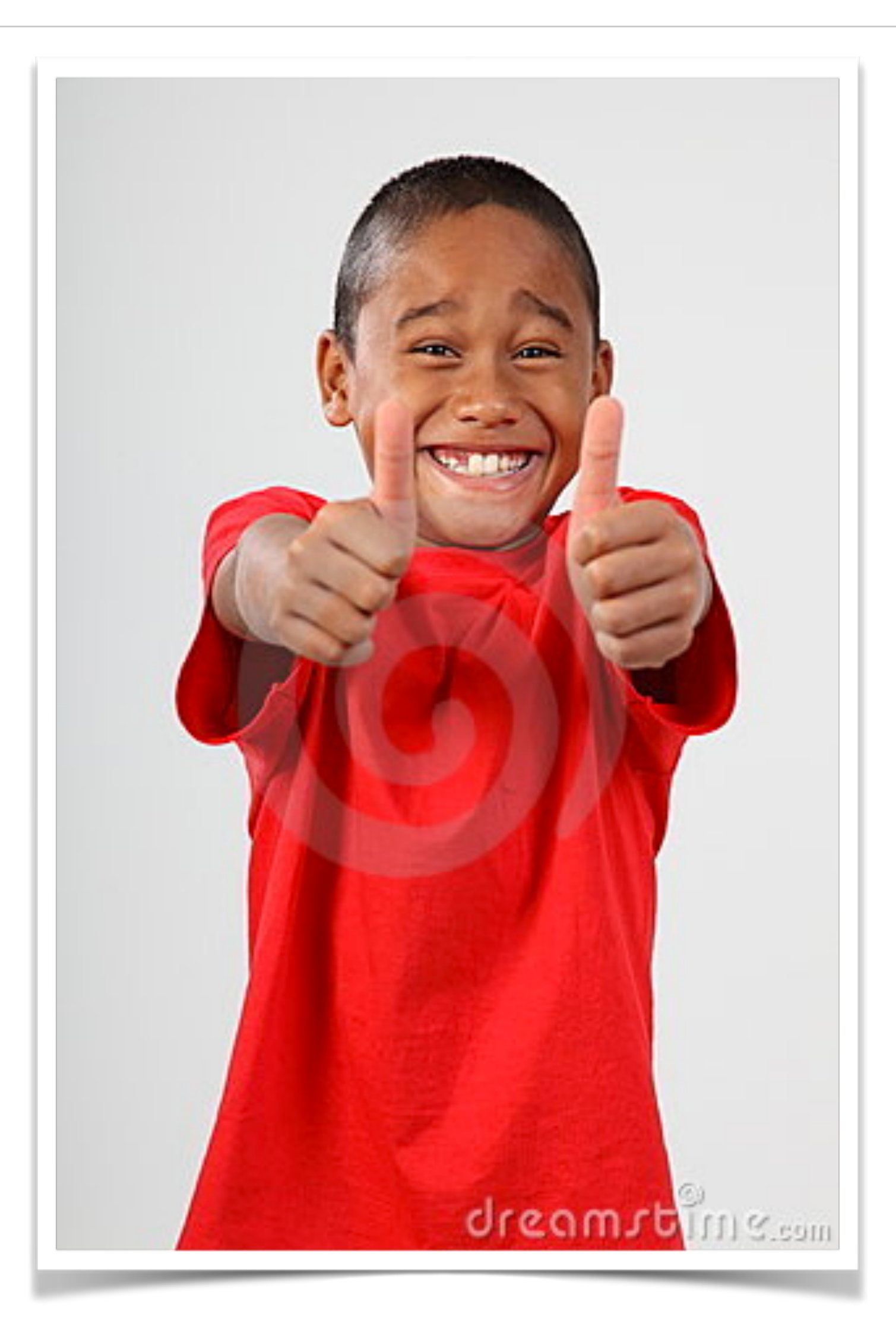

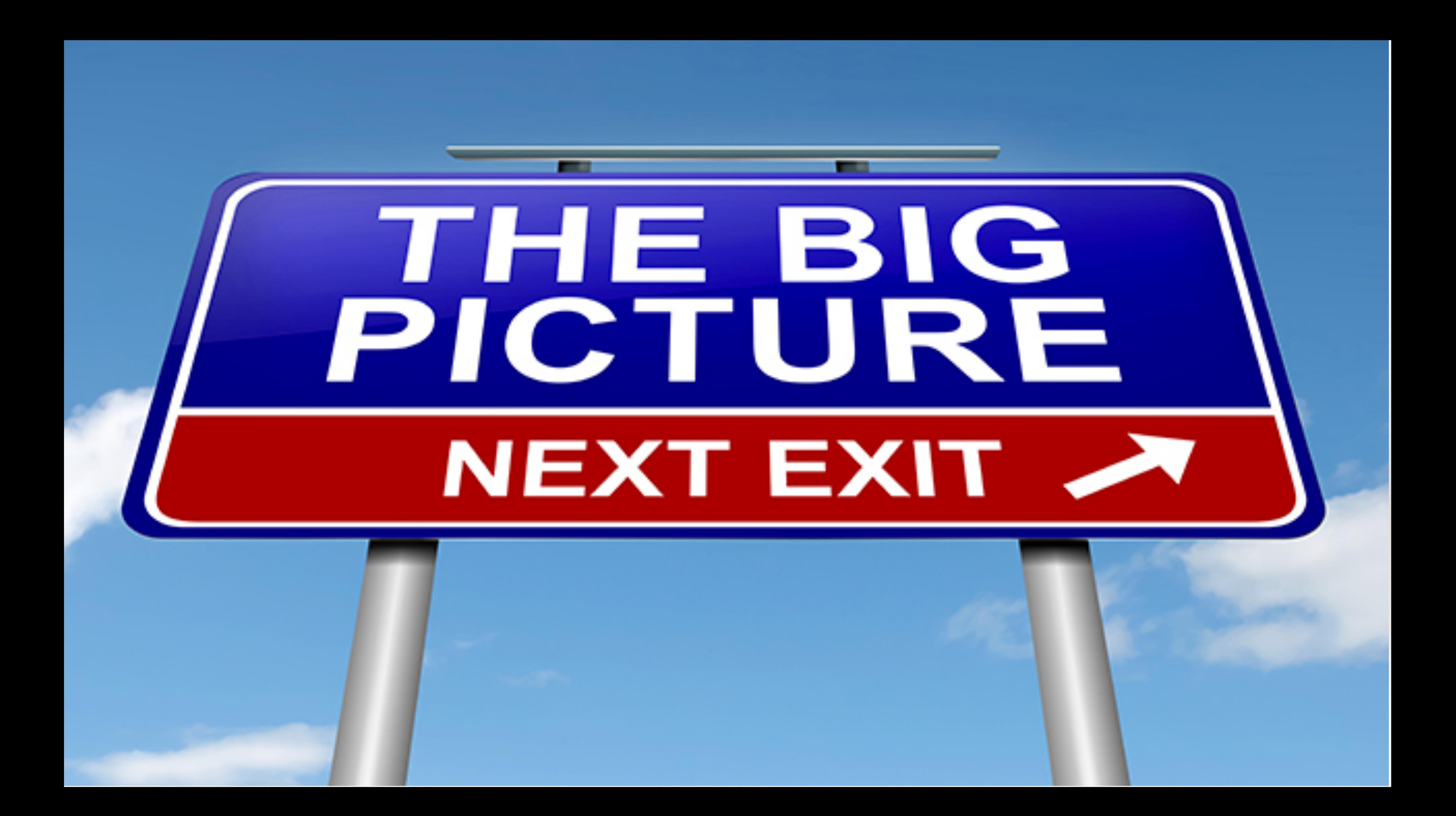

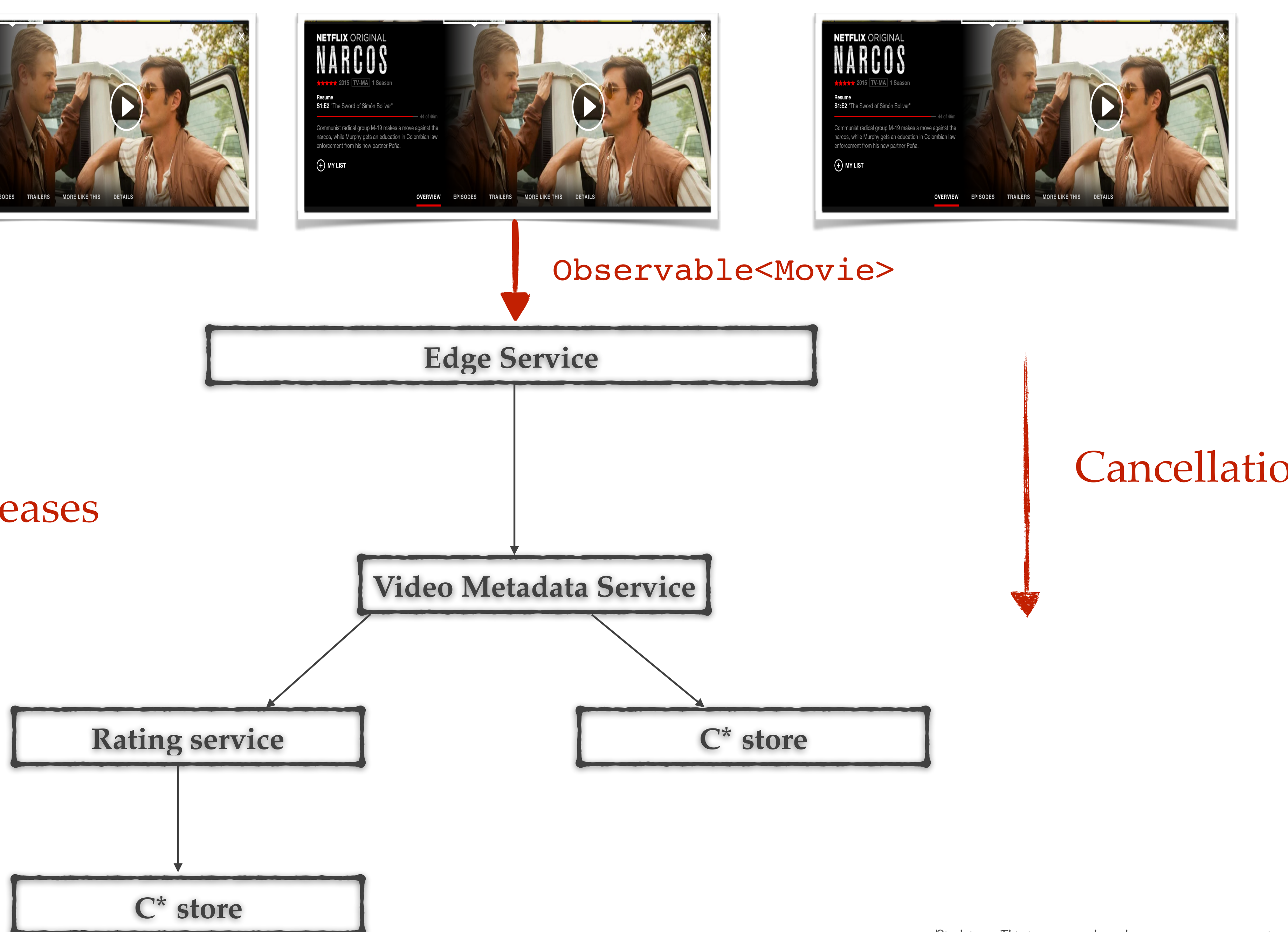

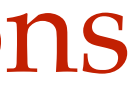

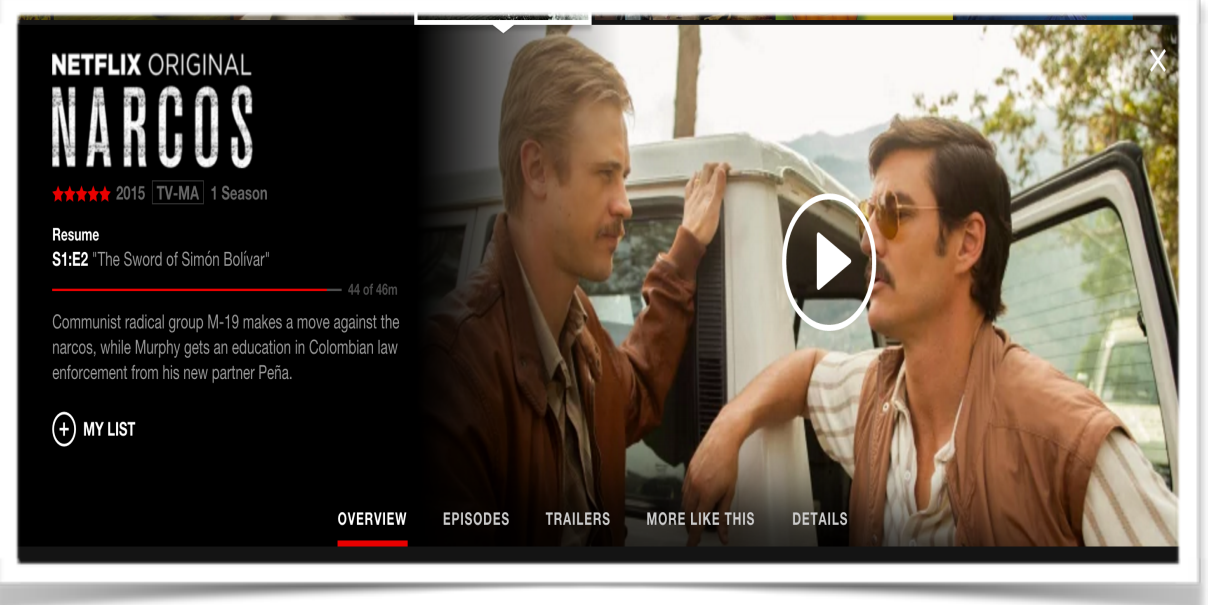

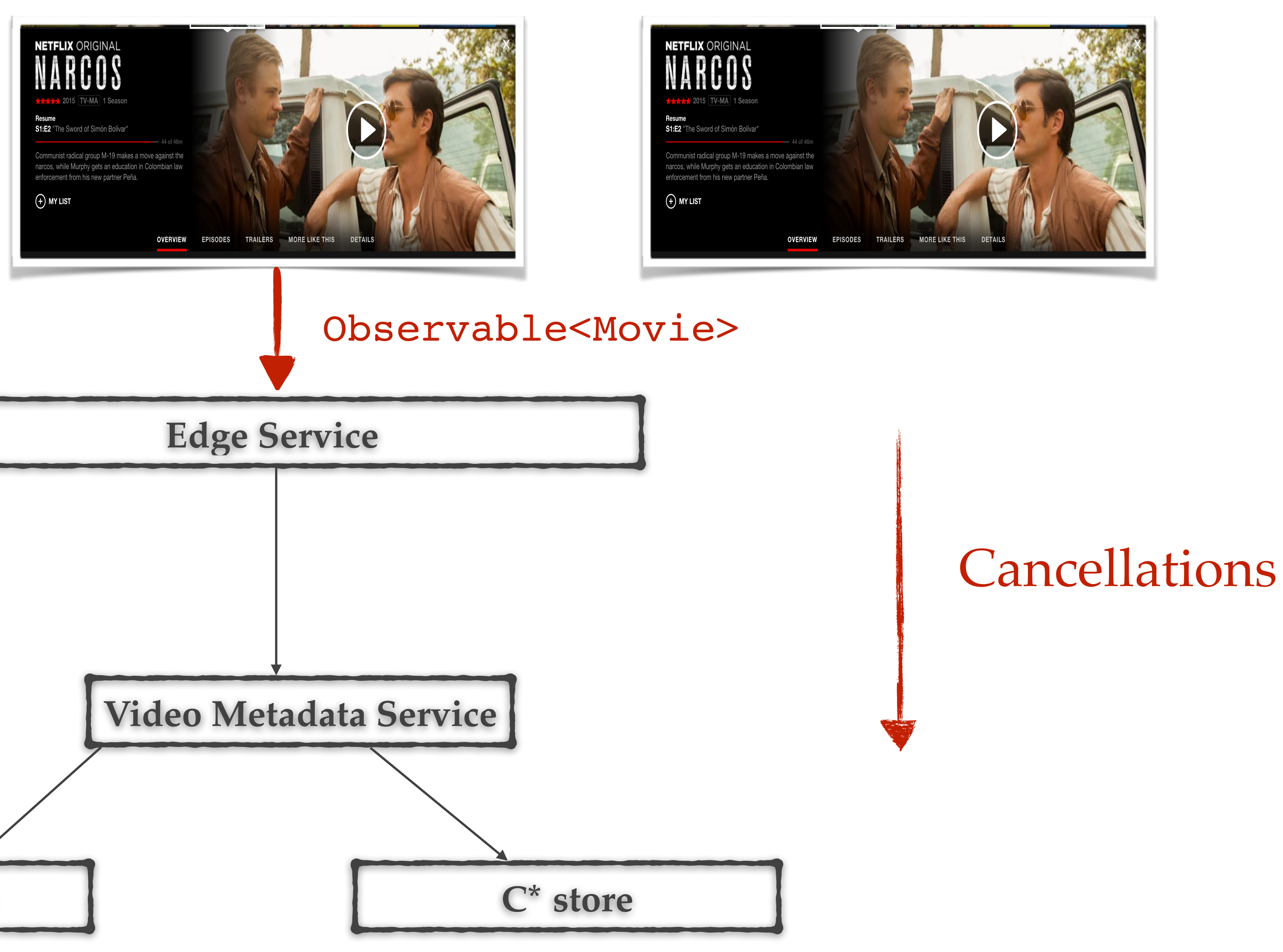

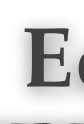

#### Request Leases

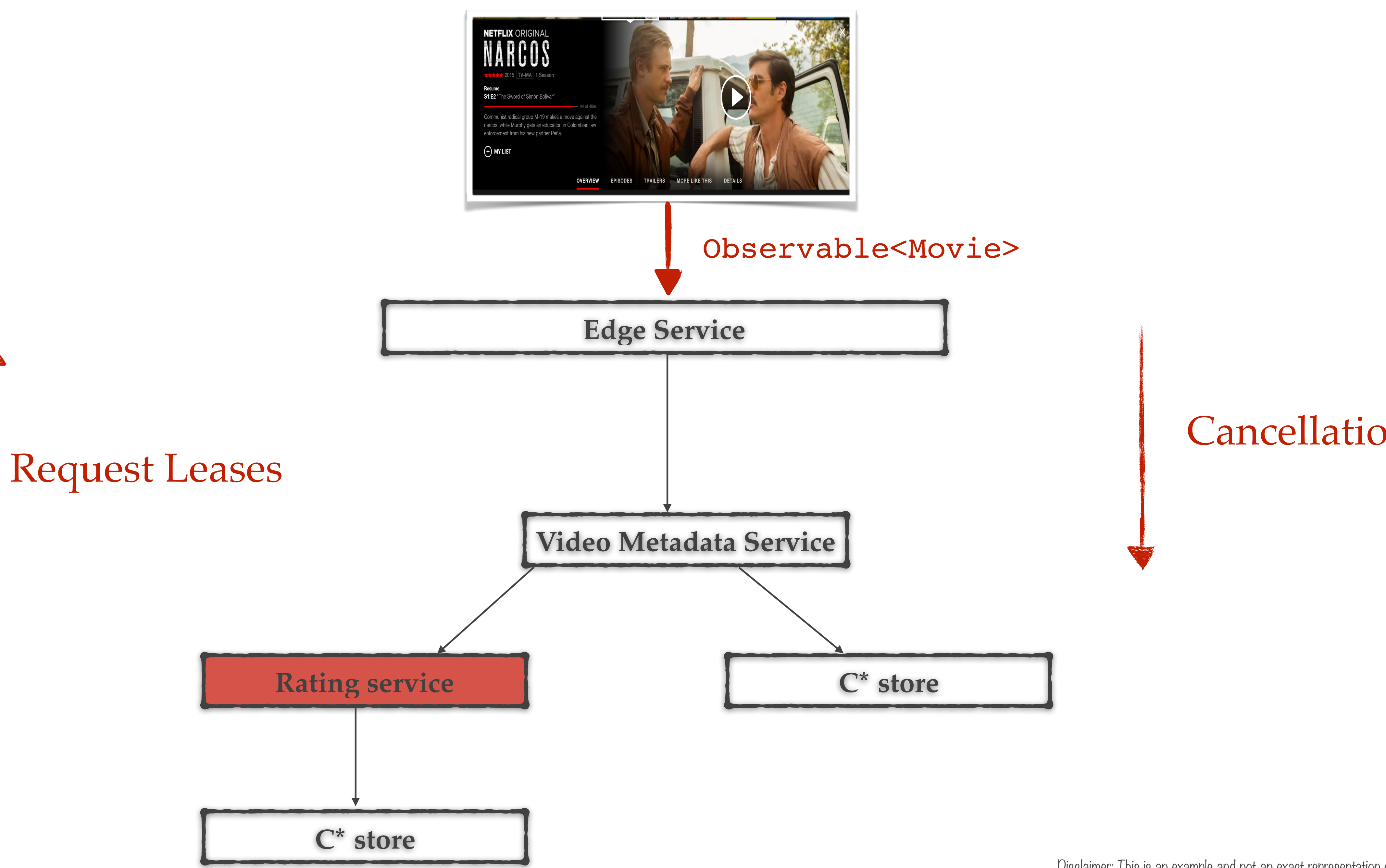

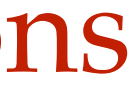

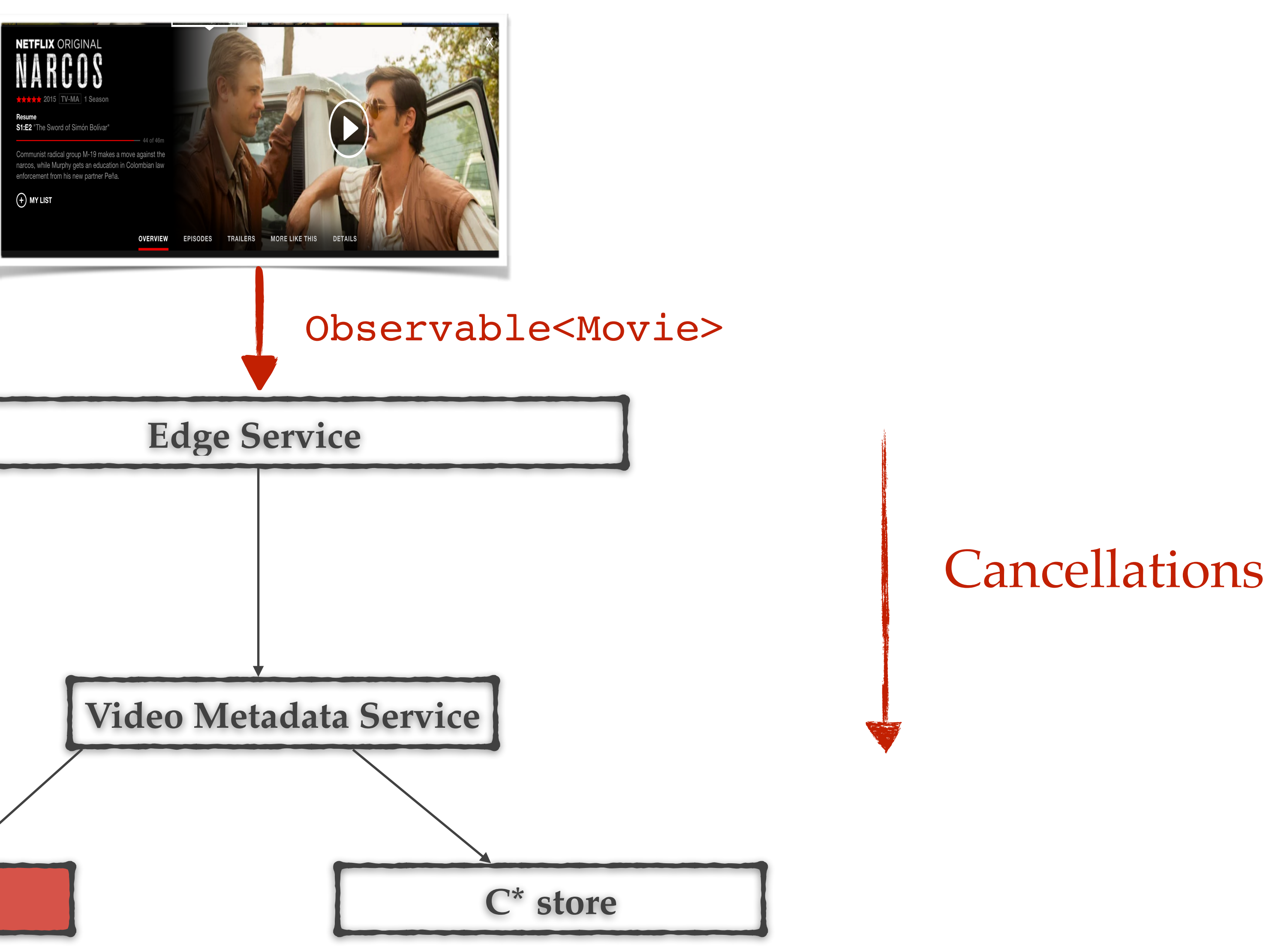

**Graceful degradation** is the ability of a computer, machine, electronic system or network to maintain limited functionality even when a large portion of it has been destroyed or rendered inoperative. The purpose of graceful degradation is to prevent catastrophic failure.

public Movie getMovie(String movieId) { Metadata metadata = getMovieMetadata(movieId); Bookmark bookmark = getBookmark(movieId, userId); Rating rating = getRatings(movieId); return new Movie(metadata, bookmark, rating);

public Observable<Movie> getMovie(String movieId) { return Observable.zip(getMovieMetadata(movieId), getBookmark(movieId, userId), getRatings(movieId), (meta, bmark, rating)->new

Movie(meta,bmark,rating)); }

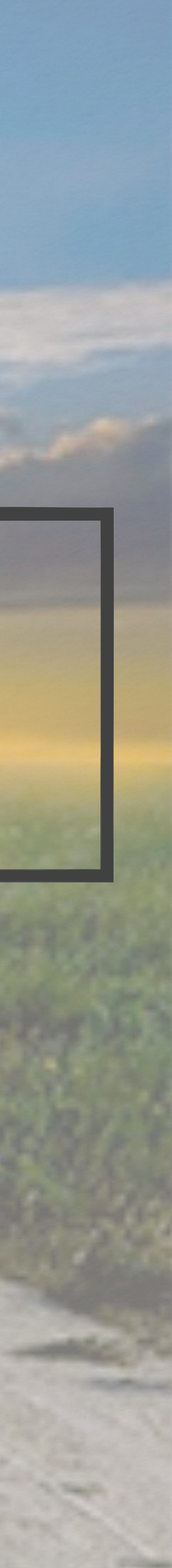

}

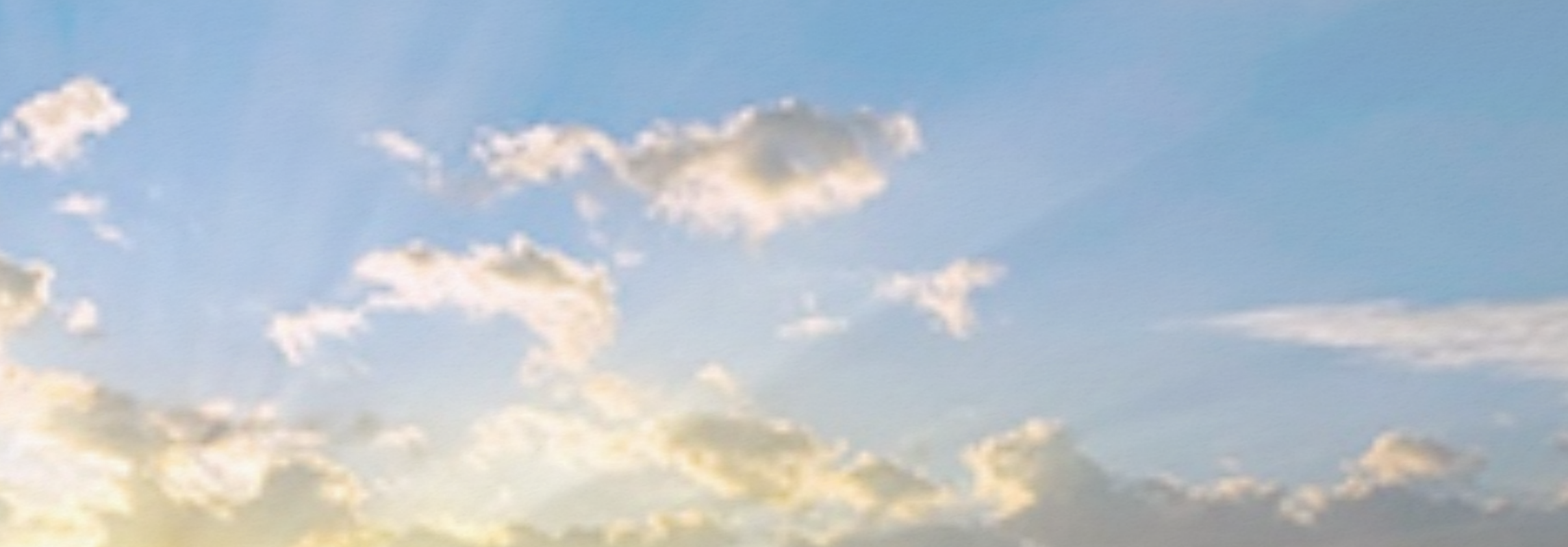

## Resources

#### Asynchronous Function composition :

### $I/O$ :

#### Network Protocol :

#### https://github.com/ReactiveX/RxJava

#### https://github.com/ReactiveX/RxNetty

http://reactivesocket.io/

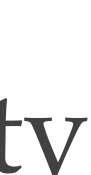

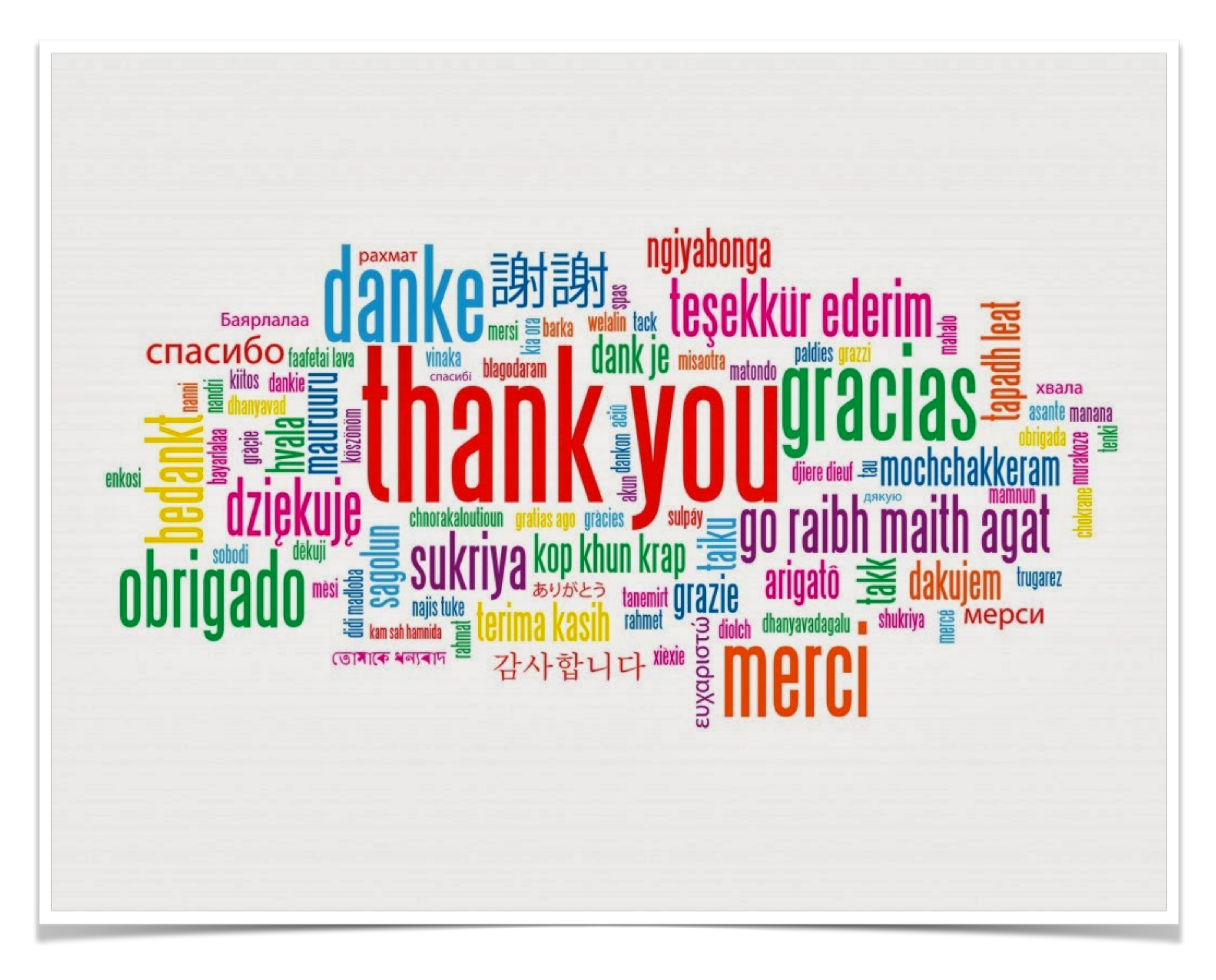

*Nitesh Kant, Engineer, Netflix Edge Gateway WEIFLIX*  $\Box$ 

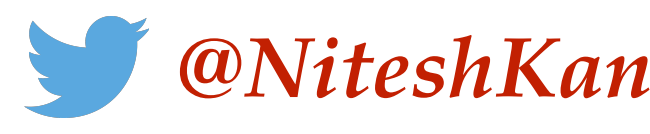

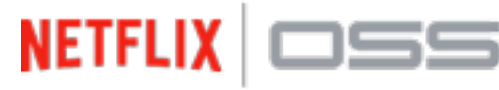

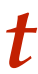